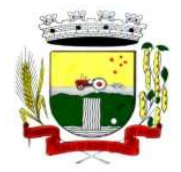

Secretaria Municipal de Administração Coordenadoria de Compras e Licitações Fone/Fax (55) 3781-4361/5239 E-mail: santoaugustocompras@hotmail.com

# **PREGÃO PRESENCIAL Nº 046/2016**

**Protocolo Nº: 1223/2016 Processo Administrativo Nº 087/2016** 

O Prefeito Municipal de Santo Augusto-RS, Sr. **José Luiz Andrighetto**, no uso de suas atribuições legais, por intermédio da Secretaria Municipal da Administração, torna público, para conhecimento dos interessados, que estará realizando o **PREGÃO PRESENCIAL Nº 046/2016,** do tipo **MENOR PREÇO POR LOTE.** A sessão pública será realizada na sala de licitações no Centro Administrativo Municipal no dia **09/05/2016, às 09 horas**, de conformidade com as disposições da Lei nº 10.520, de 17 de julho de 2002, Decreto Municipal nº 2.584, de 30 de agosto de 2006, Lei Complementar n° 123/2006, de 14 de dezembro de 2006 e subsidiariamente a Lei nº 8.666, de 21 de junho de 1993, bem como as condições a seguir estabelecidas.

## **1 DA DESCRIÇÃO DO OBJETO:**

Contratação de empresa especializada em serviços técnicos em Tecnologia da Informação para licenciamento mensal de sistemas, bem como, implantação, conversão, treinamento, suporte técnico e manutenção corretiva e preventiva, que garantam as alterações legais para a prestação de serviços na área de Gestão Pública, conforme termo de referência, anexo ao edital.

## **2 DA PARTICIPAÇÃO:**

**2.1** Poderá participar do presente pregão presencial, a empresa que atender a todas as exigências, inclusive quanto à documentação constante deste Edital e seus Anexos, cujo objeto social seja compatível com o objeto da licitação.

**2.2** Não será admitida a participação de empresas que se encontrem em regime concordata ou em processo de falência, sob concurso de credores, dissolução ou liquidação; que estejam com o direito de licitar e contratar com a Administração Pública suspenso, ou que por esta tenham sido declaradas inidôneas; que direta ou indiretamente, mantenha sociedade ou participação com servidor ou dirigente de órgão ou entidade contratante ou responsável pela licitação, considerada participação indireta a existência de qualquer vínculo de natureza técnica, comercial, econômica, financeira ou trabalhista; que não atenda as condições estabelecidas neste edital e cujo ramo de atividade não seja compatível com o objeto desta licitação.

## **3 DO LOCAL, DATA E HORA DA ABERTURA E DAS INFORMAÇÕES E ESCLARECIMENTOS:**

**3.1** A sessão pública será realizada na Sala de Licitações junto à Coordenadoria de Compras e Licitações, sita no 3º piso do Centro Administrativo, no dia **09 de maio de 2016,** com início **a partir das 09h**, horário de Brasília- DF.

**3.2** Os envelopes nº 01 – DA PROPOSTA FINANCEIRA e nº 02 – DA DOCUMENTAÇÃO, serão recebidos no Protocolo Geral, sito no 2º piso do Centro Administrativo Municipal, localizado na Rua Coronel Júlio Pereira dos Santos, nº 465, **até às 09h do dia 09 de maio de 2016.** 

**3.3** A empresa que não entregar os envelopes no local e horário especificado no item 3.2 não poderá participar do certame.

**3.4** Ocorrendo decretação de feriado ou outro fato superveniente que impeça a realização desta licitação na data acima mencionada, o evento será automaticamente transferido para o primeiro dia útil subsequente, no mesmo horário, independentemente de nova comunicação.

**3.5** Quaisquer informações complementares e esclarecimentos relativos a este instrumento convocatório deverão ser dirigidos à Coordenadoria de Compras e Licitações, localizada Centro Administrativo (3º piso), sito na Rua Cel. Júlio Pereira dos Santos, nº 465, Bairro Centro, Santo Augusto-RS, em dias úteis, de 2ª feira a 6ª feira, no horário das 08h às 12h e das 13h30min às 17h ou ainda, pelo "e-mail" santoaugustocompras@hotmail.com.

**3.6** O Edital poderá ser obtido no site oficial do Município www.santoaugusto.rs.gov.br no link Publicações Legais-Licitações ou por meio do endereço eletrônico santoaugustocompras@hotmail.com.

**3.7** A comunicação de eventuais retificações no instrumento convocatório, bem como informações adicionais sobre a presente licitação, serão divulgadas no site www.santoaugusto.rs.gov.br.

Rua Cel. Júlio Pereira dos Santos, 465 – Fone: (55) 3781 – 4361/5239 – e-mail: compras@santoaugusto.rs.gov.br – CEP 98.590-000 – Santo Augusto – RS **"NÃO USE DROGAS, DOE ÓRGÃOS, DOE SANGUE: SALVE VIDAS"** 

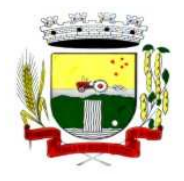

Estado do Rio Grande do Sul – SANTO AUGUSTO Secretaria Municipal de Administração Coordenadoria de Compras e Licitações Fone/Fax (55) 3781-4361/5239

E-mail: santoaugustocompras@hotmail.com

**3.8** Na impossibilidade de conclusão dos trabalhos da sessão deste Pregão Presencial na mesma data de abertura, e respeitada a decisão do Senhor Pregoeiro, será determinada a continuidade das atividades em dia (s) subsequente (s), observada a conveniência administrativa;

## **4 DO CREDENCIAMENTO E DA REPRESENTAÇÃO:**

**4.1** Cada licitante apresentar-se-á com apenas 01 (um) representante legal, o qual somente poderá representar uma empresa e será o único admitido a intervir em todas as fases do procedimento licitatório, quer por escrito, quer oralmente, respondendo assim, para todos os efeitos, por seu representado.

 **4.1.1** Nenhuma pessoa física, ainda que credenciada por procuração legal, poderá representar mais de um licitante.

**4.2** O proponente deverá se apresentar para credenciamento junto a Pregoeira no dia **09/05/2016**, às **09 horas**, para credenciamento por meio da apresentação dos seguintes documentos:

**a)** Quando sócio(s): documento de identificação do representante legal e cópia autenticada do contrato social e alterações que apontem quem representa a empresa licitante e

**b)** Quando procurador: documento de identificação pessoal do procurador, instrumento público ou particular de procuração com poderes para participação no pregão e cópia autenticada do contrato social e alterações que apontem a representação legal da empresa licitante.

**Obs. 1:** O documento deverá dar plenos poderes ao credenciado para formular ofertas e lances verbais, negociar preços, declarar a intenção de interpor recurso, renunciar ao direito de interposição de recursos, enfim, para praticar em nome da licitante todos os atos pertinentes a este Pregão; **Obs. 2:** A falta de representação não impedirá a licitante de participar do certame licitatório, ficando, porém impedida de manifestar-se durante as sessões, inclusive quanto à formulação de lances verbais e manifestação de interesse na interposição de recursos.

**4.3** Concluída a fase de credenciamento, as licitantes deverão entregar, a Pregoeira, fora dos envelopes nº 01 - PROPOSTA e nº 02 – DOCUMENTAÇÃO:

**a)** Declaração assinada pelo representante legal de que cumpre os requisitos de habilitação**,** nos termos do artigo 4º, inciso VII, da Lei nº 10.520, de 17/07/2002 e

**b)** Declaração do responsável técnico (CONTADOR), com o respectivo registro no Conselho Regional de Contabilidade–CRC, que a licitante se enquadra como Microempresa (ME) ou Empresa de Pequeno Porte (EPP), caso as ME ou EPP, desejarem fazer uso dos benefícios da Lei Complementar nº 123/2006**.** 

**Obs. 1:** A ausência da Declaração especificada na alínea "a" impedirá a licitante de participar das fases subsequentes do certame.

**Obs. 2:** A ausência da apresentação da declaração de enquadramento como ME ou EPP não impedirá a licitante de participar das fases subsequentes, entretanto, não lhe assistirá direito aos benefícios previsto na Lei Complementar nº 123/2006.

**4.4** Todos os documentos deverão ser apresentados em original ou cópia autenticada por cartório competente ou por servidor público deste Município.

**4.5** A autenticação por servidor público deste Município somente será efetuada até o último dia útil anterior à data de abertura da sessão.

**4.6** O representante legal da Licitante que se retirar antes do término da sessão deixando de assinar a ata, considerar-se-á que tenha renunciado ao direito de oferecer lances e recorrer dos atos do pregoeiro.

## **5 DA PROPOSTA DE PREÇOS:**

**5.1** A Proposta de Preços será apresentada em uma via, em papel com identificação da empresa, redigida em linguagem clara, sem emendas, rasuras ou entrelinhas, identificada e assinada pelo representante legal da Licitante, a ser entregue em envelope indevassável, lacrado, contendo identificação do proponente na face externa, com as seguintes indicações:

**ENVELOPE N° 01 - "PROPOSTA" EMPRESA: ENDEREÇO ELETRÔNICO (EMAIL): TELEFONE: AO MUNICÍPIO DE SANTO AUGUSTO PROCESSO ADMINISTRATIVO Nº: 087/2016 PREGÃO PRESENCIAL N°: 046/2016** 

**5.2** 01 (uma) via da proposta de preços, a qual deverá ser preenchida e assinada pelo representante legal da empresa, devendo conter:

**a)** razão social, CNPJ da empresa, endereço completo, endereço eletrônico (email) e telefones;

**b)** descrição completa dos itens ofertados e demais especificações;

Rua Cel. Júlio Pereira dos Santos, 465 – Fone: (55) 3781 – 4361/5239 – e-mail: compras@santoaugusto.rs.gov.br – CEP 98.590-000 – Santo Augusto – RS **"NÃO USE DROGAS, DOE ÓRGÃOS, DOE SANGUE: SALVE VIDAS"** 

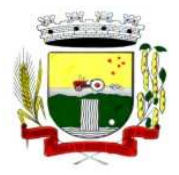

Secretaria Municipal de Administração Coordenadoria de Compras e Licitações Fone/Fax (55) 3781-4361/5239 E-mail: santoaugustocompras@hotmail.com

**c)** preço unitário e total líquido do lote, indicado em moeda nacional, onde deverão estar incluídas quaisquer vantagens, abatimentos, impostos, taxas e contribuições sociais, obrigações trabalhistas, previdenciárias, fiscais e comerciais, que eventualmente incidam sobre a operação ou, ainda, despesas com transporte ou terceiros, que correrão por conta da licitante vencedora.

**d)** o prazo de validade da proposta não inferior a 60 (sessenta) dias e

**e)** a indicação do banco, agência e conta em que deverá ser depositado o pagamento, em sendo a empresa vencedora no certame.

**f)** A apresentação da proposta pela licitante implica na declaração de conhecimento e aceitação de todas as condições da presente licitação.

**g)** Cada licitante só poderá apresentar uma proposta escrita. Verificado que qualquer licitante, diretamente ou por intermédio de interposta pessoa, física ou jurídica, apresentou mais de uma proposta, todas as propostas do licitante infrator serão excluídas e eliminado será (ao) o(s) licitante(s) infrator (es), sujeitando-se, os licitantes eliminados, às sanções cabíveis.

**h)** Após a finalização da fase de lances, não caberá desistência da proposta, salvo por motivo justo decorrente de fato superveniente e aceito pelo Pregoeiro.

**i)** Os licitantes arcarão integralmente com todos os custos decorrentes da elaboração e apresentação de suas propostas, independente do resultado do procedimento licitatório;

 **j)** Não será admitida proposta parcial, isto é, a oferta deverá atender integralmente ao Edital, no que se refere à quantidade e especificações.

**Obs 1.** Serão considerados, para fins de julgamento, os valores constantes no preço até, no máximo, duas casas decimais após a vírgula, sendo desprezadas as demais, se houver.

#### **6 DO JULGAMENTO DAS PROPOSTAS:**

**6.1** O julgamento será efetuado pelo **MENOR PREÇO POR LOTE.** 

**6.2** Serão desclassificadas as propostas que:

- **a)** não atenderem as exigências contidas no objeto desta licitação;
- **b**) forem omissas em pontos essenciais, de modo a ensejar dúvidas;
- **c)** afrontem qualquer dispositivo legal vigente, bem como as que não atenderem aos requisitos do item 05;
- **d)** contiverem opções de preços alternativos ou que apresentarem preços manifestamente inexequível.
- **e)** cujo preço for superior ao previsto no Termo de Referência (ANEXO I).

**Obs.** Quaisquer inserções na proposta que visem modificar, extinguir ou criar direitos, sem previsão no edital, serão tidas como inexistentes, aproveitando-se a proposta no que não for conflitante como o instrumento convocatório.

**6.3** Verificada a conformidade com os requisitos estabelecidos neste edital, a autora da proposta de valor mais baixo e as das ofertas com preços até 10% (dez por cento) superiores àquela poderão fazer novos lances, verbais e sucessivos, na forma dos itens subsequentes, até a proclamação da vencedora.

**6.4** Não havendo, pelo menos 03 (três) ofertas nas condições definidas no subitem anterior, poderão as autoras das melhores propostas, até o máximo de 03 (três), oferecer novos lances, verbais e sucessivos, quaisquer que sejam os preços oferecidos em suas propostas escritas.

**6.5** No curso da sessão, as autoras das propostas que atenderem aos requisitos dos itens anteriores serão convidadas, individualmente, a apresentarem novos lances, verbais e sucessivos, em valores distintos e decrescentes, a partir da autora da proposta classificada em segundo lugar, até a proclamação da vencedora.

**6.6** Caso duas ou mais propostas iniciais apresentarem preços iguais, será realizado sorteio para determinação da ordem de oferta dos lances.

**6.7** A oferta dos lances deverá ser efetuada no momento em que for conferida a palavra à licitante, obedecida a ordem prevista nos itens 6.5 e 6.6.

**6.7.1** Dada a palavra a licitante, esta disporá de até 1 (um) minuto para apresentar nova proposta.

**6.8** É vedada a oferta de lance com vista ao empate.

**6.8.1** A diferença entre cada lance não poderá ser inferior a **R\$ 10,00 (dez reais).** 

**6.9** Não poderá haver desistência dos lances já ofertados, sujeitando-se a proponente desistente às penalidades constantes deste Edital.

**6.10** O desinteresse em apresentar lance verbal, quando convocada pela Pregoeira, implicará na exclusão da licitante desta fase do certame e consequentemente, no impedimento de apresentar novos lances, sendo mantido o último preço apresentado pela mesma, que será considerado para efeito de ordenação das propostas.

Rua Cel. Júlio Pereira dos Santos, 465 – Fone: (55) 3781 – 4361/5239 – e-mail: compras@santoaugusto.rs.gov.br – CEP 98.590-000 – Santo Augusto – RS

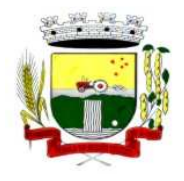

Estado do Rio Grande do Sul – SANTO AUGUSTO Secretaria Municipal de Administração Coordenadoria de Compras e Licitações Fone/Fax (55) 3781-4361/5239 E-mail: santoaugustocompras@hotmail.com

**6.11** Caso não seja ofertado nenhum lance verbal, será verificada a conformidade entre a proposta escrita de menor preço unitário e o valor estimado para a contratação, podendo a Pregoeira negociar diretamente com a proponente para que seja obtido preço melhor.

**6.12** O encerramento da etapa competitiva dar-se-á quando, convocadas pela Pregoeira, as licitantes manifestarem seu desinteresse em apresentar novos lances.

**6.13** Dos lances ofertados não caberá retratação e os subsequentes deverão ser sempre de menor valor que o anterior.

**6.14** Encerrada a etapa competitiva e ordenadas as ofertas, de acordo com o menor preço apresentado, a Pregoeira verificará a aceitabilidade da proposta de valor mais baixo, comparando-a com os valores consignados, decidindo motivadamente a respeito.

**6.15** Encerrada a sessão de lances, será verificada a ocorrência do empate ficto, previsto no art. 44, §2º, da Lei Complementar nº 123/06, sendo assegurada, como critério do desempate, preferência de contratação para as microempresas, as empresas de pequeno porte e as cooperativas que declararem tal condição.

 **6.15.1** Entende-se como empate ficto aquelas situações em que as propostas apresentadas pela microempresa e pela empresa de pequeno porte, bem como pela cooperativa, sejam superiores em até 5% (cinco por cento) à proposta de menor valor.

**6.16** Ocorrendo o empate, na forma do item anterior, proceder-se-á da seguinte forma:

 **a)** A microempresa, a empresa de pequeno porte ou a cooperativa detentora da proposta de menor valor será convocada para apresentar, no prazo de 05 (cinco) minutos, nova proposta, inferior àquela considerada, até então, de menor preço, situação em que será declarada vencedora do certame.

 **b)** Se a microempresa, a empresa de pequeno porte ou a cooperativa, convocada na forma da alínea anterior, não apresentar nova proposta, inferior à de menor preço, será facultada, pela ordem de classificação, às demais microempresas, empresas de pequeno porte ou cooperativas remanescentes, que se enquadrarem na hipótese do item 6.15.1 deste edital, a apresentação de nova proposta, no prazo previsto na alínea *a* deste item.

**6.17** Não serão consideradas, para julgamento das propostas, vantagens não previstas no edital.

**6.18** Da sessão pública do pregão será lavrada ata circunstanciada, contendo sem prejuízo de outros, o registro das licitantes credenciadas, as propostas escritas e verbais apresentadas, na ordem de classificação, a análise da documentação exigida para habilitação e os recursos interpostos.

**6.19** A sessão pública não será suspensa, salvo motivo excepcional, devendo todas e quaisquer informações acerca do objeto serem esclarecidas previamente junto ao setor de licitações deste município.

**6.20** Caso haja necessidade de adiamento da sessão pública, será marcada nova data para continuação dos trabalhos, devendo ficar intimadas, no mesmo ato, as licitantes presentes.

**6.21** Constatado o pleno atendimento dos requisitos de habilitação previstos neste Edital e seus Anexos, antes de ser declarada pelo Pregoeiro a vencedora do certame, esta deverá, na qualidade de melhor classificada e de acordo com o Anexo III - Teste de Conformidade, demonstrar as funcionalidades do sistema ofertado, avaliando-se o atendimento das especificações apontadas no Anexo I.

## **7 DA HABILITAÇÃO:**

**7.1** Os documentos necessários à habilitação deverão ser apresentados em envelope indevassável, lacrado, contendo identificação do proponente na face externa, com as seguintes indicações:

**ENVELOPE N° 02 - "HABILITAÇÃO" EMPRESA: ENDEREÇO ELETRÔNICO (EMAIL): TELEFONE: AO MUNICÍPIO DE SANTO AUGUSTO PROCESSO ADMINISTRATIVO Nº: 087/2016 PREGÃO PRESENCIAL N°: 046/2016** 

Rua Cel. Júlio Pereira dos Santos, 465 – Fone: (55) 3781 – 4361/5239 – e-mail: compras@santoaugusto.rs.gov.br – CEP 98.590-000 – Santo Augusto – RS **"NÃO USE DROGAS, DOE ÓRGÃOS, DOE SANGUE: SALVE VIDAS"** 

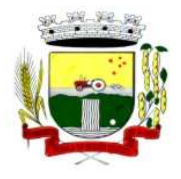

Secretaria Municipal de Administração Coordenadoria de Compras e Licitações Fone/Fax (55) 3781-4361/5239 E-mail: santoaugustocompras@hotmail.com

**7.2** Para habilitação, neste pregão a licitante deverá apresentar, no envelope 02 – os documentos de habilitação em 01 (uma) via original ou autenticada por cartório competente ou por servidor público deste Município, com exceção daqueles emitidos via internet que terão sua autenticidade confirmada na página do órgão que o expediu.

**7.3** O proponente fica obrigado a fornecer à Comissão Julgadora os documentos originais correspondentes em qualquer época que lhes forem solicitados.

**7.4** Não serão aceitos protocolos, documentos em cópia não autenticada, nem documentos com prazo de validade vencido.

**7.5** Os documentos deverão estar autenticados antes do início da sessão de abertura da licitação, pois, em hipótese alguma serão autenticados durante a realização do certame.

#### **7.6 A HABILITAÇÃO DA LICITANTE SERÁ VERIFICADA MEDIANTE APRESENTAÇÃO DOS SEGUINTES DOCUMENTOS:**

## **7.6.1 HABILITAÇÃO JURÍDICA**:

**a)** registro comercial, no caso de empresa individual;

**b)** ato constitutivo, estatuto ou contrato social em vigor, devidamente registrado, em se tratando de sociedades comerciais, e, no caso de sociedade por ações, acompanhado de documentos de eleição de seus administradores e

**c)** decreto de autorização, em se tratando de empresa ou sociedade estrangeira em funcionamento no País, e ato de registro ou autorização para funcionamento expedido pelo órgão competente, quando a atividade assim o exigir.

**Obs.** A licitante fica dispensada da apresentação dos documentos enumerados nas letras a, b ou c deste subitem (7.6.1), caso já tenha apresentado quando do credenciamento junto ao pregoeiro.

#### **7.6.2 REGULARIDADE FISCAL**:

**a)** Prova do Cadastro Geral de Contribuintes do Ministério da Fazenda – CNPJ, com a descrição da atividade econômica compatível com o objeto da licitação e, em caso de alteração da atividade econômica, demonstrar através de documento hábil a alteração;

**b)** Prova de regularidade quanto aos tributos e encargos sociais administrados pela Secretaria da Receita Federal do Brasil-RFB e quanto à Dívida Ativa da União administrada pela Procuradoria Geral da Fazenda Nacional-PGFN (Certidão Conjunta Negativa);

**c)** Prova de regularidade com a Fazenda Estadual, relativas ao domicilio ou sede do licitante;

**d)** Prova de regularidade com a Fazenda Municipal, relativas ao domicilio ou sede do licitante e

**e)** Prova de regularidade junto ao Fundo de Garantia por Tempo de Serviço – FGTS.

#### **7.6.3 REGULARIDADE TRABALHISTA E DO TRABALHO DO MENOR:**

**a)** Prova de regularidade perante a Justiça do Trabalho, mediante a apresentação de Certidão Negativa de Débitos Trabalhistas-CNDT, que comprove a inexistência de débito inadimplido perante a Justiça do Trabalho do licitante (Lei nº 12.440, de 07 de julho de 2011) e

**b)** Termo de declaração, assinado pelo representante legal da empresa licitante, que não emprega menor de 18 (dezoito) anos em trabalho noturno, perigoso ou insalubre e não emprega menor de dezesseis anos, salvo na condição de aprendiz, a partir de quatorze anos, conforme dispõe a Lei Federal nº 9.854, de 27 de outubro de 1999.

## **7.6.4 QUALIFICAÇÃO ECONÔMICO-FINANCEIRA:**

 **a)** certidão negativa de falência ou concordata expedida pelo distribuidor da sede da pessoa jurídica, com data de emissão não superior a 30 (trinta) dias anteriores à data prevista para a apresentação do documento.

## **7.6.5 QUALIFICAÇÃO TÉCNICA:**

 **a)** Atestado(s) de capacidade técnica, expedido (s) por pessoas jurídicas de direito público ou privado, comprovando a experiência da licitante com licenciamento de sistemas de gestão pública similares aos ora licitados;

 **b)** Declaração de disponibilidade de estrutura física, equipamentos e pessoal suficiente à execução contratual, caso se sagre vencedora da licitação.

**c)** Atestado de Vistoria Técnica – Comprovação que a proponente tomou conhecimento de todas as informações e das condições estruturais existentes no Município para o cumprimento das obrigações objeto da presente licitação.

 **c.1)** A vistoria a ser efetuada presencialmente pelas proponentes na sede do Município deve obedecer ao seguinte: deve ser efetuada presencialmente, em no máximo até 03 (três) dias úteis anteriores à data constante no Edital para recebimento das propostas, devendo ser feita através de representante da proponente, objetivando inteirar-se de todas as condições da estrutura física, envolvendo locais e suas instalações, rede e equipamentos, bem como os sistemas que servirão de base para a conversão dos dados para os novos sistemas, devendo ser agendada, com no mínimo 01 (um) dia de antecedência, junto a Secretaria Municipal de Administração (SEAD).

Rua Cel. Júlio Pereira dos Santos, 465 – Fone: (55) 3781 – 4361/5239 – e-mail: compras@santoaugusto.rs.gov.br – CEP 98.590-000 – Santo Augusto – RS

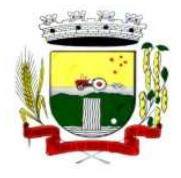

Secretaria Municipal de Administração Coordenadoria de Compras e Licitações Fone/Fax (55) 3781-4361/5239 E-mail: santoaugustocompras@hotmail.com

#### **7.6.6 DECLARAÇÕES:**

**a)** Termo de declaração assinado pelo representante legal da empresa licitante de pleno conhecimento do edital e seus anexos, de que se sujeita a todas as condições estabelecidas e assume integral responsabilidade pela autenticidade e veracidade dos dados e documentos apresentados;

**b)** Termo de declaração assinado pelo representante legal da empresa de que não está com o direito de licitar e contratar com a Administração Pública suspenso, ou que tenham sido declaradas inidôneas;

**c)** Termo de declaração assinado pelo representante legal da empresa de que não possui que direta ou indiretamente, sociedade ou participação com servidor ou dirigente de órgão ou entidade contratante ou responsável pela licitação, considerada participação indireta a existência de qualquer vínculo de natureza técnica, comercial, econômica, financeira ou trabalhista.

**7.7** Serão consideradas inabilitadas as licitantes que deixarem de cumprir qualquer um dos requisitos exigidos para a habilitação.

**7.8** A documentação que não apresentar prazo de validade considerar-se-á válida pelo prazo de 30 (trinta) dias, a contar da data de sua expedição.

**7.9** O envelope de documentação que não for aberto ficará em poder da Pregoeira pelo prazo de 30 (trinta) dias, a contar da homologação da licitação, devendo a licitante retirá-lo, após aquele período, no prazo de 05 (cinco) dias, sob pena de inutilização do envelope.

**7.10** Ao final das(s) sessão(ões), realizada(s) em ato público, será lavrada ata, devidamente assinada por todos os presentes, com a verificação da conformidade de cada proposta ao Edital, julgamento e classificação dos mesmos.

**7.11** É facultado ao Município de Santo Augusto-RS, em qualquer fase da licitação, promover diligências destinadas a esclarecer ou a complementar a instrução do processo.

**7.12** A autenticação por servidor deste Município somente será efetuada até o último dia útil anterior à data de abertura da sessão.

## **8 DA ADJUDICAÇÃO:**

**8.1** Constatado o atendimento das exigências fixadas no Edital, a licitante que ofertar o menor preço por lote será declarada vencedora, sendo-lhe adjudicado o objeto do certame.

**8.2** Em caso de desatendimento às exigências habilitatórias, a Pregoeira inabilitará a licitante e examinará as ofertas subsequentes e qualificação das licitantes, na ordem de classificação e, assim sucessivamente, até a apuração de uma que atenda ao edital, sedo a respectiva licitante declarada vencedora, ocasião em que o pregoeiro poderá negociar diretamente com a proponente para que seja obtido preço melhor.

**8.3** Encerrado o julgamento das propostas e da habilitação, a pregoeiro proclamará a vencedora e, a seguir, proporcionará ás licitantes a oportunidade para manifestarem a intenção de interpor recurso, esclarecendo que a falta dessa manifestação expressa, imediata e motivada, importará na decadência do direito de recorrer por parte da licitante.

## **9 DA IMPUGNAÇÃO AO ATO CONVOCATÓRIO:**

**9.1** As impugnações ao ato convocatório do pregão serão recebidas até 02(dois) dias úteis antes da data fixada para o recebimento das propostas, no protocolo geral do Centro Administrativo, sito na Rua Coronel Julio Pereira dos Santos, nº 465, Bairro Centro, Santo Augusto-RS;

 **9.1.1** Caberá ao Prefeito, ou ao Secretário Municipal designado, apreciar e decidir as impugnações ao Edital no prazo de 48(quarenta e oito) horas;

 **9.1.2** Deferida a impugnação contra o ato convocatório, será designada nova data para realização do certame.

#### **10 DOS RECURSOS ADMINISTRATIVOS:**

**10.1** Tendo a licitante manifestado motivadamente, na sessão pública do pregão, a intenção de recorrer, está terá o prazo de 03(três) dias corridos para apresentação das razões de recurso.

Rua Cel. Júlio Pereira dos Santos, 465 – Fone: (55) 3781 – 4361/5239 – e-mail: compras@santoaugusto.rs.gov.br – CEP 98.590-000 – Santo Augusto – RS

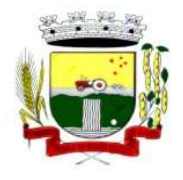

Estado do Rio Grande do Sul – SANTO AUGUSTO Secretaria Municipal de Administração Coordenadoria de Compras e Licitações Fone/Fax (55) 3781-4361/5239

E-mail: santoaugustocompras@hotmail.com

**10.2** Constará na ata da sessão a síntese das razões de recurso apresentadas, bem como o registro de que todas as demais licitantes ficaram intimadas para querendo, manifestarem-se sobre as razões do recurso no prazo de 03 (três) dias corridos, após o término do prazo da recorrente, proporcionando-se, a todas, vista imediata do processo.

**10.3** A manifestação expressa da intenção de recurso e da motivação, na sessão pública do pregão, são pressupostos de admissibilidade dos recursos.

**10.4** O recurso será dirigido à autoridade superior, por intermédio daquela que praticou o ato recorrido, a qual poderá no prazo de 05 (cinco) dias úteis, reconsiderar sua decisão ou fazê-lo subir, acompanhado de suas razões, devendo, neste caso, a decisão ser proferida dentro do prazo de 05 (cinco) dias úteis, contado da subida do recurso, sob pena de responsabilidade daquele que houver dado causa à demora.

**10.5** Os recursos serão recebidos no Protocolo Geral, sito no 2º piso do Centro Administrativo Municipal, localizado na Rua Coronel Júlio Pereira dos Santos, nº 465.

**10.5.1** Não será admitida apresentação das razões de recursos, por intermédio de fac-símile ou via e-mail.

#### **11 DAS DOTAÇÕES ORÇAMENTÁRIAS:**

Os recursos orçamentários necessários para cobertura das despesas deste edital serão por conta da seguinte dotação orçamentária: 3390/10.01-10 (RPPS), 3390/21-37, 3390/23-77, 3390/23-83, 3390/23-88, 3390/24-100, 3390/31-123, 3390/52-188, 3390/71-381, 3390/81-468 e 3390/91-578, constantes do orçamento vigente.

#### **12 DAS PENALIDADES E DAS SANÇÕES:**

**12.1** Pela inexecução total ou parcial do objeto desta licitação, a Administração poderá garantida a prévia defesa, aplicar à licitante vencedora as seguintes sanções:

**12.1.1** Advertência, que será aplicada através de notificação por meio de ofício, mediante contra recibo do representante legal da contratada estabelecendo o prazo de 10 (dez) dias úteis para que a empresa licitante apresente justificativas para o atraso, que só serão aceitas mediante crivo da administração;

**12.1.2** Multa de 0,2% do valor anual do contrato por dia de atraso e por descumprimento das obrigações estabelecidas neste Edital do Pregão, até o máximo de 10 (dez) dias, quando então incidirá em outras cominações legais.

**12.1.3** Multa de 2% sobre o valor global do contrato, no caso de inexecução total ou parcial do objeto contratado, recolhida no prazo de 15 (quinze) dias corridos, contado da comunicação oficial da decisão definitiva.

**12.2** Ficar impedida de licitar e de contratar com a Administração Pública:

**12.2.1** Por 06 (seis) meses – quando incidir em atraso na entrega dos produtos/serviços;

**12.2.2** Por 01 (um) ano – no fornecimento de produtos/serviços em desacordo com o exigido em contrato;

**12.2.3** Pelo o prazo de até 05 (cinco) anos, garantido o direito prévio da citação e de ampla defesa ou enquanto perdurar os motivos determinantes da punição ou até que seja promovida a reabilitação perante a própria autoridade que aplicou a penalidade, a licitante que convocada dentro do prazo de validade da sua proposta, não celebrar o contrato, deixar de entregar a documentação exigida para o certame ou apresentar documentação falsa, ensejar o retardamento do fornecimento do seu objeto, não mantiver a proposta, falhar ou fraudar no fornecimento do objeto pactuado, comportar-se de modo inidôneo ou cometer fraude fiscal, sem prejuízo das multas previstas no Edital, contrato e das demais sanções previstas na legislação;

**12.3** As sanções previstas nos subitens 12.1 deste item poderão ser aplicadas juntamente com as dos subitens 12.2, facultada a defesa prévia do interessado, no respectivo processo, no prazo de 10 (dez) dias úteis;

**12.4** Independentemente das sanções retro a licitante arcará, ainda, com a correspondente diferença de preços verificada em nova contratação realizada, na hipótese de os demais classificados não aceitarem a contratação pelos mesmos preços e prazos fixados pelo inadimplente.

**12.5** Sem prejuízo das penalidades previstas nos itens anteriores, o(a) Pregoeiro(a) poderá desqualificar a licitante ou desclassificar a proposta comercial, bem como o Município poderá rescindir o Contrato, sem que isto gere direito indenizatório ou de reembolso, caso tome conhecimento de fato ou circunstância que desabone a idoneidade comercial ou afete a capacidade financeira, técnica ou jurídica da licitante.

**12.6** A licitante que injustificadamente e infundadamente se insurgir contra a decisão do pregoeiro ou autoridade superior, quer por meio de interposição de recurso administrativo ou ação judicial, fica, desde logo, ciente que, caso

Rua Cel. Júlio Pereira dos Santos, 465 – Fone: (55) 3781 – 4361/5239 – e-mail: compras@santoaugusto.rs.gov.br – CEP 98.590-000 – Santo Augusto – RS

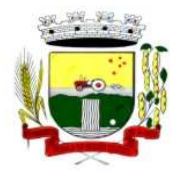

o seu pedido seja indeferido, será acionada judicialmente para reparar danos causados ao licitante em razão de sua ação procrastinatória**.** 

**12.7** Pelo descumprimento das demais obrigações assumidas, a licitante estará sujeita às penalidades previstas na Lei n.º 8.666/1993 e demais legislações aplicáveis à espécie.

**12.8** As penalidades serão registradas no cadastro da empresa adjudicatária, quando for o caso.

**12.9** Nenhum pagamento será efetuado pela Administração enquanto pendente de liquidação qualquer obrigação financeira que for imposta ao fornecedor em virtude de penalidade ou inadimplência contratual.

## **13 DAS CONDIÇÕES DE PAGAMENTO:**

**13.1** O pagamento da Locação da Cessão de Licença de Uso de Softwares com Manutenção Mensal será efetuado até o 5º (quinto) dia útil subsequente ao vencido, mediante a expedição da Nota Fiscal, correspondente aos serviços executados, incidindo a partir da data de instalação.

**13.1.1** O pagamento será realizado ao respectivo representante da empresa, ou por meio de depósito, em conta corrente da empresa.

**13.2.1** Deverá constar na Nota Fiscal/Cupom a descrição dos serviços, bem como, a indicação do banco, agência e conta em que deverá ser depositado o pagamento.

**13.2** O pagamento dos serviços técnicos de implantação, conversão e treinamento será efetuado até o 10º (décimo) dia útil subsequente à emissão do Termo de Aceite da implantação, mediante a expedição da Nota Fiscal, correspondente aos serviços executados.

**13.3** O pagamento de eventuais serviços técnicos será efetuado até o 15º (décimo quinto) dia útil subsequente à prestação dos serviços, mediante a expedição da Nota Fiscal, correspondente aos serviços executados.

**13.4** Havendo erro na Nota Fiscal ou circunstâncias que impeçam a liquidação da despesa, a mesma será devolvida e o pagamento ficará pendente até que a CONTRATADA providencie as medidas saneadoras. Nesta hipótese, o prazo para pagamento iniciar-se-á após a regularização da situação ou reapresentação de novo documento fiscal, não acarretando qualquer ônus ao CONTRATANTE.

**13.5** Os pagamentos em atraso, somente serão corrigidos monetariamente, caso derivar de culpa do CONTRATANTE. Neste caso, incidirá correção calculada pela variação do IPCA - Índice de Preços ao Consumidor Amplo a ser aplicado sobre o total do débito em atraso.

**13.6** Não será efetuado qualquer pagamento à CONTRATADA enquanto perdurar pendência de obrigações assumidas, em virtude de penalidades ou inadimplência contratual.

**13.7** Serão realizadas as retenções de acordo com as disposições legais vigentes, por ocasião do pagamento.

## **14 DO REEQUILÍBRIO ECONÔMICO-FINANCEIRO E DO REAJUSTE:**

**14.1** Ocorrendo às hipóteses previstas no artigo 65, inciso II, alínea "d", da Lei nº 8.666/93, será concedido reequilíbrio econômico-financeiro do contrato, requerido pela contratada, desde que suficientemente comprovado, de forma documental, o desequilíbrio contratual.

**14.2** O Contrato após transcorrido o prazo de 12 (doze) meses, será concedido reajuste automático ao preço proposto, com base na variação do IGP-M – Índice Geral de Preços Médio.

## **15 DO CONTRATO:**

**15.1** O contrato a ser firmado terá sua vigência de 12 (doze) meses, podendo ser prorrogado por prazos iguais e sucessivos, observado o artigo 57, IV, da Lei de Licitações.

**15.2** O Contrato deverá ser assinado pela licitante adjudicatária, no prazo máximo de 05 (cinco) dias úteis, contados a partir da data da comunicação formal, podendo ser prorrogado, em conformidade com o disposto no § 1º, do artigo 64, da Lei federal nº 8.666/93.

Rua Cel. Júlio Pereira dos Santos, 465 – Fone: (55) 3781 – 4361/5239 – e-mail: compras@santoaugusto.rs.gov.br – CEP 98.590-000 – Santo Augusto – RS

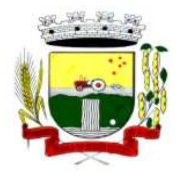

Estado do Rio Grande do Sul – SANTO AUGUSTO Secretaria Municipal de Administração Coordenadoria de Compras e Licitações Fone/Fax (55) 3781-4361/5239 E-mail: santoaugustocompras@hotmail.com

**15.3** A Adjudicatária que se recusar a assinar o Contrato, não aceitar ou não retirar o mesmo no prazo e condições estabelecidas, sem nenhum motivo relevante, ficará sujeita à aplicação das penalidades descritas neste Edital.

**15.4** A empresa deverá manter, durante toda a execução do contrato, em compatibilidade com as obrigações assumidas, todas as condições de habilitação e qualificação exigidas na licitação.

**15.5** Quando a Adjudicatária, convocada dentro do prazo de validade de sua proposta, não apresentar a situação jurídica, fiscal e trabalhista de forma regular, ou se recusar a assinar o Contrato, serão convocadas as demais licitantes classificadas com vistas à celebração do contrato.

## **16 DA RESCISÃO DO CONTRATO:**

**16.1** A inexecução total ou parcial do Contrato enseja a sua rescisão, mediante motivação formal nos autos respectivos, garantidos o contraditório e a ampla defesa, nos termos dos artigos 77 a 80 da Lei nº 8.666/93.

**16.2** No caso de rescisão determinada por ato unilateral da Contratante ficam asseguradas à Contratante, sem prejuízo das sanções cabíveis:

**a)** execução dos valores das multas e indenizações devidos à Contratante;

**b)** retenção dos créditos decorrentes do Contrato até o limite dos prejuízos causados à Contratante.

**16.3** O Contrato poderá ser rescindido, mediante termo próprio:

**16.3.1** Por mútuo consenso, a qualquer tempo, recebendo a CONTRATADA, nesta hipótese, o valor dos serviços que prestar até a data da ordem de paralisação dos serviços, excluído o montante dos encargos a pagar;

**16.3.2** Pelo CONTRATANTE**,** mediante aviso por escrito, com 10 (dez) dias de antecedência, apresentados os motivos determinantes da rescisão, independente de interpelação judicial ou extrajudicial, sem que assista à CONTRATADA direito à indenização de qualquer espécie, quando esta:

**a)** não cumprir quaisquer das obrigações assumidas;

**b)** não recolher, nos prazos determinados, as multas impostas.

**16.3.3** Pela CONTRATADA, mediante aviso por escrito, com 10 (dez) dias de antecedência, apresentados os motivos determinantes da rescisão;

**16.3.4** Ficam reconhecidos os direitos do CONTRATANTE, previstos nos artigos 77 a 79 da Lei nº 8.666/93 em tudo que diz respeito à rescisão do presente Contrato.

## **17 DA FISCALIZAÇÃO:**

**17.1** Todos os serviços objeto desta licitação serão fiscalizados por servidores do CONTRATANTE, devidamente designados para este fim, com autoridade para exercer em nome do CONTRATANTE toda e qualquer ação de orientação geral, controle e fiscalização.

**17.2** A fiscalização poderá determinar a ônus da CONTRATADA a substituição dos sistemas julgados deficientes ou não-conformes com as especificações definidas no projeto, cabendo à CONTRATADA providenciar a troca dos mesmos no prazo máximo definido pela fiscalização, sem direito à extensão do prazo final de execução dos serviços.

**17.3** A CONTRATADA só poderá iniciar os serviços após assinatura do contrato.

**17.4** Compete à fiscalização dos serviços pela equipe do CONTRATANTE, entre outras atribuições:

**a)** Verificar a conformidade da execução dos serviços com as normas especificadas no Edital e seus Anexos;

**b)** Ordenar à CONTRATADA corrigir e refazer quando diagnosticado erros, imperfeições ou em desacordo com as especificações técnicas;

**c)** Encaminhar ao Prefeito Municipal documento no qual relacione as ocorrências que impliquem em multas a serem aplicadas a CONTRATADA.

**17.5** A ação da fiscalização não exonera a CONTRATADA de suas responsabilidades contratuais.

**17.6** Em caso de dúvidas quanto à interpretação das especificações constantes do Edital e seus Anexos será sempre consultada a Fiscalização, sendo desta o parecer definitivo. A decisão tomada pela Fiscalização deverá ser comunicada à CONTRATADA obrigatoriamente de forma escrita.

**17.7** Na fiscalização serão ainda observadas às demais condições relacionadas no instrumento contratual.

Rua Cel. Júlio Pereira dos Santos, 465 – Fone: (55) 3781 – 4361/5239 – e-mail: compras@santoaugusto.rs.gov.br – CEP 98.590-000 – Santo Augusto – RS **"NÃO USE DROGAS, DOE ÓRGÃOS, DOE SANGUE: SALVE VIDAS"** 

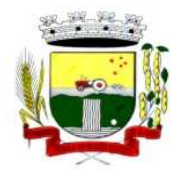

#### **18 CONVERSÕES DOS DADOS EXISTENTES:**

**18.1** A migração e o aproveitamento dos dados cadastrais de todos os sistemas em uso devem ser feitos conforme cronograma em anexo e após a expedição da Ordem de Serviços, e são de responsabilidade da empresa proponente, com o perfeito implemento e operação dos sistemas locados, incluindo a instalação, implantação, migração e o treinamento dos servidores.

**18.2** Deverá ser convertida toda a movimentação atualmente existente nos sistemas, especialmente de modo prioritário:

- Contabilidade Pública Municipal: converter toda a movimentação contábil, o orçamento com seus saldos e históricos de empenhos com restos a pagar de todo período já informatizado;

- Arrecadação Tributária/Arrecadação Municipal: converter todos os cadastros existentes, além da divida ativa, IPTU, parcelamentos, fiscalização, taxas e histórico financeiro de todo o período já informatizado;

- Folha de Pagamento: Converter o cadastro de pessoal, histórico funcional e histórico financeiro de todo período já informatizado.

- Todos os arquivos e cadastros com seus respectivos históricos existentes, sem exceção, para todos os sistemas atualmente utilizados e que possuem dados, deverão ser convertidos e disponibilizados aos usuários antes do início do uso de cada sistema contratado.

**18.3** Também faz parte do objeto a realização dos seguintes serviços:

- **a)** Manutenção legal e corretiva durante o período contratual.
- **b)** Suporte técnico, após a implantação dos sistemas, sempre que solicitado.
- **c)** Configuração e parametrização conforme procedimentos da Prefeitura Municipal.
- **d)** Treinamento para os servidores responsáveis pela utilização dos sistemas licitados.

#### **19 SUPORTE TÉCNICO:**

**19.1** Deverá ser prestado suporte técnico em tempo integral durante a fase de implantação do objeto, na sede da Prefeitura Municipal.

**19.2** Para cada um dos sistemas/módulos licitados, quando couber, deverão ser cumpridas as atividades de: instalação e parametrização de tabelas e cadastros; adequação de relatórios e logotipos; estruturação dos níveis de acesso e habilitações dos usuários; adequação das fórmulas de cálculo para atendimento aos critérios adotados pela Prefeitura Municipal; ajuste nos cálculos, quando mais de uma fórmula de cálculo é aplicável simultaneamente.

**19.3** Deverá ser prestado suporte técnico pós-implantação, na sede da Prefeitura Municipal, sempre que solicitado, bem como via telefone e acesso remoto à distância, devendo ser prestado serviço num total de horas trabalhadas por mês e especificada em cada lote, constante na proposta, com saldo acumulável para os meses seguintes caso não forem parcial ou totalmente utilizadas em determinado mês, devendo ser assim procedido até o término do contrato, sendo o seu saldo zerado a cada ano contratual, reiniciando-se a contagem a partir do ano contratual seguinte.

**19.4** Ocorrendo o fato de se esgotar o saldo de horas existentes em determinado mês, as eventuais horas excedentes trabalhadas serão pagas à parte, conforme valor de hora técnica constante da proposta de preços, reiniciando-se, a partir do mês imediatamente seguinte, a contagem do saldo mensal que havia sido zerado.

#### **20 DAS DISPOSIÇÕES GERAIS:**

**20.1** Fica assegurado à Autoridade competente o direito de:

**20.1.1** Adiar a data de abertura da presente Licitação, dando publicidade aos atos mediante publicação na imprensa oficial e jornal de grande circulação regional, antes da data inicialmente marcada, ou em ocasiões supervenientes ou de caso fortuito;

**20.1.2** Revogar, por intermédio da autoridade competente, por razões de interesse público derivado de fato superveniente devidamente comprovado, pertinente e suficiente para justificar tal conduta e anulá-la por ilegalidade, de ofício ou por provocação de qualquer pessoa, mediante parecer escrito e devidamente fundamentado, sem que caiba direito de qualquer indenização;

**20.1.3** Alterar as condições deste Edital, fixando novo prazo, não inferior a 08 (oito) dias úteis, para a abertura das propostas, a contar da publicação das alterações, caso estas impliquem em modificações da proposta ou dos documentos de habilitação, nos termos do § 4º, art. 21 da Lei nº 8.666/93;

Rua Cel. Júlio Pereira dos Santos, 465 – Fone: (55) 3781 – 4361/5239 – e-mail: compras@santoaugusto.rs.gov.br – CEP 98.590-000 – Santo Augusto – RS

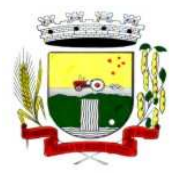

Secretaria Municipal de Administração Coordenadoria de Compras e Licitações Fone/Fax (55) 3781-4361/5239 E-mail: santoaugustocompras@hotmail.com

**20.1.4** Inabilitar o licitante, até a assinatura da nota de empenho e/ou outro documento equivalente, por despacho fundamentado, sem direito a indenização ou ressarcimento e sem prejuízo de outras sanções cabíveis, se vier a ter conhecimento de fato ou circunstância anterior ou posterior ao julgamento da licitação que desabone a habilitação jurídica, as qualificações técnica e econômico-financeira e a regularidade fiscal do licitante. Neste caso, o Pregoeiro convocará os licitantes remanescentes, na ordem de classificação, restabelecendo a sessão para negociar diretamente com o Proponente melhor classificado e posterior abertura do seu envelope "Documentos de Habilitação", sendo declarado vencedor e a ele será adjudicado o objeto deste Pregão Presencial, podendo apresentar o(s) documento(s) que vencer (em) seu prazo de validade após o julgamento da licitação;

**20.2** Os produtos/serviços e seus resultados deverão ser fornecidos rigorosamente dentro das especificações estabelecidas neste Edital e seus Anexos, sendo que a inobservância desta condição implicará recusa, com a aplicação das penalidades contratuais.

**20.3** Considerando o disposto no art. 195, § 3º da Constituição Federal, de 05.10.1988 e no art. 2º da Lei nº 9.012, de 30.03.1995, obrigar-se-á a licitante, caso declarada vencedora, mediante solicitação por parte da administração, a atualizar a Certidão Negativa de Débitos (CND) e o Certificado de Regularidade do FGTS (CRF) ou do documento denominado "Situação de Regularidade do Empregador", que deverão estar em plena validade no ato da adjudicação e quando da emissão da Nota de Empenho, caso as Certidões apresentadas na fase de habilitação tenham sua validade expirada durante a tramitação do certame licitatório.

**20.4** O presente Edital e seus Anexos, bem como a proposta do licitante vencedor, farão parte integrante do contrato e/ou outro documento equivalente, independentemente de transcrição.

**20.5** As normas que disciplinam este Pregão serão sempre interpretadas em favor da ampliação da disputa entre as empresas interessadas, sem comprometimento da segurança do futuro contrato.

**20.6** Aos casos omissos se aplicarão as demais disposições da Lei n° 10.520/02, da Lei n° 8.666/93 e suas alterações e demais legislação pertinente.

**20.7** A participação neste Pregão Presencial implicará aceitação integral e irretratável das normas do Edital e seus Anexos, bem como na observância dos preceitos legais e regulamentares, ressalvados o direito de impugnação e recurso;

**20.8** É facultada ao Pregoeiro ou à autoridade superior, em qualquer fase da licitação, a promoção de diligência destinada a esclarecer ou complementar a instrução do processo.

**20.9** As proponentes serão responsáveis pela fidelidade e legitimidade das informações e dos documentos apresentados em qualquer fase da licitação, e a simples participação no presente certame, mediante apresentação de proposta, implica em declaração, sob as penas do artigo 299 do Código Penal, no sentido de que a solução proposta tem como características de base:

**a)** Abrir mais de uma opção do menu principal, simultaneamente, sem a necessidade de se fazer novo acesso ao sistema. Por exemplo, manter aberto ao mesmo tempo cadastros e relatórios distintos na mesma janela da barra de ferramentas do sistema operacional.

**b)** Possuir help 'online', sensitivo ao contexto, sobre o modo de operação de cada uma das tarefas, contendo tópicos remissivos para detalhamento de um determinado assunto. A consulta deverá ser feita por capítulos ou por palavras-chaves que remetem a um determinado trecho da documentação.

**c)** Possuir acesso rápido aos cadastros e relatórios do sistema, de acordo com o campo que está selecionado, através de tecla de função, possibilitando o acesso de qualquer local do sistema sem necessidade de navegação pelos menus do sistema, ressalvados os módulos licitados em ambiente web que sejam executados com o uso de navegador de internet que não reconheça os atalhos do sistema subliminar.

**d)** Possuir auditoria automática em todas as tabelas dos sistemas, registrando todas as operações de inclusão, exclusão e alteração efetuadas, a data, hora e usuário responsável pela alteração, as informações anteriores (para possibilitar a consulta dos dados historicamente, antes da alteração efetuada), bem como dispondo de ferramentas de consulta onde seja possível criar consultas aos dados das tabelas de auditoria em linguagem SQL, com o uso de comandos compatíveis com esta, de acordo com o banco de dados.

**e)** Permitir criar consultas com a finalidade de "Alerta", consultas que só irão disparar um determinado e-mail se tal situação ocorrer. Por exemplo: criar uma consulta para o sistema da contabilidade onde será enviado um email caso o limite de gastos com o pessoal seja ultrapassado.

**f)** Permitir o envio de informações previamente processadas, por e-mail ou via mensagem SMS.

**20.10** Na contagem dos prazos estabelecidos neste Edital e seus Anexos, excluir-se-á o dia do início e incluir-se-á o do vencimento.

Rua Cel. Júlio Pereira dos Santos, 465 – Fone: (55) 3781 – 4361/5239 – e-mail: compras@santoaugusto.rs.gov.br – CEP 98.590-000 – Santo Augusto – RS

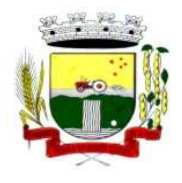

Estado do Rio Grande do Sul – SANTO AUGUSTO Secretaria Municipal de Administração Coordenadoria de Compras e Licitações

Fone/Fax (55) 3781-4361/5239 E-mail: santoaugustocompras@hotmail.com

**20.11** Qualquer pedido de esclarecimento em relação a eventuais dúvidas na interpretação do presente Edital e seus anexos deverá ser encaminhado por escrito, devendo ser protocolado no Protocolo Geral, junto ao Centro Administrativo Municipal, em até 2 (dois) dias úteis antes da data da abertura do Pregão.

**20.12** A íntegra dos esclarecimentos elaborados a partir dos questionamentos, será divulgada por escrito aos demais interessados que tenham retirado os Editais e tenham deixado junto ao Pregoeiro, dados para remessa de informações.

**20.13** Fica eleito o Foro da Comarca de Santo Augusto-RS, para dirimir eventuais litígios decorrentes do presente Pregão Presencial.

## **21 DOS MODELOS ANEXOS:**

**21.1** Fazem parte do presente Edital os seguintes anexos (modelos):

**a)** Anexo I – Termo de Referência;

- **g)** Anexo II Modelo Proposta de Preços;
- **i)** Anexo III Teste de Conformidade;

**j)** Anexo IV – Minuta de Contrato;

**l)** Anexo V – Cronograma para implantação.

**Santo Augusto-RS, 19 de abril de 2016** 

#### **JOSÉ LUIZ ANDRIGHETTO** Prefeito Municipal

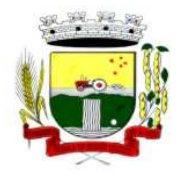

Estado do Rio Grande do Sul – SANTO AUGUSTO Secretaria Municipal de Administração

Coordenadoria de Compras e Licitações Fone/Fax (55) 3781-4361/5239 E-mail: santoaugustocompras@hotmail.com

## **ANEXO I – TERMO DE REFERÊNCIA**

**1** Contratação de empresa especializada em serviços técnicos em Tecnologia da Informação para licenciamento mensal de sistemas, bem como, implantação, conversão, treinamento, suporte técnico e manutenção corretiva e preventiva, que garantam as alterações legais para a prestação de serviços na área de Gestão Pública, conforme especificações que seguem:

#### **1.1 - Licenciamento mensal dos sistemas: Prefeitura Municipal**

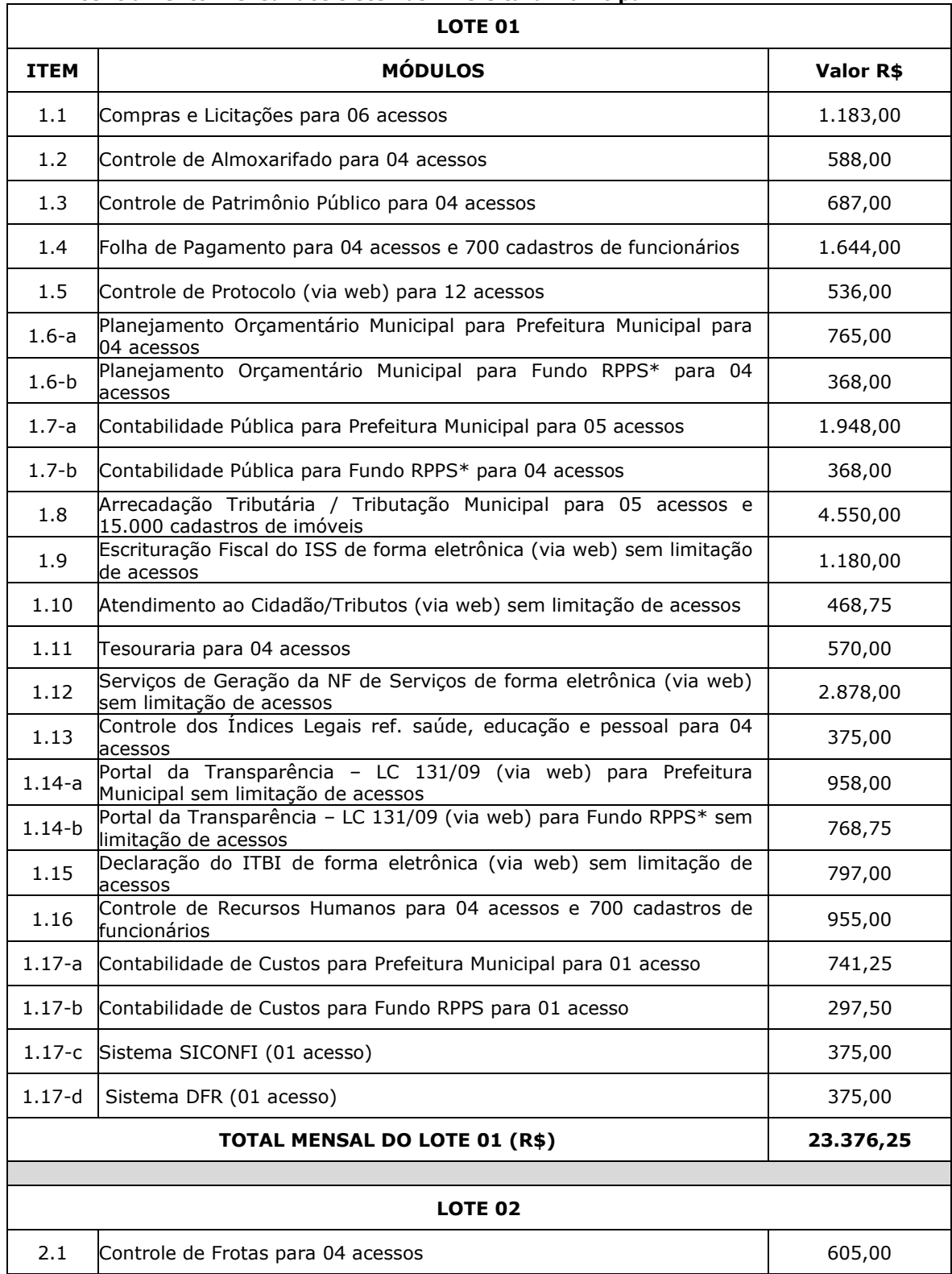

Rua Cel. Júlio Pereira dos Santos, 465 – Fone: (55) 3781 – 4361/5239 – e-mail: compras@santoaugusto.rs.gov.br – CEP 98.590-000 – Santo Augusto – RS **"NÃO USE DROGAS, DOE ÓRGÃOS, DOE SANGUE: SALVE VIDAS"** 

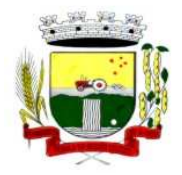

Secretaria Municipal de Administração Coordenadoria de Compras e Licitações Fone/Fax (55) 3781-4361/5239

E-mail: santoaugustocompras@hotmail.com

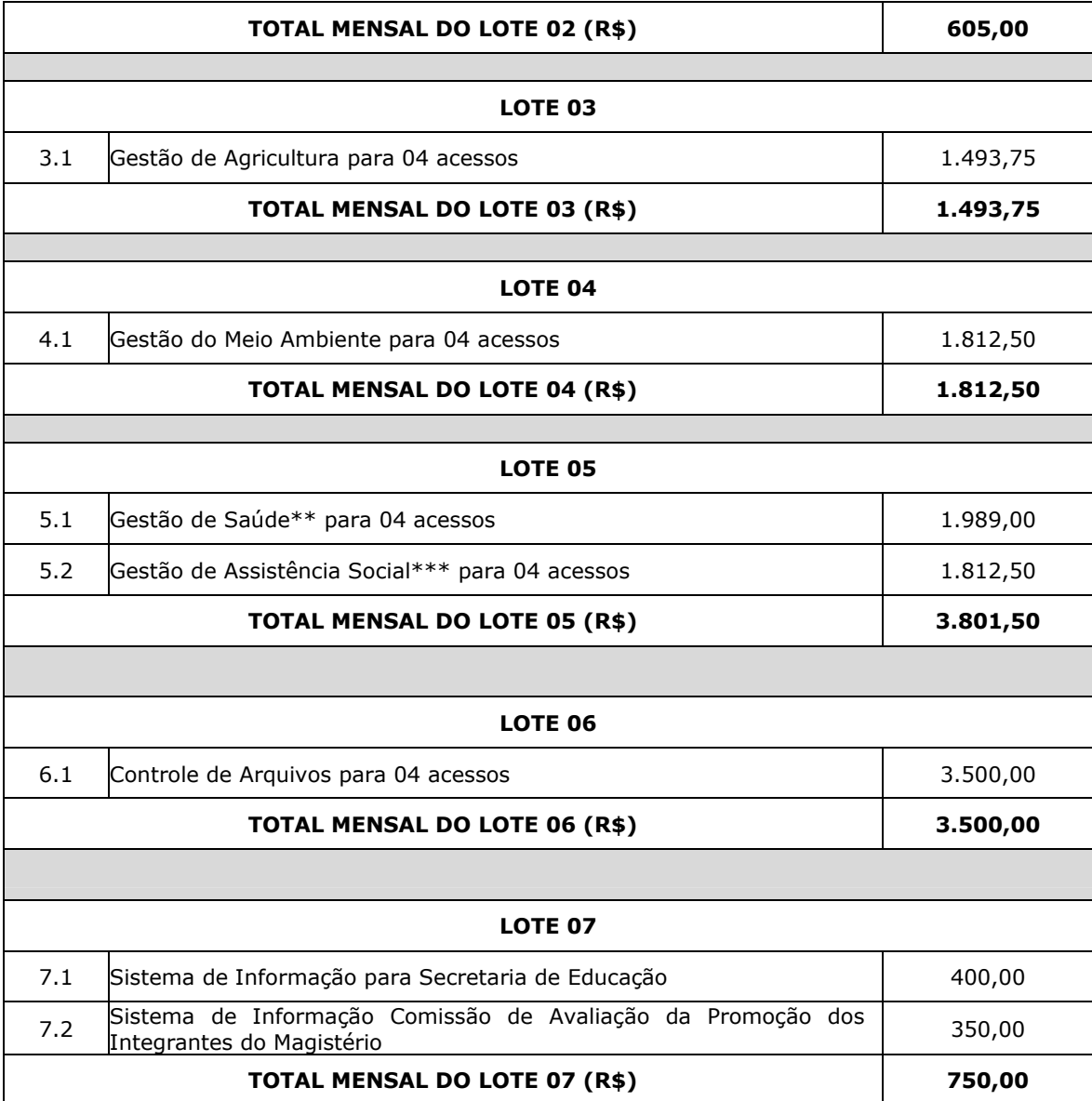

**\* RPPS – Regime Próprio de Previdência Social.** 

**\*\* Para instalação em 06 (seis) unidades.** 

**\*\*\* Para instalação em 03 (três) unidades.** 

**Obs.: Por ocasião do novo exercício financeiro os sistemas que necessitarem de integração contábil para o processamento dos dados deverão, obrigatoriamente, estar integrados e em pleno funcionamento até dia 10 de janeiro de cada ano.** 

**1.2** - Serviços de implantação e suporte técnico: Conversão de dados, instalação, parametrização e ajustes, treinamento, suporte técnico e manutenção corretiva e preventiva:

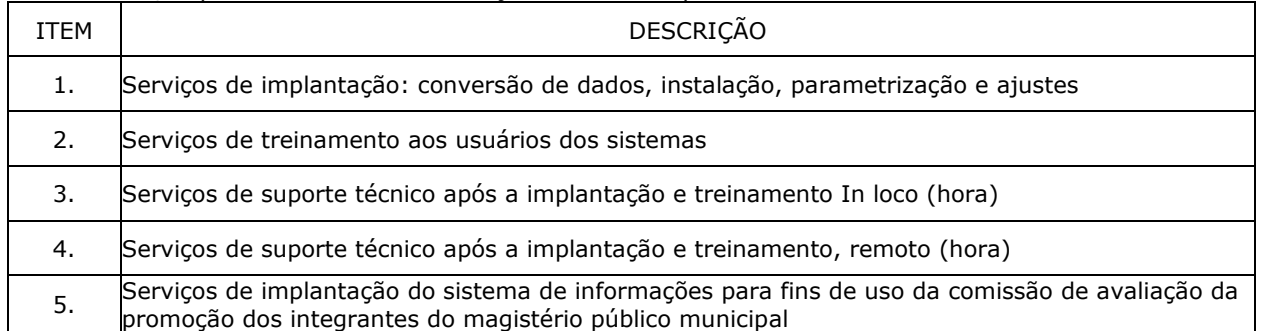

Rua Cel. Júlio Pereira dos Santos, 465 – Fone: (55) 3781 – 4361/5239 – e-mail: compras@santoaugusto.rs.gov.br – CEP 98.590-000 – Santo Augusto – RS

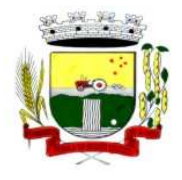

Secretaria Municipal de Administração Coordenadoria de Compras e Licitações Fone/Fax (55) 3781-4361/5239 E-mail: santoaugustocompras@hotmail.com

## **2 - DESCRIÇÃO DOS SERVIÇOS:**

**2.1 -** Conversão de dados e o aproveitamento de todos os dados cadastrais e informações dos sistemas em uso são de responsabilidade da empresa proponente, com disponibilização dos mesmos pelo Município.

**2.1.1 -** Deverá ser convertida toda a movimentação atualmente existente nos sistemas, especialmente de modo prioritário:

- Contabilidade Pública Municipal: converter toda a movimentação contábil, o orçamento com seus saldos e históricos de empenhos com restos a pagar de todo período já informatizado;

- Tributos Municipais: converter todos os cadastros existentes, além da divida ativa, IPTU, parcelamentos, fiscalização, taxas e histórico financeiro de todo o período já informatizado;

- Folha de Pagamento: Converter o cadastro de pessoal, histórico funcional e histórico financeiro de todo período já informatizado.

- Todos os arquivos e cadastros com seus respectivos históricos existentes, sem exceção, para todos os sistemas atualmente utilizados e que possuem dados, deverão ser convertidos e disponibilizados aos usuários antes do início do uso de cada sistema contratado.

**2.2 -** Ao final dos serviços de conversão, a Comissão designada pelo Chefe do Poder Executivo fará testes visando à validação dos dados convertidos como condição essencial à liquidação e pagamento de tais serviços, sem prejuízo da aplicação de penalidades em caso de identificação futura de erros e incorreções.

**2.3 -** Para cada um dos sistemas licitados, quando couber, deverão ser cumpridas as atividades de: instalação, configuração e parametrização de tabelas e cadastros; adequação de relatórios e logotipos; estruturação dos níveis de acesso e habilitações dos usuários; adequação das fórmulas de cálculo para atendimento aos critérios adotados por esta municipalidade e ajuste nos cálculos, quando mais de uma fórmula de cálculo é aplicável simultaneamente.

**2.4 -** Acompanhamento dos usuários no prédio sede da entidade, em tempo integral na fase de implantação do objeto.

**2.5 -** Na implantação dos sistemas acima discriminados, deverão ser cumpridas, quando couber, as seguintes etapas:

- **a)** Entrega, instalação e configuração dos sistemas licitados;
- **b)** Customização dos sistemas;
- **c)** Adequação de relatórios, telas, layouts e logotipos;
- **d)** Parametrização inicial de tabelas e cadastros;
- **e)** Estruturação de acesso e habilitações dos usuários;
- **f)** Adequação das fórmulas de cálculo para atendimento aos critérios adotados pelo Município;
- **g)** Ajuste de cálculo, quando mais de uma fórmula de cálculo é aplicável simultaneamente.

**2.6 -** O recebimento dos serviços de implantação se dará mediante aceite formal e individual dos sistemas licitados, devendo ser obrigatoriamente antecedido de procedimentos de validação pelo secretário ou chefe de setor onde o sistema foi implantado, sendo que estes deverão ser formais e instrumentalizados em observância às exigências técnicas do Edital, mediante a emissão do Termo de Homologação e Adjudicação.

**2.7 -** Todas as decisões e entendimentos havidos entre as partes durante o andamento dos trabalhos e que impliquem em modificações ou implementações nos planos, cronogramas ou atividades pactuados, deverão ser previa e formalmente acordados e documentados entre as partes.

**2.8 -** A empresa contratada e os membros da equipe guardarão sigilo absoluto sobre os dados e informações do objeto da prestação de serviços ou quaisquer outras informações a que venham a ter conhecimento em decorrência da execução das atividades previstas no contrato, respondendo contratual e legalmente pela inobservância desta alínea, inclusive após o término do contrato.

**2.9 -** O prazo máximo para a completa conclusão dos serviços de implantação, incluindo treinamento será de até 45 (quarenta e cinco) dias, contados da emissão da Ordem de Serviço, devendo ser obedecido o cronograma para implantação fixado no Anexo V.

**2.10 -** A empresa contratada deverá apresentar um plano de treinamento de implantação ao Departamento de Informática, por sistema, que deverá ser realizado dentro do prazo de implantação, compreendendo o uso das funções do sistema pertencente a sua área de responsabilidade, conhecimento sobre as parametrizações a serem usadas, uso das rotinas de segurança, de *back-up* e *restores*, rotinas de simulação e de processamento.

Rua Cel. Júlio Pereira dos Santos, 465 – Fone: (55) 3781 – 4361/5239 – e-mail: compras@santoaugusto.rs.gov.br – CEP 98.590-000 – Santo Augusto – RS

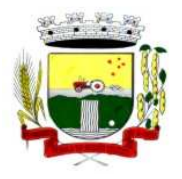

Secretaria Municipal de Administração Coordenadoria de Compras e Licitações Fone/Fax (55) 3781-4361/5239 E-mail: santoaugustocompras@hotmail.com

**2.11 -** O Plano de Treinamento de implantação - a ser entregue em até 15 (quinze) dias contados da assinatura do contrato – ainda deverão conter os seguintes requisitos mínimos:

- **a)** Nome e objetivo de cada módulo de treinamento;
- **b)** Público alvo;
- **c)** Conteúdo programático;
- **d)** Carga horária de cada módulo do treinamento;
- **e)** Recursos utilizados no processo de treinamento (equipamentos, sistemas, slides, etc.).

**2.12 -** O treinamento para o nível técnico compreendendo: suporte aos sistemas ofertados, nos aspectos relacionados ao gerador de relatórios e linguagem em que estes foram desenvolvidos, permitindo que a equipe técnica da entidade possa efetuar *checklist* de problemas ocorridos antes da abertura de chamado para suporte do proponente.

**2.13 -** As turmas devem ser dimensionadas por módulo, sendo que cada turma não poderá ter mais de vinte (vinte) participantes.

**2.14 -** A contratante resguardar-se-á o direito de acompanhar, adequar e avaliar o treinamento de implantação contratado com instrumentos próprios, sendo que, se o treinamento for julgado insuficiente, caberá à contratada, sem ônus para o contratante, ministrar o devido reforço.

**2.15 -** O recebimento dos serviços de treinamento de implantação se dará mediante aceite formal e individual dos sistemas licitados, devendo contemplar obrigatoriamente a ata dos treinamentos, assinadas pelos participantes e relatório de serviços emitido pela empresa contratada.

**2.16 -** Deverá ser prestado suporte técnico pós-implantação, na sede da Prefeitura Municipal, sempre que solicitado, bem como via telefone e acesso remoto à distância, devendo ser prestado serviço num total de 08 (oito) horas trabalhadas por mês para o lote 1, 01 (uma) hora trabalhada por mês para os lotes 2,3,4 e 6 e 02 (duas) horas trabalhadas por mês para o lote 5 - com saldo acumulável para os meses seguintes caso não forem parcial ou totalmente utilizadas em determinado mês, devendo ser assim procedido até o término do contrato, sendo o seu saldo zerado a cada ano contratual, reiniciando-se a contagem a partir do ano contratual seguinte.

**2.17 -** O atendimento a solicitação do suporte deverá ser realizado na sede da entidade, por técnico apto a prover o devido suporte ao sistema, com o objetivo de:

**a)** Esclarecer dúvidas que possam surgir durante a operação e utilização dos sistemas;

**b)** Auxílio na recuperação da base de dados por problemas originados em erros de operação, queda de energia ou falha de equipamentos, desde que não exista backup adequado para satisfazer as necessidades de segurança;

**c)** Elaboração de quaisquer atividades técnicas relacionadas à utilização dos sistemas após a implantação e utilização dos mesmos, como: gerar/validar arquivos para Órgão Governamental, Instituição Bancária, Gráfica, Tribunal de Contas, auxílio na legislação, na contabilidade e na área de informática, entre outros.

**d)** Será aceito suporte aos sistemas licitados via acesso remoto mediante autorização previa, sendo de responsabilidade da contratada o sigilo e segurança das informações.

**e)** O recebimento dos serviços de suporte técnico in loco se dará mediante liquidação, pelo setor competente, dos serviços indicados em documento próprio da proponente, que pormenorizadamente relate os serviços prestados e o tempo despendido para tanto.

**2.18 -** O treinamento de reforço para novos usuários poderá ocorrer na sede da entidade ou via web, para a operação ou utilização dos sistemas em função de substituição de pessoal, tendo em vista demissões, mudanças de cargos, etc. Quando solicitado a CONTRATADA formalizará orçamento para prévia aprovação por parte da CONTRATANTE.

## **3 - ESPECIFICAÇÕES TÉCNICAS GERAIS DOS SISTEMAS:**

**3.1 -** Os sistemas deverão ser elaborados em tecnologia que permita o máximo aproveitamento da capacidade de processamento do parque computacional da entidade, possibilitando que o processamento de dados de cada usuário seja executado na própria estação utilizada por este, mediante a instalação do executável e demais arquivos correlatos diretamente nesta, os quais deverão ser automaticamente atualizados a partir do servidor de banco de dados. Os sistemas que por sua natureza ou finalidade sejam requisitados em ambiente web não são contemplados pela presente regra.

**3.2 -** Os sistemas deverão ser multitarefa, permitindo ao usuário, com um único login, acesso a diversas rotinas simultaneamente em uma única janela do sistema, podendo minimizá-las e maximizá-las, executando várias consultas ou operações simultaneamente.

Rua Cel. Júlio Pereira dos Santos, 465 – Fone: (55) 3781 – 4361/5239 – e-mail: compras@santoaugusto.rs.gov.br – CEP 98.590-000 – Santo Augusto – RS

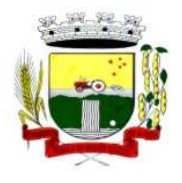

**3.3 -** Os sistemas deverão possuir consulta rápida aos dados cadastrais do sistema, generalizada através de tecla de função, possibilitando o acesso de qualquer local do sistema aos cadastros.

**3.4 -** Os sistemas deverão permitir a sua total operabilidade com ou sem uso do mouse (habilitação das teclas "enter" e "tab").

**3.5 -** Os sistemas desktop deverão permitir abrir mais de uma opção do menu principal, simultaneamente, sem a necessidade de se fazer novo acesso ao sistema. Por exemplo, manter aberto ao mesmo tempo cadastros e relatórios distintos na mesma janela da barra de ferramentas sem necessidade de novo login.

**3.6 -** Os sistemas deverão possuir help 'online', sensitivo ao contexto, sobre o modo de operação de cada uma das tarefas. Esta documentação deverá conter tópicos remissivos para detalhamento de um determinado assunto. A consulta deverá ser feita por capítulos ou por palavras-chaves que remetem a um determinado trecho da documentação.

**3.7 -** Os sistemas deverão permitir o cadastro e o processamento de relatórios em lotes de um ou mais relatórios que terão como saída à impressora ou um arquivo no formato PDF. Deverá ter a característica de agrupar os relatórios em um único arquivo e numerar as páginas dos relatórios de forma que fique contínua.

**3.8 -** Deverá permitir a personalização do menu dos sistemas desktop pelo usuário, possibilitando:

- **a)** Alterar as descrições e teclas de acessibilidade (ALT+);
- **b)** Adicionar/alterar a teclas de atalho (CTRL+, SHIFT+, ALT+ etc.);
- **c)** Inserir ícones na barra de ferramentas do sistema;
- **d)** Inserir menus de acesso rápido para relatórios do sistema ou específicos do usuário;

**e)** Copiar o menu de outros usuários.

**3.9 -** Possuir o acesso rápido aos relatórios do sistema, de acordo com o cadastro que está aberto, através de tecla de função, possibilitando o acesso de qualquer local do sistema.

**3.10 -** Possuir auditoria automática nas tabelas de todos os sistemas:

**a)** Registrar todas as operações de inclusão, exclusão e alteração efetuadas;

**b)** Registrar a data, hora e usuário responsável pela alteração;

**c)** Registrar as informações anteriores para possibilitar a consulta dos dados historicamente, antes da alteração efetuada;

**d)** Dispor de ferramentas de consulta onde seja possível criar consultas através da escolha de campos e tabelas de forma visual, com a geração automática do script de consulta SQL;

**e)** Possibilitar a criação de consulta aos dados das tabelas de auditoria em linguagem SQL com o uso de todos os comandos compatíveis com ela e com o banco de dados.

**3.11 -** A solução deverá permitir a emissão de relatório ou gráfico referente aos acessos ao sistema, demonstrando os usuários que efetuaram login, data e hora de entrada e saída.

**3.12 -** Permitir reconstrução do banco de dados, possibilitando minimizar o tamanho do banco de dados, em função das transações que já foram excluídas e continuam ocupando espaço.

**3.13 -** Permitir realizar backup do banco de dados, com as seguintes funcionalidades:

**a)** Permitir configurar a periodicidade e os usuários que receberão avisos sobre a necessidade de backup do banco de dados;

**b)** Permitir configurar os usuários que poderão executar o backup do banco de dados;

**c)** Permitir agendamento do backup;

**d)** Permitir efetuar a compactação e descompactação do backup realizado para fins de armazenamento, inclusive quando disparado pelo agendamento;

**e)** Permitir efetuar o backup da base de dados enquanto os usuários estão trabalhando nos sistemas;

**f)** Possibilitar o backup incremental (somente das alterações executadas);

**g)** Possuir relatório de backups efetuados;

**3.14 -** Permitir enviar as informações previamente processadas por e-mail, que podem ser no formato TXT ou HTML.

**3.15 -** Permitir configurar hipóteses de "auditoria", que deverão disparar um e-mail automaticamente, sem intervenção ou possibilidade de ingerência do usuário, ao gestor ou controlador responsável. Por exemplo: criar uma consulta para o sistema da contabilidade onde será enviado um e-mail ao Prefeito caso o limite de gastos com o pessoal seja ultrapassado.

Rua Cel. Júlio Pereira dos Santos, 465 – Fone: (55) 3781 – 4361/5239 – e-mail: compras@santoaugusto.rs.gov.br – CEP 98.590-000 – Santo Augusto – RS

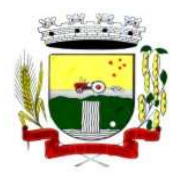

**3.16 -** Permitir que o usuário crie diversas consultas e agrupe todas em uma única lista de execução do próprio sistema, possibilitando ainda que a execução de um script seja agendada através do agendador de tarefas do Windows.

**3.17 -** Os sistemas ora licitados deverão utilizar Sistema Gerenciador de Banco de Dados do tipo relacional.

**3.18 -** Para os sistemas ora licitados e que já estão em operação nos setores administrativos do Município, deve ser o Sistema Gerenciador de Banco de Dados Sybase SQL Anywhere, sendo o Município já possuidor de licença definitiva deste Sistema Gerenciador que lhe permite acessos a todos os sistemas nesses setores, de forma ilimitada em número de sistemas e em número de acessos.

**3.19 -** Para os sistemas utilizados nos demais setores, poderá ser utilizado qualquer Sistema Gerenciador de Banco de Dados, devendo ser do tipo relacional, sendo que as licenças necessárias deverão ser fornecidas ao Município sem ônus, sem limitação de acessos.

**3.20 -** Os sistemas propostos deverão obrigatoriamente conter e/ou promover integrações entre si, sem custos adicionais ao município, abrangendo minimamente:

**a)** Integração do sistema de Contabilidade Pública da Prefeitura com o sistema utilizado pela Câmara Municipal de Santo Augusto, de forma automatizada, sem a necessidade de redigitação de dados.

**b)** Integração do sistema de Contabilidade Pública Municipal com o sistema de Tesouraria.

**c)** Integração do sistema de Contabilidade Pública Municipal com o sistema de Planejamento Orçamentário Municipal.

**d)** Integração do sistema de Tributos Municipais com os sistemas de Tesouraria e Contabilidade Pública Municipal.

**e)** Integração do sistema de Controle de Patrimônio com Contabilidade Pública Municipal, segundo as normas obrigatórias do PCASP.

**f)** Integração do Sistema de Compras/Licitações com Contabilidade Pública Municipal e Controle de Patrimônio.

**g)** Integração do sistema de Folha de Pagamento com o sistema de Contabilidade Pública Municipal, proporcionando contabilmente a completa geração dos empenhos gerados do processamento da Folha de Pagamento mensal, de forma automática.

**h)** Integração do sistema de Portal da Transparência com os outros sistemas: deverá buscar os dados diretamente da base de dados dos demais sistemas utilizados na Prefeitura Municipal, de forma automática.

**i)** Integração dos sistemas de Serviços Tributários ao Cidadão/Contribuinte, Declaração do ISS e Emissão da Nota Fiscal de Serviços de modo eletrônico pela internet com o sistema de Tributos Municipais, de forma automática.

**j)** Integração do sistema de Contabilidade de Custos com os sistemas geradores de informações de custos da entidade, sendo eles: sistema de Contabilidade Pública, Controle de Almoxarifado, Folha de Pagamento, Compras e Licitações e Controle de Patrimônio.

## **4 - ESPECIFICAÇÕES TÉCNICAS INDIVIDUAIS DOS SISTEMAS:**

## **4.1 - SISTEMAS PARA O LOTE 1**

## **4.1.1 - SISTEMA DE COMPRAS E LICITAÇÕES**

**4.1.1.1 -** Permitir a parametrização do código para cadastro de materiais das seguintes formas: Código com grupo e classe; Código sequencial; Código sequencial com grupo e classe.

**4.1.1.2 -** Possuir no cadastro de materiais informações como: Material perecível; Material estocável; Material de consumo ou permanente; Material combustível e o tipo do combustível; Descrição sucinta e detalhada do material; Grupo e classe do material; Dados sobre a última compra do material selecionado como: data, quantidade, preço e fornecedor.

**4.1.1.3 -** Possibilitar fazer consulta no cadastro de materiais com as seguintes opções: Por grupo e classe; Por palavra chave.

**4.1.1.4 -** Permitir cadastrar fornecedores, emitindo Certificado de Registro Cadastral e controlando a sequência do certificado.

**4.1.1.5 -** Possibilitar o cadastramento e acompanhamento de avaliações sobre o desempenho dos fornecedores, avisando o usuário quando o mesmo estiver informando um fornecedor com situação "Ruim".

**4.1.1.6 -** Permitir vincular ao fornecedor: Ramos de atividade; Documentos e certidões negativas; Materiais fornecidos.

Rua Cel. Júlio Pereira dos Santos, 465 – Fone: (55) 3781 – 4361/5239 – e-mail: compras@santoaugusto.rs.gov.br – CEP 98.590-000 – Santo Augusto – RS

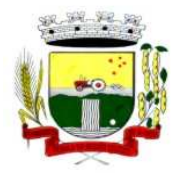

**4.1.1.7 -** Permitir a inabilitação de fornecedores por suspensão ou rescisão de contrato, controlando a data limite da situação de inabilitado.

**4.1.1.8 -** Permitir controle da data de validade das certidões negativas e outros documentos dos fornecedores, com emissão de relatório por fornecedor contendo a relação das negativas vencidas/por vencer.

**4.1.1.9 -** Possibilitar integração com o sistema tributário para consultar os débitos e a situação cadastral quando informar o contribuinte no cadastro de participantes do processo licitatório ou no cadastro compra direta.

**4.1.1.10 -** Controlar as solicitações de compra por centro de custo e dotação, não permitindo que usuários de outros centros de custo acessem ou cadastrem solicitações não pertencentes ao seu centro de custo e que a quantidade de cada item possa ser dividida por uma ou mais despesas.

**4.1.1.11 -** Permitir gerar bloqueios na Contabilidade à partir das solicitações de compra.

**4.1.1.12 -** Possibilitar o controle das solicitações de compra pendentes, liberadas e reprovadas.

**4.1.1.13 -** Possibilitar efetuar o agrupamento de várias solicitações de compra dos diversos setores para um novo processo licitatório, compra direta ou processo administrativo automaticamente.

**4.1.1.14 -** Possibilitar o atendimento de solicitações de compra somente após liberação cadastrada no sistema.

**4.1.1.15 -** Permitir o cadastramento de coletas de preço, possibilitando gerar uma compra direta, processo administrativo ou de compra, tendo como base para o valor máximo do item o preço médio ou menor preço cotado para o item na coleta de preços.

**4.1.1.16 -** Permitir a gravação dos itens da coleta de preço em meio magnético para cotação pelos fornecedores e possibilitar a leitura dos preços cotados para preenchimento automático dos preços dos itens.

**4.1.1.17 -** Permitir o cadastro de compras diretas, informando dados como: Data da Compra; Fornecedor; Centro de Custo; Objeto da Compra; Local de Entrega; Forma de Pagamento.

**4.1.1.18 -** Permitir cadastro dos itens da compra direta separando estes por centros de custo específicos, por despesas ou por centros de custo e despesas.

**4.1.1.19 -** Permitir executar rotinas de: Anulação da compra direta; Exclusão completa da compra direta.

**4.1.1.20 -** Permitir emitir relatórios referentes às compras diretas, como: Emissão de nota de anulação; Emissão de autorização de fornecimento; Relação dos itens da compra; Justificativa da Dispensa de Licitação.

**4.1.1.21 -** Emitir relação de abertura das licitações, informando: Data de abertura da licitação; Horário da abertura; Número da licitação; Modalidade; Membros da comissão responsável pela abertura; Objeto a ser licitado.

**4.1.1.22 -** Possibilitar o acompanhamento dos processos licitatórios desde a preparação até seu julgamento, envolvendo as etapas conforme abaixo: Publicação do processo; Impugnação; Emissão do mapa comparativo de preços; Emissão das Atas referente a Documentação e Julgamento das propostas; Interposição de recurso; Anulação e revogação; Parecer da comissão julgadora; Parecer jurídico; Homologação e adjudicação; Contratos e aditivos; Autorizações de fornecimento; Liquidação das autorizações de fornecimento; Gerar empenhos para a contabilidade e liquidação dos empenhos.

**4.1.1.23 -** Permitir a realização de licitações com julgamento pelo Maior Desconto sobre uma Tabela/Catálogo de Preço ou sobre os próprios Itens da licitação.

**4.1.1.24 -** Possibilitar a adjudicação de um ou mais lotes da licitação.

**4.1.1.25 -** Permitir a contratação do segundo classificado quando o fornecedor vencedor deixar de fornecer o material ou de executar os serviços.

**4.1.1.26 -** Registrar os processos licitatórios contendo todos os dados necessários para sua identificação, tais como: Número do processo; Objeto da compra; Modalidade de licitação; Datas de abertura e recebimento dos envelopes.

Rua Cel. Júlio Pereira dos Santos, 465 – Fone: (55) 3781 – 4361/5239 – e-mail: compras@santoaugusto.rs.gov.br – CEP 98.590-000 – Santo Augusto – RS

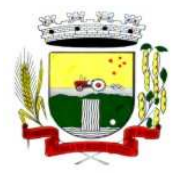

**4.1.1.27 -** Permitir que os itens do processo sejam separados por centro de custo com suas respectivas quantidades, possibilitando ainda a separação por despesa.

**4.1.1.28 -** Permitir o controle das despesas realizadas e realizá-la de uma mesma natureza, para que não ultrapasse os limites legais estabelecidos para cada modalidade de licitação.

**4.1.1.29 -** Possibilitar o controle dos gastos por unidade orçamentária através de limites mensais preestabelecidos.

**4.1.1.30 -** Permitir montar os itens do processo administrativo, processo licitatório e coleta de preços por lotes.

**4.1.1.31 -** Controlar as quantidades entregues parcialmente pelo fornecedor, possibilitando a emissão de relatório de forma resumida e detalhada, contendo as quantidades entregues, os valores e o saldo pendente.

**4.1.1.32 -** Permitir o cadastramento de Comissões de Licitações: Permanente; Especial; Servidores; Pregoeiros e Leiloeiros, e informando as portarias ou decretos que as designaram, com suas respectivas datas de designação e expiração, permitindo informar também os seus membros e funções designadas.

**4.1.1.33 -** Permitir gerar registro de preço através de um processo licitatório, possibilitando a realização periódica de pesquisa dos preços registrados para verificação dos preços que estão sendo praticados atualmente pelos fornecedores.

**4.1.1.34 -** Permitir a gravação dos itens do processo licitatório em meio magnético para ser enviado aos fornecedores para digitação do preço de cada item e possibilitar a leitura dos preços digitados para preenchimento automático no cadastro de itens do processo, exibindo os itens em lista ou separados por Lotes.

**4.1.1.35 -** Possuir rotina para classificação das propostas do pregão presencial conforme critérios de classificação determinados pela legislação (Lei 10.520/2002).

**4.1.1.36 -** Permitir efetuar lances para a modalidade pregão presencial com opção de desistência e rotina de reabertura de itens e/ou lotes para nova etapa de lances.

**4.1.1.37 -** Controlar o tempo entre um lance e outro por meio de um cronômetro, possibilitando ao pregoeiro pausar e disparar.

**4.1.1.38 -** Possibilitar a utilização de critérios de julgamento das propostas em relação a microempresa e empresa de pequeno porte, de acordo com lei complementar 123/2006.

**4.1.1.39 -** Possibilitar a emissão da ata do pregão presencial, histórico dos lances e relatório de economicidade do pregão.

**4.1.1.40 -** Permitir parametrização para numerar a licitação de forma sequencial ou por modalidade, possibilitando alterar a numeração sugerida pelo sistema.

**4.1.1.41 -** Permitir identificar em quais processos licitatórios determinado fornecedor participou, visualizando sua situação em cada item do processo.

**4.1.1.42 -** Permitir a consulta dos fornecedores de determinado material ou ramo de atividade.

**4.1.1.43 -** Permitir a emissão da autorização de fornecimento por centro de custo, por dotação ou global.

**4.1.1.44 -** Permitir alterar a data de emissão das autorizações de fornecimento.

**4.1.1.45 -** Possibilitar a informação das datas dos vencimentos dos bens adquiridos ou serviços contratados para geração dos empenhos com suas respectivas parcelas.

**4.1.1.46 -** Permitir a geração de desbloqueio do saldo remanescente da despesa na geração do último empenho do processo.

**4.1.1.47 -** Gerar entrada do material no almoxarifado à partir da liquidação, permitindo a visualização da geração da movimentação no estoque (gerada ou não) na própria janela de liquidações.

Rua Cel. Júlio Pereira dos Santos, 465 – Fone: (55) 3781 – 4361/5239 – e-mail: compras@santoaugusto.rs.gov.br – CEP 98.590-000 – Santo Augusto – RS

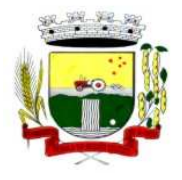

**4.1.1.48 -** Permitir gerar bens no sistema patrimonial à partir das liquidações de compra.

**4.1.1.49 -** Permitir a integração com sistema de contabilidade, efetuando os seguintes processos: Bloqueio do valor da despesa previsto no processo licitatório, na compra direta ou termo aditivo; Gerar empenhos e liquidações; Consultar saldo financeiro da cota da despesa, visualizando as cotas de todos os meses; Atualizar dados cadastrais de fornecedores, despesas e outros dados relacionados.

**4.1.1.50 -** Emitir relatórios para controle de vencimento dos contratos e termos aditivos de contratos.

**4.1.1.51 -** Manter histórico das alterações do contrato permitindo identificar se foi unilateral ou bilateral e o tipo de alteração contratual, tais como: acréscimo, diminuição, equilíbrio econômico financeiro, prorrogação, rescisão.

**4.1.1.52 -** Possuir cronograma de pagamentos dos contratos, possibilitando controlar a situação (pago, vencido ou à vencer).

**4.1.1.53 -** Possuir cronograma de entrega dos itens dos contratos, controlando também a situação (entregue, vencido ou à vencer).

**4.1.1.54 -** Possibilitar a rescisão do contrato ou aditivo, informando: Motivo da rescisão; Data do termo, da rescisão e da publicação; Valor da multa e indenização; Fundamento Legal; Imprensa oficial.

**4.1.1.55 -** Emitir todos os relatórios necessários exigidos por Lei, como por exemplo: Termo de abertura e autorização do processo licitatório; Parecer jurídico e contábil; Publicação do edital; Atas das sessões de julgamento do Processo Licitatório; Atas do pregão; Emissão de contratos; Notas de autorização de fornecimento; Relatórios para divulgação na internet, conforme lei 9.755/98; Demonstrativo das compras efetuadas conforme Artigo 16 da Lei 8.666/93.

**4.1.1.56 -** Permitir criar e editar modelos de editais, contratos, autorização de compras, atas e outros relatórios desejados à partir dos modelos existentes no sistema.

**4.1.1.57 -** Possibilitar a configuração das assinaturas que serão exibidas nos relatórios.

**4.1.1.58 -** Dispor as Leis 8.666/93 e 10.520/2002 para eventuais consultas diretamente no sistema.

**4.1.1.59 -** Possibilitar a geração de arquivos para o Tribunal de Contas do Estado.

**4.1.1.60 -** Possibilitar a adjudicação de um ou mais lotes da licitação.

**4.1.1.61 -** Permitir salvar os relatórios em formato PDF simples, possibilitando que sejam assinados digitalmente.

## **4.1.2 - SISTEMA DE CONTROLE DE ALMOXARIFADO**

**4.1.2.1 -** Permitir cadastrar fornecedores, distinguindo pessoas físicas e jurídicas, possibilitando informar a situação (ativo, inativo) e também relacionar os materiais que fornece.

**4.1.2.2 -** Permitir cadastrar materiais possibilitando o agrupamento por: classe; classificação do tipo (consumo ou permanente); nível de perecibilidade; se é estocável.

**4.1.2.3 -** Permitir a visualização do preço médio e configurar características personalizadas para o material.

**4.1.2.4 -** Permitir cadastrar unidades de medida, permitindo a utilização de abreviaturas.

**4.1.2.5 -** Manter e atualizar o preço da última compra para estimativa de custo do pedido.

**4.1.2.6 -** Permitir o registro e manutenção do cadastro de almoxarifados, tendo cada qual o seu responsável, possibilitando o controle individual para aplicações diretas.

**4.1.2.7 -** Possibilitar o controle de diversos almoxarifados, facilitando que os usuários com acesso autorizado possam alterná-los.

Rua Cel. Júlio Pereira dos Santos, 465 – Fone: (55) 3781 – 4361/5239 – e-mail: compras@santoaugusto.rs.gov.br – CEP 98.590-000 – Santo Augusto – RS

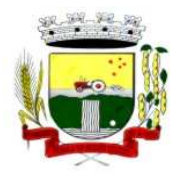

**4.1.2.8 -** Controlar as movimentações de entrada e saída para cada material de cada estoque, por meio de processos e relatórios, utilizando centros de custo para a distribuição do material.

**4.1.2.9 -** Permitir controlar as requisições de materiais, permitindo atendimento parcial e mantendo o controle sobre o saldo pendente.

**4.1.2.10 -** Permitir efetuar transferências de materiais entre almoxarifados, possibilitando a emissão da nota de transferência com seleção dos campos: almoxarifado, transferência, centro de custo e emissão por período.

**4.1.2.11 -** Permitir efetuar as movimentações de saída de materiais pelo valor médio de cada material por estoque.

**4.1.2.12 -** Possuir o controle de saldos físicos e financeiros dos estoques por material existente em cada almoxarifado, dispondo de:

**a)** configuração de níveis de re-suprimento (limite mínimo, máximo e reposição), permitindo calcular (por meio de fórmula configurável) a quantidade necessária em estoque até o próximo reabastecimento por material; **b)** relatórios que possibilitem emitir a posição em determinada data.

**4.1.2.13 -** Possibilitar registrar a abertura e o fechamento de inventários, permitindo:

**a)** bloqueio das movimentações durante a sua realização;

**b)** gerar os itens selecionando os materiais por uma determinada classe e sua localização física no almoxarifado;

**c)** gerar o relatório de inventários abertos e encerrados por estoque, material, inventário e período;

**d)** gerar planilha para conferência manual.

**4.1.2.14 -** Permitir os ajustes físicos dos estoques, ocorridos no inventário.

**4.1.2.15 -** Possuir controle da localização física dos materiais no estoque, possibilitando informar de uma a três divisões de localização. (Ex: Corredor, Estante, Prateleira).

**4.1.2.16 -** Emitir um relatório que demonstre todas as movimentações de materiais por estoque no período informado, contendo: saldo anterior, movimentos de entrada, saída e saldo do material no período - visualizando a forma sintética (por material) e analítica (por material demonstrando os movimentos Individuais).

**4.1.2.17 -** Possibilitar a restrição de acesso dos usuários aos almoxarifados.

**4.1.2.18 -** Possuir controle de permissão dos usuários que podem atender requisição de compras e materiais.

**4.1.2.19 -** Permitir a emissão de etiquetas de prateleira para identificação da localização dos materiais no estoque.

**4.1.2.20 -** Permitir efetuar a movimentação do estoque determinando um período para os lançamentos; consequentemente, o bloqueio dos movimentos fora do período.

**4.1.2.21 -** Emitir um relatório que demonstre as operações (Transferências, Entradas, Saídas, Estornos) realizadas no período informado permitindo a consolidação dos estoques agrupando por natureza.

**4.1.2.22 -** Permitir que possam ser unificados materiais duplicados, transferindo todas as movimentações para o material unificado.

**4.1.2.23 -** Emitir um relatório com o resumo anual das entradas e saídas, mostrando o saldo financeiro mês a mês por estoque e o resultado final no ano.

**4.1.2.24 -** Possuir rotina para o encerramento de exercício, a qual não serão permitidas movimentações (entrada/saída/transferências) no exercício anterior, sendo que ao encerrar o exercício, os centros de custo deverão ser copiados para o exercício seguinte. Permitir também o cancelamento de encerramento de exercício.

**4.1.2.25 -** Possibilitar a emissão da ficha de estoque, mostrando as entradas/saídas (físicas e financeiras) realizadas em determinado período por material, com indicação do saldo anterior e no final do período.

**4.1.2.26 -** Possibilitar a emissão de relatórios de entradas e saídas de materiais por: material; nota fiscal; centro de custo; dia; fornecedor.

Rua Cel. Júlio Pereira dos Santos, 465 – Fone: (55) 3781 – 4361/5239 – e-mail: compras@santoaugusto.rs.gov.br – CEP 98.590-000 – Santo Augusto – RS

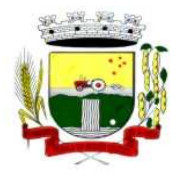

**4.1.2.27 -** Possibilitar a emissão de relatório de balancete do estoque, mostrando os movimentos de entradas, saídas e saldo atual em determinado período, agrupando por centro de custo.

**4.1.2.28 -** Emitir relatório detalhado das movimentações de um determinado material por período, almoxarifado e centro de custo, demonstrando o código da movimentação e o saldo físico atualizado até o movimento.

**4.1.2.29 -** Emitir relatórios de controle de validade de lotes de materiais, possibilitando seleção por: almoxarifado; período; materiais vencidos; materiais à vencer.

**4.1.2.30 -** Emitir um resumo anual das entradas e saídas, mostrando o saldo financeiro mês a mês por estoque e o resultado final no ano.

**4.1.2.31 -** Emitir relatório que demonstre a média de gastos mensais por centro de custos ou material, considerando um determinado período.

**4.1.2.32 -** Permitir informar o número do processo licitatório e o empenho no cadastro de entradas dos materiais no estoque em campos apropriados, para identificar a origem da entrada.

**4.1.2.33 -** Permitir salvar os relatórios em formato PDF simples, possibilitando que sejam assinados digitalmente.

**4.1.2.34 -** Permitir dar as devidas permissões de acesso aos centros de custos para cada usuário do sistema.

## **4.1.3 - SISTEMA DE CONTROLE DE PATRIMÔNIO PÚBLICO**

**4.1.3.1 -** Possuir cadastro para os bens móveis e imóveis do órgão, podendo ser informadas as seguintes características:

**a)** O processo licitatório, empenho e fornecedor da aquisição do bem;

**b)** Estado de conservação do bem: "péssimo", "ruim", "regular", "bom" e "ótimo".

**c)** Moeda de aquisição (permitindo conversão dos valores para moeda atual);

**d)** Permite vincular a conta contábil e natureza do bem;

**e)** Permite visualizar o valor de aquisição, o valor total de depreciações e valorizações, assim como cadastrar e visualizar as incorporações e desincorporações;

**f)** Armazenar/visualizar a imagem atual do bem por meio dos arquivos: jpg, bmp e pdf.;

**g)** Visualizar situação do bem como: "ativo", "baixado", "comodato", "locado", "cedido";

**h)** Permite informar características personalizadas para o cadastro de bens. Por ex: "Cor", "Altura", "Peso", etc.

**4.1.3.2 -** Permitir alterar a placa do bem informando a data de alteração, visualizando todas as placas utilizadas pelo bem.

**4.1.3.3 -** Permitir o controle de transferência de bens entre os diversos órgãos, responsáveis e contas da entidade assim como cessões e locações, possibilitando a emissão do relatório de transferências de determinado tipo, incluindo também a emissão como Termo de Transferência de Bens.

**4.1.3.4 -** Permitir cadastrar contas patrimoniais e classificá-las por bens móveis e Imóveis.

**4.1.3.5 -** Permitir cadastro de conversão de moedas indexadoras, para que ao cadastrar bens adquiridos em outras épocas converta automaticamente para o valor atual ao cadastrar o bem.

**4.1.3.6 -** Permitir a reavaliação por percentual (valorizações/depreciações) para todos

os bens, possibilitando:

**a)** executar individualmente;

**b)** executar para um grupo de bens (conforme conta, centro de custo, unidade administrativa e/ou natureza);

**c)** configurar percentuais de reavaliação periódicas (mensal, bimestral, trimestral, semestral e anual) por natureza e simulando a depreciação natural dos bens desde sua aquisição até a data atual.

**4.1.3.7 -** Permitir efetuar baixas individuais ou múltiplas por contas, responsáveis, unidades administrativas e bens, permitindo informar histórico e informações complementares como: lei, portaria e processo licitatório.

Rua Cel. Júlio Pereira dos Santos, 465 – Fone: (55) 3781 – 4361/5239 – e-mail: compras@santoaugusto.rs.gov.br – CEP 98.590-000 – Santo Augusto – RS **4.1.3.8 -** Controlar movimentação dos bens encaminhados à manutenção, armazenando os dados básicos desse movimento; tais como: data de envio e previsão de retorno; tipo de manutenção (se a manutenção é preventiva ou corretiva); valor do orçamento; possibilitar a emissão de relatório contendo os bens que estão ou já sofreram

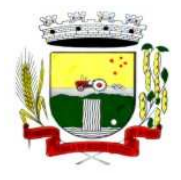

manutenção, agrupados pelo fornecedor ou pelo motivo da manutenção; possibilitar gerar transferências para outra unidade administrativa após voltar da manutenção.

**4.1.3.9 -** Emitir relatório identificando o bem, valor atualizado, conta ao qual ele pertence, o responsável pelo bem, número patrimonial e a data de aquisição.

**4.1.3.10 -** Emitir o termo de responsabilidade da guarda dos bens por responsável ou por unidade/centro de custo.

**4.1.3.11 -** Emitir o relatório de bens em inventário por centro de custo e/ou responsável, permitindo selecionar a situação (em processo de localização, localizados e pertencentes ao setor, localizados mas pertencentes a outro setor, não localizados ou todas) e emitir também o termo de abertura e encerramento do Inventário.

**4.1.3.12 -** Emitir etiquetas de controle patrimonial, inclusive com código de barras para leitura óptica, além de permitir que o usuário possa confeccionar sua própria Etiqueta.

**4.1.3.13 -** Permitir cadastrar seguradoras e apólices de seguros (com valor de franquia e valor segurado) para os bens.

**4.1.3.14 -** Permitir colocar o bem em desuso de modo que não seja possível realizar movimentações com este até que seja estornado.

**4.1.3.15 -** Permitir o registro da abertura e do fechamento do inventário, bloqueando a movimentação ou destinação de bens durante a sua realização.

**4.1.3.16 -** Emitir o relatório de baixas de bens com seleção por período de baixa, por conta, unidade administrativa ou por centro de custo.

**4.1.3.17 -** Emitir relatório para conferir os lançamentos de inventário, possibilitando a seleção por responsável, por unidade ou por centro de custo.

**4.1.3.18 -** Permitir transferir bens localizados em inventários quando pertencentes a outro setor.

**4.1.3.19 -** Manter o registro/histórico de todas as movimentações dos itens patrimoniais realizadas no exercício, possibilitando a emissão de relatório por período e também visualizar as movimentações por centro de custo.

**4.1.3.20 -** Permitir depreciar um bem em relação ao percentual anual de desvalorização deste. As desvalorizações poderão ser feitas sobre o valor residual, ou seja, o valor atual do bem, considerando todas as valorizações e depreciações efetuadas, ou ainda, sobre o valor original.

**4.1.3.21 -** Emitir relatório de reavaliações (Valorização/Depreciação) de bens com seleção por bem, por conta, centro de custo e período.

**4.1.3.22 -** Emitir relatório por período dos movimentos das contas dos bens (mostrando de forma analítica e sintética), possibilitando visualizar o saldo anterior ao período, total de entradas, total de saídas e saldo atual da conta.

**4.1.3.23 -** Emitir relatório com projeção de valorização/depreciação do bem baseado em percentual informado com seleção por conta, bem e/ou unidade administrativa.

**4.1.3.24 -** Possuir rotina para importação de várias imagens dos bens, armazenando-os no banco de dados.

**4.1.3.25 -** Permitir a vinculação de um ou mais arquivos de imagens, documentos de texto ou documentos digitalizados, ao código do bem.

**4.1.3.26 -** Permitir configurar os centros de custos, contas e código do bem.

**4.1.3.27 -** Permitir salvar os relatórios em formato PDF simples, possibilitando que sejam assinados digitalmente.

**4.1.3.28 -** Permitir informar o número do ato no campo [Nº do Ato] do cadastro de bens com até 10 caracteres ou números.

Rua Cel. Júlio Pereira dos Santos, 465 – Fone: (55) 3781 – 4361/5239 – e-mail: compras@santoaugusto.rs.gov.br – CEP 98.590-000 – Santo Augusto – RS

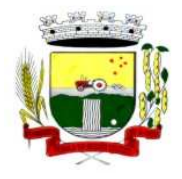

Estado do Rio Grande do Sul – SANTO AUGUSTO Secretaria Municipal de Administração Coordenadoria de Compras e Licitações Fone/Fax (55) 3781-4361/5239 E-mail: santoaugustocompras@hotmail.com

**4.1.3.29 -** Permitir a transferência de bens de forma aleatória, neste caso os bens podem ser informados separados por vírgula, por exemplo: 1,2,3,5,7. Para transferências de bens por intervalos os bens devem ser informados separados por hífen, exemplo: 1-7.

**4.1.3.30 -** Permitir cadastrar dados dos bens patrimoniais que são considerados imóveis, sendo possível informar os arrendamentos que tais bens possuem.

**4.1.3.31 -** Estar em conformidade e atender o PCASP – Plano de Contas da Administração Pública Federal, segundo as NBCASP – Normas Brasileiras de Contabilidade Aplicadas ao Setor Público e o MCASP – Manual de Contabilidade Aplicada ao Setor Público.

## **4.1.4 - SISTEMA DE FOLHA DE PAGAMENTO**

**4.1.4.1 -** Permitir ao Administrador configurar permissões de acesso à menus e permissões referente a Inserção, Alteração e Exclusão diferenciada para grupos de usuários ou usuário individual. **4.1.4.2 -** Possuir cadastro único de pessoas com foto.

**4.1.4.3 -** Permitir fazer o cadastramento das contas bancárias da pessoa. No caso de pessoas físicas, essas contas poderão ser utilizadas no Cadastro de Funcionários para o depósito de salário.

**4.1.4.4 -** Possuir validação do dígito verificador de inscrições do PIS/PASEP e CPF no cadastro de pessoas.

**4.1.4.5 -** Possuir cadastro de bases vindas de outras entidades, possibilitando calcular o INSS e o IRRF do funcionário, já incluindo os valores que o funcionário percebe em outras empresas.

**4.1.4.6 -** Permitir registrar casos de moléstias graves por meio do CID à pessoa, com data inicial e data final quando for o caso. Estas informações servem de base para isenção do IRRF por moléstia grave.

**4.1.4.7 -** Ter cadastro dos funcionários.

**4.1.4.8 -** Registrar todo o histórico de alterações de funcionários.

**4.1.4.9 -** Ter controle dos dependentes com datas de vencimento do salário-família, da relação de dependência para o IRRF.

**4.1.4.10 -** Controlar a lotação e localização física dos servidores.

**4.1.4.11 -** Permitir indicar para cada funcionário substituto, quem este está substituindo.

**4.1.4.12 -** Ter cadastro de servidores com todos os campos exigidos pelo Ministério do Trabalho e Emprego e possibilitar, inclusive, a dispensa do livro de registro dos servidores, conforme Portaria nº 41, de 28 de março de 2007.

**4.1.4.13 -** Permitir que o usuário controle até quatro tipos de previdência para um mesmo servidor automaticamente, sem a necessidade de manutenção todo mês;

**4.1.4.14 -** Registrar automaticamente a movimentação de pessoal referente a admissão do funcionário, através da informação do ato.

**4.1.4.15 -** Registrar automaticamente a movimentação de pessoal referente a prorrogação de contrato de servidores com contratos de prazo determinado, através da informação do ato.

**4.1.4.16 -** Permitir a inserção de dados adicionais, possibilitando ao cliente informar novos campos para o funcionário, conforme a sua necessidade

**4.1.4.17 -** Possuir cadastro de autônomos que prestam serviços à entidade, permitindo registrar a data e o valor de cada serviço prestado

**4.1.4.18 -** Registrar todo o histórico de alterações de Autônomos.

Rua Cel. Júlio Pereira dos Santos, 465 – Fone: (55) 3781 – 4361/5239 – e-mail: compras@santoaugusto.rs.gov.br – CEP 98.590-000 – Santo Augusto – RS

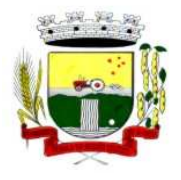

**4.1.4.19 -** Ter o controle dos períodos aquisitivos de férias.

**4.1.4.20 -** Controlar os períodos aquisitivos de férias em relação a quantidade de dias disponíveis para o gozo de férias e informar a data prevista para o início do gozo de férias.

**4.1.4.21 -** Permitir calcular os dias úteis e afastamentos dos funcionários com 30 dias.

**4.1.4.22 -** Permitir a criação de períodos aquisitivos configuráveis em relação ao período aquisitivo, período de gozo e cancelamentos ou suspensões dos períodos.

**4.1.4.23 -** Permitir realizar validações que não permitam inserir na mesma configuração de férias, dois tipos de suspensão de férias que utilizem o mesmo tipo de afastamento.

**4.1.4.24 -** Permitir programar o gozo e pagamento das férias antecipadamente

**4.1.4.25 -** Permitir o controle dos planos previdenciários ou assistenciais a que cada servidor esteve ou está vinculado, por período, podendo registrar o número da matrícula do servidor no plano.

**4.1.4.26 -** Controlar informações referentes aos estagiários vinculados com a entidade, bem como sua escolaridade e outros aspectos para acompanhamento do andamento do estágio.

**4.1.4.27 -** Ter o cadastro de classificação institucional de órgão, unidade e centro de custos.

**4.1.4.28 -** Permitir a inserção de dados adicionais, possibilitando ao cliente informar novos campos para a classificação institucional, conforme a sua necessidade

**4.1.4.29 -** Ter o Cadastro de Cargos.

**4.1.4.30 -** Permitir diferentes configurações de férias por cargo

**4.1.4.31 -** Permitir configurar se os funcionários alocados nos cargos terão direito a 13º salário.

**4.1.4.32 -** Permitir informar o nível de escolaridade mínimo exigido para o cargo, informando ao usuário se for cadastrar algum servidor que não tenha o nível mínimo exigido.

**4.1.4.33 -** Permitir o controle de níveis salariais do cargo

**4.1.4.34 -** Registrar todo o histórico de alterações salariais do cargo.

**4.1.4.35 -** Permitir a inserção de dados adicionais, possibilitando ao cliente informar novos campos para o cargo, conforme a sua necessidade.

**4.1.4.36 -** Permitir o controle de vagas do cargo, por secretaria.

**4.1.4.37 -** Permitir configurar quais sindicatos representam as diferentes classes de funcionários.

**4.1.4.38 -** Ter as informações do tipo de movimentação de pessoal.

**4.1.4.39 -** Permitir a configuração de movimentações de pessoal, conforme a solicitação de cada tribunal de contas.

**4.1.4.40 -** Ter as informações da movimentação de pessoal do servidor.

**4.1.4.41 -** Registrar todas as movimentações de pessoal do servidor, tais como: alterações salariais, alterações de cargo, admissão, rescisão, aposentadoria, afastamentos.

**4.1.4.42 -** Ter as informações dos processos de aposentadorias e pensões.

**4.1.4.43 -** Registrar os históricos dos processos de requerimentos de aposentadorias e pensões.

**4.1.4.44 -** Registrar automaticamente a movimentação de pessoal referente ao requerimento de aposentadorias e pensões, através da informação do ato.

Rua Cel. Júlio Pereira dos Santos, 465 – Fone: (55) 3781 – 4361/5239 – e-mail: compras@santoaugusto.rs.gov.br – CEP 98.590-000 – Santo Augusto – RS

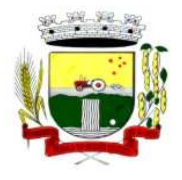

**4.1.4.45 -** Ter o cadastro de pensionistas.

**4.1.4.46 -** Registrar todo o histórico de alterações de pensionista.

**4.1.4.47 -** Ter controle de pensionistas permitindo indicar se a pensão é por morte ou judicial, e neste caso, possibilita o encerramento da pensão.

**4.1.4.48 -** Permitir a inserção de dados adicionais, possibilitando ao cliente informar novos campos para o Pensionista, conforme a sua necessidade.

**4.1.4.49 -** Registrar automaticamente a movimentação de pessoal referente concessão de benefícios de pensão, através da informação do ato.

**4.1.4.50 -** Calcular automaticamente os valores referentes as pensões, cancelando automaticamente este cálculo ao ser informada a data de encerramento da pensão.

**4.1.4.51 -** Permitir o controle da concessão e desconto de vales-transporte e mercado.

**4.1.4.52 -** Permitir a configuração das tabelas mensais de cálculo, podendo o usuário incluir novas tabelas, definir a quantidade de faixas e ainda nomear essas tabelas de acordo com sua necessidade (INSS, IRRF, salário família, entre outras).

**4.1.4.53 -** Permitir a configuração de quais proventos e descontos devem ser considerados como automáticos para cada tipo de cálculo (mensal, férias, complementar, etc.).

**4.1.4.54 -** Permitir a configuração de todas as fórmulas de cálculo em conformidade com o estatuto dos servidores municipais.

**4.1.4.55 -** Possibilitar a configuração das formas de alteração salarial de modo que seja possível efetuá-las em conformidade com o estatuto do órgão.

**4.1.4.56 -** Permitir a inclusão e configuração de motivos de rescisão e respectivas verbas rescisórias, assim como respectivos códigos a serem gerados para RAIS, CAGED, SEFIP e saque do FGTS.

**4.1.4.57 -** Permitir a configuração dos proventos referentes às médias e vantagens percebidas pelos servidores.

**4.1.4.58 -** Possibilitar a configuração de quais afastamentos, qual a quantidade de dias afastados e se esta quantidade de dias é contínua, para que o período de aquisição de funcionário seja cancelado.

**4.1.4.59 -** Possibilitar a configuração de quais afastamentos, qual a quantidade de dias afastados e se esta quantidade de dias é contínua, para que o período de aquisição de funcionário seja postergado.

**4.1.4.60 -** Permitir a configuração dos tipos de bases de cálculo utilizados.

**4.1.4.61 -** Permitir a configuração de Férias, informando para cada configuração quantidade de meses necessários para aquisição, quantidade de dias de direito a férias a cada vencimento de período aquisitivo, quantidade de dias que podem ser abonados, configuração de descontos de faltas, ou seja, informar para cada configuração de férias as faixas para descontos de faltas em relação aos dias de direito do período aquisitivo.

**4.1.4.62 -** Permitir deixar gravado a seleção/filtragem de relatórios rotineiros.

**4.1.4.63 -** Permitir configurar a classificação institucional de órgão, unidade e centro de custos.

**4.1.4.64 -** Possuir rotina para processamento de cálculo mensal e adiantamento.

**4.1.4.65 -** Possuir rotina para processamento de cálculo complementar.

**4.1.4.66 -** Possuir rotina para processamento de 13º salário adiantado e integral.

**4.1.4.67 -** Possuir rotina de cálculo automático de rescisão para funcionários com vínculo de prazo determinado, na competência em que expira o contrato.

Rua Cel. Júlio Pereira dos Santos, 465 – Fone: (55) 3781 – 4361/5239 – e-mail: compras@santoaugusto.rs.gov.br – CEP 98.590-000 – Santo Augusto – RS

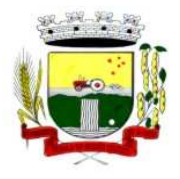

**4.1.4.68 -** Possuir rotina para processamento de cálculos de férias individuais e férias coletivas.

**4.1.4.69 -** Permitir o desconto de faltas no pagamento das férias.

**4.1.4.70 -** Permitir o pagamento do 13º salário simultaneamente com as férias

**4.1.4.71 -** Registrar automaticamente a movimentação de pessoal referente as férias dos servidores, através da informação do ato

**4.1.4.72 -** Possuir rotina para processamento de cálculos de rescisões individuais, coletivas e complementares.

**4.1.4.73 -** Registrar automaticamente a movimentação de pessoal referente a demissão ou exoneração do funcionário, através da informação do ato.

**4.1.4.74 -** Permitir a reintegração ou reversão de rescisões ou aposentadorias de funcionários, sob a mesma matrícula.

**4.1.4.75 -** Permitir simulações parciais ou totais da folha de pagamento mensal, 13º salário integral, férias e rescisórias, para a competência atual ou para competência futura, não permitindo a emissão de guias e geração de arquivos para órgãos federais quando o cálculo é simulado.

**4.1.4.76 -** Controlar os afastamentos do funcionário.

**4.1.4.77 -** Registrar automaticamente a movimentação de pessoal referente aos afastamentos do funcionário, através da informação do ato

**4.1.4.78 -** Registrar todo o histórico salarial do servidor.

**4.1.4.79 -** Registrar automaticamente a movimentação de pessoal referente as alterações salariais do servidor, através da informação do ato.

**4.1.4.80 -** Calcular alterações salariais de modo coletivo ou para níveis salariais do plano de cargos.

**4.1.4.81 -** Registrar todo o histórico de alterações de cargo do servidor.

**4.1.4.82 -** Registrar automaticamente a movimentação de pessoal referente as alterações de cargo do servidor, através da informação do ato.

**4.1.4.83 -** Permitir a inclusão de proventos ou descontos lançados de modo fixo, em um período determinado, em qualquer tipo de folha de pagamento.

**4.1.4.84 -** Permitir consultar e se necessário alterar a data de pagamento de funcionário ou grupo de funcionários que já tenham sido calculados na folha.

**4.1.4.85 -** Permitir fechar processamentos (Mensal, Adiantamento, Complementar, 13º Adiantamento, 13º Salário, Férias) de cada competência com data, oferecendo segurança para que o usuário não altere calculo de folha com processo fechado.

**4.1.4.86 -** Possuir cadastro de processos judiciais que permita que sejam cadastrados os processos judiciais e as reclamatórias trabalhistas dos funcionários para posterior geração do arquivo SEFIP com código de recolhimento 650.

**4.1.4.87 -** Possibilitar o cálculo diferenciado para transportadores autônomos conforme legislação e sua informação para SEFIP, inclusive com percentual diferenciado.

**4.1.4.88 -** Possuir processo de progressão salarial automatizado.

**4.1.4.89 -** Manter as respectivas informações de progressão salariais registradas no histórico salarial do servidor, com os atos publicados para cada servidor ao longo de sua carreira.

Rua Cel. Júlio Pereira dos Santos, 465 – Fone: (55) 3781 – 4361/5239 – e-mail: compras@santoaugusto.rs.gov.br – CEP 98.590-000 – Santo Augusto – RS

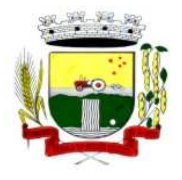

Estado do Rio Grande do Sul – SANTO AUGUSTO Secretaria Municipal de Administração Coordenadoria de Compras e Licitações Fone/Fax (55) 3781-4361/5239 E-mail: santoaugustocompras@hotmail.com

**4.1.4.90 -** Permitir a configuração de cabeçalho e rodapé para quaisquer relatórios emitidos pelo sistema, permitindo inclusive a inserção de comentários.

**4.1.4.91 -** Permite salvar qualquer relatório emitido no formato "xls" (excel), mantendo a mesma formatação visualizada no sistema.

**4.1.4.92 -** Possuir vários modelos de Demonstrativo de Folha de Pagamento para impressão.

**4.1.4.93 -** Emitir relatório de Aviso e Recibo de férias.

**4.1.4.94 -** Emitir relatório referente Termo de Rescisão do Contrato de Trabalho.

**4.1.4.95 -** Emitir o TRCT (Termo de Rescisão de Contrato de Trabalho) conforme portaria 1621/2010. A emissão deste termo é obrigatória à partir de 2011 para rescisões de funcionários regidos pela CLT.

**4.1.4.96 -** Possuir gerador de relatórios e de arquivos que permita aos usuários criar novos relatórios ou layouts de arquivos ou ainda alterar os relatórios e layouts já existentes.

**4.1.4.97 -** Gerar informações da folha de pagamento em arquivo para crédito em conta no banco de interesse da entidade.

**4.1.4.98 -** Gerar para entidades que possuem contrato para emissão de holerite eletrônico pela Caixa Econômica Federal o arquivo para envio das informações pertinentes ao holerite do funcionário.

**4.1.4.99 -** Gerar em arquivo magnético a relação de todos os servidores admitidos e demitidos no mês (CAGED).

**4.1.4.100 -** Emitir relação dos salários de contribuição e discriminação destes. Possibilitar a emissão para previdência federal, estadual e/ ou municipal. Permitir a emissão de formulário para preenchimento, caso não haja informações de todas as competências necessárias.

**4.1.4.101 -** Possuir relatórios de provisões de 13º salário, médias e vantagens, férias; que permitam ao usuário ter uma previsão do valor e também da proporcionalidade por direito obtida pelos servidores ativos até o presente momento.

**4.1.4.102 -** Emitir comparativo de situações dos servidores entre duas competências, inclusive com anos diferentes.

**4.1.4.103 -** Emitir comparativo de valores referentes a proventos e descontos dos servidores entre duas competências, inclusive com anos diferentes.

**4.1.4.104 -** Emitir comparativo de líquidos entre duas ou mais competências, inclusive com anos diferentes.

**4.1.4.105 -** Permitir a configuração dos proventos e descontos que devem compor os valores de cada um dos campos do comprovante de rendimentos.

**4.1.4.106 -** Emitir informações dos relatórios anuais necessários, como comprovante de rendimentos e ficha financeira.

**4.1.4.107 -** Gerar os arquivos da RAIS e da DIRF, assim como o informe do comprovante de rendimentos.

**4.1.4.108 -** Emitir em relatório o resumo da integração com o sistema de contabilidade, possibilitando assim a conferência dos valores de empenhos da folha de pagamento e seus respectivos encargos patronais.

**4.1.4.109 -** Emitir relatórios da folha de pagamento em forma de resumos, extratos mensais, líquidos.

**4.1.4.110 -** Possuir relatório com todos os valores relativos ao servidor e à contribuição patronal referentes ao INSS e FGTS, discriminando as possíveis deduções.

**4.1.4.111 -** Possuir relatório com todos os valores relativos ao servidor e à contribuição patronal referentes a previdência municipal por competência ou acumulado anualmente.

**4.1.4.112 -** Possuir relatório com todos os valores relativos ao servidor, referente ao IRRF.

Rua Cel. Júlio Pereira dos Santos, 465 – Fone: (55) 3781 – 4361/5239 – e-mail: compras@santoaugusto.rs.gov.br – CEP 98.590-000 – Santo Augusto – RS

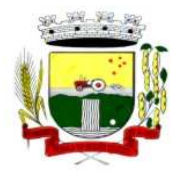

**4.1.4.113 -** Permitir a emissão de guias para pagamento de IRRF, GRFC e previdência municipal.

**4.1.4.114 -** Gerar em arquivo as informações referentes a GRRF.

**4.1.4.115 -** Gerar a GFIP em arquivo, permitindo inclusive a geração de arquivos retificadores (RDE, RDT, RRD).

**4.1.4.116 -** Emitir relatórios cadastrais em geral, de: Pessoas, Dependentes, Funcionários, Autônomos, Ficha cadastral, Aniversariantes, Substituídos, Períodos Aquisitivos, Programação de férias, Dados Adicionais, Afastamentos e Cargos Comissionados ou em funções Gratificadas.

**4.1.4.117 -** Emitir relatórios cadastrais de: Grupos Funcionais, Organogramas, Locais de trabalho, Tipos de Administração, Sindicatos, Tipos de Cargos, Cargos, Planos Salariais, Níveis Salariais, Horários, Feriados, Aposentadorias e Pensões, Beneficiários, Pensionistas e Dados Adicionais.

**4.1.4.118 -** Emitir relatórios cadastrais de: Tipos de Movimentação de Pessoal, Fontes de Divulgação, Atos, Movimentação de Pessoal e Naturezas dos Textos Jurídicos.

**4.1.4.119 -** Emitir relatórios cadastrais referente Administração de Vales: Linhas de Ônibus, Faixas, Vales-Transporte e Vales-Mercado.

**4.1.4.120 -** Emitir relatórios cadastrais referente Integração Contábil: Condições para Eventos, Elementos de Despesa, Despesas, Despesas por Organograma e Complementos das Despesas.

**4.1.4.121 -** Emitir relatórios cadastrais de: Cálculo - Tabelas, Eventos, Cálculo - Tipos de Bases, Eventos a Calcular, Eventos a Calcular de Rescisão, Médias e Vantagens, Cancelamentos de férias, Suspensões de Férias, Configurações de Férias, Formas de Alteração Salarial, Bancos e Agências Bancárias.

**4.1.4.122 -** Emitir relatórios cadastrais referente Endereços: Estados, Cidades, Distritos, Bairros, Loteamentos, Condomínios, Logradouros e Países.

**4.1.4.123 -** Emitir relatórios cadastrais referente parametrizações: Vínculos Empregatícios, Tipos de Afastamentos, Tipos de Salário-Família, Organograma, Naturezas dos Tipo das Diárias, Tipos de Diárias, Previdência Federal, Outras Previdências/Assistência, Planos de Previdência, Motivos de Alterações de Cargos, Motivos de Alterações Salariais, Motivos de Rescisões, Motivos de Aposentadorias e Responsáveis.

**4.1.4.124 -** Emitir relatório de programação de férias dos funcionários, exibindo todos os períodos de aquisição de férias, períodos de gozo, dias de abono e forma de pagamento.

**4.1.4.125 -** Permitir a consulta prévia das médias e vantagens que cada servidor tem direito a receber em férias, 13º salário ou rescisão de contrato.

**4.1.4.126 -** Possibilitar a consulta dos proventos e descontos percebidos pelo servidor, em um período determinado pelo usuário. Permitir consultar apenas os proventos que fazem parte do comprovante de rendimentos.

**4.1.4.127 -** Consultar do modo centralizado todo o histórico funcional de todos os contratos do servidor, detalhando as seguintes características:

- **a)** Períodos aquisitivos, períodos de gozo de férias
- **b)** Situações do funcionário, tais como: afastamentos, atestados, faltas, férias e períodos trabalhados.

**4.1.4.128 -** Permitir a alteração de proventos ou descontos modo fixo, possibilitando as seguintes tarefas:

- **a)** Alteração do período
- **b)** Adição de valor ao valor originalmente lançado
- **c)** Substituição do valor originalmente lançado por um novo valor
- **d)** Aplicação de um percentual sobre o valor originalmente lançado.

**4.1.4.129 -** Permitir a reestruturação da classificação institucional de um exercício para outro.

**4.1.4.130 -** Permitir copiar funcionários demitidos para realizar a readmissão individual em lote (Ex. Professores ACTs demitidos no fim do ano letivo e readmitidos no ano seguinte).

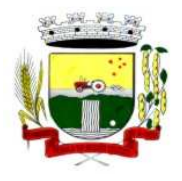

**4.1.4.131 -** Possibilitar o cadastro de movimentos anteriores à implantação do sistema para que o usuário possa gerar os relatórios anuais.

**4.1.4.132 -** Permitir a integração com o sistema de contabilidade para geração automática dos empenhos da folha de pagamento e respectivos encargos patronais.

**4.1.4.133 -** Possuir calculadora de Datas e Horas.

**4.1.4.134 -** Permitir na consulta rápida identificar os funcionários que estejam demitidos de forma que sejam demonstrados destacados em cinza.

**4.1.4.135 -** Permitir editar via Gerador de Relatórios todas as consultas rápidas do sistema, podendo ser criados vários modelos de consultas de acordo com a necessidade do usuário.

**4.1.4.136 -** Consultar do modo centralizado todo o histórico funcional de todos os contratos do servidor, detalhando as seguintes características:

**a)** Períodos aquisitivos, períodos de gozo de férias;

**b)** Situações do funcionário, tais como: afastamentos, atestados, faltas, férias e períodos trabalhados.

#### **4.1.5 - SISTEMA DE CONTROLE DE PROTOCOLO (VIA WEB)**

**4.1.5.1 -** Sistema em ambiente web possibilitando ao usuário realizar cadastros e processos de qualquer lugar que tenha acesso à internet.

**4.1.5.2 -** Permitir a definição do roteiro do processo por solicitação com a previsão de permanência em cada órgão.

**4.1.5.3 -** Permitir a abertura de processo em diversos departamentos da entidade.

**4.1.5.4 -** Permitir controle de numeração de processo por solicitação com possibilidade de reinicio a cada novo exercício.

**4.1.5.5 -** Permitir controlar o histórico de cada processo em toda a sua vida útil até o encerramento.

**4.1.5.6 -** Cadastrar pareceres sobre o processo em cada trâmite sem limite de tamanho de parecer e com possibilidade de anexar documentos ao mesmo.

**4.1.5.7 -** Controlar os documentos exigidos por assunto.

**4.1.5.8 -** Permitir digitalização de documentos nos processos ou pareceres.

**4.1.5.9 -** Manter registro de funcionário/data de todo cadastramento ou alteração dos processos em trâmite.

**4.1.5.10 -** Permitir que cada departamento atualize ou consulte os processos sob sua responsabilidade.

**4.1.5.11 -** Permitir movimentação de processos arquivados entre os departamentos registrando data de saída e devolução do processo, usuário e departamento que solicitou.

**4.1.5.12 -** Possuir relatórios para acompanhamento de processos abertos, em tramite, encerrados, arquivados etc.

**4.1.5.13 -** Possuir gráficos para acompanhamento do volume de processos abertos na entidade, agrupando por usuário, solicitação e organograma.

**4.1.5.14 -** Possuir consultas via Web para que os requerentes possam consultar a situação de seus processos de qualquer local do mundo, informando apenas o número do processo.

**4.1.5.15 -** Utilizar diferentes navegadores existentes no Mercado.

#### **4.1.6 - SISTEMA DE PLANEJAMENTO ORÇAMENTÁRIO MUNICIPAL**

Rua Cel. Júlio Pereira dos Santos, 465 – Fone: (55) 3781 – 4361/5239 – e-mail: compras@santoaugusto.rs.gov.br – CEP 98.590-000 – Santo Augusto – RS

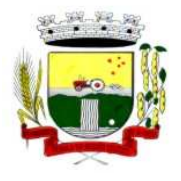

Secretaria Municipal de Administração Coordenadoria de Compras e Licitações Fone/Fax (55) 3781-4361/5239 E-mail: santoaugustocompras@hotmail.com

#### **Aplicável a todo sistema de forma geral:**

**4.1.6.1 -** Permitir cadastrar as orientações do governo para elaboração do plano plurianual.

**4.1.6.2 -** Permitir a configuração das assinaturas nos relatórios.

**4.1.6.3 -** Permitir cadastrar e configurar informações adicionais para atender necessidade específica em alguns cadastros.

**4.1.6.4 -** Permitir gerar arquivos para prestação de contas para o Tribunal de Contas do estado.

**4.1.6.5 -** Possibilitar a configuração de seleção para emissão dos relatórios.

**4.1.6.6 -** Permitir a consolidação dos dados de órgãos da Administração Direta e/ou Indireta.

#### **Aplicável ao PPA – Plano Plurianual:**

**4.1.6.7 -** Permitir a definição de macroobjetivos a serem utilizados nos programas do Plano Plurianual.

**4.1.6.8 -** Possibilitar o cadastro de programas, com as seguintes informações:

- **a)** Origem: Novo, Substituto ou Continuação
- **b)** Tipo do Programa
- **c)** Macroobjetivo
- **d)** Horizonte Temporal, quando necessário
- **e)** Denominação
- **f)** Objetivo

**4.1.6.9 -** Permitir estabelecer vínculo do programa de governo com:

- **a)** Indicadores e índices esperados
- **b)** Órgão e gerente responsável
- **c)** Público Alvo

**4.1.6.10 -** Possibilitar o cadastro das ações para o atendimento dos programas, com as seguintes informações:

- **a)** Tipo da ação (Projeto/Atividade/Operações Especiais)
- **b)** Tipo do orçamento (Fiscal/Seguridade Social/Investimentos de Estatais)
- **c)** Unidade de medida, quando necessário
- **d)** Produto, quando necessário
- **e)** Título
- **f)** Finalidade

**4.1.6.11 -** Permitir registrar as audiências públicas realizadas para elaboração do PPA, LDO e LOA, bem como as sugestões da sociedade obtidas nas audiências públicas.

**4.1.6.12 -** Possibilitar a avaliação da sugestão e a análise da viabilidade das sugestões obtidas nas audiências públicas.

**4.1.6.13 -** Cadastrar Cenários macroeconômicos, com o objetivo de estimar a disponibilidade dos recursos do orçamento e orientações no que diz respeito ao ambiente macroeconômico esperado no período de implementação do Plano Plurianual.

**4.1.6.14 -** Cadastrar metodologias de cálculo para serem utilizadas para obter a previsão do total a ser arrecadado e as medidas a serem tomadas para realizar a arrecadação.

**4.1.6.15 -** Cadastrar metodologias de cálculo para serem utilizadas para obter a previsão do total a ser gasto e as medidas a serem tomadas para realizar o gasto.

**4.1.6.16 -** Permitir a aplicação das metodologias cadastradas para as receitas e despesas.

**4.1.6.17 -** Cadastrar a programação da receita possibilitando a identificação de cada fonte de destino.

**4.1.6.18 -** Permitir efetuar o planejamento das despesas possibilitando:

**a)** identificar o programa e ação

**b)** informar as metas financeiras com a indicação da fonte de recursos

Rua Cel. Júlio Pereira dos Santos, 465 – Fone: (55) 3781 – 4361/5239 – e-mail: compras@santoaugusto.rs.gov.br – CEP 98.590-000 – Santo Augusto – RS

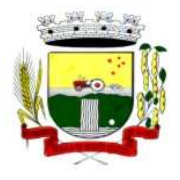

**c)** informar as metas físicas a serem alcançadas durante a execução do Programa.

**4.1.6.19 -** Permitir distribuir as metas financeiras para os exercícios pertencentes ao Plano Plurianual.

**4.1.6.20 -** Manter o histórico das alterações efetuadas durante a vigência do plano plurianual.

**4.1.6.21 -** Permitir cadastrar avaliação do plano plurianual, possibilitando avaliar a gestão do plano e seus macroobjetivos.

**4.1.6.22 -** Registrar a avaliação periódica dos programas, identificando a situação atual do programa, tais como: "em andamento", "concluído", "paralisado".

**4.1.6.23 -** Cadastrar as restrições e providências relativas à avaliação dos Planejamentos de Despesas.

**4.1.6.24 -** Permitir o acompanhamento da execução das metas físicas dos Planejamentos de Despesas.

**4.1.6.25 -** Permitir avaliar os planejamentos de despesas e registrar as restrições que possam interferir na implantação do programa ou ação e também registrar providências a serem tomadas referente a cada restrição.

**4.1.6.26 -** Possuir relatórios de acompanhamento e comparação da execução financeira.

**4.1.6.27 -** Possuir relatórios de avaliação do plano plurianual.

**4.1.6.28 -** Possuir relatório comparativo das previsões do PPA, LDO e LOA.

**4.1.6.29 -** Permitir a emissão do projeto de lei do plano plurianual.

**4.1.6.30 -** Possuir anexos e planilhas para envio ao Legislativo.

**4.1.6.31 -** Possuir relatórios de acompanhamento e comparação da execução financeira.

**4.1.6.32 -** Possuir relatórios de avaliação do plano plurianual.

**4.1.6.33 -** Possuir utilitário para possibilitar a cópia dos dados de outros Planos Plurianuais.

#### **Aplicável à LDO – Lei de Diretrizes Orçamentárias:**

**4.1.6.34 -** Possuir cadastro de programas e ações integrado ao PPA

**4.1.6.35 -** Permitir cadastrar as prioridades da LDO identificando o localizador de gasto, definindo as metas físicas e as metas financeiras com identificação da fonte de recurso.

**4.1.6.36 -** Não permitir a inclusão de prioridades que não estejam previstas no PPA.

**4.1.6.37 -** Registrar a receita prevista para o exercício da LDO e para os dois exercícios seguintes.

**4.1.6.38 -** Permitir cadastrar a previsão das transferências financeiras à fundos.

**4.1.6.39 -** Cadastrar metodologias de cálculo para serem utilizadas para obter a previsão do total a ser gasto e as medidas a serem tomadas para realizar o gasto.

**4.1.6.40 -** Cadastrar metodologias de cálculo para serem utilizadas para obter a previsão do total a ser arrecadado e as medidas a serem tomadas para realizar a arrecadação.

**4.1.6.41 -** Manter o histórico das alterações efetuadas na LDO.

**4.1.6.42 -** Possuir cadastro de renúncia da receita, identificando o tipo da renúncia e as formas de compensação da renúncia.

**4.1.6.43 -** Possibilitar a integridade das previsões definidas na LDO, seja receita ou despesa, com as previsões definidas no PPA.

Rua Cel. Júlio Pereira dos Santos, 465 – Fone: (55) 3781 – 4361/5239 – e-mail: compras@santoaugusto.rs.gov.br – CEP 98.590-000 – Santo Augusto – RS

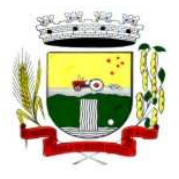

**4.1.6.44 -** Permitir registrar as expansões da despesa e as suas respectivas compensações.

**4.1.6.45 -** Permitir informar os riscos fiscais, identificando o tipo do risco e a providência a ser tomada para o risco.

**4.1.6.46 -** Permitir informar as projeções para o resultado nominal e o detalhamento mensal destas projeções.

**4.1.6.47 -** Possuir relatórios gerenciais da previsão da receita e despesa com possibilidade de agrupamento por fonte de recurso.

**4.1.6.48 -** Possuir relatórios gerenciais de transferências financeiras, com opção de seleção pelo tipo da transferência.

**4.1.6.49 -** Emitir os anexos nos moldes da Lei 4.320/64:

- **a)** Anexo 1 Demonstrativo da Receita e Despesa segundo Categorias Econômicas
- **b)** Anexo 2 Receita por Categoria Econômica
- **c)** Anexo 2 Natureza da Despesa por Categorias Econômicas
- **d)** Anexo 5 Funções e Subfunções de Governo
- **e)** Anexo 6 Programa de Trabalho do Governo
- **f)** Anexo 7 Programa de Trabalho do Governo (Consolidação)
- **g)** Anexo 8 Demonstrativo da Despesa por Funções, Subfunções e Programas Conforme Vínculo
- **h)** Anexo 9 Demonstrativo da Despesa por Órgãos e Funções

**i)** Demonstrativo da Evolução da Receita

**j)** Demonstrativo da Evolução da Despesa

**4.1.6.50 -** Permitir a emissão do projeto da Lei de Diretrizes Orçamentárias.

**4.1.6.51 -** Emitir demonstrativo das receitas e despesas com manutenção e desenvolvimento do ensino – MDE

**4.1.6.52 -** Emitir demonstrativo das despesas com pessoal

**4.1.6.53 -** Emitir demonstrativo das receitas e despesas próprias com a saúde

**4.1.6.54 -** Emitir demonstrativos baseados na Lei 101/00 (LRF):

- **a)** Demonstrativo I Metas Anuais
- **b)** Demonstrativo II Avaliação do Cumprimento das Metas Fiscais do Exercício Anterior
- **c)** Demonstrativo III Das Metas Fiscais Atuais Comparadas com as Fixadas nos Três Exercícios Anteriores
- **d)** Demonstrativo IV Evolução do Patrimônio Líquido
- **e)** Demonstrativo V Origem e Aplicação dos Recursos Obtidos com a Alienação de Ativos
- **f)** Demonstrativo VI Receitas e Despesas Previdenciárias do RPPS
- **g)** Demonstrativo VI.a Projeção Atuarial do RPPS
- **h)** Demonstrativo VII Estimativa e Compensação da Renúncia de Receita
- **i)** Demonstrativo VIII Margem de Expansão das Despesas Obrigatórias de Caráter Continuado
- **j)** Anexo I Metodologia e Memória de Cálculo das Metas Anuais para as Receitas Total das Receitas
- **l)** Anexo I.a Metodologia e Memória de Cálculo das Principais Fontes de Receitas
- **m)** Anexo II Metodologia e Memória de Cálculo das Metas Anuais para as Despesas Total das Despesas
- **n)** Anexo II.a Metodologia e Memória de Cálculo das Principais Despesas
- **o)** Anexo III Metodologia e Memória de Cálculo das Metas Anuais para o Resultado Primário
- **p)** Anexo IV Metodologia e Memória de Cálculo das Metas Anuais para o Resultado Nominal
- **q)** Anexo V Metodologia e Memória de Cálculo das Metas Anuais para o Montante da Dívida
- **r)** Anexo VI Demonstrativo da Receita Corrente Líquida
- **s)** Anexo VII Demonstrativo de Riscos Fiscais e Providências

**4.1.6.55 -** Possuir utilitário para facilitar a elaboração da LDO, como: copiar dados de outras LDOs com a possibilidade de escolher os dados a serem copiados, como:

- **a)** Despesas (Prioridades)
- **b)** Receitas
- **c)** Transferências Financeiras
- **d)** Renúncias e Compensação das Receitas
- **e)** Expansão e Compensação das Despesas
- **f)** Metodologias de cálculo
- **g)** Resultado Nominal
- **h)** Riscos Fiscais

Rua Cel. Júlio Pereira dos Santos, 465 – Fone: (55) 3781 – 4361/5239 – e-mail: compras@santoaugusto.rs.gov.br – CEP 98.590-000 – Santo Augusto – RS

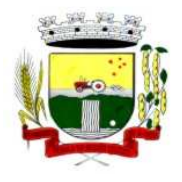

**i)** Projeções Atuariais

**4.1.6.56 -** Possuir utilitário para efetuar a cópia das receitas e despesas definidas no PPA, com a opção de efetuar o detalhamento de:

- **a)** Contas de receita,
- **b)** Contas de despesa,
- **c)** Fontes de recursos,

**d)** Definição dos valores para as metas financeiras e físicas.

## **Aplicável à LOA – Lei Orçamentária Anual:**

**4.1.6.57 -** Possuir cadastro de programas e ações integrado ao PPA.

**4.1.6.58 -** Permitir a integridade das informações entre LDO e LOA.

**4.1.6.59 -** Permitir o cadastro da previsão da receita com informação da unidade orçamentária responsável pela arrecadação.

**4.1.6.60 -** Possuir cadastro de projetos e atividades, possibilitando a identificação da ação que pertence a cada projeto/atividade, mesmo que a ação possua codificação diferente.

**4.1.6.61 -** Permitir o cadastro das despesas que compõe o orçamento, com identificação do localizador de gastos, contas da despesa fontes de recurso e valores.

**4.1.6.62 -** Possuir cadastro de transferências financeiras entre todos órgãos da Administração Direta e/ou Indireta, identificando o tipo da transferência (Concedida/Recebida).

**4.1.6.63 -** Possuir relatórios de comparação da receita e despesa com opção de agrupamento por fonte de recurso.

**4.1.6.64 -** Possuir planilha de identificação das despesas, possibilitando a seleção por:

- **a)** Despesa
- **b)** Órgão
- **c)** Unidade
- **d)** Programa

**4.1.6.65 -** Possuir relatórios gerenciais da previsão da receita, despesa e transferências financeiras.

**4.1.6.66 -** Emitir os anexos nos moldes da Lei 4.320/64:

- **a)** Anexo 1 Demonstrativo da Receita e Despesa segundo Categorias Econômicas
- **b)** Anexo 2 Receita por Categoria Econômica
- **c)** Anexo 2 Natureza da Despesa por Categorias Econômicas
- **d)** Anexo 5 Funções e Subfunções de Governo
- **e)** Anexo 6 Programa de Trabalho do Governo
- **f)** Anexo 7 Programa de Trabalho do Governo (Consolidação)
- **g)** Anexo 8 Demonstrativo da Despesa por Funções, Subfunções e Programas conforme Vínculo
- **h)** Anexo 9 Demonstrativo da Despesa por Órgãos e Funções
- **i)** Demonstrativo da Evolução da Receita
- **j)** Demonstrativo da Evolução da Despesa

**4.1.6.67 -** Possuir utilitários para facilitar a elaboração da LOA, como: copiar dados de outras Leis Orçamentárias Anuais.

**4.1.6.68 -** Possuir utilitário para efetuar a cópia das receitas e prioridades definidas na LDO, possibilitando o detalhamento de pelo menos:

- **a)** Contas de receita,
- **b)** Contas de despesa,
- **c)** Fontes de recursos e
- **d)** Valores para as metas financeiras.

**4.1.6.69 -** Possibilitar a emissão de relatórios complementares, como:

- **a)** Demonstrativo das Receitas e Despesas com Manutenção e Desenvolvimento do Ensino MDE
- **b)** Demonstrativo das Receitas de Impostos e das Despesas Próprias com Saúde
- **c)** Demonstrativo da Despesa com Pessoal

Rua Cel. Júlio Pereira dos Santos, 465 – Fone: (55) 3781 – 4361/5239 – e-mail: compras@santoaugusto.rs.gov.br – CEP 98.590-000 – Santo Augusto – RS

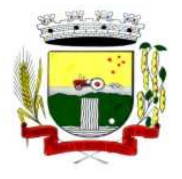

**4.1.6.70 -** Possuir relatório para emissão do Projeto da Lei Orçamentária Anual.

## **4.1.7 - SISTEMA DE CONTABILIDADE PÚBLICA**

**4.1.7.1 -** Permitir que seja efetuada a escrituração contábil nos sistemas financeiro, patrimonial e de compensação em partidas dobradas e no sistema orçamentário em partida simples, em conformidade com os arts. 83 a 106 da Lei 4.320/64, inclusive com registro em livro diário, e em conformidade com o PCASP - Plano de Contas da Administração Pública Federal, segundo as NBCASP - Normas Brasileiras de Contabilidade Aplicadas ao Setor Público e o MCASP – Manual de Contabilidade Aplicada ao setor Público.

**4.1.7.2 -** Permitir o cadastramento de mais de uma entidade na mesma base de dados, com contabilização distinta e que possibilite a emissão de relatórios mensais, anuais e LRF por ente ou de forma consolidada.

**4.1.7.3 -** Permitir a importação dos movimentos dos fundos municipais, fundações ou autarquias, que estejam em ambiente externo e não ligadas em rede.

**4.1.7.4 -** Possuir rotina de integração com a Folha de Pagamento para gerar os empenhos, liquidações, ordens de pagamento e despesas extra-orçamentárias de retenções.

**4.1.7.5 -** Permitir a geração automática de empenhos, liquidações, pagamentos orçamentários e de restos a pagar, referente às prestações de contas da Câmara, por meio de importação de arquivos.

**4.1.7.6 -** Permitir a geração de relatórios gerenciais: Receita; Despesa; Restos a Pagar; Receitas e Despesas Extras (Depósitos de Diversas Origens); Boletins Diários da Tesouraria.

**4.1.7.7 -** Permitir utilizar o Plano de Contas Aplicado ao Setor Público (PCASP) ou modelo definido pelo Tribunal de Contas do Estado.

**4.1.7.8 -** Possuir demonstrativos do balancete mensal e anexos da Resolução do Tribunal de Contas do Estado.

**4.1.7.9 -** Possuir os Anexos do Relatório de Gestão Fiscal da Lei Complementar 101/00 (LRF) para atender as Portarias Federais da STN em vigor, de forma que em cada exercício estejam disponíveis apenas as portarias vigentes no período selecionado:

- **a)** Anexo I Demonstrativo da Despesa com Pessoal
- **b)** Anexo II Demonstrativo da Dívida consolidada Líquida
- **c)** Anexo III Demonstrativos das Garantias e Contra-garantias
- **d)** Anexo IV Demonstrativo das Operações de Crédito
- **e)** Anexo V Demonstrativo da Disponibilidade de Caixa
- **f)** Anexo VI Demonstrativo dos Restos a Pagar
- **g)** Anexo VII Demonstrativo dos Limites

**4.1.7.10 -** Possuir os Anexos do Relatório Resumido da Execução Orçamentárias da Lei Complementar 101/00 (LRF) para atender as Portarias Federais da STN em vigor, de forma que em cada exercício estejam disponíveis apenas as portarias vigentes no período selecionado:

- **a)** Anexo I balanço orçamentário
- **b)** Anexo II demonstrativo da execução das despesas por função/subfunção
- **c)** Anexo III demonstrativo da receita corrente líquida
- **d)** Anexo V demonstrativo das receitas e despesas previdenciárias do regime próprio dos servidores públicos
- **e)** Anexo VI demonstrativo do resultado nominal
- **f)** Anexo VII demonstrativo do resultado primário
- **g)** Anexo IX demonstrativo dos restos a pagar por poder e órgão
- **h)** Anexo X demonstrativo das receitas e despesas com manutenção e Desenvolvimento do ensino
- **i)** Anexo XI demonstrativo das receitas de operações de crédito e despesas de capital
- **j)** Anexo XIII demonstrativo da projeção atuarial do regime próprio de previdência
- **l)** Anexo XIV demonstrativo da receita de alienação de ativos e aplicação de recursos
- **m)** Anexo XVI demonstrativo das receitas de impostos e das despesas próprias com saúde
- **n)** Anexo XVIII demonstrativo simplificado do relatório resumido da execução Orçamentária

**4.1.7.11 -** Possuir os Anexos na forma da Portaria da STN 109/2002 e suas atualizações para preenchimento do sistema SISTN da CEF.

**4.1.7.12 -** Possuir os anexos do balanço anual na forma da Lei 4.320/64 possibilitando a emissão mensal:

Rua Cel. Júlio Pereira dos Santos, 465 – Fone: (55) 3781 – 4361/5239 – e-mail: compras@santoaugusto.rs.gov.br – CEP 98.590-000 – Santo Augusto – RS
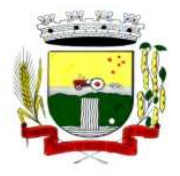

# Estado do Rio Grande do Sul – SANTO AUGUSTO

Secretaria Municipal de Administração Coordenadoria de Compras e Licitações Fone/Fax (55) 3781-4361/5239 E-mail: santoaugustocompras@hotmail.com

- **a)** Anexo 1 Demonstrativo Receita e Despesa segundo as Categorias Econômicas;
- **b)** Anexo 2 Receita segundo as Categorias Econômicas;
- **c)** Anexo 2 Resumo Geral da Despesa;
- **d)** Anexo 2 Natureza da Despesa segundo as Categorias Econômicas;
- **e)** Anexo 6 Programa de Trabalho por Órgão e Unidade Orçamentária;
- **f)** Anexo 7 Demonstrativo Funções, Subfunções e Programas por Projeto Atividade;
- **g)** Anexo 8 Demonstrativo Despesas por Funções, Subfunções e Programas conforme Vínculo;
- **h)** Anexo 9 Demonstrativo da Despesa por Órgãos e Funções;
- **i)** Anexo 10 Comparativo da Receita Orçada com a Arrecadada;
- **j)** Anexo 11 Comparativo da Despesa Autorizada com a Realizada;
- **l)** Anexo 12 Balanço Orçamentário;
- **m)** Anexo 13 Balanço Financeiro;
- **n)** Anexo 14 Balanço Patrimonial;
- **o)** Anexo 15 Demonstração das Variações Patrimoniais;
- **p)** Anexo 16 Demonstrativo da Dívida Fundada Interna e Externa;
- **q)** Anexo 17 Demonstração da Dívida Flutuante.

**4.1.7.13 -** Permitir que seja efetuada a geração dos 'razões analíticos' de todas as contas integrantes dos Sistemas Financeiro, Patrimonial e de Compensado.

**4.1.7.14 -** Permitir cadastrar históricos com textos padronizados, vinculando a conta a ser debitada e/ou creditada.

**4.1.7.15 -** Permitir que seja efetuado o registro de empenhos por estimativa, global e ordinário.

**4.1.7.16 -** Permitir que seja efetuado o registro de subempenho sobre o empenho estimativo e global.

**4.1.7.17 -** Permitir a anulação automática dos empenhos por estimativa no final do exercício, evitando a inscrição em restos à pagar.

**4.1.7.18 -** Permitir registrar os pagamentos totais ou parciais das despesas de empenhos e restos a pagar.

**4.1.7.19 -** Permitir a anulação total e parcial do empenho, liquidação, ordens de pagamento, restos à pagar e nota de despesa extra-orçamentária, possibilitando auditoria destas operações.

**4.1.7.20 -** Permitir pagamento de empenho, restos à pagar e despesas extras, sendo que a cada nota de pagamento deve permitir informar mais de uma conta pagadora, inclusive de bancos diferentes.

**4.1.7.21 -** Permitir descontos extra-orçamentários e orçamentários no pagamento, restos à pagar e despesas extraorçamentárias, efetuando automaticamente os lançamentos nas contas orçamentárias, financeiras e de compensação.

**4.1.7.22 -** Permitir descontos extras e orçamentários na liquidação de empenho e liquidação de restos à pagar não processados, efetuando automaticamente os lançamentos nas contas orçamentárias, financeiras e de compensação.

**4.1.7.23 -** Efetuar automaticamente as incorporações nas contas de patrimônio quando efetuada a liquidação de empenhos de aquisição de bem patrimonial.

**4.1.7.24 -** Efetuar automaticamente lançamentos na conta de compensado quando efetuar pagamento de empenho e prestação de contas dos empenhos de adiantamentos, auxílios e subvenções.

**4.1.7.25 -** Permitir controlar as datas de vencimento dos pagamentos de empenhos, visando o controle dos pagamentos em ordem cronológica.

**4.1.7.26 -** Permitir efetuar automaticamente os lançamentos de baixa na conta patrimonial quando efetuado o registro de receita de dívida ativa e de alienação de bens.

**4.1.7.27 -** Permitir efetuar o cancelamento de restos à pagar em contrapartida com conta de resultado definida pelo usuário.

**4.1.7.28 -** Controlar os restos à pagar em contas separadas por exercício e restos do Executivo, Legislativo e Previdência.

Rua Cel. Júlio Pereira dos Santos, 465 – Fone: (55) 3781 – 4361/5239 – e-mail: compras@santoaugusto.rs.gov.br – CEP 98.590-000 – Santo Augusto – RS

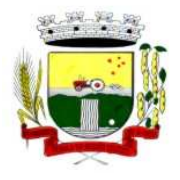

**4.1.7.29 -** Possuir cadastros de Convênios e Prestação de Contas de Convênio, Contratos, Precatórios e Caução.

**4.1.7.30 -** Possibilitar que os precatórios sejam relacionados a despesa destinada ao seu pagamento.

**4.1.7.31 -** Permitir que sejam emitidas notas de empenho; sub-empenhos; liquidação; ordem de pagamento; restos à pagar; despesas extra e suas respectivas anulações.

**4.1.7.32 -** Permitir que as notas possam ser emitidas por intervalo e/ou aleatoriamente.

**4.1.7.33 -** Possibilitar a configuração de permissões para que os empenhos possam ser registrados por usuários que estiverem vinculados ao órgão do orçamento da despesa.

**4.1.7.34 -** Permitir o controle de despesa por tipo e relacionando-o ao códigos de elemento de despesa.

**4.1.7.35 -** Permitir cadastrar e controlar as dotações constantes no orçamento e das decorrentes de créditos adicionais, especiais e extraordinários.

**4.1.7.36 -** Permitir que nas alterações orçamentárias possa se adicionar diversas dotações e subtrair de diversas fontes para um mesmo decreto.

**4.1.7.37 -** Permitir bloqueio e desbloqueio de valores nas dotações orçamentárias.

**4.1.7.38 -** Permitir a emissão de demonstrativo do excesso de arrecadação.

**4.1.7.39 -** Permitir gerar planilha para formar quadro de detalhamento da despesa.

**4.1.7.40 -** Efetuar o acompanhamento do cronograma de desembolso das despesas para limitação de empenho, conforme o artigo 9º da Lei 101/00 – LRF, de 4 de maio de 2000, quando necessário.

**4.1.7.41 -** Possuir relatório para acompanhamento das metas de arrecadação, conforme o artigo 13 da Lei 101/00 – LRF de 4 de maio de 2000.

**4.1.7.42 -** Permitir gerar relatórios gerenciais de execução da despesa, por credores, por classificação e por período.

**4.1.7.43 -** Permitir gerar relatórios com saldos disponíveis nas dotações, relação de empenhos globais e outros de interesse do Município.

**4.1.7.44 -** Permitir gerar arquivos para o sistema do Tribunal de Contas do Estado referente aos atos administrativos, dados contabilizados, dados financeiros e dados do orçamento.

**4.1.7.45 -** Gerar relatório para conferência de inconsistências a serem corrigidas no sistema antes de gerar os arquivos para os Tribunais de Contas.

**4.1.7.46 -** Emitir relatórios com as informações para o SIOPS, no mesmo formato deste.

**4.1.7.47 -** Emitir relatórios com as informações para o SIOPE, no mesmo formato deste.

**4.1.7.48 -** Gerar os arquivos conforme o MANAD – Manual Normativo de Arquivos Digitais para a Secretaria da Receita da Previdência.

**4.1.7.49 -** Possibilitar configurar permissões de consulta, inclusão, alteração e exclusão por usuário e cadastros.

**4.1.7.50 -** Possuir processo de encerramento mensal que verifique eventuais divergências de saldos e que após o encerramento, não possibilite alterações em lançamentos contábeis já efetuados.

**4.1.7.51 -** Executar o encerramento do exercício com todos os lançamentos automáticos e com a apuração do resultado.

**4.1.7.52 -** Permitir o cadastramento de devolução de receita utilizando rubricas redutoras conforme Manual de Procedimentos da Receita Pública da STN.

Rua Cel. Júlio Pereira dos Santos, 465 – Fone: (55) 3781 – 4361/5239 – e-mail: compras@santoaugusto.rs.gov.br – CEP 98.590-000 – Santo Augusto – RS

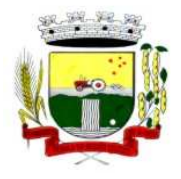

**4.1.7.53 -** Permitir que seja feita a contabilização do regime próprio de previdência em conformidade com a Portaria 916 do ministério de previdência, com emissão dos respectivos demonstrativos.

**4.1.7.54 -** Possibilitar iniciar os movimentos contábeis no novo exercício mesmo que o anterior ainda não esteja encerrado, possibilitando a atualização automática dos saldos contábeis no exercício já iniciado.

**4.1.7.55 -** Permitir o cadastramento de fonte de recurso com identificador de uso, grupo, especificação e detalhamento, conforme Portaria da STN ou Tribunal de Contas do Estado.

**4.1.7.56 -** Possibilitar efetuar arrecadação orçamentária desdobrando automaticamente o valor total arrecadado em valores de acordo com percentuais previamente configurados para as receitas.

**4.1.7.57 -** Emitir relatórios, tais como: Pagamentos Efetuados; Razão da Receita; Pagamentos em Ordem Cronológica; Livro Diário; Extrato do Credor; Demonstrativo Mensal dos Restos à Pagar; Relação de Restos à Pagar; Relação de Cheques Compensados e Não Compensados.

**4.1.7.58 -** Emitir os relatórios das Contas Públicas para publicação na internet, conforme IN 28/99 do TCU e Portaria 275/00 do TCU.

**4.1.7.59 -** Emitir relatórios de demonstrativo dos gastos com Educação, Saúde e Pessoal, com base nas configurações efetuadas nas despesas e nos empenhos.

**4.1.7.60 -** Informar o tipo de despesa no cadastro de empenhos permitindo o controle dos gastos por órgão e unidade.

**4.1.7.61 -** Efetuar o controle automático dos saldos das contas, apontando eventuais estouros de saldos ou lançamentos indevidos.

**4.1.7.62 -** Possuir cadastro de obras e possibilitar que no empenho da despesa esse seja vinculada à obra correspondente.

**4.1.7.63 -** Possibilitar que ao cadastrar um empenho possa gerar a liquidação automaticamente.

**4.1.7.64 -** Permitir que no cadastro de empenho seja informado os produtos e serviços correspondente aos itens adquiridos.

**4.1.7.65 -** Possibilitar o cadastramento de receitas lançadas e contabilização conforme Portaria da STN.

**4.1.7.66 -** Possuir cadastro para registrar as conciliações das contas bancárias.

**4. 1.7.67 -** Possuir rotinas com opção de selecionar um ou mais documentos, para gerar automaticamente Liquidação de empenhos, Ordens de Pagamento e Restos à Pagar.

**4.1.7.68 -** Possuir rotina de emissão de cheques para pagamento das despesas, com a possibilidade de efetuar a baixa no momento do pagamento ao fornecedor.

**4.1.7.69 -** Possibilitar a emissão de relatório com as deduções para o Imposto de Renda.

**4.1.7.70 -** Possibilitar imprimir nota de empenho, liquidação, pagamento diretamente para a impressora ao cadastrar documento.

**4.1.7.71 -** Possibilitar o cadastramento de textos padrões de empenhos.

**4.1.7.72 -** Possibilitar copiar o empenho que está selecionado trazendo todos os dados exatamente iguais ao empenho selecionado exceto os campo: Data Liquidação, Itens e Valor. Bloqueando a cópia caso a despesa não possua mais saldo.

**4.1.7.73 -** Possibilitar bloquear o cadastro de arrecadações ao tentar inserir uma conta com recurso diferente da receita.

**4.1.7.74 -** Possibilitar cadastrar um empenho complementar para empenhos do tipo estimativo ou global.

Rua Cel. Júlio Pereira dos Santos, 465 – Fone: (55) 3781 – 4361/5239 – e-mail: compras@santoaugusto.rs.gov.br – CEP 98.590-000 – Santo Augusto – RS

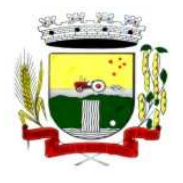

**4.1.7.75 -** Possibilitar gerar empenho e liquidação automaticamente pelo sistema de compras via integração de sistemas.

**4.1.7.76 -** Possuir os Anexos do Relatório de Gestão Fiscal da Lei Complementar 101/00 (LRF) para atender as Portarias Federais da STN em vigor, de forma que em cada exercício estejam disponíveis apenas as portarias vigentes no período selecionado:

**4.1.7.77 -** Possuir os Anexos do Relatório Resumido da Execução Orçamentárias da Lei Complementar 101/00 (LRF) para atender as Portarias Federais da STN em vigor, de forma que em cada exercício estejam disponíveis apenas as portarias vigentes no período selecionado:

- **a)** Anexo I balanço orçamentário
- **b)** Anexo II demonstrativo da execução das despesas por função/subfunção
- **c)** Anexo III demonstrativo da receita corrente líquida
- **d)** Anexo V demonstrativo das receitas e despesas previdenciárias do regime próprio dos servidores públicos
- **e)** Anexo VI demonstrativo do resultado nominal
- **f)** Anexo VII demonstrativo do resultado primário
- **g)** Anexo IX demonstrativo dos restos a pagar por poder e órgão
- **h)** Anexo X demonstrativo das receitas e despesas com manutenção e Desenvolvimento do ensino
- **i)** Anexo XI demonstrativo das receitas de operações de crédito e despesas de capital

**j)** Anexo XIII - demonstrativo da projeção atuarial do regime próprio de previdência

**l)** Anexo XIV - demonstrativo da receita de alienação de ativos e aplicação de recursos

**m)** Anexo XVI - demonstrativo das receitas de impostos e das despesas próprias com saúde

**n)** Anexo XVIII – demonstrativo simplificado do relatório resumido da execução Orçamentária

**4.1.7.78 -** Possuir os Anexos na forma da Portaria da STN 109/2002 e suas atualizações para preenchimento do sistema SISTN da CEF:

**a)** Anexo III - Despesa Total Pessoal.

## **4.1.8 - SISTEMA DE ARRECADAÇÃO TRIBUTÁRIA / TRIBUTAÇÃO MUNICIPAL**

**4.1.8.1 -** Possuir cadastros de ruas, bairros e distritos para utilização no cadastramento dos contribuintes e imóveis. **4.1.8.2 -** Possuir cadastro de bancos e agências.

**4.1.8.3 -** Possuir cadastro de moedas, possibilitando a utilização de Unidades de Referência.

- **4.1.8.4 -** Possuir cadastro de atividades econômicas.
- **4.1.8.5 -** Possuir cadastro de planta de valores.
- **4.1.8.6 -** Possuir cadastro de fiscais.
- **4.1.8.7 -** Possuir cadastro de documentos fiscais que serão exigidos na fiscalização.
- **4.1.8.8 -** Possuir cadastro único de contribuintes.

**4.1.8.9 -** Possuir cadastro de cartórios para possibilitar o relacionamento com o ITBI - Imposto sobre Transmissão de Bens Imóveis.

**4.1.8.10 -** Possuir cadastro de imobiliárias para possibilitar o relacionamento com os imóveis.

**4.1.8.11 -** Permitir que a Planta de Valores seja configurável conforme boletim cadastral e a localização do imóvel.

**4.1.8.12 -** Ter configuração para mensagens de carnê.

**4.1.8.13 -** Possuir cadastro de imóvel urbano e rural configurável conforme boletim cadastral da Prefeitura, com a possibilidade de inserir campos numéricos (inteiros e decimais), datas, horas e textos a qualquer momento.

**4.1.8.14 -** Possuir cadastro de averbações/observações para contribuintes, imóveis, econômicos, dívidas e receitas diversas (solicitação de serviço)

Rua Cel. Júlio Pereira dos Santos, 465 – Fone: (55) 3781 – 4361/5239 – e-mail: compras@santoaugusto.rs.gov.br – CEP 98.590-000 – Santo Augusto – RS

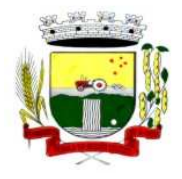

**4.1.8.15 -** Possibilitar o cadastramento de validações de dados para deixar as informações dos cadastros a seguir consistentes, evitando (por exemplo), que um imóvel construído fique sem área de construção: Imobiliários, Mobiliários (econômico), Pessoas, Projetos, Receitas Diversas, Contribuição de Melhorias, Auto de Infração, Características de Imobiliárias e Características Mobiliárias.

**4.1.8.16 -** Permitir o controle de obras e construção civil, informando o tipo: ampliação, reforma, construção ou demolição e se for o caso, gerar um novo imóvel ou alterar o já existente.

**4.1.8.17 -** Permitir o englobamento de imóveis, mesmo sendo de lotes diferentes, para a emissão de carnês e também poder consultar os valores detalhadamente de cada imóvel englobado;

**4.1.8.18 -** Ter controle sobre as notificações de lançamentos emitidas/enviadas, anuladas e devolvidas;

**4.1.8.19 -** Possibilitar a integração com o sistema de contabilidade municipal, permitindo o lançamento automático dos pagamentos efetuados nas devidas contas contábeis.

**4.1.8.20 -** Manter o histórico dos valores calculados de cada exercício.

**4.1.8.21 -** Possibilitar que o servidor municipal possa configurar e administrar novas informações sobre os imóveis, econômicos e contribuintes.

**4.1.8.22 -** Permitir que seja gerado arquivos para a impressão dos carnês por terceiros.

**4.1.8.23 -** Cadastrar as vistorias de imóveis e econômicos (empresas).

**4.1.8.24 -** Possuir parametrização de telas de consulta das informações contidas nos cadastros técnicos conforme necessidade da Prefeitura.

**4.1.8.25 -** Calcular todos os impostos ou taxas pertinentes a cada cadastro técnico, sem a dependência de alterações nos programas de cálculo; e ainda permitir cálculos ou recálculos individuais, ou de um grupo de contribuintes.

**4.1.8.26 -** Emitir carnês dos tributos e dívida ativa, bem como segunda via de carnês, imprimindo opcionalmente algumas parcelas. Possibilitando também a emissão de notificação de lançamento endereçada aos contribuintes que tiverem lançamentos.

**4.1.8.27 -** Possibilitar a consulta de lançamentos (dados financeiros), através do nome, parte do nome e CNPJ/CPF.

**4.1.8.28 -** Emitir certidão negativa, positiva ou positiva com efeito negativa.

**4.1.8.29 -** Emitir extrato da movimentação financeira do contribuinte (tributos pagos em aberto ou cancelados).

**4.1.8.30 -** Gerar arquivos para a impressão dos carnês pelos Bancos.

**4.1.8.31 -** Controlar a emissão e pagamento do ITBI, bloqueando a transferência de imóveis quando este possui débitos em aberto ou está em dívida ativa.

**4.1.8.32 -** Controlar as liberações de impressão de documentos fiscais por Gráficas e por ano, podendo cobrar taxa pela liberação ou não;

**4.1.8.33 -** Manter uma tabela de dias não úteis para fins de cálculo de juro/multa.

**4.1.8.34 -** Permitir trabalhar com várias moedas no sistema (UFIR, Reais, UFM) com possibilidade de indexadores para intervalos de datas.

**4.1.8.35 -** Possuir rotinas de movimentações e alterações de dívidas (anistias, prescrições, cancelamentos, estornos, etc.)

**4.1.8.36 -** Possuir relatórios gerenciais, estatísticos e financeiros: resumos de dívidas vencidas e à vencer; situação do cadastro; resumo da arrecadação por dia/mês, por tipo de dívida e por órgão arrecadador; de cancelamentos; de classificação da receita de acordo com plano de contas da Prefeitura; de pagamentos e de estorno de pagamento.

Rua Cel. Júlio Pereira dos Santos, 465 – Fone: (55) 3781 – 4361/5239 – e-mail: compras@santoaugusto.rs.gov.br – CEP 98.590-000 – Santo Augusto – RS

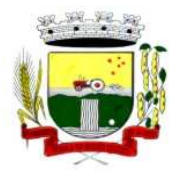

**4.1.8.37 -** Emitir notificação de cobrança administrativa para o contribuinte devedor, com parametrização do conteúdo da notificação.

**4.1.8.38 -** Emitir certidão executiva e petição com textos parametrizados para cobrança judicial.

**4.1.8.39 -** Possibilitar a emissão da Certidão de Divida Ativa junto com a Petição através de um única rotina para composição do processo de execução fiscal.

**4.1.8.40 -** Permitir baixas dos débitos automaticamente através de arquivos de arrecadação fornecidos pelos Bancos.

**4.1.8.41 -** Ter consulta geral unificada da situação do contribuinte (dívida ativa, débitos correntes de todas as receitas) com valores atualizados e opção para impressão de segundas vias, re-parcelamentos e pagamentos

**4.1.8.42 -** Ter opção para cadastrar fórmulas de juros de financiamentos para refinanciamento de débitos correntes e dívida ativa, vencidos ou à vencer, podendo cobrar ou não taxa de expediente.

**4.1.8.43 -** Possuir rotina configurável de Parcelamento de Dívida Ativa:

- **a)** podendo parcelar várias receitas,
- **b**) parcelar outros parcelamentos em aberto;

**c)** dívidas executadas;

- **d)** conceder descontos legais através de fórmulas configuráveis;
- **e)** determinar valor mínimo por parcela;
- **f)** cobranças de taxas de parcelamento.

**4.1.8.44 -** Ter um controle da apuração dos lançamentos dos contribuintes onde seja possível, por exemplo, comparar quanto foi declarado e quanto realmente foi faturado pelo contribuinte, gerando um lançamento com a diferença apurada com os devidos acréscimos. Sendo ainda possível a geração da notificação fiscal por atividade, ano, ano e atividade e parcela, facilitando uma possível contestação por parte do contribuinte.

**4.1.8.45 -** Gerar auto de infrações e notificações aos contribuintes.

**4.1.8.46 -** Controlar a geração de cálculo e emissão de notas avulsas, impressas pela secretaria da fazenda.

**4.1.8.47 -** Ter controle de denúncias fiscais.

**4.1.8.48 -** Possibilitar o controle de requerimento de baixa, suspensão e cancelamento de atividades, possibilitando a configuração de permissão da baixa ou não caso o Econômico esteja em débito com a prefeitura. Possibilitando também a geração da taxa de expediente ou não para execução do processo.

**4.1.8.49 -** Permitir configuração de modelos de carnês pelo próprio usuário.

**4.1.8.50 -** Possuir processos para fiscalização dos cadastros mobiliários e imobiliários, com lançamento, notificação fiscal e/ou auto de infração.

**4.1.8.51 -** Controlar a compensação e restituição de pagamentos efetuados indevidamente.

**4.1.8.52 -** Controlar os projetos para emissão Alvará de Construção e Habite-se.

**4.1.8.53 -** Permitir que sejam parametrizados todos os tributos conforme a legislação municipal, quanto à sua fórmula de cálculo, multa, correção e índices, moedas, etc.

**4.1.8.54 -** Permitir cálculo de juros e multas de débitos correntes baseado em fórmulas, podendo variar de ano para ano e também de receita para receita.

**4.1.8.55 -** Permitir controle de isenção/imunidade definido nas fórmulas de cálculo, permitindo resumos por tipo de isenção/imunidade de cada receita.

**4.1.8.56 -** Possuir rotina de inscrição em dívida com emissão do livro de dívida ativa, gerando informações sobre o ato da inscrição (livro, folha, data e número da inscrição), permitindo cálculos de atualizações e acréscimos legais e controle da execução fiscal.

Rua Cel. Júlio Pereira dos Santos, 465 – Fone: (55) 3781 – 4361/5239 – e-mail: compras@santoaugusto.rs.gov.br – CEP 98.590-000 – Santo Augusto – RS

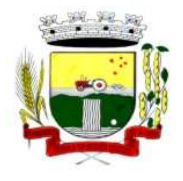

**4.1.8.57 -** Possuir rotinas de configuração através de fórmulas para: cancelar, prescrever, suspender, anistiar a dívida ativa automaticamente, com seus respectivos registros.

**4.1.8.58 -** Emissão de documentos inerentes à fiscalização: Termo de Início da Fiscalização, Termo de Encerramento da Fiscalização, Termo de Ocorrência, Termo de Apreensão de Documentos, Termo de Prorrogação da Fiscalização, Intimação, Recibo de Entrega de Documentos, Auto de Infração, Produção Fiscal, Planilha de Cálculo da Apuração Fiscal.

**4.1.8.59 -** Possibilitar que seja feito cálculo simulado baseado no histórico de alterações, exercícios anteriores, dados cadastrais do exercício atual, considerando os parâmetros de cálculo do exercício solicitado.

**4.1.8.60 -** Permitir desmembramentos e remembramentos de imóveis.

**4.1.8.61 -** Possuir rotina para importar imagem da planta cartográfica do imóvel, individual e geral.

**4.1.8.62 -** Controlar a entrega e devolução de carnês e/ou notificações.

**4.1.8.63 -** Permitir gerar o ITBI de mais de um imóvel do mesmo proprietário para o mesmo comprador.

**4.1.8.64 -** Possibilitar a consulta de ações fiscais por fiscal.

**4.1.8.65 -** Possuir cadastro para suspender lançamento total ou de algumas receitas do mesmo.

**4.1.8.66 -** Possuir cadastro para suspender notificações e autos de infração, bem como controlar suas movimentações durante o processo

**4.1.8.67 -** Possibilitar a integração com o sistema de tesouraria, efetuando baixa de pagamento de débitos, dividas, dividas parceladas e parcelas do Refis, automaticamente.

**4.1.8.68 -** Poder emitir parcela unificada para pagamento, relacionando todos os débitos correntes, dívidas ativas e parcelas de dividas que o contribuinte estiver devendo.

**4.1.8.69 -** Ter o controle de emissão de segunda via do carnê com acréscimo de taxa por emissão, podendo ser configurado por Receita.

**4.1.8.70 -** Possibilitar a emissão de parcelas, pagamento, transferência para dívida e reparcelamento através das janelas de consultas.

**4.1.8.71 -** Controlar a emissão de documentos impressos, registrando: forma de entrega, data entrega e cancelamento.

**4.1.8.72 -** Dispor de rotinas que permitem o controle de acesso aos usuários aos módulos e funções com a área de atuação de cada usuário dentro do sistema.

**4.1.8.73 -** Possibilitar o cadastramento único de contribuintes, o qual poderá ser utilizado em todo o sistema, facilitando as consultas e emissão de Certidão Negativa de Débito.

**4.1.8.74 -** Permitir várias receitas referentes a Imóveis, Econômicos, Contribuição de Melhorias ou Serviços Diversos.

**4.1.8.75 -** Possuir opção para verificar os históricos das alterações cadastrais (cadastro de contribuintes, cadastro imobiliário e cadastro mobiliário) efetuadas por determinados usuários, por data ou por processo de alteração. Tendo também a opção de emitir relatório do histórico.

**4.1.8.76 -** Poder emitir uma prévia do ITBI para apreciação do contribuinte, sem necessariamente que o ITBI seja confirmado.

**4.1.8.77 -** Poder controlar ITBIs de imóveis arrematados em leilão.

**4.1.8.78 -** Ter o controle das ME e EPPs optantes pelo Simples Nacional, conforme Lei Complementar 123/2006.

Rua Cel. Júlio Pereira dos Santos, 465 – Fone: (55) 3781 – 4361/5239 – e-mail: compras@santoaugusto.rs.gov.br – CEP 98.590-000 – Santo Augusto – RS

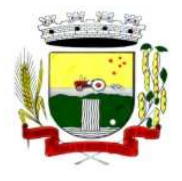

**4.1.8.79 -** Possibilitar a prorrogação ou antecipação de vencimento parcial somente de alguns lançamentos ou geral, por algum processo que venha a ocorrer com o lançamento.

**4.1.8.80 -** Emitir Gráficos para análise de lançamentos de Impostos e Taxas, Características dos Imóveis e Econômicos e Localização dos mesmos.

**4.1.8.81 -** Ter rotina que possibilite conceder descontos (Remissão) ao contribuinte para Débitos, Dívidas.

**4.1.8.82 -** Possibilitar o reparcelamento de débitos podendo optar pela cobrança ou não de Juro de Financiamento.

**4.1.8.83 -** Conter rotina configurável para refinanciamento (parcelamento) onde possam ser refinanciados todos os débitos, dividas ativas e dividas parceladas, vencidos ou à vencer, podendo cobrar ou não taxa de expediente.

**4.1.8.84 -** Efetuar as baixas dos débitos através de leitora de código de barras com opção de autenticar ou não os documentos de arrecadação.

**4.1.8.85 -** Gerar relatórios com a receita classificada de acordo com o plano de contas da receita, de forma que se integre ao sistema de contabilidade pública.

**4.1.8.86 -** Possuir relatório que demonstre, em uma visão ampla, da arrecadação do município por bairro.

**4.1.8.87 -** Controlar a execução de dívidas.

**4.1.8.88 -** Emitir os livros de dívida ativa e notificação para os contribuintes inscritos.

**4.1.8.89 -** Possibilitar a emissão de relatório para a verificação da movimentação das dívidas ativas dentro de um período informado, controlando assim os saldos.

**4.1.8.90 -** Permitir agregar junto ao parcelamento de dívidas, a cobrança de outros valores pertinentes à dívida, como honorários, juros de financiamento, correção pré-fixada, taxa de expediente, etc.

**4.1.8.91 -** Ter a possibilidade de ao parcelar as dívidas, incluir valores de reforços em parcelas, devido a sazonalidade de liquidez dos contribuintes.

**4.1.8.92 -** Possibilitar o cadastramento de fiscais, documentos fiscais, relacionamento entre documentos e atividades, infrações e notificações, os quais poderão ser utilizados na programação de ações fiscais e apurações fiscais.

**4.1.8.93 -** Possuir relatório que liste as inconsistências do cadastro imobiliário.

**4.1.8.94 -** Possuir controle da liberação do alvará provisório conforme Lei Complementar 123/06.

**4.1.8.95 -** Possuir cadastro configurável para as vistorias de imóveis e econômicos (empresas).

**4.1.8.96 -** Permitir consultas cadastrais através: do nome, parte do nome, CNPJ/CPF, endereço e inscrição cadastral.

**4.1.8.97 -** Manter um cadastro de dias não úteis (feriados) para fins de cálculo de juro/multa.

**4.1.8.98 -** Possibilitar após a baixa, a emissão de relatório com o demonstrativo do movimento para conferência.

**4.1.8.99 -** Possuir cadastros de mobiliário (econômico) e de atividades configuráveis conforme boletim cadastral da Prefeitura, com a possibilidade de inserir campos numéricos (inteiros e decimais), datas, horas e textos à qualquer momento.

**4.1.8.100 -** Ter a possibilidade de parametrizar a geração de lançamentos, com a diferença dos pagamentos a menor para Débitos, Divida Ativa, Divida Parcelada e Refis. Com ainda opção de utilizar configurações diferentes para cada receita.

**4.1.8.101 -** Possibilitar a importação de arquivos de períodos e eventos do Simples Nacional.

Rua Cel. Júlio Pereira dos Santos, 465 – Fone: (55) 3781 – 4361/5239 – e-mail: compras@santoaugusto.rs.gov.br – CEP 98.590-000 – Santo Augusto – RS

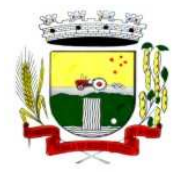

**4.1.8.102 -** Possibilitar a contabilização dos valores das deduções (descontos, anistias, cancelamentos, etc.) juntamente com os valores das receitas arrecadadas.

**4.1.8.103 -** Efetuar consistência no cadastro de pessoas em relação às informações das pessoas jurídicas enquadradas como MEI (Microempreendedor Individual) conforme critérios estabelecidos pelo Simples Nacional.

**4.1.8.104 -** Possibilitar a emissão de relatório demonstrando os valores concedidos ou perdidos de descontos no momento do pagamento das parcelas.

**4.1.8.105 -** Possibilitar que o abatimento realizado na composição dos parcelamentos possa ser parametrizado para baixas os débitos/dívidas de forma proporcional ou quitando primeiramente os débitos/dívidas mais antigos.

**4.1.8.106 -** Possibilitar a emissão de relatório com a posição da dívida ativa em determinada data, permitindo verificar a situação do cadastro da dívida ativa de forma retroativa ou futura.

**4.1.8.107 -** Possibilitar que sejam informadas as dívidas que estão sendo enviadas para protesto, podendo ser filtradas e consultas em relatórios específicos.

**4.1.8.108 -** Possibilitar a emissão de gráfico para análise da receita lançada x arrecadada x em dívida ativa x isenta, e gráfico para análise da dívida ativa anual e acumulada.

## **4.1.9 - SISTEMA DE ESCRITURAÇÃO FISCAL DO ISS DE FORMA ELETRÔNICA (VIA WEB)**

**4.1.9.1 -** Cadastrar funcionários e conceder permissões de acesso aos contribuintes (no caso de contadores). **4.1.9.2 -** Possibilitar o cadastramento de solicitação de AIDF, anexando o modelo do documento a ser impresso e após o deferimento existe a possibilidade de emitir a autorização para impressão.

**4.1.9.3 -** Permitir a emissão o comprovante de liberação de AIDF.

**4.1.9.4 -** Permitir que os declarantes possam encaminhar uma solicitação de alteração cadastral.

**4.1.9.5 -** Permitir a emissão do comprovante de Alteração Cadastral.

**4.1.9.6 -** Possibilitar o registro da solicitação de reabertura de declarações pelo declarante.

**4.1.9.7 -** Possibilitar o registro da solicitação de reabertura de declarações de despesas pelo declarante.

**4.1.9.8 -** Possibilitar aos contadores e/ou o próprio contribuinte efetuar a troca de contador da empresa, sendo que deverá enviar um comunicado aos envolvidos.

**4.1.9.9 -** Possibilitar a importação do planos de conta para os declarantes enquadrados como "Serviço declarados por conta" (Instituições Bancárias).

**4.1.9.10 -** Possibilitar o cadastro de contas de serviços para instituições financeiras e também de importar o plano de contas COSIF.

**4.1.9.11 -** Possibilitar a validação de recibo de AIDF.

**4.1.9.12 -** Disponibilizar meios para que o contribuinte realize todas as declarações de serviços prestados e tomados, de ISS retido de terceiros ou retidos por terceiros. Esta declaração poderá ser feita manualmente informando os documentos fiscais individualmente ou por meio de um arquivo contendo todos os documentos a serem declarados.

**4.1.9.13 -** Possibilitar que declarações encerradas sejam retificadas, gerando uma nova guia de pagamento ou um saldo a ser compensado em novas declarações.

**4.1.9.14 -** Possibilitar que para uma mesma competência sejam realizadas mais de uma declaração.

**4.1.9.15 -** Estar preparado para atender as normas da lei complementar 123/2006, referente ao Simples Nacional.

Rua Cel. Júlio Pereira dos Santos, 465 – Fone: (55) 3781 – 4361/5239 – e-mail: compras@santoaugusto.rs.gov.br – CEP 98.590-000 – Santo Augusto – RS

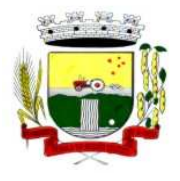

**4.1.9.16 -** Permitir declarar os dados que compõem a base de cálculo para contribuintes enquadrados como entidades especiais.

**4.1.9.17 -** Permitir informar periodicamente o faturamento do declarante.

**4.1.9.18 -** Emitir Guias para Pagamento conforme convênio bancário utilizado pela entidade.

**4.1.9.19 -** Emitir Livro de ISS onde deve ser listadas as declarações normais e retificadoras.

**4.1.9.20 -** Emitir relatório de conferência de serviços declarados.

**4.1.9.21 -** Ter opção de emitir Recibo de Declaração de ISS, ISS Retido/por substituição e Fixo.

**4.1.9.22 -** Permitir que o declarante seja notificado de possíveis irregularidades encontradas em suas declarações.

**4.1.9.23 -** Permitir que pessoas físicas ou jurídicas que não possuem cadastro na Prefeitura solicitem o seu cadastramento como declarante.

**4.1.9.24 -** Permitir que as competências sejam definidas pelo usuário.

**4.1.9.25 -** Permitir realizar manutenção nos cadastros de serviços, tais como: Inserir novos serviços e Alterar alíquota de atividade.

**4.1.9.26 -** Possibilitar enviar avisos/mensagens a todos ou à alguns declarantes e que as mesmas estejam visíveis quando o declarante acessar o sistema de declarações.

**4.1.9.27 -** Permitir que sejam cadastrados materiais diversos a serem utilizados nas declarações de serviços.

**4.1.9.28 -** Permitir configurar a geração automática de autos de infração para declarações que sejam encerradas fora do prazo estabelecido pela entidade.

**4.1.9.29 -** Permitir que a Prefeitura defina quais rotinas estarão disponíveis para os declarantes.

**4.1.9.30 -** Permitir a definição de fórmulas de cálculo para cobrança do ISS.

**4.1.9.31 -** Permitir por meio de fórmula realizar validações no momento de proceder a liberação da AIDF.

**4.1.9.32 -** Permitir realizar as liberações de AIDF.

**4.1.9.33 -** Processar alterações cadastrais, solicitadas pelos contribuintes.

**4.1.9.34 -** Possibilitar a reabertura de declarações já encerradas: Com solicitação dos declarantes, realizada pelo sistema; Sem solicitação, a pedido dos declarantes; De despesas.

**4.1.9.35 -** Possibilitar o enquadramento de atividades para a empresa que prestou serviços e que não estão relacionadas em seu cadastro.

**4.1.9.36 -** Possibilitar o lançamento das Notas Avulsas para empresas cuja atividade não exija emissão sistemática dos documentos fiscais, mas eventualmente, necessitam fornecer documento fiscal aos seus tomadores de serviço.

**4.1.9.37 -** Permitir que o fiscal emita seu parecer referente a uma solicitação de transferência de contador.

**4.1.9.38 -** Permitir que saldos gerados sejam liberados para uso.

**4.1.9.39 -** Permitir alteração do porte da Empresa.

**4.1.9.40 -** Permitir que as solicitações de cadastro de declarante sejam confirmadas pela Prefeitura, habilitando-os para utilização do Módulo de Declaração.

Rua Cel. Júlio Pereira dos Santos, 465 – Fone: (55) 3781 – 4361/5239 – e-mail: compras@santoaugusto.rs.gov.br – CEP 98.590-000 – Santo Augusto – RS **4.1.9.41 -** Permitir a emissão de relatórios dos principais cadastros, tais como: Declarantes; Competências; Solicitação de alteração cadastral; Transferência de contadores; Declarantes por contadores.

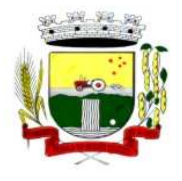

**4.1.9.42 -** Emitir relatórios de arrecadação e a relação de declarações com inconsistências nas AIDF;

**4.1.9.43 -** Possibilitar a identificação de contribuintes inadimplentes, os maiores declarantes e pagadores do município;

**4.1.9.44 -** Possibilitar o cruzamento de declarações, onde será possível confrontar os dados informados pelo prestador do serviço com os dados informados pelo tomador do serviço, evitando sonegação;

**4.1.9.45 -** Permitir a realização de estudo das atividades/serviços tomados de fora do município, verificando a possibilidade de incentivos para estas atividades;

**4.1.9.46 -** Ter opção de emitir relatório com as solicitações de alterações cadastrais feitas pelos contribuintes;

**4.1.9.47 -** Possuir relatório para conferência dos débitos dos contribuintes, mostrando valores dos débitos lançados e o que já foi pago;

**4.1.9.48 -** Possuir relatório para consulta da situação do declarante visualizando se foi feito as declarações de serviços prestados ou tomados e se o imposto foi pago;

**4.1.9.49 -** Possuir relatório para conferência de declarações por atividade agrupando os dados por competência;

**4.1.9.50 -** Ter opção para consultar a situação das solicitações de liberação de AIDFs;

**4.1.9.51 -** Permitir visualizar a relação de documentos fiscais que foram liberados através da solicitação de liberação de AIDFs, mas ainda não foram declarados no sistema;

**4.1.9.52 -** Visualizar quais foram as atividades com maior valor declarado trazendo o valor declarado de cada atividade e a média mensal declarada de cada atividade;

**4.1.9.53 -** Permitir a realização de estudo das atividades/serviços prestados no município, analisando os não declarados pelo Tomador ou Retidos e não declarados pelo Tomador;

**4.1.9.54 -** Emitir relatório de saldos a compensar, compensados e bloqueados, referentes a declarações efetuadas;

**4.1.9.55 -** Ter relatórios que apontam a quantidade de Documentos Fiscais emitidos por declarante e por competência para levantamentos estatísticos.

**4.1.9.56 -** Ter relatório estatístico que aponte a média de consumo de notas fiscais por competência dentro de uma atividade, para autorização das solicitações de impressão de documentos fiscais.

**4.1.9.57 -** Possibilitar a visualização das declarações das empresas em regime de estimativa, comparando o valor estimado com o valor declarado.

**4.1.9.58 -** Possibilitar a visualização dos maiores prestadores de serviços sediados fora do município e que prestam serviços no município.

**4.1.9.59 -** Criar dispositivo de comunicação via correio eletrônico embutido na ferramenta onde os fiscais possam interagir com todos os declarantes, com a finalidade de comunicar irregularidades.

**4.1.9.60 -** Possibilitar visualizar um resumo das declarações efetuadas por competência, em que esse relatório deve apresentar o número de declarações efetuadas, valores declarados, pago e aberto, separados pelo tipo de declaração.

**4.1.9.61 -** Possuir integração com sistema de tributos.

**4.1.9.62 -** Possibilitar a comunicação via sistema entre declarantes e fiscais.

**4.1.9.63 -** Possibilitar que os declarantes sejam notificados por irregularidades em suas declarações.

**4.1.9.64 -** Possibilitar que os fiscais acessem as informações dos declarantes diretamente no Módulo de declaração, permitindo somente consultar informações.

Rua Cel. Júlio Pereira dos Santos, 465 – Fone: (55) 3781 – 4361/5239 – e-mail: compras@santoaugusto.rs.gov.br – CEP 98.590-000 – Santo Augusto – RS

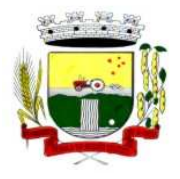

**4.1.9.65 -** Possibilitar a averiguação de serviços prestados por empresas desativadas ou baixadas.

**4.1.9.66 -** Possibilitar o controle de notas fiscais utilizadas sem a devida autorização de impressão do documento.

**4.1.9.67 -** Possibilitar o controle das datas dos documentos fiscais declarados.

**4.1.9.68 -** Possibilitar o controle de todos os serviços prestados pelos contribuintes prestadores de serviço.

**4.1.9.69 -** Possibilitar a análise do valor declarado mensalmente por atividade, bem como o valor médio declarado por atividade.

**4.1.9.70 -** Possibilitar a análise das declarações dos contribuintes levando em consideração a média de sua categoria.

**4.1.9.71 -** Possibilitar o confronto entre os valores dos serviços declarados com as despesas declaradas no mesmo período.

**4.1.9.72 -** Possibilidade de cadastrar os declarantes que deverão obrigatoriamente assinar suas declarações de serviços prestados ou tomados antes de efetuar o encerramento da competência. Além disso, o contador poderá ser autorizado a assinar as declarações do contribuinte, utilizando, para isso, o e-CPF deste ou do próprio contador.

**4.1.9.73 -** Possibilitar o encerramento de declarações de serviço assinadas digitalmente, permitindo ainda o download das declarações assinadas, bem como, realizar o estorno da assinatura digital registrada para a declaração.

**4.1.9.74 -** Possibilitar ao contador, durante a seleção da empresa, visualizar a última declaração encerrada, tanto de serviços prestados quando tomados.

**4.1.9.75 -** Possibilitar ao declarante fazer o acesso seguro através de um teclado virtual.

#### **4.1.10 - SISTEMA DE ATENDIMENTO AO CIDADÃO/TRIBUTOS (VIA WEB)**

**4.1.10.1 -** Permitir ao contribuinte o acompanhamento de sua situação junto à entidade por meio de consultas e emissão de extratos, contendo os débitos e dívidas com valores atualizados em tempo real. **4.1.10.2 -** Permitir a emissão de documentos de maneira fácil e prática via Internet: Certidão Negativa, Positiva ou

Positiva com efeitos de Negativa, Alvará de Licença e Localização e 2ª via de Certidão de Isenção.

**4.1.10.3 -** Possibilitar a autenticação do documento de Certidão Negativa de Débitos Municipais impresso via Internet.

**4.1.10.4 -** Possibilitar a emissão de guias de pagamento de qualquer Tributo Municipal, via Internet, podendo ser emitidas por parcela com descontos ou acréscimos e ter suas informações atualizadas em tempo real.

**4.1.10.5 -** Possibilitar o acesso ao sistema de forma configurável, permitindo ao contribuinte utilizar o CPF ou CNPJ com ou sem senha, ou somente o código cadastral do contribuinte na prefeitura.

**4.1.10.6 -** Permitir a alteração de senhas de acesso pelo próprio contribuinte.

**4.1.10.7 -** Possibilitar o envio da senha via e-mail nos casos de esquecimento, após solicitação do contribuinte.

**4.1.10.8 -** Permitir que os contadores acessem as informações dos contribuintes que representam.

**4.1.10.9 -** Possibilitar a geração de um código de controle para averiguar a veracidade das informações contidas no documento emitido pelo sistema.

**4.1.10.10 -** Possibilitar a configuração de validações a serem feitas quando o contribuinte emitir relatórios pelo sistema, emitindo mensagem ao contribuinte sobre as pendências e impedindo a emissão do relatório.

**4.1.10.11 -** Permitir a emissão de guias de pagamento, possibilitando a unificação de parcelas e receitas distintas em uma só guia.

Rua Cel. Júlio Pereira dos Santos, 465 – Fone: (55) 3781 – 4361/5239 – e-mail: compras@santoaugusto.rs.gov.br – CEP 98.590-000 – Santo Augusto – RS

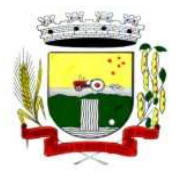

**4.1.10.12 -** Permitir personalizar cabeçalhos dos carnês, incluindo brasões, logotipos e textos conforme a necessidade.

**4.1.10.13 -** Permitir o controle de emissão de guias de dividas ativas que estão em processo de execução.

**4.1.10.14 -** Permitir o controle de emissão de guias unificadas pelo usuário, podendo ser configurada a seleção de parcelas por tipos de receitas e por receitas, podendo também excluir receitas e inserir uma nova receita no momento desejado.

#### **4.1.11 - SISTEMA DE TESOURARIA**

**4.1.11.1 -** Registrar os lançamentos de débito/crédito e de transferências bancárias.

**4.1.11.2 -** Controlar os talonários de cheques em poder da Tesouraria e não permitir que pagamento (com cheque) seja efetuado sem o respectivo registro.

**4.1.11.3 -** Fornecer relatórios sobre os pagamentos efetuados por Banco/Cheque.

**4.1.11.4 -** Possibilitar a emissão de borderôs (ordens bancárias) para agrupamento de pagamentos a diversos fornecedores de uma mesma instituição bancária, efetuando o mesmo tratamento caso o pagamento fosse realizado individualmente;

**4.1.11.5 -** Fornecer relatórios referentes às ordens bancárias e permitir consultas em diversas classificações;

**4.1.11.6 -** Registrar automaticamente os lançamentos dos pagamentos na Contabilidade;

**4.1.11.7 -** Permitir gerar os arquivos relativos às ordens bancárias para pagamento dos fornecedores com crédito em conta bancária. Os arquivos deverão ser configuráveis e já possuir modelos das principais instituições bancárias.

**4.1.11.8 -** Controlar a movimentação de pagamentos (nas dotações orçamentárias, extra-orçamentárias e restos à pagar): Registrando todos os pagamentos efetuados contra caixa ou bancos; Gerando recibos permitindo estornos; Efetuando os lançamentos automaticamente nas respectivas contas contábeis, permitindo consultas; Emitindo relatórios (auxiliares) em diversas classificações;

**4.1.11.9 -** Permitir registrar a conciliação bancária e que seja realizada as comparações necessárias com o saldo contábil e dos lançamentos de Pagamentos e de Recebimentos do período selecionado, com o saldo do extrato bancário, além de emitir o demonstrativo de conciliação do saldo bancário.

**4.1.11.10 -** Permitir a emissão de relatórios diários para acompanhamento e controle dos pagamentos e recebimentos realizados.

**4.1.11.11 -** Permitir a emissão de boletim de caixa demonstrando a movimentação diária e respectivos saldos.

**4.1.11.12 -** Possibilitar a demonstração diária de receitas arrecadadas (orçamentárias e extra-orçamentárias).

**4.1.11.13 -** Possibilitar a demonstração diária de despesas realizadas (orçamentárias e extra-orçamentárias).

**4.1.11.14 -** Possibilitar a demonstração de saldos bancários, possuindo boletim diário de bancos, livro do movimento do caixa, boletim diário da tesouraria e demonstrativos financeiros de caixa.

**4.1.11.15 -** Possibilitar a configuração e utilização de diversos pontos de caixa com arrecadação e pagamentos totalmente integrados e com geração automática de lançamentos na contabilidade.

**4.1.11.16 -** Possibilitar a baixa automática dos pagamentos de documentos na emissão de cheques e ordens bancárias.

**4.1.11.17 -** Permitir efetuar a arrecadação orçamentária:

**a)** Com baixa automática dos débitos correspondentes no sistema de tributação, agindo de forma integrada;

**b)** Utilizando a leitura de código de barras;

**c)** Desdobrando automaticamente o valor total arrecadado em valores de acordo com percentuais previamente configurados para as receitas;

Rua Cel. Júlio Pereira dos Santos, 465 – Fone: (55) 3781 – 4361/5239 – e-mail: compras@santoaugusto.rs.gov.br – CEP 98.590-000 – Santo Augusto – RS

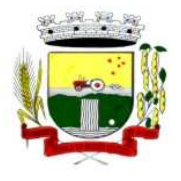

**d)** Possibilitando realizar a impressão do cheque no momento do recebimento.

**4.1.11.18 -** Permitir a impressão ou reimpressão de cheques, podendo optar por entre os principais modelos de impressoras de cheque existentes no mercado.

**4.1.11.19 -** Criar ou editar modelos de impressão de cheques, podendo selecioná-los no momento da emissão ou indicar um modelo já existente configurado por banco.

**4.1.11.20 -** Permitir o estorno de recebimentos de tributos municipais.

**4.1.11.21 -** Possibilitar a configuração dos usuários com permissão para acesso e movimentação de caixas diários.

**4.1.11.22 -** Possibilitar o registro da abertura e fechamento de caixa, com opção de efetuar o registro dos lançamentos em datas anteriores ao do caixa atual, com o devido registro na fita de caixa;

**4.1.11.23 -** Possibilitar integração com o sistema tributário para consultar a situação do credor no momento do pagamento.

**4.1.11.24 -** Emitir relatórios: Razão analítico; Pagamentos por ordem cronológica; Pagamentos efetuados; Contas a pagar p/ credores; Pagamentos e recebimentos estornados; Relação de cheques emitidos; Emissão de notas de pagamentos; Declaração de regularidade de saldo de caixa, entre outros.

**4.1.11.25 -** Possuir fita para autenticação mecânica de todos os movimentos efetuados no caixa, em cada ponto de caixa, possibilitando inclusive sua reimpressão. O conteúdo a ser impresso deverá ser configurável e possibilitar a utilização dos principais modelos de autenticadoras existentes no mercado.

**4.1.11.26 -** Possuir Gerador de Relatórios que possibilite ao próprio usuário a criação de relatórios específicos necessários ao controle de informações de seu interesse, inclusive com possibilidade de geração de arquivos.

**4.1.11.27 -** Possibilitar a realização de configuração de permissões de consulta, inclusão, alteração e exclusão por usuário e cadastro.

**4.1.11.28 -** Permitir a configuração de assinaturas por relatório, informando o nome do cargo e da pessoa que o ocupa.

**4.1.11.29 -** Possibilitar que a configuração dos documentos de receita possam ser recebidos apenas em determinado ponto, pré-definido.

**4.1.11.30 -** Possibilitar o cadastramento de receitas lançadas e contabilização conforme Portaria da STN.

**4.1.11.31 -** Permitir descontos extras e orçamentários na liquidação de empenho, efetuando automaticamente os lançamentos nas contas orçamentárias, financeiras e de compensação.

**4.1.11.32 -** Permitir lançamento e anulação (total e parcial) de liquidações, ordens de pagamento, restos a pagar, notas de despesa extra-orçamentárias, possibilitando auditoria destas operações.

**4.1.11.33 -** Permitir o pagamento de diversos documentos simultaneamente; a criação de documento de liquidação e pagamento em único movimento; a realização de vários pagamentos, podendo optar por única ou diversas formas de efetuá-lo.

**4.1.11.34 -** Efetuar automaticamente lançamentos na conta de compensado quando da liquidação ou pagamento de empenho, e prestação de contas dos empenhos de adiantamentos, ou auxílios e subvenções.

**4.1.11.35 -** Permitir que sejam emitidas notas de Recebimento, Liquidação, Ordem de pagamento, Restos à pagar, Despesa Extra e respectivas anulações.

**4.1.11.36 -** Possibilitar controlar a data de compensação dos cheques emitido e possibilitando que na conciliação bancária seja possível inserir os cheques não compensados.

**4.1.11.37 -** Possibilitar imprimir dados da conta, agência e banco do credor no verso do cheque ao realizar um pagamento.

Rua Cel. Júlio Pereira dos Santos, 465 – Fone: (55) 3781 – 4361/5239 – e-mail: compras@santoaugusto.rs.gov.br – CEP 98.590-000 – Santo Augusto – RS

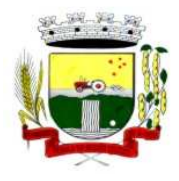

## **4.1.12 - SISTEMA DE SERVIÇOS DE GERAÇÃO DA NOTA FISCAL DE SERVIÇOS DE FORMA ELETRÔNICA (VIA WEB)**

**4.1.12.1 -** Permitir ao contribuinte solicitar seu ingresso no sistema de emissão eletrônica de notas fiscais;

**4.1.12.2 -** Permitir ao fiscal controlar a sequência da nota fiscal emitida, permitindo ou não que a mesma seja alterada.

**4.1.12.3 -** Possuir rotina para liberação online de acesso aos contribuintes;

**4.1.12.4 -** Possibilitar a emissão de relatórios de adesão ao sistema;

**4.1.12.5 -** Possibilitar a emissão de relatórios de solicitações pendentes;

**4.1.12.6 -** Possibilitar acesso através de usuário e/ou certificado digital (e-CPF ou e-CNPJ);

**4.1.12.7 -** Permitir a emissão de notas fiscais de serviços eletrônicas com plena validade jurídica;

**4.1.12.8 -** Permitir o cancelamento de notas fiscais de serviços eletrônicas;

**4.1.12.9 -** Permitir a substituição de uma nota fiscal de serviço eletrônica por várias e várias notas fiscais de serviço eletrônicas por uma;

**4.1.12.10 -** Possibilitar ao Fiscal a emissão de relatórios de notas fiscais de serviços eletrônicas emitidas;

**4.1.12.11 -** Possibilitar ao Contribuinte a emissão de relatórios de notas fiscais de serviços eletrônicas emitidas;

**4.1.12.12 -** Possibilitar ao Fiscal a emissão de relatórios de notas fiscais de serviços eletrônicas canceladas;

**4.1.12.13 -** Possibilitar ao Fiscal a emissão de relatórios de notas fiscais de serviços eletrônicas substituídas;

**4.1.12.14 -** Permitir ao Contribuinte a emissão de guia de recolhimento referente as notas fiscais de serviço eletrônicas;

**4.1.12.15 -** Possibilitar o contribuinte compor sua guia de recolhimento escolhendo as notas fiscais de serviço eletrônica que desejar incluir em cada guia;

**4.1.12.16 -** Permitir a consulta dos prestadores de serviços do município que emitem Nota Fiscal de Serviço Eletrônica;

**4.1.12.17 -** Permitir a configuração de créditos para abatimento em impostos municipais (Definição de percentuais, limites de abatimento, etc.);

**4.1.12.18 -** Permitir ao Contribuinte a consulta de créditos;

**4.1.12.19 -** Possibilitar ao Contribuinte a emissão de relatórios dos créditos gerados;

**4.1.12.20 -** Permitir ao município a gestão de cadastro de competências;

**4.1.12.21 -** Permitir ao município a adequação das alíquotas dos serviços tributáveis em regime de emissão eletrônica de notas fiscais de serviço, exibindo inclusive o histórico de alterações deste valor;

**4.1.12.22 -** Permitir ao município a definição de alíquotas para cada prestador;

**4.1.12.23 -** Possibilitar ao fiscal a emissão de relatórios de notas fiscais de serviço eletrônicas por contribuinte;

**4.1.12.24 -** Possibilitar a emissão de relatórios de notas fiscais de serviço eletrônicas por tipo de atividade, utilizando a lista de serviços ou CNAE;

**4.1.12.25 -** Possibilitar a emissão de relatórios de evolução das notas fiscais de serviço eletrônicas;

Rua Cel. Júlio Pereira dos Santos, 465 – Fone: (55) 3781 – 4361/5239 – e-mail: compras@santoaugusto.rs.gov.br – CEP 98.590-000 – Santo Augusto – RS

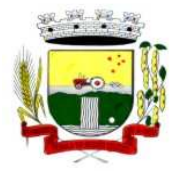

**4.1.12.26 -** Possibilitar a emissão de relatórios de maiores emitentes de notas fiscais de serviço eletrônica;

**4.1.12.27 -** Possibilitar a emissão de relatórios de consultas gerais aos dados constantes dos cadastros do sistema;

**4.1.12.28 -** Possibilitar o envio de um RPS ou lotes de RPSs para geração de notas fiscais de serviço eletrônicas;

**4.1.12.29 -** Registrar na nota fiscal de serviços eletrônica, qual o RPS que gerou a nota, se for o caso;

**4.1.12.30 -** Possibilitar a consulta da situação do Lote de RPS via WebService;

**4.1.12.31 -** Possibilitar a consulta de notas fiscais de serviço eletrônicas por RPS, via WebService;

**4.1.12.32 -** Possibilitar o intercâmbio automático de dados de lançamentos com o sistema tributário;

**4.1.12.33 -** Possibilitar o intercâmbio automático de dados de lançamentos, guias e pagamentos com o sistema tributário;

**4.1.12.34 -** Possibilitar o intercâmbio automático de dados com o sistema de escrituração fiscal eletrônica;

**4.1.12.35 -** Possibilitar a emissão de gráficos estatísticos de acompanhamento da arrecadação por Competência.

**4.1.12.36 -** Possibilitar a emissão de gráficos estatísticos de emissão de notas por atividade.

**4.1.12.37 -** Possibilitar a emissão de gráficos estatísticos de evolução das notas fiscais (quantidade de notas X meses).

**4.1.12.38 -** Possibilitar a emissão de gráficos estatísticos de crescimento das notas fiscais (percentual de crescimento X meses).

**4.1.12.39 -** Possibilitar que o tomador de serviço efetua denúncia da não conversão do RPS em nota fiscal de serviço eletrônica.

**4.1.12.40 -** Possibilitar ao fiscal a consulta de RPS convertido fora do prazo;

**4.1.12.41 -** Possibilitar a emissão de relatório com os RPSs convertidos fora do prazo;

**4.1.12.42 -** Possibilitar que o prestador de serviço liberado para emitir nota fiscal de serviços eletrônica, possa personalizar sua nota com o logotipo de sua empresa;

**4.1.12.43 -** Possibilitar a geração da NF eletrônica através do ERP e autenticá-la através de WebService ou conversão de RPS;

**4.1.12.44 -** Enviar e-mail ao tomador de serviço quando da conversão do RPS recebido, para nota fiscal de serviço eletrônica;

**4.1.12.45 -** Enviar e-mail ao fiscal quando for efetuada uma solicitação de acesso a entidade, permitindo cadastrar quais fiscais receberão este e-mail.

**4.1.12.46 -** Possibilitar a consulta da autenticidade da nota fiscal de serviço eletrônica.

**4.1.12.47 -** Possibilitar ao Contribuinte a exportação de todas as notas fiscais no formato XML.

**4.1.12.48 -** Possibilitar a geração da nota fiscal de serviços eletrônica de forma on line através do site da prefeitura;

**4.1.12.49 -** Possibilitar a Autenticidade da Nota através de link no site da prefeitura

**4.1.12.50 -** Possibilitar a Autenticidade da Nota através de formulário diretamente na página da prefeitura, permitindo ainda a criação de seu próprio formulário.

**4.1.12.51 -** Possibilitar a solicitação de acesso através de link no site da prefeitura, através de acesso direto ao terceiro passo da solicitação

Rua Cel. Júlio Pereira dos Santos, 465 – Fone: (55) 3781 – 4361/5239 – e-mail: compras@santoaugusto.rs.gov.br – CEP 98.590-000 – Santo Augusto – RS

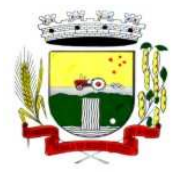

**4.1.12.52 -** Possibilitar a solicitação de acesso através de formulário diretamente na página da prefeitura, possibilitando ainda criar seu próprio formulário.

**4.1.12.53 -** Possibilitar a consulta de RPS (recibo provisório de serviço) através de formulário diretamente na página da prefeitura, possibilitando ainda criar seu próprio formulário.

**4.1.12.54 -** Possibilitar a consulta de prestadores cadastrados no município através de formulário diretamente na página da prefeitura, possibilitando ainda criar seu próprio formulário, permitindo inclusive a exibição de ícones.

**4.1.12.55 -** Possibilitar realizar a denuncia fiscal através de formulário diretamente na página da prefeitura, possibilitando ainda criar seu próprio formulário (caso o RPS não tenha sido convertido em NF eletrônica.)

**4.1.12.56 -** Possibilitar a personalização de informações, diretamente na página da prefeitura, incluindo dados tais como: contribuintes autorizados, nf's emitidas, total de NF's emitidas nos últimos meses, Estimativa de ISS nos últimos meses, Valores NF's nos últimos meses.

**4.1.12.57 -** Possibilitar ao Fiscal emitir uma relação de todos os bairros do município, facilitando o acerto das informações pelo setor de cadastro, corrigindo as informações duplicadas e cadastros com informações erradas.

**4.1.12.58 -** Possibilitar ao Fiscal a criação de Fórmulas (scripts) para a validação dos dados digitados pelo prestador do serviço antes de sua emissão, tendo ainda a possibilidade de bloquear a sua emissão, exibindo uma mensagem.

**4.1.12.59 -** Possibilidade dos usuários do sistema verificarem todas as importantes melhorias acrescentadas em cada versão lançada do sistema

**4.1.12.60 -** Possibilidade de exibição do site do prestador, bem como as informações da inscrição municipal e estadual na impressão da nota fiscal de serviço.

**4.1.12.61 -** Possibilidade de utilização do teclado virtual para digitação da senha de acesso tonando o processo de login mais seguro.

**4.1.12.62 -** Possibilitar o envio do XML da Nota Fiscal de Serviço, anexado ao e-mail enviado ao Tomador da nota, contendo as informações da mesma. Este recurso é estendido também durante a conversão automática de RPS em notas.

**4.1.12.63 -** Possibilidade de emissão de Notas com as seguintes condições de pagamentos: à vista, apresentação e a prazo. Sendo 'a prazo' ainda é possível incluir a data de vencimento, a quantidade de parcelas e seu valor.

**4.1.12.64 -** Possibilidade de configuração do valor mínimo para geração das guias de pagamento.

#### **4.1.13 - SISTEMA DE CONTROLE DOS ÍNDICES LEGAIS REF. SAÚDE, EDUCAÇÃO E PESSOAL**

**4.1.13.1 -** Deve fornecer relatórios completos visando proporcionar o acompanhamento das informações em tempo real e uma melhor visualização da aplicação dos Índices Constitucionais de acordo com as determinações do TCE/RS.

**4.1.13.2 -** Deve abranger as seguintes funcionalidades/relatórios: Índices Constitucionais Referentes à Educação (MDE+FUNDEB); Índices Constitucionais Referentes ao FUNDEB; Índices Constitucionais Referentes à Saúde – ASPS; Demonstrativo da Receita Corrente Líquida; Demonstrativo da Despesa com Pessoal.

**4.1.13.3 -** Todos os relatórios devem espelhar as mesmas informações demonstradas no Relatório de Validação e Encaminhamento (RVE) devendo se poder antecipar os resultados obtidos no PAD e acompanhar a evolução dos índices em qualquer momento que se queira consultar, em tempo real.

#### **4.1.14 - SISTEMA DE PORTAL DA TRANSPARÊNCIA - LC 131/09 (VIA WEB)**

**4.1.14.1 -** Consulta de Receitas: Deve exibir as informações da receita orçada, arrecadada no mês selecionado e o acumulado até o mês e o saldo orçamentário da receita.

**4.1.14.2 -** Maiores Arrecadações por Contribuinte: Deverão ser exibidos os nomes dos contribuintes com maior arrecadação tributária no ano selecionado. O sistema deve exibir o nome dos contribuintes em ordem decrescente do valor tributário arrecadado anual.

Rua Cel. Júlio Pereira dos Santos, 465 – Fone: (55) 3781 – 4361/5239 – e-mail: compras@santoaugusto.rs.gov.br – CEP 98.590-000 – Santo Augusto – RS

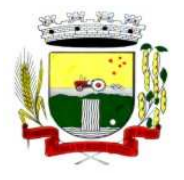

**4.1.14.3 -** Gastos Direto de Governo: Deve exibir os valores da despesa orçada, suplementada, anulada, empenhada no mês e acumulada até o mês e o saldo orçamentário agrupados por órgão, unidade e função.

**4.1.14.4 -** Despesas por Credor: Na consulta das despesas por credor deve ser possível efetuar a pesquisa pela entidade, ano e nome do credor com CNPJ/CPF. Deve ser exibido o valor empenhado, liquidado, pago e retido, bem como a data e número dos respectivos documentos.

**4.1.14.5 -** Relação dos Veículos: Deve exibir as descrições dos veículos relacionados no sistema de frotas, agrupados por setor.

**4.1.14.6 -** Quadro de Gastos - para atendimento à Lei Complementar 131/2009: deve exibir consultas de Convênio, Execução de Programa, Execução de Despesas, Gastos Diretos por Despesa, Gastos Diretos por Favorecido, Gastos Diretos por Órgão, Gastos Diretos por Projeto/Atividade e Execução da Receita, a seguir detalhados:

**a)** Convênios: Deve exibir o número do convênio, categoria, situação, objeto, valor do repasse, valor da contrapartida, nome do concedente e do beneficiário.

**b)** Execução de Programa: Deve exibir os valores da despesa orçada, orçamento atualizado, liquidado e pago, agrupados por órgão, unidade, programa e elemento de despesa.

**c)** Execução de Despesas: Deve exibir os valores da despesa orçada, orçamento atualizado, liquidado e pago, agrupados por órgão, unidade e elemento de despesa.

**d)** Gastos Diretos por Despesa: Deve exibir os valores da despesa paga, data do pagamento e número do documento, agrupados por elemento de despesa, órgão, unidade e credor com CNPJ/CPF.

**e)** Gastos Diretos por Favorecido: Deve exibir os valores da despesa paga, data do pagamento e número do documento, agrupados por credor com CNPJ/CPF, elemento de despesa e órgão.

**f)** Gastos Diretos por Órgão: Deve exibir os valores da despesa paga, data do pagamento e número do documento, agrupados por órgão, unidade, elemento de despesa e credor com CNPJ/CPF.

**g)** Gastos Diretos por Projeto/Atividade: Deve exibir os valores da despesa paga, data do pagamento e número do documento, agrupados por projeto/atividade, credor com CNPJ/CPF, elemento de despesa e órgão.

**h)** Execução da Receita: Deve exibe os valores da receita orçada, arrecadada no mês e acumulado até o mês selecionado e o saldo orçamentário da receita, agrupado por rubricas (tipo de receita).

**4.1.14.7 -** Licitações: Devem ser efetuadas consultas no sistema de Compras, exibindo os processos de compras que contém licitação efetuada.

**4.1.14.8 -** Consulta de licitações: Deve exibir o número do processo, ano, situação, data da abertura, objeto de licitação e modalidade. Ao selecionar um processo o sistema deve exibir informações complementares sobre a descrição da licitação, podendo consultar documentos relacionados ao processo, quando anexados. Deve ser possível efetuar pesquisa pela entidade, número do processo, ano do processo e modalidade da licitação.

## **4.1.15 - SISTEMA DE DECLARAÇÃO DO ITBI DE FORMA ELETRÔNICA (VIA WEB)**

**4.1.15.1 -** Permitir que os cartórios façam solicitações de ITBI via internet.

**4.1.15.2 -** Permitir que os cartórios informem sobre o comprador do imóvel e processem a emissão da guia de ITBI e Certidão de ITBI, integrado com o sistema de Tributos Municipais já em uso na Prefeitura Municipal.

**4.1.15.3 -** Permitir a realização da transferência de propriedade de imóvel de forma automática na quitação do ITBI.

#### **4.1.16 - SISTEMA DE CONTROLE DE RECURSOS HUMANOS**

**4.1.16.1 -** Permitir ao Administrador configurar permissões de acesso à menus e permissões referente à inclusão, alteração e exclusão diferenciada para grupos de usuários ou usuário individual.

**4.1.16.2 -** Possuir cadastro único de pessoas com foto, integrado com sistema de folha de pagamento.

**4.1.16.3 -** Possuir validação do dígito verificador de inscrições do PIS/PASEP e CPF no cadastro de pessoas.

**4.1.16.4 -** Possibilitar o lançamento histórico de tempo de serviço anterior, permitindo averbar esses períodos anteriores como: Tempo para a aquisição de licença-prêmio; Tempo para a aquisição de adicional e Tempo válido para a contagem de tempo de serviço.

Rua Cel. Júlio Pereira dos Santos, 465 – Fone: (55) 3781 – 4361/5239 – e-mail: compras@santoaugusto.rs.gov.br – CEP 98.590-000 – Santo Augusto – RS

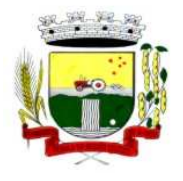

**4.1.16.5 -** Possibilitar o controle de bolsas de estudos com as seguintes informações: Instituição de ensino, Matrícula do bolsista, Período da bolsa e Serviço comunitário que o bolsista deverá desempenhar em troca da bolsa.

**4.1.16.6 -** Permitir o acompanhamento da bolsa de estudo, a cada fase, detalhando a aprovação ou não do bolsista.

**4.1.16.7 -** Registrar salários de contribuição das experiências anteriores a admissão nesta entidade, informando a competência, valor da contribuição e o tipo de previdência.

**4.1.16.8 -** Ter controle dos dependentes, com datas de vencimento do salário-família, da relação de dependência para o IRRF

**4.1.16.9 -** Ter o cadastro dos funcionários integrado com a folha de pagamento.

**4.1.16.10 -** Controlar a lotação e localização física dos servidores.

**4.1.16.11 -** Registrar automaticamente a movimentação de pessoal referente a admissão do funcionário, através da informação do ato.

**4.1.16.12 -** Registrar automaticamente a movimentação de pessoal referente a prorrogação de contrato de servidores com contratos de prazo determinado, através da informação do ato.

**4.1.16.13 -** Permitir a inserção de dados adicionais, possibilitando ao cliente informar novos campos para o funcionário, conforme a sua necessidade.

**4.1.16.14 -** Ter cadastro de servidores com todos os campos exigidos pelo Ministério do Trabalho e Emprego e possibilitar, inclusive, a dispensa do livro de registro dos servidores, conforme Portaria nº 41, de 28 de março de 2007.

**4.1.16.15 -** Ter o controle dos períodos aquisitivos de férias, integrado com a folha de pagamento.

**4.1.16.16 -** Controlar os períodos aquisitivos de férias em relação a quantidade de dias disponíveis para o gozo de férias e informar a data prevista para o início do gozo de férias.

**4.1.16.17 -** Permitir informar os dados referentes a períodos aquisitivos anteriores a data de admissão do funcionário, tais como: período de gozo, cancelamentos e suspensões.

**4.1.16.18 -** Controlar informações referentes aos estagiários vinculados com a entidade, bem como sua escolaridade e outros aspectos para acompanhamento do andamento do estágio.

**4.1.16.19 -** Registrar automaticamente a movimentação de pessoal referente ao estágio, através da informação do ato.

**4.1.16.20 -** Registrar atos de elogio, advertência e punição.

**4.1.16.21 -** Possibilitar a geração automática de um afastamento, se for o caso.

**4.1.16.22 -** Possibilitar informar o responsável pelo ato.

**4.1.16.23 -** Registrar automaticamente a movimentação de pessoal referente a ocorrência, através da informação do ato.

**4.1.16.24 -** Permitir programar o gozo e pagamento das férias antecipadamente

**4.1.16.25 -** Permitir configurar a máscara a ser utilizada na classificação institucional de órgão, unidade e centro de custos, conforme a necessidade do usuário.

**4.1.16.26 -** Ter o cadastro de classificação institucional de órgão, unidade e centro de custos integrado com a folha de pagamento.

**4.1.16.27 -** Permitir a inserção de dados adicionais possibilitando ao cliente informar novos campos para a classificação institucional, conforme a sua necessidade.

**4.1.16.28 -** Permitir a reestruturação da classificação institucional de um exercício para outro.

Rua Cel. Júlio Pereira dos Santos, 465 – Fone: (55) 3781 – 4361/5239 – e-mail: compras@santoaugusto.rs.gov.br – CEP 98.590-000 – Santo Augusto – RS

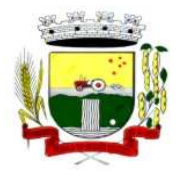

**4.1.16.29 -** Ter o Cadastro de Cargos integrado com a folha de pagamento.

**4.1.16.30 -** Permitir diferentes configurações de férias e licença-prêmio por cargo.

**4.1.16.31 -** Permitir configurar se os funcionários alocados nos cargos terão direito a 13º salário.

**4.1.16.32 -** Permitir informar o nível de escolaridade mínimo exigido para o cargo, informando ao usuário se for cadastrado algum servidor que não tenha o nível mínimo exigido.

**4.1.16.33 -** Permitir o controle de níveis salariais do cargo.

**4.1.16.34 -** Permitir a inserção de dados adicionais, possibilitando ao cliente informar novos campos para o cargo, conforme a sua necessidade.

**4.1.16.35 -** Permitir o controle de vagas do cargo, por secretaria.

**4.1.16.36 -** Possibilitar informar os cursos exigidos para ocupar o cargo, assim como suas atribuições, as áreas de atuação e os planos previdenciários do cargo.

**4.1.16.37 -** Ter as informações do tipo de movimentação de pessoal integrado com a folha de pagamento.

**4.1.16.38 -** Permitir a configuração de movimentações de pessoal, conforme a solicitação de cada tribunal de contas.

**4.1.16.39 -** Registrar todas as movimentações de pessoal do servidor, tais como: alterações salariais, alterações de cargo, admissão, rescisão, aposentadoria, afastamentos.

**4.1.16.40 -** Ter as informações dos processos de aposentadorias e pensões integrados com a folha de pagamento.

**4.1.16.41 -** Registrar os históricos dos processos de requerimentos de aposentadorias e pensões.

**4.1.16.42 -** Registrar automaticamente a movimentação de pessoal referente ao requerimento de aposentadorias e pensões, através da informação do ato.

**4.1.16.43 -** Ter o cadastro de pensionistas integrado com a folha de pagamento.

**4.1.16.44 -** Ter controle de pensionistas permitindo indicar se a pensão é por morte ou judicial, e neste caso, possibilita o encerramento da pensão.

**4.1.16.45 -** Registrar automaticamente a movimentação de pessoal referente concessão de benefícios de pensão, através da informação do ato.

**4.1.16.46 -** Permitir a realização e/ou o acompanhamento de concursos públicos e processos seletivos, para provimento de vagas.

**4.1.16.47 -** Efetuar a avaliação dos candidatos do concurso ou processo seletivo.

**4.1.16.48 -** Possibilitar a indicação automática do sistema pela aprovação/reprovação e a classificação dos candidatos.

**4.1.16.49 -** Permitir controlar a escolaridade do servidor.

**4.1.16.50 -** Ter controle de cursos e treinamentos do servidor.

**4.1.16.51 -** Permitir o registro de solicitações realizadas pelo funcionário por meio do Sistema Servidor Público, ficando a cargo de o administrador aceitar ou recusar a solicitação.

**4.1.16.52 -** Permitir o planejamento e execução de cursos de aperfeiçoamento com as seguintes características:

**a)** Definir cronograma, carga horária e data da emissão de certificado.

**b)** Possibilitar a informação do ministrante

Rua Cel. Júlio Pereira dos Santos, 465 – Fone: (55) 3781 – 4361/5239 – e-mail: compras@santoaugusto.rs.gov.br – CEP 98.590-000 – Santo Augusto – RS **c)** Permitir identificar se o curso foi por iniciativa da empresa ou por solicitação dos próprios servidores.

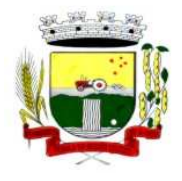

**4.1.16.53 -** Ter controle das informações referente estágio probatório. Avaliação do servidor, verificação por parte do sistema se servidor atingiu média/somatório definido ou necessidade de geração de processos administrativos.

**4.1.16.54 -** Permitir configurar quais afastamentos ou avaliações podem levar a geração dos processos administrativos.

**4.1.16.55 -** Permitir cadastrar forma de avaliação do servidor que se encontra em estágio probatório de acordo com o estatuto do órgão e possibilidade de definir um tipo de avaliação padrão, sendo vinculada automaticamente ao servidor na sua admissão por concurso.

**4.1.16.56 -** Permitir definir Fatores para cada tipo de avaliação. Fator significa alguns quesitos pelos quais os funcionários podem ser avaliados. Exemplos de fatores: experiência, calma, nervosismo, assiduidade, disciplina, capacidade de iniciativa, produtividade, responsabilidade, etc.

**4.1.16.57 -** Permitir definir afastamentos para cada tipo de avaliação que poderão causar atraso no período de avaliação do funcionário.

**4.1.16.58 -** Permitir definir para cada tipo de avaliação afastamentos que não serão permitidos durante o período de estágio probatório.

**4.1.16.59 -** Permitir definir para cada tipo de avaliação quantidade de dias de afastamento necessários para gerar processo administrativo.

**4.1.16.60 -** Permitir definir para cada tipo de avaliação os motivos de faltas e a quantidade que poderá causar atraso no período de avaliação do funcionário, assim como quantos dias atrasará para a quantidade definida.

**4.1.16.61 -** Permitir emitir relatórios de Avaliações que estão expirando, que já estão expiradas e situação dos servidores em relação aos processos administrativos.

**4.1.16.62 -** Permitir a utilização dos resultados das avaliações do funcionário para apuração do direito a progressão salarial, de acordo com o estatuto do órgão;

**4.1.16.63 -** Cadastrar atestados com informação do CID (Código Internacional de Doenças).

**4.1.16.64 -** Controlar os atestados através de laudos médicos.

**4.1.16.65 -** Controlar através do laudo médico se o servidor já se encontra em readaptação pelo mesmo CID (Código Internacional de Doenças) do atestado.

**4.1.16.66 -** Permitir no deferimento do laudo médico a geração automática de afastamentos.

**4.1.16.67 -** Permitir selecionar relatórios afins por tipo de atestado, possibilitando imprimi-los agrupados no momento do Cadastro de Laudos Médicos.

**4.1.16.68 -** Possuir cadastro de Comunicação de Acidente de Trabalho para posterior emissão da CAT para o INSS.

**4.1.16.69 -** Possibilitar o agendamento e posterior registro de consultas e exames ocupacionais.

**4.1.16.70 -** Cadastro de juntas médicas por data de vigência com identificação dos médicos que a compõem.

**4.1.16.71 -** Oferecer opção para agendamento de consultas e exames médicos.

**4.1.16.72 -** Possuir cadastro de acidentes de trabalho com registro dos dados do acidente, utilização ou não de equipamento de segurança, entrevista com o funcionário e testemunhas do acidente.

**4.1.16.73 -** Possibilitar cadastramento de grupos de prevenção de acidentes de trabalho, em conformidade com a Portaria nº 1.121, de 8 de novembro de 1995.

**4.1.16.74 -** Controlar empréstimos concedidos a servidores com desconto automático das parcelas na folha mensal ou na rescisão.

Rua Cel. Júlio Pereira dos Santos, 465 – Fone: (55) 3781 – 4361/5239 – e-mail: compras@santoaugusto.rs.gov.br – CEP 98.590-000 – Santo Augusto – RS

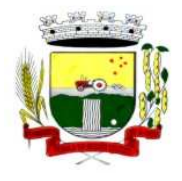

**4.1.16.75 -** Possibilitar a configuração da inserção automática destes empréstimos através da leitura do arquivo enviado pelo banco.

**4.1.16.76 -** Controlar as funções dos servidores com possibilidade de geração automática da gratificação por exercício da função.

**4.1.16.77 -** Registrar automaticamente a movimentação de pessoal referente as funções gratificadas exercidas pelo servidor, através da informação do ato.

**4.1.16.78 -** Permitir configurações diferentes de formas de contagem de períodos de licença-prêmio por cargo.

**4.1.16.79 -** Permitir configurar o período para a aquisição da licença-prêmio em anos ou em dias.

**4.1.16.80 -** Permitir configurar o período – se o período de gozo da licença deve também ser lançado como um afastamento e qual o tipo do afastamento a ser lançado.

**4.1.16.81 -** Possibilitar a configuração de quais afastamentos e qual a quantidade de dias afastados fazem com que o período de aquisição de licença-prêmio do funcionário seja cancelado ou postergado.

**4.1.16.82 -** Possibilitar a configuração de quais motivos de faltas e qual a quantidade de faltas fazem com que o período de aquisição de licença-prêmio do funcionário seja cancelado ou postergado.

**4.1.16.83 -** Possibilitar cadastrar os períodos para aquisição de licença-prêmio, assim como os respectivos períodos de gozo da licença-prêmio.

**4.1.16.84 -** Permitir o uso de tempo de serviço anterior averbado na contagem do período de aquisição da licençaprêmio.

**4.1.16.85 -** Registrar automaticamente a movimentação de pessoal referente ao gozo de licença-prêmio do servidor, através da informação do ato.

**4.1.16.86 -** Controlar automaticamente os períodos de aquisição de licenças-prêmio, de acordo com as configurações da licença-prêmio.

**4.1.16.87 -** Permitir controlar por pessoa, se tempos referentes a contratos já rescindidos, experiências anteriores e averbações fictícias devem ser contados para adicionais, licença-prêmio ou tempo de serviço.

**4.1.16.88 -** Permitir a configurações de diferentes formas de contagem de períodos para a aquisição de adicionais.

**4.1.16.89 -** Permitir utilizar os tempos de experiências anteriores para mais de uma matrícula atual do servidor.

**4.1.16.90 -** Permitir utilizar os tempos ainda não averbados de contratos anteriores para mais de uma matrícula atual do servidor.

**4.1.16.91 -** Possibilitar a configuração de quais afastamentos e qual a quantidade de dias afastados fazem com que o período de aquisição de adicional do funcionário seja cancelado ou postergado.

**4.1.16.92 -** Possibilitar a configuração de quais motivos de faltas e qual a quantidade de faltas fazem com que o período de aquisição de adicional do funcionário seja cancelado ou postergado.

**4.1.16.93 -** Controlar automaticamente os períodos de aquisição de Adicionais, de acordo com as configurações de adicionais.

**4.1.16.94 -** Possibilitar cadastrar os períodos para aquisição de adicional.

**4.1.16.95 -** Permitir configurar o uso de tempos anteriores averbados, para cada período de adicional do funcionário.

**4.1.16.96 -** Registrar automaticamente a movimentação de pessoal referente a concessão de adicional ao servidor, através da informação do ato

Rua Cel. Júlio Pereira dos Santos, 465 – Fone: (55) 3781 – 4361/5239 – e-mail: compras@santoaugusto.rs.gov.br – CEP 98.590-000 – Santo Augusto – RS

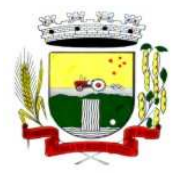

**4.1.16.97 -** Possuir cinco tipos diferentes de aposentadoria: Tempo de Serviço, Idade, Invalidez, Compulsória, Especial (Professor).

**4.1.16.98 -** Permitir a parametrização dos tempos mínimos necessários para o cálculo da aposentadoria para cada tipo de aposentadoria.

**4.1.16.99 -** Registrar o valor do piso e do teto para o pagamento de aposentadorias indicados para um período.

**4.1.16.100 -** Possuir controle de compensação horas, permitindo o controle de: Dias de gozo de férias que o funcionário trabalhou; Gozo de dias de férias que o funcionário tem a ver; Dias de gozo de férias e licença-prêmio que o funcionário trabalhou; Gozo de dias de férias e licença-prêmio que o funcionário tem a ver; Dias facultativos que o funcionário trabalhou; Gozo de dias facultativos que o funcionário tem a ver; Folgas para compensar em férias; Compensação de folgas no período de gozo de férias; Abono pecuniário de férias do funcionário; Horas extras a ver do funcionário; Compensação de horas extras do funcionário; Pagamento de horas extras do funcionário; Abono pecuniário de licenças-prêmio do funcionário.

**4.1.16.101 -** Controlar a emissão de autorizações de diárias.

**4.1.16.102 -** Permitir o lançamento de faltas com possibilidade de desconto automático em folha de pagamento ou de abono das faltas.

**4.1.16.103 -** Controlar a transferência de funcionários permitindo detalhar se a transferência foi realizada com ou sem ônus para a entidade.

**4.1.16.104 -** Identificar o tipo da transferência – se é cedência ou recebimento do servidor.

**4.1.16.105 -** Possibilitar a geração das informações de transferência para Tribunais de Conta.

**4.1.16.106 -** Registrar automaticamente a movimentação de pessoal referente as transferências do servidor, discriminando-as em cessões ou recebimentos de servidores, através da informação do ato.

**4.1.16.107 -** Controlar automaticamente os períodos de aquisição do adicional, de acordo com as configurações do adicional.

**4.1.16.108 -** Controlar os afastamentos do funcionário, integrado com a folha de pagamento

**4.1.16.109 -** Registrar automaticamente a movimentação de pessoal referente aos afastamentos do funcionário, através da informação do ato.

**4.1.16.110 -** Registrar todos os histórico salarial do servidor, integrado com a folha de pagamento.

**4.1.16.111 -** Registrar automaticamente a movimentação de pessoal referente as alterações salariais do servidor, através da informação do ato.

**4.1.16.112 -** Registrar todo o histórico de alterações de cargo do servidor, integrado com a folha de pagamento.

**4.1.16.113 -** Registrar automaticamente a movimentação de pessoal referente as alterações de cargo do servidor, através da informação do ato.

**4.1.16.114 -** Permitir deixar gravada a seleção/filtragem de relatórios rotineiros.

**4.1.16.115 -** Emitir o Perfil Profissiográfico Previdenciário – PPP, baseado no histórico do servidor, conforme o layout da Previdência Social.

**4.1.16.116 -** Emitir a ficha cadastral com foto do servidor.

**4.1.16.117 -** Emitir relatório de programação de férias dos funcionários, exibindo todos os períodos de aquisição de férias, períodos de gozo, dias de abono e forma de pagamento.

**4.1.16.118 -** Efetuar cálculo de benefícios de aposentadorias com base na média dos 80% maiores salários conforme legislação vigente, de acordo com o tipo de aposentadoria.

Rua Cel. Júlio Pereira dos Santos, 465 – Fone: (55) 3781 – 4361/5239 – e-mail: compras@santoaugusto.rs.gov.br – CEP 98.590-000 – Santo Augusto – RS

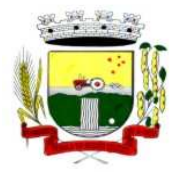

**4.1.16.119 -** Permitir a emissão de certidões e atestados de tempo de serviço.

**4.1.16.120 -** Permitir a configuração de cabeçalho e rodapé para quaisquer relatórios emitidos pelo sistema, permitindo inclusive a inserção de comentários.

**4.1.16.121 -** Permitir sintetizar em um único relatório toda a ficha funcional do servidor, configurando quais das seguintes informações devem ser exibidas: Ficha cadastral, Acidentes de trabalho, Adicionais, Afastamentos, Aposentadorias e pensões, Atestados, Atos, Avaliações, Beneficiários de pensão do servidor, Dependentes, Diárias, Empréstimos, Faltas, Substituições a outros servidores, Contratos de vínculos temporários com a entidade, Funções, Alterações de cargos, Alterações salariais, Licenças-prêmio, Locais de trabalho, Ocorrências (atos de elogio, advertência ou suspensão), Períodos aquisitivos, Transferências, Utilização de vales-mercado, Utilização de valestransporte, Averbações, Cursos e Compensação de horas.

**4.1.16.122 -** Emitir relatórios cadastrais de: Pessoas, Dependentes, Experiências Anteriores, Averbações, Bolsas de Estudo, Funcionários, Aniversariantes, Substituídos, Períodos Aquisitivos, Descontos em férias, Dados Adicionais, Dependentes, Locais de trabalho, Estagiários, Ocorrências dos funcionários, Afastamentos, Cargos Comissionados ou em funções Gratificadas.

**4.1.16.123 -** Emitir relatórios cadastrais referente Movimentação de Pessoal: Tipos de Movimentação de Pessoal, Tipos de atos, Fontes de Divulgação, Atos, Movimentação de Pessoal, Naturezas dos Textos Jurídicos.

**4.1.16.124 -** Emitir relatórios cadastrais referentes às Pensões: Aposentadorias e Pensões, Beneficiários, Pensionistas e Dados Adicionais.

**4.1.16.125 -** Emitir relatórios cadastrais referentes aos Concursos Públicos e Processos Seletivos: Locais de avaliação, Avaliações, Funções dos fiscais, Comissões dos concursos, Concursos Públicos e Processos Seletivos, Candidatos, Gabaritos.

**4.1.16.126 -** Emitir relatórios cadastrais referente Medicina e Segurança do trabalho: Acidentes de trabalho, Tipos de atestados, Atestados, CAT E CAS, Juntas Médicas, Laudos Médicos, Instituições Médicas, Tipos de Consultas/Exames Médicos, Agendamentos de Consultas e Exames, Monitoração Biológica, Registros Ambientais – Fatores de Risco, PPP, CIPA, Controle de Equipamentos – Natureza dos Bens, Controle de Equipamentos – Bens.

**4.1.16.127 -** Emitir relatórios cadastrais referentes aos Cursos e Formações: Cursos, Formações, Pessoas – Cursos, Pessoas – Formações, Funcionários – Solicitações de Cursos, Funcionários – Planejamento de Cursos.

**4.1.16.128 -** Emitir relatórios cadastrais referentes às Avaliações: Conceitos, Fatores, Tipos de Avaliações, Comissões de Avaliação, Avaliações do funcionário, Áreas de Atuação, Avaliações para Progressão funcional, Publicações das pessoas, Tipos de Publicações.

**4.1.16.129 -** Emitir relatórios cadastrais referentes aos Controles de: Faltas, Empréstimos, Diárias, Transferências, Adicionais, Licenças-Prêmio, Funções dos Funcionários, Compensação de Horas.

**4.1.16.130 -** Emitir relatórios cadastrais de: Processos administrativos, Grupos Funcionais, Organogramas, Tipos de Administração, Sindicatos, Tipos de Cargos, Cargos, Planos Salariais, Níveis Salariais, Horários, Feriados.

**4.1.16.131 -** Emitir relatórios cadastrais referentes às parametrizações: Vínculos Empregatícios, Tipos de Afastamentos, Tipos de Salário-Família, Organograma, Naturezas dos Tipos das Diárias, Tipos de Diárias, Distâncias, Adicionais, Configurações de Licenças-Prêmio, Aposentadorias, Funções, Motivos de Alterações de Áreas de Atuação, Motivos de Alterações de Cargos, Motivos de Alterações Salariais, Motivos de Faltas, Motivos de Consultas Médicas, Responsáveis.

## **4.1.17 - SISTEMA DE CONTABILIDADE DE CUSTOS**

**4.1.17.1 -** Permitir uso do sistema via Web Browser com os seguintes navegadores Google Chrome 30 ou superior; Mozilla Firefox 25 ou superior, Microsoft Internet Explorer 10 ou superior; Safari 6 ou superior. **4.1.17.2 -** Permitir configuração de acesso individual de usuários em várias entidades (multi-entidade).

**4.1.17.3 -** Possuir cadastro de permissões para configurar quais usuários terão acesso para consulta das informações disponibilizadas nos gráficos (perfil administrador) ou apenas a operacionalização do cálculo de custos.

Rua Cel. Júlio Pereira dos Santos, 465 – Fone: (55) 3781 – 4361/5239 – e-mail: compras@santoaugusto.rs.gov.br – CEP 98.590-000 – Santo Augusto – RS

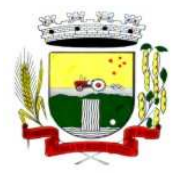

**4.1.17.4 -** Possuir painéis e gráficos interativos para análise das informações de custos unitários dos objetos de custos, voltados aos gestores e tomadores de decisão.

**4.1.17.5 -** Possuir painéis e gráficos interativos para análise das informações de custos gerados pelos centros de custos, voltados aos gestores e tomadores de decisão.

**4.1.17.6 -** Possuir painéis e gráficos interativos para análise das informações de custos gerados pelos elementos de custos, voltados aos gestores e tomadores de decisão.

**4.1.17.7 -** Possuir painéis interativos que permitem a análise de custos em nível de item de custos, permitindo a conferência da fidediginidade das informações de custos, bem como a conciliação com o sistema estruturante que originou a informação. Este painel também permite que seja realizada a auditoria das informações de custos.

**4.1.17.8 -** Possuir integração com os sistemas estruturantes geradores de informações de custos da entidade, sendo eles: Contabilidade Pública, Estoque, Folha de Pagamento, Compras, Patrimônio.

**4.1.17.9 -** Permitir gravação dos gráficos em formatos PDF, MS Word, Texto e MS Excel.

**4.1.17.10 -** Possuir atalhos para visualização rápida das informações referentes às fontes de dados de cada relatório.

**4.1.17.11 -** Permitir a configuração de relatórios para serem incorporados através de um link e distribuídos com outros usuários via e-mail.

**4.1.17.12 -** Painéis dinâmicos que permitem o agrupamento e desagrupamento de informações de custos conforme as estruturações administrativas, funcionais e programáticas.

**4.1.17.13 -** Parametrizações de informações dos sistemas estruturantes para caracterização do regime de competência.

**4.1.17.14 -** Possibilitar, através de configuração, quais itens devem ser tratados como exceção na apuração na apuração de custos.

**4.1.17.15 -** Possibilitar que a entidade realize o cálculo de custos sobre vários prismas diferenciados através da criação de visões de custos.

**4.1.17.16 -** Possibilita que sejam iniciados ou cessados os cálculos de apuração de custos de uma visão a partir de uma certa data através da ativação/inativação da visão.

**4.1.17.17 -** Permitir cadastrar os elementos de custos em diversos níveis sintéticos ou analíticos, bem como classifica-los em fixos ou variáveis. Além disto, permite que sejam vinculados os elementos cadastrados com vinculação ao sistema estruturante que gerará a informação de custos.

**4.1.17.18 -** Permitir cadastrar o objeto de custos, vincula-lo a classificação institucional/funcional/programática, cadastramento das variáveis físicas, bem como seu valor econômico, tudo isto conforme as alterações ocorridas na linha do tempo.

**4.1.17.19 -** Permitir cadastrar vários métodos de custeio para uma mesma entidade. Estes métodos de custeio devem ser caracterizados e terem seus alocadores de custos vinculado. Também é possibilitando que sejam utilizados métodos de custeio que não geram alocações de custos indiretos.

**4.1.17.20 -** Permitir o cadastro de inúmeros alocadores de custos com características distintas para os tipos de métodos de custeio existente, bem como sua variação ao longo do tempo.

**4.1.17.21 -** Permitir o cadastro dos centros de custos da entidade. Uma vez cadastrados, os centros de custos devem possuir as seguintes configurações:

**a)** Classificação de direto ou indireto;

**b)** Classificação institucional/funcional/programática;

**c)** elementos de custos vinculados;

**d)** Vinculação do centro custos com os sistemas estruturantes.

Rua Cel. Júlio Pereira dos Santos, 465 – Fone: (55) 3781 – 4361/5239 – e-mail: compras@santoaugusto.rs.gov.br – CEP 98.590-000 – Santo Augusto – RS **"NÃO USE DROGAS, DOE ÓRGÃOS, DOE SANGUE: SALVE VIDAS"** 

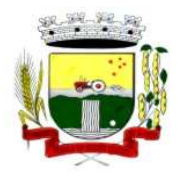

**4.1.17.22 -** Permitir que uma visão seja exportada para que posteriormente possa ser utilizada como cópia pela mesma entidade ou por outra entidade, desde que devidamente autorizada pelo fornecimento da codificação de importação.

**4.1.17.23 -** Permitir que uma visão seja copiada pela mesma entidade ou por outra entidade, que anteriormente tenha sido exportada, desde que devidamente autorizada pelo fornecimento da codificação de importação.

**4.1.17.24 -** Possuir o relatório denominado Demonstração do Resultado Econômico (DRE).

**4.1.17.25 -** Sempre que algum item cadastrado necessitar de modificação poder ser utilizado os ícones de edição ou de exclusão. Também sempre que necessário a adição de nova informação ao cadastro poder ser utilizado o ícone adicionar.

**4.1.17.26 -** Permitir que o usuário troque a visão ou a entidade que esteja operacionalizando sem a necessidade de encerramento da sessão.

## **4.1.18 - SISTEMA AUTOMATIZADO SICONFI**

**4.1.18.1** - O sistema deverá funcionar como uma aplicação integrada ao sistema de Contabilidade Pública já em uso pela entidade.

**4.1.18.2** - Possibilitar o preenchimento automatizado da planilha do Siconfi em formato.XLS.

**4.1.18.3** - Permitir que os anexos das planilhas importadas através do Website da Secretaria do Tesouro Nacional sejam preenchidas de forma automática, buscando informações do banco de dados já em uso pela entidade.

**4.1.18.4** - Possibilitar que os anexos da planilha importadas através do Website da Secretaria do Tesouro Nacional do Relatório Resumido da Execução Orçamentária (RREO) e do Relatório de Gestão Fiscal (RGF) sejam preenchidos de forma automatizada.

#### **4.1.19 - SISTEMA AUTOMATIZADO DFR**

**4.1.19.1** - Automatizar todos os lançamentos da Disponibilidade por Fonte de Recurso (DFR),Criados pela utilização do Plano de Contas Aplicados ao Setor Público (PCASP), implantado em 2013.

**4.1.19.2** - Permitir o levantamento e o lançamento da Disponibilidade por Fonte de Recurso (DFR), para emissão do quadro do Superávit/déficit Financeiro do Balanço Patrimonial, presente no anexo 14 da Lei 4320/64 e do Demonstrativo de Disponibilidade de Caixa e dos Restos a Pagar, relativo ao anexo 5, da Lei de Responsabilidade Fiscal (LRF).

**4.1.19.3** - Dispensar o levantamento e lançamento manual das informações.

#### **4.2 - SISTEMAS PARA O LOTE 2**

#### **4.2.1 - SISTEMA DE CONTROLE DE FROTAS**

**4.2.1.1 -** Permitir registrar ordem de abastecimento com informações do veículo, fornecedor, motorista e combustível a ser utilizado, permitindo o lançamento automático da despesa.

**4.2.1.2 -** Permitir registrar ordem de serviço com informações do veículo, fornecedor, motorista e serviços a serem realizados no veículo, permitindo o lançamento da despesa.

**4.2.1.3 -** Possuir controle do consumo de combustível e média por veículo, permitindo a emissão de relatório por veículo, por período e com opção para detalhamento dos abastecimentos.

**4.2.1.4 -** Permitir controlar as trocas de pneus com identificação da posição dos pneus trocados (dianteira/traseira/todos) incluindo tipo da troca (novo/recapagem), possibilitando a emissão do relatório com seleção de período da troca, veículo, material, tipo de troca e identificação dos pneus trocados.

Rua Cel. Júlio Pereira dos Santos, 465 – Fone: (55) 3781 – 4361/5239 – e-mail: compras@santoaugusto.rs.gov.br – CEP 98.590-000 – Santo Augusto – RS

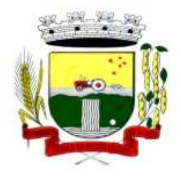

**4.2.1.5 -** Controlar as trocas de óleo efetuadas nos veículos, identificando o tipo da troca (caixa, diferencial, motor ou torque), possibilitando a emissão do relatório por período, veículo, fornecedor, material e pelo tipo da troca.

**4.2.1.6 -** Permitir controlar as licitações de combustíveis, informando a quantidade licitada, utilizada e saldo restante, com possibilidade de anulação parcial da licitação e emitindo o relatório de acompanhamento por período.

**4.2.1.7 -** Permitir o cadastro de licenciamentos dos veículos com informação da data/valor do licenciamento e seguro obrigatório, possibilitando a emissão do relatório por período e veículo.

**4.2.1.8 -** Controlar funcionários que possuem carteira de habilitação e também o vencimento destas, possibilitando ainda a emissão de relatório das carteiras de habilitação vencidas e a vencer.

**4.2.1.9 -** Possuir o cadastramento de "Reservas de veículos" por centro de custo e por funcionário, registrando a data da reserva e o período que o veículo será reservado, possibilitando também a emissão de relatório de reservas com essas seleções.

**4.2.1.10 -** Permitir cadastrar seguradoras e apólices de seguros (com valor de franquia e valor segurado) para os veículos.

**4.2.1.11 -** Emitir planilhas para preenchimento das ordens de abastecimento/serviço, contendo os seguintes campos: motorista, placa do veículo, fornecedor, material/serviço.

**4.2.1.12 -** Emitir planilhas para preenchimento das viagens dos veículos, contendo os seguintes campos: centro de custo requerente, placa do veículo, quilometragem de saída e de chegada, nome do motorista e data/hora de saída e chegada.

**4.2.1.13 -** Possuir controle sobre abastecimentos e gastos dos veículos feitos fora e dentro da entidade controlando saldo dos materiais utilizados dando baixa no Estoque.

**4.2.1.14 -** Possibilitar a emissão de relatório demonstrando as despesas realizadas nos veículos em determinado período, agrupando as despesas por centro de custo ou veículo, permitindo seleção por: material; veículo; centro de custo; despesas realizadas fora da entidade; fornecedor; gastos em licitação e estoques da entidade.

**4.2.1.15 -** Emitir relatórios de ficha de análise do veículo, exibindo todas as despesas e valores da operação efetuada com demarcação do quilômetro percorrido, mostrando a média de consumo de combustível.

**4.2.1.16 -** Possuir o cadastro dos funcionários identificando qual o setor eles pertencem, data de admissão, identidade e CPF.

**4.2.1.17 -** Controlar produtividade dos veículos com avaliação de desempenho de cada um, emitindo relatório demonstrando os litros consumidos, a média e avaliando o consumo do veículo (ou baixo ou normal ou alto).

**4.2.1.18 -** Possibilitar controlar e criar despesas específicas para abastecimento, troca de óleo, serviços, pneu, etc., para um melhor controle dos gastos com a frota.

**4.2.1.19 -** Emitir os relatórios dos principais cadastros (veículos, centro de custos, funcionários, fornecedores, ocorrências, despesas, materiais).

**4.2.1.20 -** Possuir relatório de apólice de seguros, permitindo a emissão por veículo, por período, de seguros vencidos e à vencer.

**4.2.1.21 -** Registrar o controle de quilometragem dos veículos, informando o motorista, o setor requisitante, a distância percorrida, a data/hora, a quilometragem de saída e de chegada; possibilitando também a emissão de relatório por período, por centro de custo e com demonstração do itinerário.

**4.2.1.22 -** Permitir o registro das ocorrências envolvendo os veículos, como troca de hodômetro, acidentes, etc., registrando as respectivas datas e possibilitando a emissão de relatório em determinado período pelo tipo de ocorrência, funcionário e veículo.

**4.2.1.23 -** Permitir a inclusão de documentos e/ou imagens nas ocorrências lançadas para os veículos, devendo ser armazenadas no próprio banco de dados e possibilitando sua visualização pelo próprio cadastro.

Rua Cel. Júlio Pereira dos Santos, 465 – Fone: (55) 3781 – 4361/5239 – e-mail: compras@santoaugusto.rs.gov.br – CEP 98.590-000 – Santo Augusto – RS

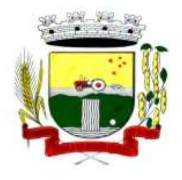

**4.2.1.24 -** Controlar automaticamente a substituição de marcadores (hodômetros e horímetros) por meio das movimentações do veículo.

**4.2.1.25 -** Permitir cadastrar os adiantamentos e retornos de viagens demonstrando os acertos de diferença, possibilitando a emissão do relatório de adiantamentos por funcionário, por centro de custo ou por empenhos.

**4.2.1.26 -** Permitir a substituição da placa de um veículo por outra, transferindo assim toda a movimentação de lançamento realizada pelo veículo anteriormente.

**4.2.1.27 -** Emitir um relatório que demonstre os custos do veículo por quilômetro rodado, selecionando o período de emissão, o veículo, o material e o tipo de despesa, visualizando a quantidade de litros gastos, o valor gasto, a quantidade de quilômetros rodados e o custo por quilômetro.

**4.2.1.28 -** Permitir o registro das multas sofridas com o veículo, vinculando ao motorista: local da infração, tipo de multa (gravíssimo, grave, média e leve), responsável pelo pagamento (funcionário ou entidade), valor em UFIR e moeda corrente e a data do pagamento.

**4.2.1.29 -** Permitir controle das revisões realizadas e previstas no veículo, informando a quilometragem da revisão e da próxima a ser realizada, mais observações da revisão.

**4.2.1.30 -** Possibilitar a vinculação e desvinculação de agregados aos veículos e equipamentos;

**4.2.1.31 -** Permitir o cadastramento de adaptações realizadas nos veículos.

**4.2.1.32 -** Permitir salvar os relatórios em formato PDF simples, possibilitando que sejam assinados digitalmente.

#### **4.3 - SISTEMAS PARA O LOTE 3**

#### **4.3.1 - SISTEMA DE GESTÃO DE AGRICULTURA**

**4.3.1.1 -** Deve contemplar os seguintes cadastros: Produtor – com cadastro de filhos/participantes, veículos, equipamentos, máquinas, animais e propriedades (com suas atividades produtivas) vinculadas ao produtor; Estabelecimento Rural; Atividade Econômica; Espécies de Animal; Finalidade do Uso do Animal; Endereço; Tipos de Equipamento; Tipos de Máquina; Tipos de Veículo; Tipos de Propriedade – fazenda, sitio, chácara; Formas de Uso de Propriedade – arrendamento, meeiro, própria; Prefeitura; Máquinas da Prefeitura; Equipamentos da Prefeitura; Veículos da Prefeitura; Benefícios – incentivos fornecidos ao produtor; Descontos fornecidos.

**4.3.1.2 -** Deve contemplar os seguintes processos: Emissão de Nota Fiscal; Concessão de Benefícios - bônus, insumos, sementes, vinculados ou não à quantidade produzida; Agendamento de Uso de Máquinas – com contagem de horas e contabilização da hora máquina; Agendamento de Uso de Equipamentos – com contagem de horas e contabilização da hora utilizada; Fornecimento de Talonário de Notas Fiscais; Recebimento e conferência de Talonário de Notas Fiscais; Pagamento de Uso de Máquinas e Equipamentos; Recebimento de Incentivos para fornecer aos produtores.

**4.3.1.3 -** Deve disponibilizar relatórios, minimamente: produção da propriedade por período; produção por pessoa, localidade e área; recursos da propriedade; produção por produtores e por número de pessoas; crescimento da produção por incentivo fornecido; agenda do uso de máquinas e equipamentos; relatório de uso das máquinas e equipamentos utilizados; incentivos recebidos e fornecidos a produtores; emissão de notas fiscais por produtor; talonários fiscais cedidos por produtor; contagem dos incentivos em estoque.

#### **4.4 - SISTEMAS PARA O LOTE 4**

#### **4.4.1 - GESTÃO DO MEIO AMBIENTE**

**4.4.1.1 -** Deve contemplar os seguintes cadastros: pessoas; empresas; tipos de atividade da empresa; endereços; unidades – unidade pelo qual o processo tramita; usuários; tipos de vistoria – cadastro de tipos de vistoria e objetivos de cada uma; itens de vistoria – itens a serem verificados durante a vistoria, para posteriormente informar ao sistema a sua conformidade no processo; tipos de denúncia; tipos de notificação; tipos de infração; finalidade da poda; taxas – taxas cobradas para solicitação de andamento de processos (com a opção de utilizar índices); índices de referência – para conversão de valores de taxas e multas; roteiro do processo – trajeto que o processo deve seguir pelas unidades até ser deferido ou indeferido (é determinado conforme o tipo de solicitação. Ex.: poda,

Rua Cel. Júlio Pereira dos Santos, 465 – Fone: (55) 3781 – 4361/5239 – e-mail: compras@santoaugusto.rs.gov.br – CEP 98.590-000 – Santo Augusto – RS

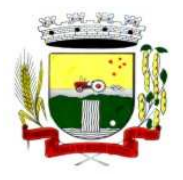

# Estado do Rio Grande do Sul – SANTO AUGUSTO

Secretaria Municipal de Administração Coordenadoria de Compras e Licitações Fone/Fax (55) 3781-4361/5239 E-mail: santoaugustocompras@hotmail.com

licença operacional); documentos - cadastro de documentos emitidos através da solicitação; tipos de documento – tipos de documentos necessários para abrir um processo; grupo de solicitação – classificação das solicitações de protocolo por grupo; configurações dos parâmetros do sistema; cadastro de links para sites de órgãos, entidades e autarquias para compor o menu de links.

**4.4.1.2 -** Deve contemplar os seguintes processos: protocolo de solicitação – abertura de solicitações de licenças ambientais, podas, vistorias, emissão documentos e denuncias. Conter também a anexação de documentos e imagens; gerador de documentos – criação de novos Modelos de documentos para serem emitidos junto aos processos; emissão de documentos referentes ao processo – com o controle dos documentos emitidos; confirmação de processo – verifica os requisitos e particularidades do processo novo aberto para proceder o encaminhamento; andamento de processo – permite efetuar a notificação, cadastro de resultado de vistoria, agendamento de visita, cadastro de denúncia, informar infração sobre o mesmo processo; reposição florestal – com tipo de árvore e quantidade no processo; notificação – inclui a irregularidade, o fiscal e imprime o documento de notificação; infração – contém a infração, o prazo para a correção, o infrator e gera documento de multa; vistoria – guarda os resultados das conformidades ou não encontradas na vistoria anexada ao processo; denúncia – cadastra denuncias e resultados referentes ao processo, se o mesmo não se constitui uma denúncia; agendamento de visitas – com o tipo de visita (inspeção, vistoria, denúncia), finalidade e colocação do parecer; apreensão de produtos – com prazo de validade para a apreensão ou indeterminado; interdição de empreendimentos; controle de acesso de usuários – configurado para cada processo e também para o sistema; geração automática de backup; notificação automática do vencimento do prazo de validade dos documentos emitidos; pagamento de taxas e multas; links – atalho para acesso a sites de entidades, autarquias e órgãos.

**4.4.1.3 -** Deve ser possível consultar: infrações por pessoa; acompanhamento do processo; pendências de processos por usuário/setor exibindo os prazos para tramitação no setor; histórico das alterações efetuadas pelos usuários.

**4.4.1.4 -** Deve disponibilizar relatórios, minimamente: vistoria por fiscal; abates e podas; emissão de tipos de documentos por período (com gráfico); gráfico de status dos processos; roteiro do processo; tempo médio de trâmite do processo por tipo; receitas geradas por multas e taxas; alterações efetuadas no sistema por usuários; visitas agendadas; visitas efetuadas com o resultado obtido; notificações; denúncias; infrações; mudas repostas (com gráfico); gráfico das solicitações x emissões de documentos; licenças / alvarás vencidos e a vencer; processos abertos; processos por tipo de licenciamento; processos pendentes de emissão de parecer.

**4.4.1.5 -** Devem ser disponibilizadas as seguintes funcionalidades: consulta andamento do processo; consulta infrações; consulta informações sobre solicitação de processos; consulta documentos necessários para efetuar uma solicitação; emissão de boleto de pagamento de multa ou taxa; entrada para solicitação de licenciamento ambiental; site de contato para enviar dúvidas/sugestões à secretaria; downloads de arquivos disponibilizados pela secretaria.

#### **4.5 - SISTEMAS PARA O LOTE 5**

#### **4.5.1 - SISTEMA DE GESTÃO DE SAÚDE**

**4.5.1.1 -** Deve disponibilizar minimamente os seguintes cadastros: número de registro próprio no município; número de registro do cartão SUS; dados pessoais, como raça, estado civil e escolaridade no padrão do cadastro cartão SUS; informação de tipagem sanguínea e fator RH, para consolidação de banco de dados de doadores de sangue; cadastro de todos os documentos pessoais; endereçamento completo, inclusive com o município de domicilio, para controle de atendimento a pacientes não residentes no município; programas de atenção a saúde que o paciente pertence; referência a medicamentos de uso contínuo pelo paciente; alergia a medicamentos e enfermidades relatadas.

**4.5.1.2 -** Deve disponibilizar cadastro de famílias contemplando minimamente: inclusão dos componentes da família através do cadastro de pacientes, com grau de parentesco de todos os familiares; endereçamento completo com micro-área e agente comunitário de saúde; número da família no sistema SIABMUN do Ministério da Saúde; dados sócio econômicos da família, como: religião, dados habitacionais, valor de aluguel do imóvel, tipo de construção, abastecimento de água e luz, destinação do esgoto e tipo da coleta de lixo; PACS/PSF: cadastro de segmentos, áreas, equipes de saúde, micro-áreas e agentes comunitários de saúde, conforme sistema SIABMUN do Ministério da Saúde.

Rua Cel. Júlio Pereira dos Santos, 465 – Fone: (55) 3781 – 4361/5239 – e-mail: compras@santoaugusto.rs.gov.br – CEP 98.590-000 – Santo Augusto – RS **4.5.1.3 -** Deve disponibilizar atendimento ambulatorial contemplando minimamente: Atendimento pela recepção sem a possibilidade de acesso ao histórico/prontuário do paciente pelo operador e emissão da FAA (Ficha de Atendimento Ambulatorial) no layout padrão SIA/SUS; módulo de atendimento de triagem, são cadastrados os sinais vitais do paciente e procedimentos de enfermagem; módulo para atendimento de consulta prático e funcional que permita dentro da mesma função ser digitado pelo profissional médico, em caso de consultório informatizado, ou por

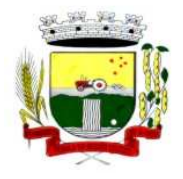

# Estado do Rio Grande do Sul – SANTO AUGUSTO Secretaria Municipal de Administração

Coordenadoria de Compras e Licitações Fone/Fax (55) 3781-4361/5239 E-mail: santoaugustocompras@hotmail.com

profissional digitador, em caso de consultório não informatizado; visualização/impressão do histórico/prontuário do paciente apenas para determinados usuários, parametrizável pelo administrador do sistema; emissão/impressão de prescrição medicamentosa pelo profissional médico, dentro da mesma função de atendimento; módulo específico para digitação de atendimentos ambulatoriais, exceto consultas, realizados por profissionais não médicos; visualização rápida ao histórico/prontuário do paciente, através de uma única tecla de atalho; digitação de procedimentos ambulatoriais podendo contemplar ou não o profissional responsável; emissão e controle de emissões de laudo de AIH com relatórios por data, paciente, procedimento e tipo de acidente; emissão de autorização médica com causas e serviços a serem prestados; Geração automática de procedimento para consulta médica.

**4.5.1.4 -** Deve disponibilizar módulos de agendamento de consultas médicas, odontológicas e exames, contemplando minimamente: configuração da agenda de consultas dos profissionais por dias da semana, tipo de agendamento, horários e quantidade de consultas; agendamento de consultas médicas, odontológicas e exames; cadastro de lista de espera para consultas e exames, para os casos de demanda reprimida; cadastro de entidades prestadoras de serviços de diagnose e terapia (próprios e conveniados); cadastro de tipos de exames ofertados por entidades prestadoras de serviços, com controle de quantidades e cadastro de valores; consulta (visual e impressa) a agenda de horários de consultas e exames por UPS (Unidade Prestadora de Serviços); consulta (visual e impressa) a consultas e exames agendados por paciente.

**4.5.1.5 -** Deve disponibilizar módulo de Agendamento de Central de Marcação de Consultas e Exames contemplando minimamente: Cadastro de solicitações de marcação de consultas/exames; estabelecimento de ordem de espera na marcação conforme critérios próprios; agendamento de consultas e exames conforme o tipo de consulta e prioridade na fila de espera; substituição de consulta de um paciente para o outro no caso de desistência; alteração dos dados da consulta para eventuais correções.

**4.5.1.6 -** Deve disponibilizar módulo de controle de estoque e distribuição de materiais/medicamentos contemplando minimamente: cadastro de medicamentos com código de barras, ponto de reposição, classificação, unidade de medida e componente ativo; movimentação de entradas e saídas de materiais e medicamentos com controle de lote e data de vencimento; cadastro de fornecedores; cadastro de múltiplos almoxarifados, permitindo transferências entre si; cadastro de departamentos (estrutura organizacional), consumidores de materiais/medicamentos; solicitação de materiais/medicamentos pelo sistema; distribuição/dispensação de materiais/medicamentos para consumo interno (departamentos) e pacientes; controle da dispensação de medicamentos por pacientes, emitindo alerta configurável informando a data da última entrega; autorização de retirada de medicamentos em farmácias privadas (compra de medicamentos inexistentes na farmácia municipal); cadastro de materiais com classificação (materiais ambulatoriais, de expediente, de higienização, etc.); controle de empréstimo de materiais (muletas, cadeiras de rodas, camas hospitalares, etc.); alerta de aviso para pacientes com alergia a medicamentos.

**4.5.1.7 -** Deve disponibilizar módulo de Controle de veículos e transportes contemplando minimamente: cadastro de veículos, motoristas, materiais, distancias de rotas e despesas; controle da agenda de veículos; agendamento de viagens para consultas e exames em outros municípios, com possibilidade de importação da agenda de exames e central de marcação do próprio sistema; emissão do comprovante de viagens em três vias; emissão da lista de passageiros no padrão DAER; controle de quilometragem, com emissão de planilha de bordo pelo sistema; controle total de despesas com transporte, tais como: combustíveis, manutenções, pedágios, etc.

**4.5.1.8 -** Deve disponibilizar módulo de Vigilância Sanitária contemplando minimamente: cadastro de estabelecimentos comerciais, com atividade econômica, CNPJ e CPF com checagem de dígito verificador; emissão e controle de alvarás sanitários; registro de visitas/vistorias; registro de processos e suas evoluções; registro de denúncias; cadastro e registro de rotinas de visitas; cadastro de procedimentos efetuados por competência e estabelecimentos; controle financeiro de multas e irregularidades dos estabelecimentos.

**4.5.1.9 -** Deve disponibilizar módulo de Vigilância Epidemiológica contemplando minimamente: cadastro de vacinas; controle de vacinas através da ficha de vacinação; cadastro do calendário de vacinas; registro de campanhas de vacinação.

**4.5.1.10 -** Deve disponibilizar módulo de Controle da Água contemplando minimamente: cadastro de fontes de abastecimento e famílias dependentes; cadastro de mananciais; planejamento da agenda de análises da água; agendamento de coleta para análise; registro de análises e seus resultados.

**4.5.1.11 -** Deve disponibilizar módulo de emissão de benefícios contemplando minimamente: classificação de tipos de benefícios; movimentação de benefícios com apuração de valor solicitado e valor autorizado; editor de comprovante possibilitando personalizar o comprovante de entrega de benefícios.

Rua Cel. Júlio Pereira dos Santos, 465 – Fone: (55) 3781 – 4361/5239 – e-mail: compras@santoaugusto.rs.gov.br – CEP 98.590-000 – Santo Augusto – RS

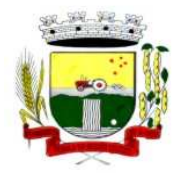

Estado do Rio Grande do Sul – SANTO AUGUSTO

Secretaria Municipal de Administração Coordenadoria de Compras e Licitações Fone/Fax (55) 3781-4361/5239 E-mail: santoaugustocompras@hotmail.com

**4.5.1.12 -** Deve disponibilizar módulo para geração do faturamento automatizado contemplando minimamente: geração do BPA (Boletim de Produção Ambulatorial) em forma de arquivo magnético num padrão de aceitação pelo sistema SIA/SUS; geração do BPA (Boletim de Produção Ambulatorial) em forma de relatório impresso num padrão de aceitação pelo sistema SIA/SUS; geração do BPA (Boletim de Produção Ambulatorial) por unidade prestadora de serviços de forma individual ou consolidada em uma única unidade; abertura e encerramento da produção a qualquer instante; possibilidade de inclusão manual de procedimentos não informatizados no BPA; tabela de procedimentos do SUS, atualizável eletronicamente através de importação do sistema SIA/SUS; relatório de procedimentos efetuados para geração sistema de pactuação; impressão de relatórios de faturamento e estatísticos.

**4.5.1.13 -** Deve permitir se parametrizar o Sistema contemplando minimamente: criação de máscara de classificação de materiais e medicamentos; possibilidade de inclusão de arquivo com brasão do município para impressão de relatórios; opção de alerta de pacientes com vacinas atrasadas; opção de alerta para atendimento de pacientes de outros municípios; opção de alerta na dispensação de medicamentos, avisando quando o paciente for alérgico a determinado medicamento; parametrização de alerta, avisando a data do último atendimento prestado ao paciente; parametrização de alerta, avisando a data da última retirada de medicamento do paciente; opção de impressão da FAA (Ficha de Atendimento Ambulatorial) e do recibo de retirada de medicamentos em impressora não fiscal, tipo Bematech ou genérica somente texto; cadastro de UPS´s (Unidades Prestadoras de Serviços) no padrão SIA/SUS; importação do cadastro de pacientes do sistema CADSUS – Cartão Nacional de Saúde; importação do cadastro de profissionais do sistema CNES; parametrização de permissões de acesso aos usuários; implantação cadastro medicamentos farmácia básica; acompanhamento das transações por banco de "log"; parametrização do acesso dos usuários por UPS´s e almoxarifado.

**4.5.1.14 -** Deve permitir a criação de controles sobre as diferentes rotinas do sistema; base de dados unificada, permitindo maior controle sobre os procedimentos de segurança do banco de dados, os aplicativos de segurança poderão ser concentrados; controle efetivo "on-line" de pacientes, materiais, medicamentos e recepções com a base de dados de todo o município, restringindo por exemplo o cadastramento de pacientes em duplicidade, a verificação de retirada de medicamentos em diferentes postos e em duplicidade, o acompanhamento dos históricos de atendimentos, verificação do estoque de medicamentos em tempo real; agilidades nas atualizações de versões, as manutenções do sistema poderão ser feitas remotamente e todos os usuários executarão a mesma versão do sistema.

#### **4.5.2 - SISTEMA DE GESTÃO DE ASSISTÊNCIA SOCIAL**

**4.5.2.1 -** Cadastro de beneficiários contemplando o número de registro do NIS (Cadastro Único).

**4.5.2.2 -** Dados pessoais, como raça, estado civil e escolaridade.

**4.5.2.3 -** Cadastro de todos os documentos pessoais.

**4.5.2.4 -** Endereçamento completo, inclusive com o município de domicilio, para controle de atendimento a pacientes não residentes no município.

**4.5.2.5 -** Programas de atenção a saúde que o paciente pertence.

**4.5.2.6 -** Referência a medicamentos de uso contínuo pelo paciente.

**4.5.2.7 -** Renda mensal do beneficiário.

**4.5.2.8 -** Cadastro de Famílias contemplando: inclusão dos componentes da família através do cadastro de pacientes, com grau de parentesco de todos os familiares.

**4.5.2.9 -** Endereçamento completo com micro-área e agente comunitário de saúde.

**4.5.2.10 -** Número da família no sistema SIABMUN do Ministério da Saúde.

**4.5.2.11 -** Dados sócio econômicos da família, como: religião, dados habitacionais, valor de aluguel do imóvel, tipo de construção, abastecimento de água e luz, destinação do esgoto e tipo da coleta de lixo.

**4.5.2.12 -** PACS/PSF: cadastro de segmentos, áreas, equipes de saúde, micro-áreas e agentes comunitários de saúde, conforme sistema SIABMUN do Ministério da Saúde.

**4.5.2.13 -** Emissão de benefícios contemplando: classificação de tipos de benefícios.

Rua Cel. Júlio Pereira dos Santos, 465 – Fone: (55) 3781 – 4361/5239 – e-mail: compras@santoaugusto.rs.gov.br – CEP 98.590-000 – Santo Augusto – RS

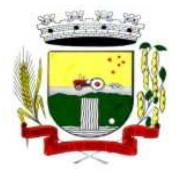

**4.5.2.14 -** Movimentação de benefícios com apuração de valor solicitado e valor autorizado.

**4.5.2.15 -** Emissão de comprovante possibilitando personalizar o comprovante de entrega de benefícios.

#### **4.6 - SISTEMAS PARA O LOTE 6**

#### **4.6.1 - SISTEMA DE CONTROLE DE ARQUIVOS**

**4.6.1.1 - Características da aplicação de gerenciamento eletrônico de documentos:** Gestão de Usuários, a aplicação deve apresentar possibilidade de cadastramento de usuários organizados em grupos de usuários, com permissões de acesso e de operação distintas e exclusivas. Tabelas Dinâmicas, a aplicação deve apresentar a possibilidade da criação de tabelas dinâmicas, com a inserção ou exclusão de campos dinâmicos como forma de organizar as informações pertinentes a cada documento armazenado. Recuperação de Documentos, a aplicação deve apresentar a possibilidade de recuperação de documentos de acordo com as informações contidas em cada campo da tabela dinâmica a qual este documento pertença. Relatórios Dinâmicos, a aplicação deve apresentar a possibilidade de geração de relatório em formato de listagem dos documentos armazenados, com a definição dos campos apresentados configurável pelo usuário. Deverá contemplar tabela de temporalidade acionada por parâmetro no arquivo digitalizado possibilitando gerenciar tempo de validade, período de aviso de término por email ao usuário. Deverá conter funcionalidade de salientador de pontos especiais, bloqueador de conteúdo parcial de documento e lembrete virtual colado sobre o documento, todos com a gestão de uso pelo usuário administrador.

**4.6.1.2 - Metodos de digitalização** A aplicação deve apresentar no mínimo três métodos de digitalização de documentos, um com interface diretamente associada ao equipamento scanner, permitindo visualizar os documentos digitalizados, a ficha de indexação deste e a lista de documentos gerados na digitalização em uma só tela, Outro método, independente do scanner, associado a pasta de documentos onde o scanner produziu as imagens dos documentos e um terceiro método com um botão importador direto da aplicação web. No primeiro a aplicação deverá ser desktop focada na atividade de produção. No segundo método como botão acionando o scanner diretamente e, no terceiro método, com um botão importador no ambiente visualizador web, permitindo importar documentos para a base utilizando servidor remoto. Serviço de OCR, a aplicação deve apresentar a possibilidade de alteração do mecanismo de serviço de OCR independente e a critério do usuário. O usuário pode escolher uma biblioteca no mercado e importa-la para dentro da aplicação. A aplicação deve permitir a realização de conversão OCR em interface amigável contemplando a visão da imagem e do campo de texto ao mesmo tempo. O método de digitalização deve permitir reconhecimento de código de barras. A aplicação deve apresentar uma ferramenta que possibilite a digitalização e indexação de lotes de documentos. A aplicação deve apresentar um mecanismo que permita a obtenção de dados de um sistema terceiro, para uso na indexação dos campos das tabelas dinâmicas, de forma nativa, sem a necessidade de programação. A aplicação deve permitir a realização de seleção de diversos documentos para execução de conversão OC

**4.6.1.3 – Interfaces:** a aplicação deve apresentar interface desktop e interface web.Integração com outras aplicações: a aplicação deve permitir de forma nativa a integração com outras aplicações, permitindo ser acessada de forma configurável, sem a necessidade de programação, na interface local e também na interface web. Integração da base de dados.

**4.6.1.4 – Assinatura Digital:** a aplicação deve apresentar uma ferramenta para assinatura digital dos documentos importados, obedecendo às normas do ICP Brasil, inserida na aplicação com botão certificador de documentos ou grupo destes.

**4.6.1.5 – Microfilmagem eletrônica de documentos:** a aplicação deve permitir gestão de processos de microfilmagem eletrônica, levando ao usuário as imagens a microfilmar e retornando parâmetro de identificação de filme.

**4.6.1.6 – Conversão de bases**: a aplicação deve permitir a conversão de bases de uma aplicação para outra de forma automática extraindo imagens e índices da aplicação atual para a nova resguardando todos os conceitos do atual sistema.

**4.6.1.7 -** Possuir rotina de backup diário automático.

#### **4.7 - SISTEMAS PARA O LOTE 7**

Rua Cel. Júlio Pereira dos Santos, 465 – Fone: (55) 3781 – 4361/5239 – e-mail: compras@santoaugusto.rs.gov.br – CEP 98.590-000 – Santo Augusto – RS

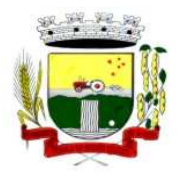

Estado do Rio Grande do Sul – SANTO AUGUSTO

Secretaria Municipal de Administração Coordenadoria de Compras e Licitações Fone/Fax (55) 3781-4361/5239 E-mail: santoaugustocompras@hotmail.com

#### **4.7.1 - SISTEMA DE SISTEMA DE INFORMAÇÕES PARA A SECRETARIA MUNICIPAL DE EDUCAÇÃO E CULTURA**

### **4.7.1.1 – Módulos que o sistema para Secretaria de Educação deve atender:**

- Cadastramento de Alunos/Leitores com todos os dados necessários à Secretaria Municipal de Educação e biblioteca, como identificação, endereço e dados documentais;
- Cadastramento de Escolas, com campo para INEP;
- Cadastramento de Turmas, possibilitando especificar características de cada uma;
- Cadastramento de Professores e Funcionários incluindo:
	- Dados de identificação;
	- Dados de endereço;
	- Dados de matrícula funcional.
- Lançamento das Designações e Desligamentos dos professores nas suas respectivas escolas, gerando memorandos de designação, desligamento, remoção de professores as escolas de sua lotação, bem como lançamento de atividades desenvolvidas pelo profissional;
- Lançamentos de notas e faltas de alunos as quais deverão ser utilizadas em boletins, atestados de transferências, ficha individual do aluno, atas de resultados finais, históricos escolares e outros relatórios gerenciais;
- Lançamento de carga horária e dias letivos;
- Impressão de Atas de Resultados Finais;
- Impressão de Históricos Escolares;
- Impressão de Boletins;
- Impressão de Ficha Individual do Aluno;
- Impressão de Atestados de Vaga
- Impressão de Atestados de Transferências;
- Impressão de Atestados de Matrícula;
- Impressão de Caderno de Chamada;
- Impressão de Relatório de Notas Parciais;
- Impressão de Memorandos de designação, desligamento e remoção;
- Geração de gráficos de matrículas fazendo comparativos entre os anos letivos, escolas e séries;
- Geração de gráficos de desempenho dos alunos, efetuando comparativos entre anos letivos, escolas e séries;
- Integração de informações com as escolas (as escolas devem gerar dados para serem recebidos na Secretaria Municipal de Educação, unificando os bancos de dados das escolas em um banco de dados centralizado, permitindo assim que não seja necessária implantação de uma rede de computadores entre todas as escolas);
- Cadastramento de Autores
- Cadastramento de Editoras
- Cadastramento de Classificações Literárias
- Cadastramento de todo o Acervo Bibliográfico;
- Lancamento de empréstimos/devoluções de itens do acervo bibliográfico;
- Lançamento de pesquisas efetuadas pelos leitores na biblioteca;
- Relatórios de cadastramento de itens do Acervo Bibliográfico;
- Relatórios de empréstimos de itens do Acervo Bibliográfico;
- Impressão de etiquetas com código de barras dos itens do Acervo Bibliográfico;
- Impressão de etiquetas com código de barras dos Leitores cadastrados;
- Notificação de eventos (empréstimo/devolução de livro/prazo de devolução excedido) por e-mail.

#### **4.7.2 - Sistema de Informações para fins de uso da Comissão de Avaliação da Promoção dos Integrantes do Magistério Público Municipal**

#### **4.7.2.1 – Módulos que o sistema de Informações para fins de uso da Comissão de Avaliação da Promoção dos Integrantes do Magistério Público Municipal deve atender:**

- Cadastramento de professores incluindo todos os dados necessários à Comissão de Avaliação da Promoção dos Integrantes do Magistério Público Municipal, como identificação funcional, tempo de serviço público, endereço e dados documentais;
- Acesso, por migração, ao lançamento das designações e desligamentos dos professores;
- Planilhas de lançamento de pontuação atribuída aos professores na Avaliação de Desempenho e Qualificação, conforme anexos no Regulamento de Promoções disponíveis na SMEC, apresentando a somatória, considerando Avaliação de Desempenho anual e Avaliação da Qualificação ao final do interstício;
- Acesso, por migração, a efetividade do professor;
- Cálculo individual do período de interstício, considerando a efetividade do professor;
- Rua Cel. Júlio Pereira dos Santos, 465 Fone: (55) 3781 4361/5239 e-mail: compras@santoaugusto.rs.gov.br CEP 98.590-000 Santo Augusto RS Relatório de classificação, por classe, considerando critérios de desempate constantes no Regulamento, bem

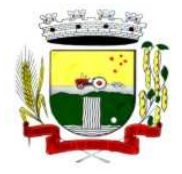

# Estado do Rio Grande do Sul – SANTO AUGUSTO

Secretaria Municipal de Administração Coordenadoria de Compras e Licitações Fone/Fax (55) 3781-4361/5239 E-mail: santoaugustocompras@hotmail.com

como classificados em relatório anterior;

- Geração de Boletim da Avaliação de Desempenho, por professor, considerando informações do cadastro e designação, possível de impressão;
- Controle de número de vagas preenchidas e disponíveis por classe;
- Geração de Ficha de Avaliação Cumulativa, conforme orientações da Comissão de Avaliação, considerando efetividade e pontuação atribuída.

Santo Augusto-RS, 19 de abril de 2016.

Marcos José Andrighetto Secretário de Administração Interino

Mauro Lorenzon Secretário de Finanças Marlize Eleziane. P. Sperotto Secretária de Supervisão e Planejamento Interina

Diordi Calgaro Secretário de Saúde

Márcia Fucilini Secretária de Assistência Social e Cidadania

Zaira Dias Meirelles Rotili Secretária de Educação e **Cultura** 

Jani Fragoso Silveira Secretária de Agricultura e Pecuária Interina

Cleusa Maria Strada Secretária de Meio Ambiente e Urbanismo Interina

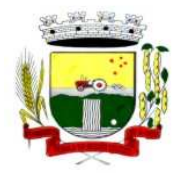

## **ANEXO II - MODELO**

#### **Pregão Presencial nº 046/2016**

#### **PROPOSTA DE PREÇOS**

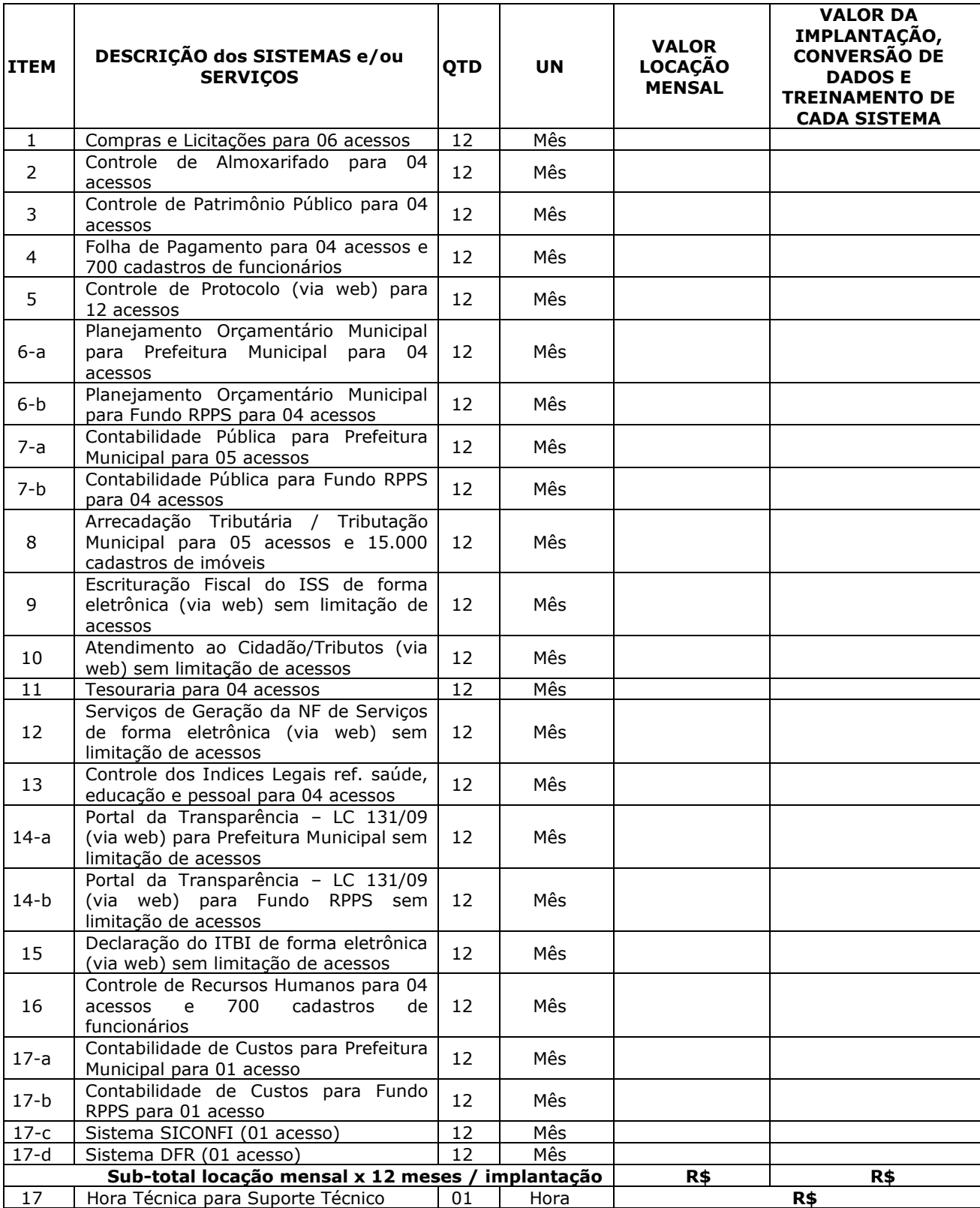

Rua Cel. Júlio Pereira dos Santos, 465 – Fone: (55) 3781 – 4361/5239 – e-mail: compras@santoaugusto.rs.gov.br – CEP 98.590-000 – Santo Augusto – RS **"NÃO USE DROGAS, DOE ÓRGÃOS, DOE SANGUE: SALVE VIDAS"** 

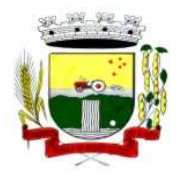

# Estado do Rio Grande do Sul – SANTO AUGUSTO

Secretaria Municipal de Administração

Coordenadoria de Compras e Licitações Fone/Fax (55) 3781-4361/5239 E-mail: santoaugustocompras@hotmail.com

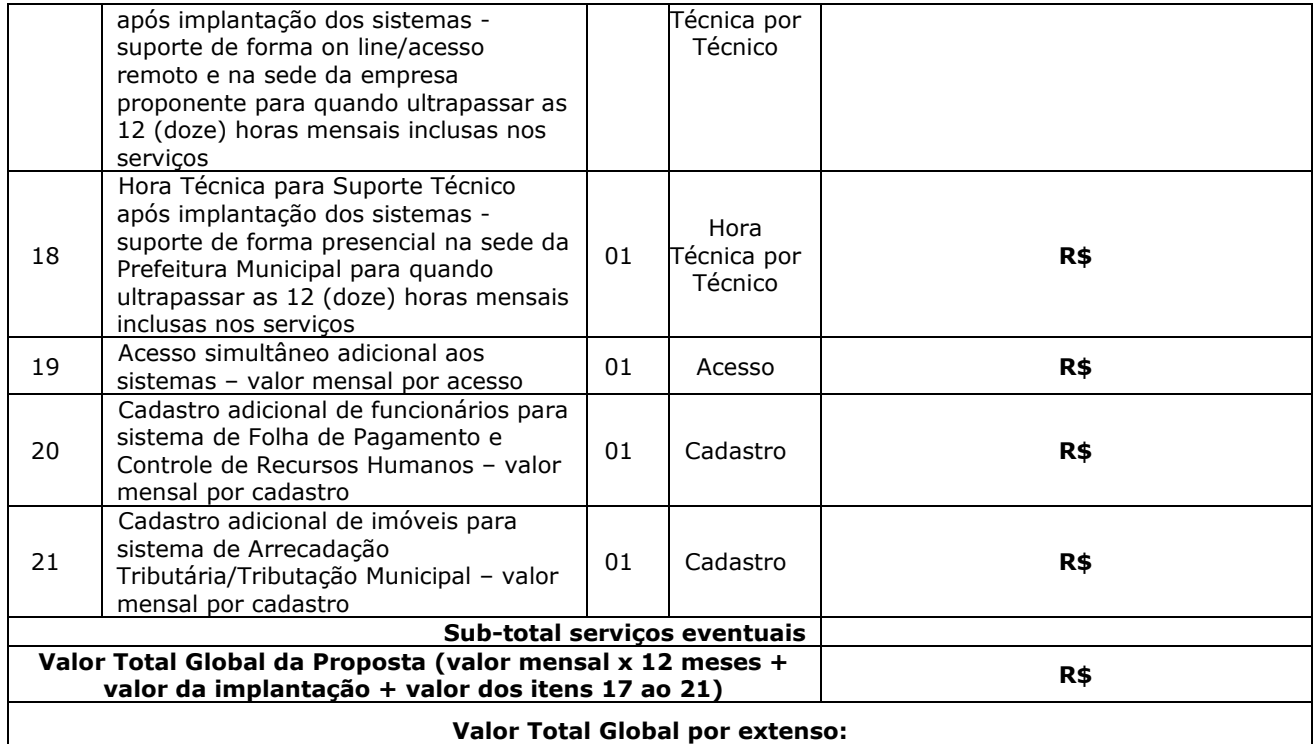

**Prazo de Validade da Proposta**: de no mínimo 60 (sessenta) dias, contados da data da sua entrega.

..........................., ........... de .............................. de ...........

\_\_\_\_\_\_\_\_\_\_\_\_\_\_\_\_\_\_\_\_\_\_\_\_\_\_\_\_\_\_\_\_\_\_\_\_\_\_\_\_\_\_\_\_\_\_\_\_\_\_\_\_\_\_\_ Nome e assinatura do representante legal da licitante ou do procurador/preposto/credenciado
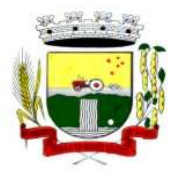

Secretaria Municipal de Administração Coordenadoria de Compras e Licitações Fone/Fax (55) 3781-4361/5239 E-mail: santoaugustocompras@hotmail.com

#### **PROPOSTA DE PREÇOS - LOTE 2**

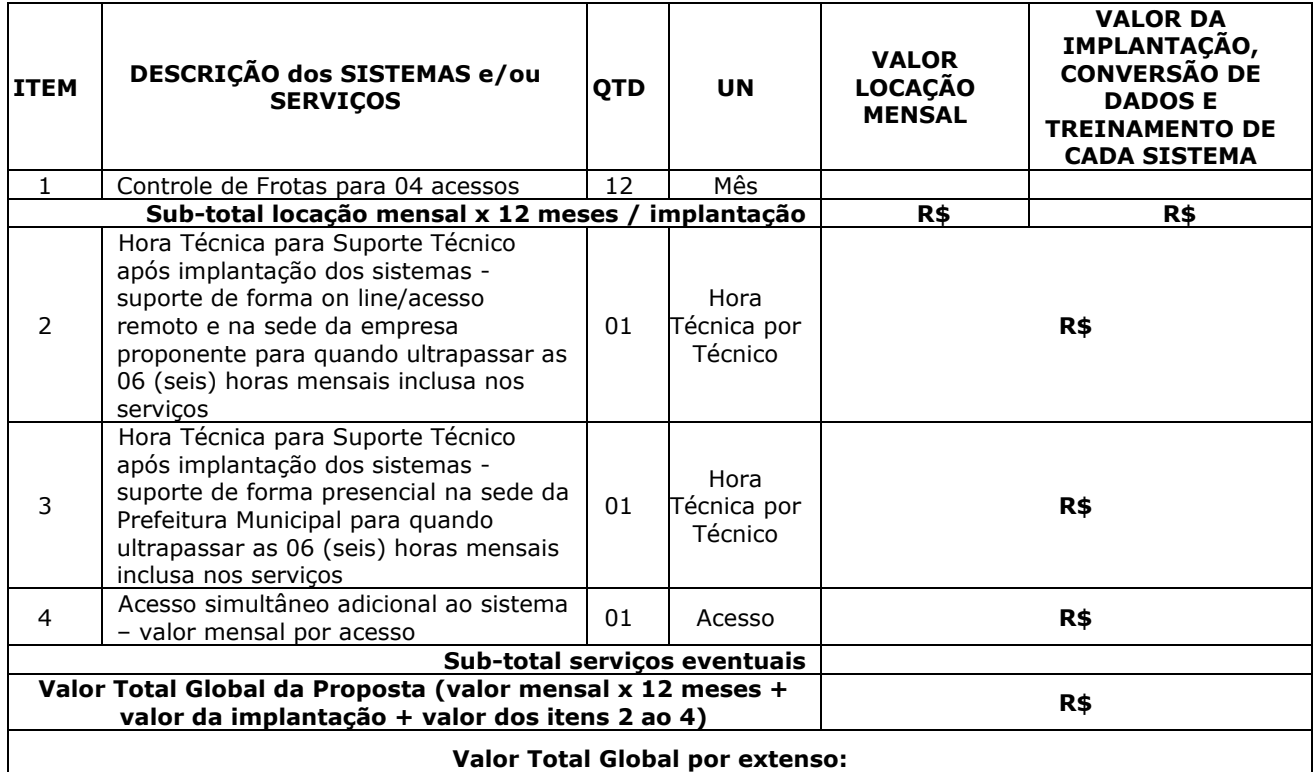

**Prazo de Validade da Proposta**: de no mínimo 60 (sessenta) dias, contados da data da sua entrega.

..........................., ........... de .............................. de ...........

 $\frac{1}{2}$  ,  $\frac{1}{2}$  ,  $\frac{1$ Nome e assinatura do representante legal da licitante ou do procurador/preposto/credenciado

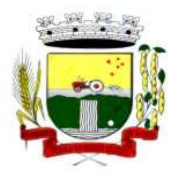

Secretaria Municipal de Administração Coordenadoria de Compras e Licitações Fone/Fax (55) 3781-4361/5239 E-mail: santoaugustocompras@hotmail.com

#### **PROPOSTA DE PREÇOS - LOTE 3**

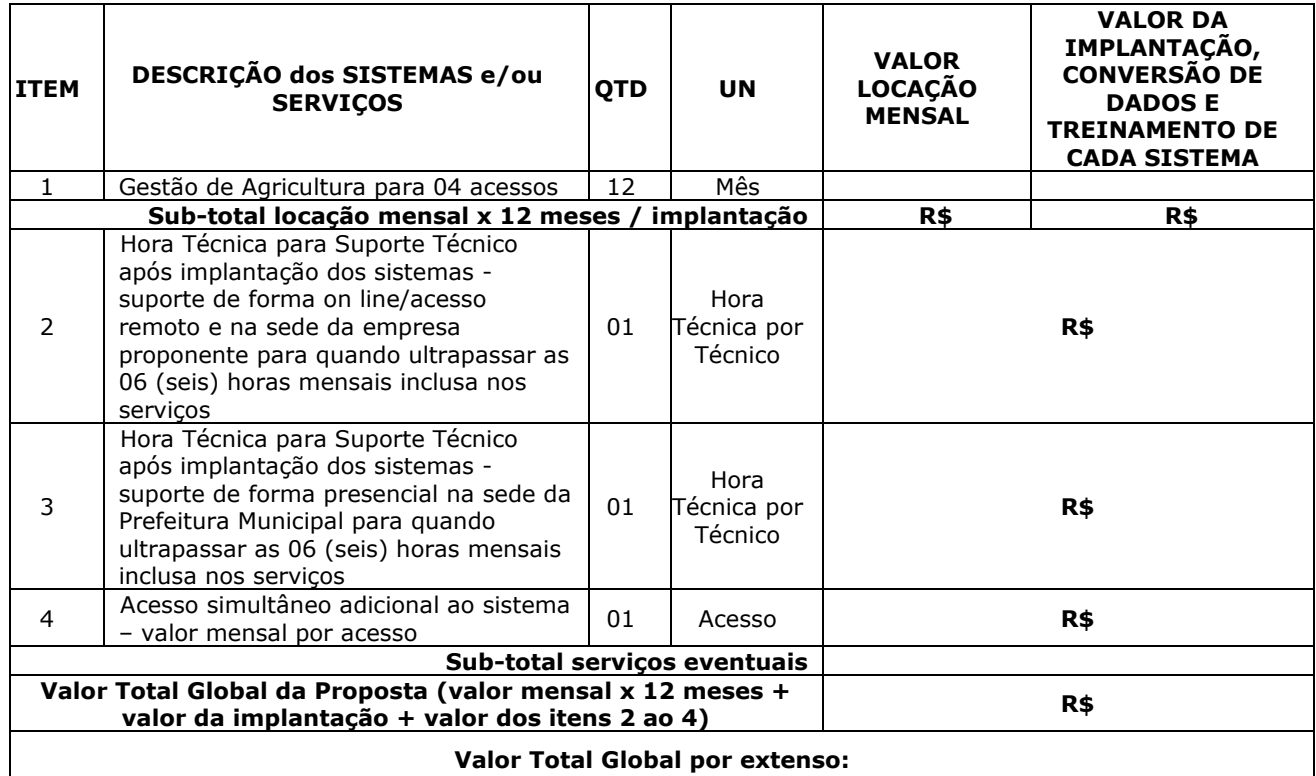

**Prazo de Validade da Proposta**: de no mínimo 60 (sessenta) dias, contados da data da sua entrega.

..........................., ........... de .............................. de ...........

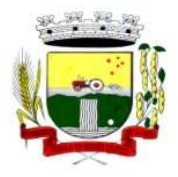

Secretaria Municipal de Administração Coordenadoria de Compras e Licitações Fone/Fax (55) 3781-4361/5239 E-mail: santoaugustocompras@hotmail.com

#### **PROPOSTA DE PREÇOS - LOTE 4**

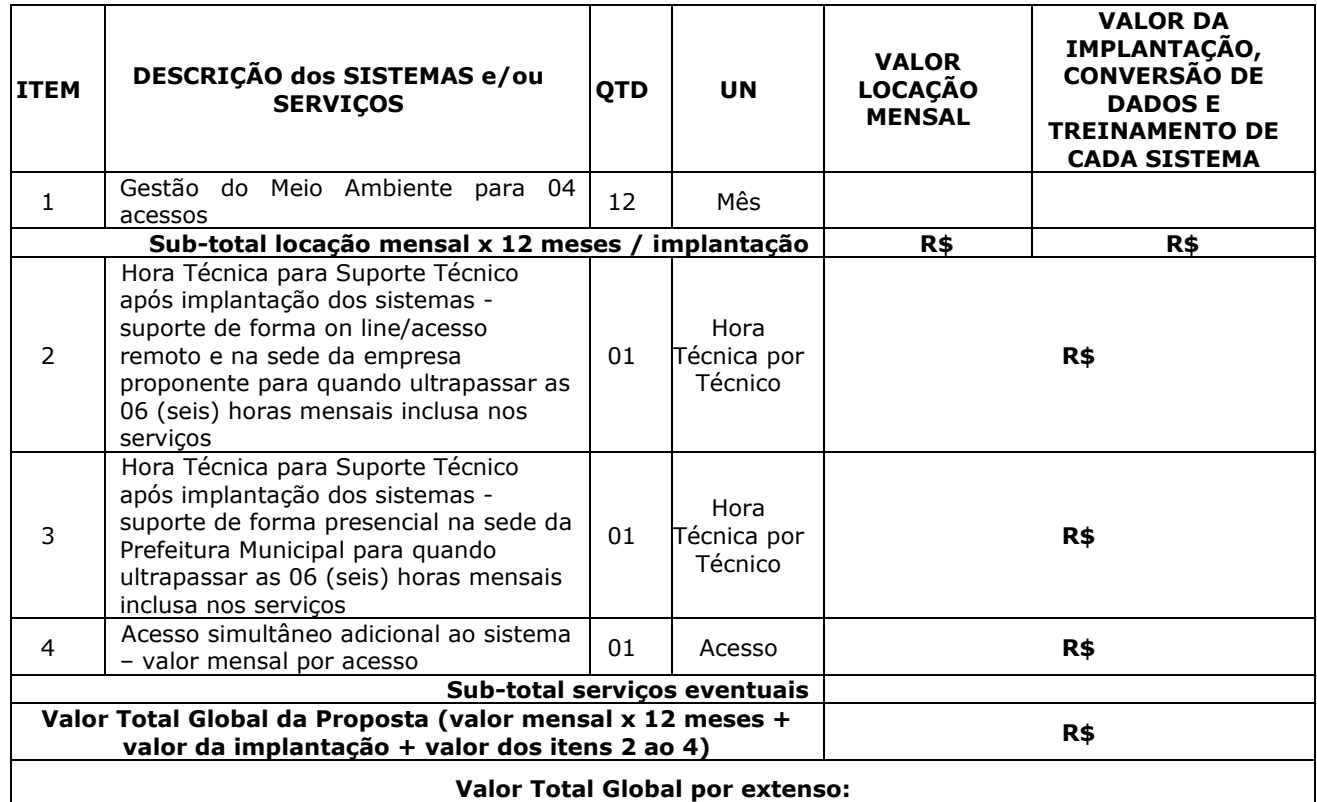

**Prazo de Validade da Proposta**: de no mínimo 60 (sessenta) dias, contados da data da sua entrega.

..........................., ........... de .............................. de ...........

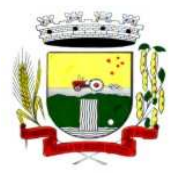

Secretaria Municipal de Administração Coordenadoria de Compras e Licitações Fone/Fax (55) 3781-4361/5239 E-mail: santoaugustocompras@hotmail.com

#### **PROPOSTA DE PREÇOS - LOTE 5**

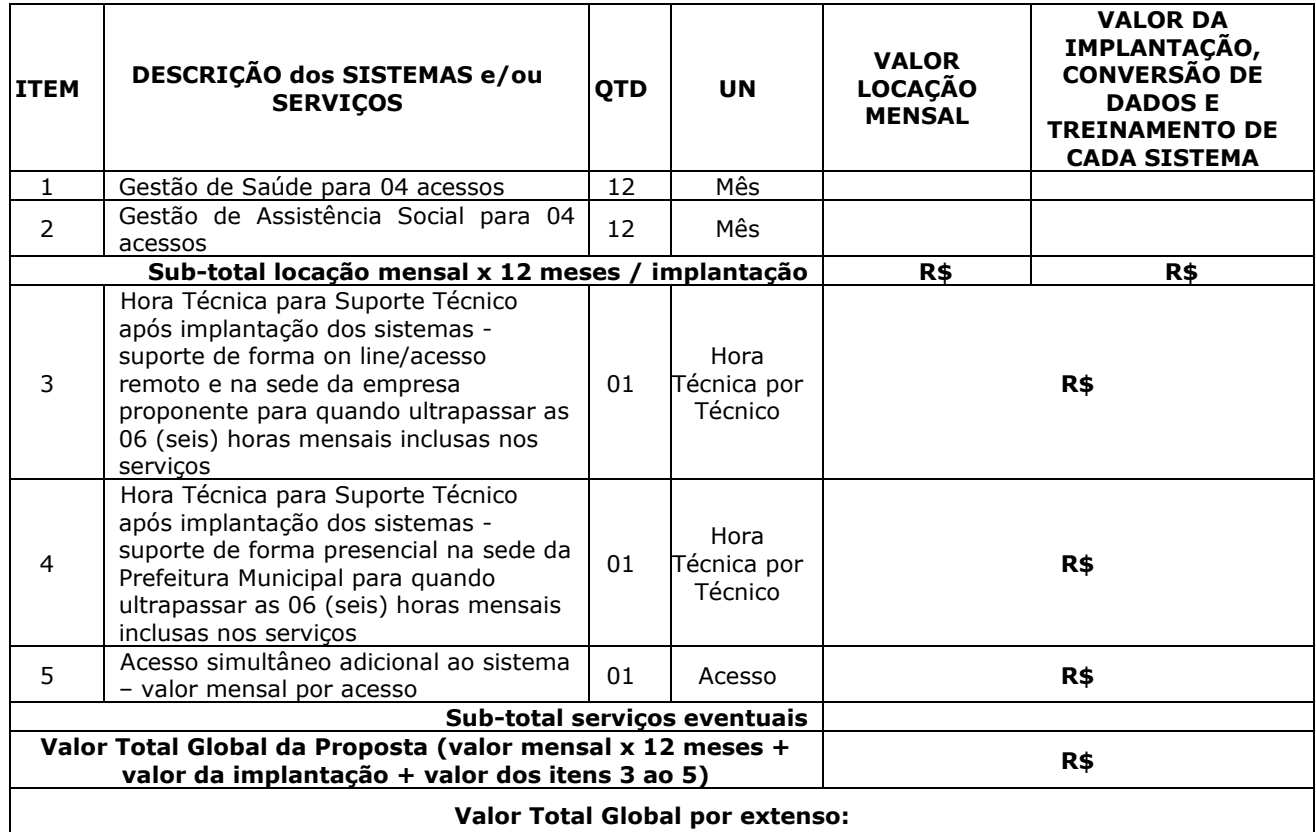

**Prazo de Validade da Proposta**: de no mínimo 60 (sessenta) dias, contados da data da sua entrega.

..........................., ........... de .............................. de ...........

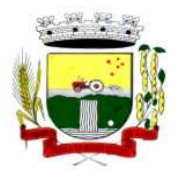

Secretaria Municipal de Administração Coordenadoria de Compras e Licitações Fone/Fax (55) 3781-4361/5239 E-mail: santoaugustocompras@hotmail.com

#### **PROPOSTA DE PREÇOS - LOTE 06**

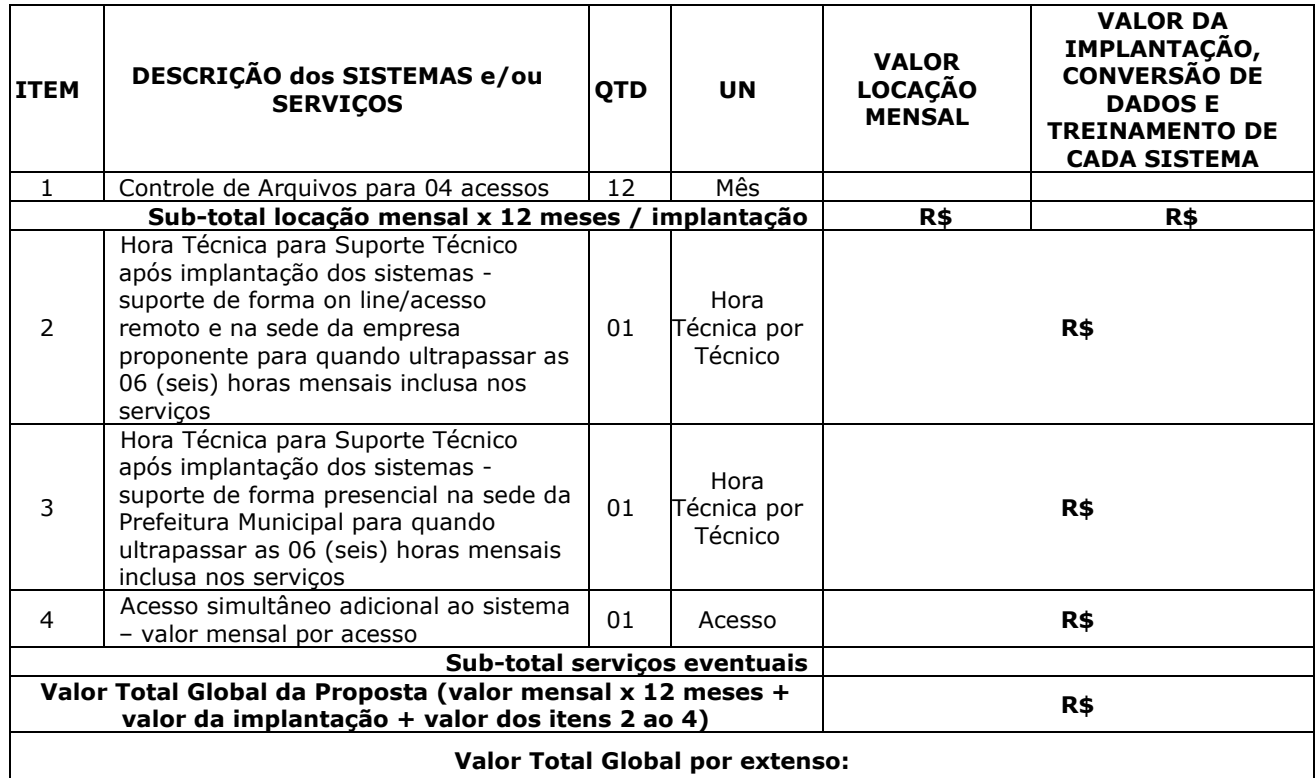

**Prazo de Validade da Proposta**: de no mínimo 60 (sessenta) dias, contados da data da sua entrega.

..........................., ........... de .............................. de ...........

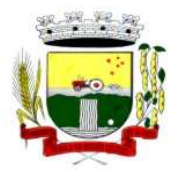

Secretaria Municipal de Administração Coordenadoria de Compras e Licitações Fone/Fax (55) 3781-4361/5239 E-mail: santoaugustocompras@hotmail.com

#### **PROPOSTA DE PREÇOS - LOTE 07**

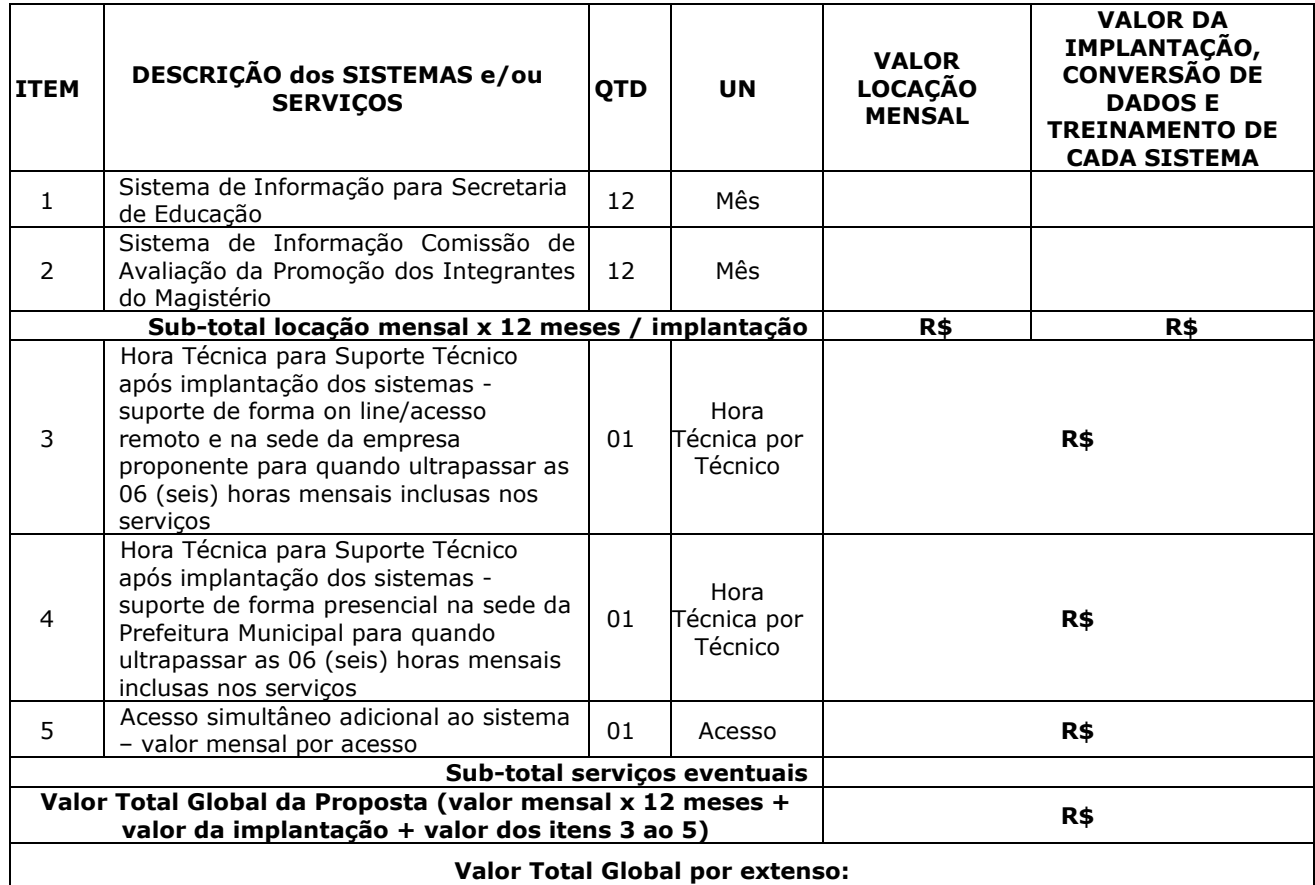

**Prazo de Validade da Proposta**: de no mínimo 60 (sessenta) dias, contados da data da sua entrega.

..........................., ........... de .............................. de ...........

 $\frac{1}{2}$  ,  $\frac{1}{2}$  ,  $\frac{1$ Nome e assinatura do representante legal da licitante ou do procurador/preposto/credenciado

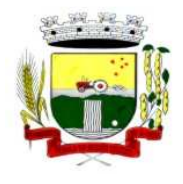

### **ANEXO III**

#### **Pregão Presencial nº 046/2016**

#### **TESTE DE CONFORMIDADE**

A licitante classificada em primeiro lugar, com o menor preço global para cada lote, deverá realizar o **Teste de Conformidade dos sistemas ofertados**, a fim de verificar o atendimento das Especificações Técnicas gerais e individuais dos sistemas constantes do ANEXO I.

O teste de conformidade possui **caráter eliminatório**, ou seja, ocorrerá a **desclassificação** da licitante caso a mesma não atenda às situações previstas para o teste de conformidade.

O teste de conformidade será realizado em sessão pública a ser convocada pelo pregoeiro do Município de Santo Augusto, em prazo não superior a 10 (dez) dias consecutivos, contados da data de divulgação do resultado da disputa de preço.

Toda a infraestrutura necessária para o teste de conformidade (servidores, notebook, acesso à internet, etc.) é de responsabilidade da licitante. O Município de Santo Augusto somente será responsável pela disponibilização de sala ou auditório e projetor.

A instalação e disponibilização da aplicação e dados fictícios para realização do teste de conformidade são de responsabilidade da licitante.

A sessão de teste de conformidade terá duração máxima de 10 (dez) dias, em datas e horários a serem definidos pela Comissão Especial de Trabalho.

O teste de conformidade será avaliado por servidores nomeados pela Comissão de Licitações.

O teste de conformidade deverá demonstrar **plenamente** o atendimento dos requisitos do **Anexo I – Especificações Técnicas Gerais e Individuais dos Sistemas**.

Entende-se por demonstrar plenamente a comprovação do funcionamento completo de cada funcionalidade, a realização das operações compreendidas desde a demonstração da execução de uma rotina (inclusão de registro, cálculo, etc.) até a demonstração de efetivação da mesma pela própria aplicação (consulta de registros ou cálculos, emissão de relatórios, etc.), banco de dados, *log*, etc. Deverão ser observadas as peculiaridades referentes à demonstração elencadas junto a alguns requisitos.

A licitante deverá, durante a demonstração, identificar previamente de forma verbal cada requisito que será demonstrado.

Os servidores responsáveis pela avaliação, durante a execução do teste de conformidade, não responderão a dúvidas e questionamentos quanto aos requisitos a serem demonstrados, podendo, entretanto, solicitar à licitante a realização de operações e esclarecimentos que julgarem relevantes à avaliação de cada requisito.

Os servidores responsáveis pela avaliação, durante a execução do teste de conformidade, não emitirão pronunciamento quanto ao atendimento ou não atendimento de requisitos, tampouco quanto à aprovação ou reprovação da solução da licitante.

Ao término das demonstrações referentes ao teste de conformidade a sessão será encerrada para deliberação quanto à aprovação ou reprovação das soluções ofertadas pela licitante.

A Comissão de Licitações lavrará, em até 3 (três) dias úteis após a sessão de teste de conformidade, relatório a ser enviado ao pregoeiro comunicando da aprovação ou reprovação dos sistemas ofertados.

Caso algum(ns) dos requisitos exigidos não seja(m) demonstrados) ou não seja(m) plenamente atendido(s), será determinada a desclassificação da licitante que procedeu à demonstração, sendo então convocadas as demais empresas de acordo com a classificação quando da disputa de preços, as quais terão os mesmos prazos e condições da empresa anteriormente convocada.

Os itens de demonstração serão considerados aprovados quando plenamente atendidos.

Rua Cel. Júlio Pereira dos Santos, 465 – Fone: (55) 3781 – 4361/5239 – e-mail: compras@santoaugusto.rs.gov.br – CEP 98.590-000 – Santo Augusto – RS

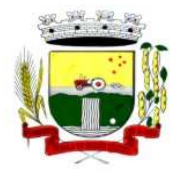

**1 DAS PARTES:** 

### **ANEXO IV – MINUTA CONTRATO**

#### **CONTRATO DE PRESTAÇÃO DE SERVIÇOS Nº \_\_\_\_/2016**

**CONTRATANTE: MUNICÍPIO DE SANTO AUGUSTO - RS**, pessoa jurídica de direito público, com sede administrativa sita na Rua Coronel Júlio Pereira dos Santos, n.º 465, Santo Augusto–RS, inscrito no CNPJ n.º 87.613.105/0001-02, neste ato representado por seu Prefeito Municipal Sr. **José Luiz Andrighetto**, brasileiro, casado, portador do CPF n° 290.554.740- 53, Carteira de Identidade n° 8006985512, residente e domiciliado na Rua Tiradentes, nº 947, Bairro Centro, na cidade de Santo Augusto–RS.

**CONTRATADA: \_\_\_\_\_\_\_\_\_**, pessoa jurídica de direito privado, CNPJ n° \_\_\_\_\_\_\_\_\_, estabelecida na \_\_\_\_\_\_\_\_, nº \_\_\_\_\_\_\_\_\_, \_\_\_\_\_\_\_\_\_\_\_\_, na cidade de \_\_\_\_\_\_\_\_\_\_\_, CEP \_\_\_\_\_\_\_\_\_\_\_, neste ato representado por seu sócio-proprietário, Sr. **\_\_\_\_\_\_\_\_**, \_\_\_\_\_\_, \_\_\_\_\_\_\_\_\_\_\_\_, inscrito no CPF n° \_\_\_\_\_\_\_\_\_\_\_\_, portador da Carteira de Identidade n° \_\_\_\_\_, residente e domiciliado na \_\_\_\_\_\_\_, na cidade de Santo Augusto-RS, CEP: 98590-000.

#### **2 DO OBJETO:**

Contratação de empresa especializada em serviços técnicos em Tecnologia da Informação para licenciamento mensal de sistemas, bem como, implantação, conversão, treinamento, suporte técnico e manutenção corretiva e preventiva, que garantam as alterações legais para a prestação de serviços na área de Gestão Pública, conforme especificações que seguem:

#### **Licenciamento mensal dos sistemas: Prefeitura Municipal**

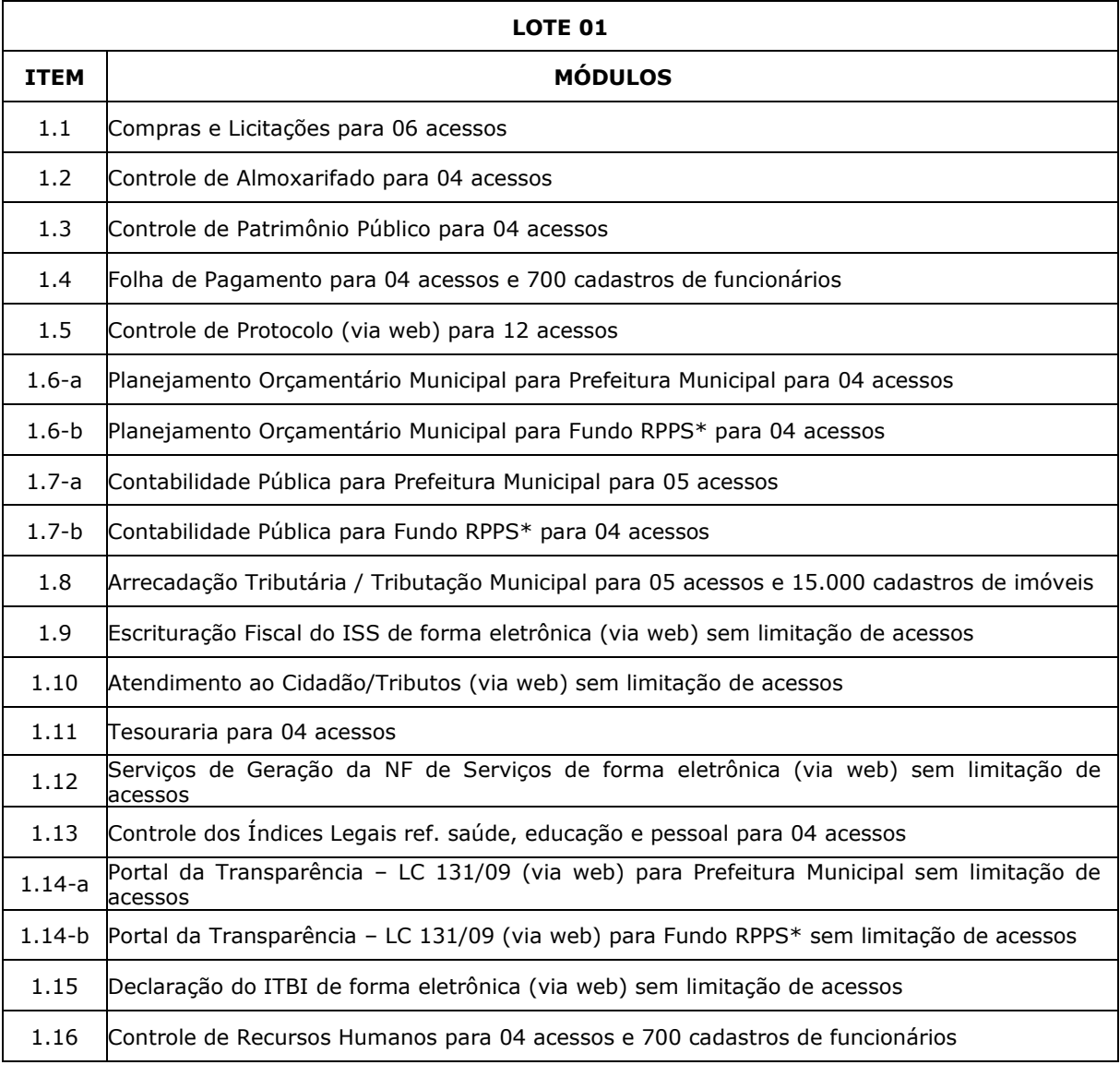

Rua Cel. Júlio Pereira dos Santos, 465 – Fone: (55) 3781 – 4361/5239 – e-mail: compras@santoaugusto.rs.gov.br – CEP 98.590-000 – Santo Augusto – RS **"NÃO USE DROGAS, DOE ÓRGÃOS, DOE SANGUE: SALVE VIDAS"** 

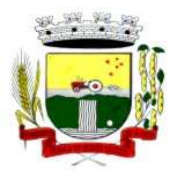

Secretaria Municipal de Administração

Coordenadoria de Compras e Licitações Fone/Fax (55) 3781-4361/5239 E-mail: santoaugustocompras@hotmail.com

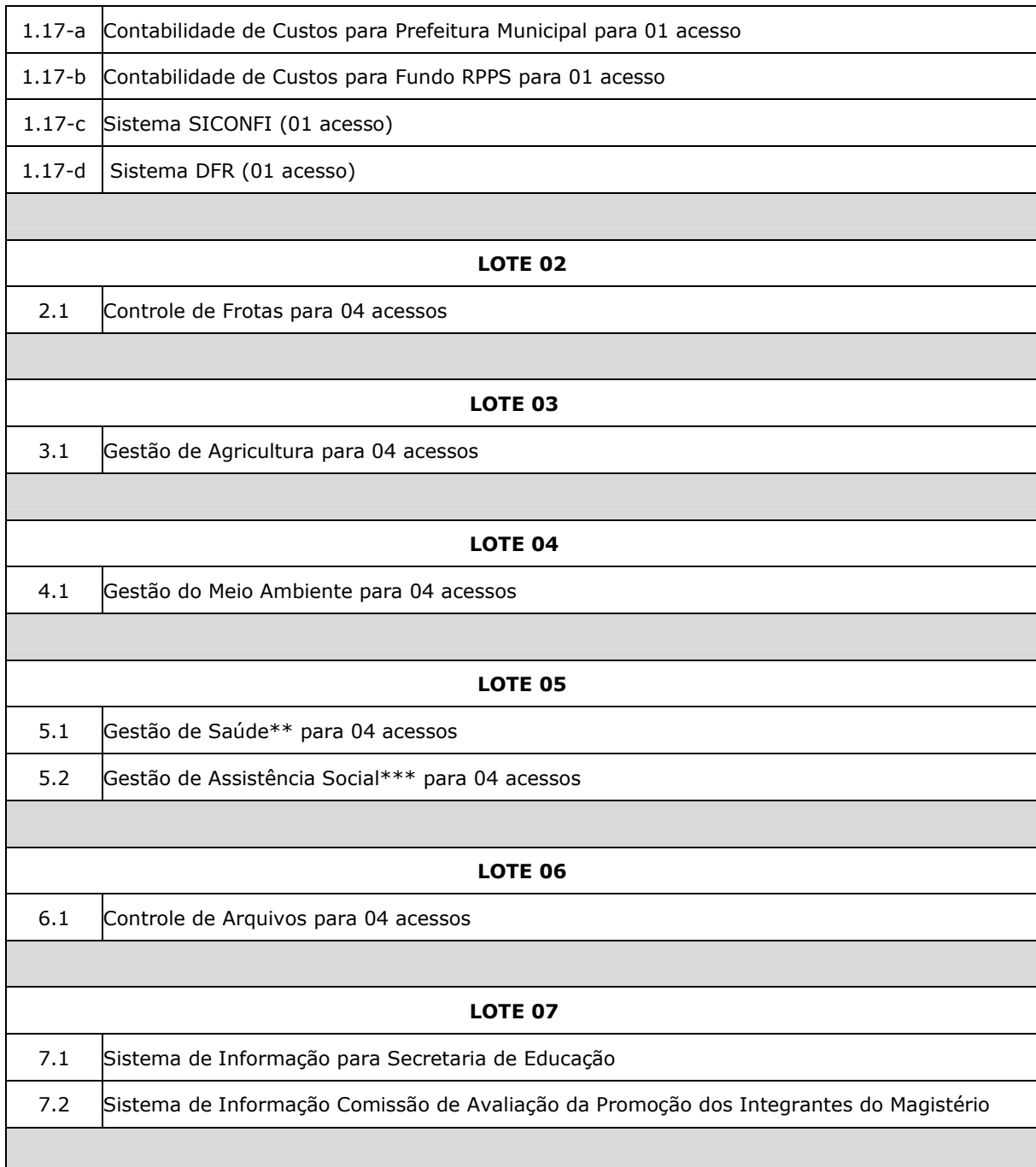

**\* RPPS – Regime Próprio de Previdência Social.** 

**\*\* Para instalação em 06 (seis) unidades.** 

**\*\*\* Para instalação em 03 (três) unidades.** 

**Obs.: Por ocasião do novo exercício financeiro os sistemas que necessitarem de integração contábil para o processamento dos dados deverão, obrigatoriamente, estar integrados e em pleno funcionamento até dia 10 de janeiro de cada ano.** 

**2.1 -** Conversão de dados e o aproveitamento de todos os dados cadastrais e informações dos sistemas em uso são de responsabilidade da empresa proponente, com disponibilização dos mesmos pelo Município.

**2.1.1 -** Deverá ser convertida toda a movimentação atualmente existente nos sistemas, especialmente de modo prioritário: - Contabilidade Pública Municipal: converter toda a movimentação contábil, o orçamento com seus saldos e históricos de empenhos com restos a pagar de todo período já informatizado;

- Tributos Municipais: converter todos os cadastros existentes, além da divida ativa, IPTU, parcelamentos, fiscalização, taxas e histórico financeiro de todo o período já informatizado;

Rua Cel. Júlio Pereira dos Santos, 465 – Fone: (55) 3781 – 4361/5239 – e-mail: compras@santoaugusto.rs.gov.br – CEP 98.590-000 – Santo Augusto – RS

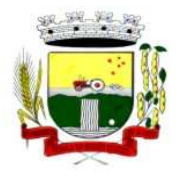

- Folha de Pagamento: Converter o cadastro de pessoal, histórico funcional e histórico financeiro de todo período já informatizado.

- Todos os arquivos e cadastros com seus respectivos históricos existentes, sem exceção, para todos os sistemas atualmente utilizados e que possuem dados, deverão ser convertidos e disponibilizados aos usuários antes do início do uso de cada sistema contratado.

**2.2 -** Ao final dos serviços de conversão, a Comissão designada pelo Chefe do Poder Executivo fará testes visando à validação dos dados convertidos como condição essencial à liquidação e pagamento de tais serviços, sem prejuízo da aplicação de penalidades em caso de identificação futura de erros e incorreções.

**2.3 -** Para cada um dos sistemas licitados, quando couber, deverão ser cumpridas as atividades de: instalação, configuração e parametrização de tabelas e cadastros; adequação de relatórios e logotipos; estruturação dos níveis de acesso e habilitações dos usuários; adequação das fórmulas de cálculo para atendimento aos critérios adotados por esta municipalidade e ajuste nos cálculos, quando mais de uma fórmula de cálculo é aplicável simultaneamente.

**2.4 -** Acompanhamento dos usuários no prédio sede da entidade, em tempo integral na fase de implantação do objeto.

**2.5 -** Na implantação dos sistemas acima discriminados, deverão ser cumpridas, quando couber, as seguintes etapas:

- **a)** Entrega, instalação e configuração dos sistemas licitados;
- **b)** Customização dos sistemas;
- **c)** Adequação de relatórios, telas, layouts e logotipos;
- **d)** Parametrização inicial de tabelas e cadastros;
- **e)** Estruturação de acesso e habilitações dos usuários;
- **f)** Adequação das fórmulas de cálculo para atendimento aos critérios adotados pelo Município;
- **g)** Ajuste de cálculo, quando mais de uma fórmula de cálculo é aplicável simultaneamente.

**2.6 -** O recebimento dos serviços de implantação se dará mediante aceite formal e individual dos sistemas licitados, devendo ser obrigatoriamente antecedido de procedimentos de validação pelo secretário ou chefe de setor onde o sistema foi implantado, sendo que estes deverão ser formais e instrumentalizados em observância às exigências técnicas do Edital, mediante a emissão do Termo de Homologação e Adjudicação.

**2.7 -** Todas as decisões e entendimentos havidos entre as partes durante o andamento dos trabalhos e que impliquem em modificações ou implementações nos planos, cronogramas ou atividades pactuados, deverão ser previa e formalmente acordados e documentados entre as partes.

**2.8 -** A empresa contratada e os membros da equipe guardarão sigilo absoluto sobre os dados e informações do objeto da prestação de serviços ou quaisquer outras informações a que venham a ter conhecimento em decorrência da execução das atividades previstas no contrato, respondendo contratual e legalmente pela inobservância desta alínea, inclusive após o término do contrato.

**2.9 -** O prazo máximo para a completa conclusão dos serviços de implantação, incluindo treinamento será de até 45 (quarenta e cinco) dias, contados da emissão da Ordem de Serviço, devendo ser obedecido o cronograma para implantação fixado no Anexo V.

**2.10 -** A empresa contratada deverá apresentar um plano de treinamento de implantação ao Departamento de Informática, por sistema, que deverá ser realizado dentro do prazo de implantação, compreendendo o uso das funções do sistema pertencente a sua área de responsabilidade, conhecimento sobre as parametrizações a serem usadas, uso das rotinas de segurança, de *back-up* e *restores*, rotinas de simulação e de processamento.

**2.11 -** O Plano de Treinamento de implantação - a ser entregue em até 15 (quinze) dias contados da assinatura do contrato – ainda deverão conter os seguintes requisitos mínimos:

- **a)** Nome e objetivo de cada módulo de treinamento;
- **b)** Público alvo;
- **c)** Conteúdo programático;
- **d)** Carga horária de cada módulo do treinamento;
- **e)** Recursos utilizados no processo de treinamento (equipamentos, sistemas, slides, etc.).

**2.12 -** O treinamento para o nível técnico compreendendo: suporte aos sistemas ofertados, nos aspectos relacionados ao gerador de relatórios e linguagem em que estes foram desenvolvidos, permitindo que a equipe técnica da entidade possa efetuar *checklist* de problemas ocorridos antes da abertura de chamado para suporte do proponente.

**2.13 -** As turmas devem ser dimensionadas por módulo, sendo que cada turma não poderá ter mais de vinte (vinte) participantes.

Rua Cel. Júlio Pereira dos Santos, 465 – Fone: (55) 3781 – 4361/5239 – e-mail: compras@santoaugusto.rs.gov.br – CEP 98.590-000 – Santo Augusto – RS

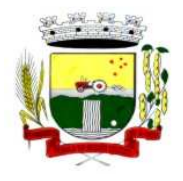

**2.14 -** A contratante resguardar-se-á o direito de acompanhar, adequar e avaliar o treinamento de implantação contratado com instrumentos próprios, sendo que, se o treinamento for julgado insuficiente, caberá à contratada, sem ônus para o contratante, ministrar o devido reforço.

**2.15 -** O recebimento dos serviços de treinamento de implantação se dará mediante aceite formal e individual dos sistemas licitados, devendo contemplar obrigatoriamente a ata dos treinamentos, assinadas pelos participantes e relatório de serviços emitido pela empresa contratada.

**2.16 -** Deverá ser prestado suporte técnico pós-implantação, na sede da Prefeitura Municipal, sempre que solicitado, bem como via telefone e acesso remoto à distância, devendo ser prestado serviço num total de 08 (oito) horas trabalhadas por mês para o lote 1, 01 (uma) hora trabalhada por mês para os lotes 2,3,4 e 6 e 02 (duas) horas trabalhadas por mês para o lote 5 - com saldo acumulável para os meses seguintes caso não forem parcial ou totalmente utilizadas em determinado mês, devendo ser assim procedido até o término do contrato, sendo o seu saldo zerado a cada ano contratual, reiniciandose a contagem a partir do ano contratual seguinte.

**2.17 -** O atendimento a solicitação do suporte deverá ser realizado na sede da entidade, por técnico apto a prover o devido suporte ao sistema, com o objetivo de:

**a)** Esclarecer dúvidas que possam surgir durante a operação e utilização dos sistemas;

**b)** Auxílio na recuperação da base de dados por problemas originados em erros de operação, queda de energia ou falha de equipamentos, desde que não exista backup adequado para satisfazer as necessidades de segurança;

**c)** Elaboração de quaisquer atividades técnicas relacionadas à utilização dos sistemas após a implantação e utilização dos mesmos, como: gerar/validar arquivos para Órgão Governamental, Instituição Bancária, Gráfica, Tribunal de Contas, auxílio na legislação, na contabilidade e na área de informática, entre outros.

**d)** Será aceito suporte aos sistemas licitados via acesso remoto mediante autorização previa, sendo de responsabilidade da contratada o sigilo e segurança das informações.

**e)** O recebimento dos serviços de suporte técnico in loco se dará mediante liquidação, pelo setor competente, dos serviços indicados em documento próprio da proponente, que pormenorizadamente relate os serviços prestados e o tempo despendido para tanto.

**2.18 -** O treinamento de reforço para novos usuários poderá ocorrer na sede da entidade ou via web, para a operação ou utilização dos sistemas em função de substituição de pessoal, tendo em vista demissões, mudanças de cargos, etc. Quando solicitado a CONTRATADA formalizará orçamento para prévia aprovação por parte da CONTRATANTE.

#### **3 - ESPECIFICAÇÕES TÉCNICAS GERAIS DOS SISTEMAS:**

**3.1 -** Os sistemas deverão ser elaborados em tecnologia que permita o máximo aproveitamento da capacidade de processamento do parque computacional da entidade, possibilitando que o processamento de dados de cada usuário seja executado na própria estação utilizada por este, mediante a instalação do executável e demais arquivos correlatos diretamente nesta, os quais deverão ser automaticamente atualizados a partir do servidor de banco de dados. Os sistemas que por sua natureza ou finalidade sejam requisitados em ambiente web não são contemplados pela presente regra.

**3.2 -** Os sistemas deverão ser multitarefa, permitindo ao usuário, com um único login, acesso a diversas rotinas simultaneamente em uma única janela do sistema, podendo minimizá-las e maximizá-las, executando várias consultas ou operações simultaneamente.

**3.3 -** Os sistemas deverão possuir consulta rápida aos dados cadastrais do sistema, generalizada através de tecla de função, possibilitando o acesso de qualquer local do sistema aos cadastros.

**3.4 -** Os sistemas deverão permitir a sua total operabilidade com ou sem uso do mouse (habilitação das teclas "enter" e "tab").

**3.5 -** Os sistemas desktop deverão permitir abrir mais de uma opção do menu principal, simultaneamente, sem a necessidade de se fazer novo acesso ao sistema. Por exemplo, manter aberto ao mesmo tempo cadastros e relatórios distintos na mesma janela da barra de ferramentas sem necessidade de novo login.

**3.6 -** Os sistemas deverão possuir help 'online', sensitivo ao contexto, sobre o modo de operação de cada uma das tarefas. Esta documentação deverá conter tópicos remissivos para detalhamento de um determinado assunto. A consulta deverá ser feita por capítulos ou por palavras-chaves que remetem a um determinado trecho da documentação.

**3.7 -** Os sistemas deverão permitir o cadastro e o processamento de relatórios em lotes de um ou mais relatórios que terão como saída à impressora ou um arquivo no formato PDF. Deverá ter a característica de agrupar os relatórios em um único arquivo e numerar as páginas dos relatórios de forma que fique contínua.

**3.8 -** Deverá permitir a personalização do menu dos sistemas desktop pelo usuário, possibilitando:

- **a)** Alterar as descrições e teclas de acessibilidade (ALT+);
- **b)** Adicionar/alterar a teclas de atalho (CTRL+, SHIFT+, ALT+ etc.);
- **c)** Inserir ícones na barra de ferramentas do sistema;
- **d)** Inserir menus de acesso rápido para relatórios do sistema ou específicos do usuário;
	- Rua Cel. Júlio Pereira dos Santos, 465 Fone: (55) 3781 4361/5239 e-mail: compras@santoaugusto.rs.gov.br CEP 98.590-000 Santo Augusto RS

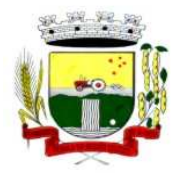

**e)** Copiar o menu de outros usuários.

**3.9 -** Possuir o acesso rápido aos relatórios do sistema, de acordo com o cadastro que está aberto, através de tecla de função, possibilitando o acesso de qualquer local do sistema.

**3.10 -** Possuir auditoria automática nas tabelas de todos os sistemas:

**a)** Registrar todas as operações de inclusão, exclusão e alteração efetuadas;

**b)** Registrar a data, hora e usuário responsável pela alteração;

**c)** Registrar as informações anteriores para possibilitar a consulta dos dados historicamente, antes da alteração efetuada;

**d)** Dispor de ferramentas de consulta onde seja possível criar consultas através da escolha de campos e tabelas de forma visual, com a geração automática do script de consulta SQL;

**e)** Possibilitar a criação de consulta aos dados das tabelas de auditoria em linguagem SQL com o uso de todos os comandos compatíveis com ela e com o banco de dados.

**3.11 -** A solução deverá permitir a emissão de relatório ou gráfico referente aos acessos ao sistema, demonstrando os usuários que efetuaram login, data e hora de entrada e saída.

**3.12 -** Permitir reconstrução do banco de dados, possibilitando minimizar o tamanho do banco de dados, em função das transações que já foram excluídas e continuam ocupando espaço.

**3.13 -** Permitir realizar backup do banco de dados, com as seguintes funcionalidades:

**a)** Permitir configurar a periodicidade e os usuários que receberão avisos sobre a necessidade de backup do banco de dados;

**b)** Permitir configurar os usuários que poderão executar o backup do banco de dados;

**c)** Permitir agendamento do backup;

**d)** Permitir efetuar a compactação e descompactação do backup realizado para fins de armazenamento, inclusive quando disparado pelo agendamento;

**e)** Permitir efetuar o backup da base de dados enquanto os usuários estão trabalhando nos sistemas;

**f)** Possibilitar o backup incremental (somente das alterações executadas);

**g)** Possuir relatório de backups efetuados;

**3.14 -** Permitir enviar as informações previamente processadas por e-mail, que podem ser no formato TXT ou HTML.

**3.15 -** Permitir configurar hipóteses de "auditoria", que deverão disparar um e-mail automaticamente, sem intervenção ou possibilidade de ingerência do usuário, ao gestor ou controlador responsável. Por exemplo: criar uma consulta para o sistema da contabilidade onde será enviado um e-mail ao Prefeito caso o limite de gastos com o pessoal seja ultrapassado.

**3.16 -** Permitir que o usuário crie diversas consultas e agrupe todas em uma única lista de execução do próprio sistema, possibilitando ainda que a execução de um script seja agendada através do agendador de tarefas do Windows.

**3.17 -** Os sistemas ora licitados deverão utilizar Sistema Gerenciador de Banco de Dados do tipo relacional.

**3.18 -** Para os sistemas ora licitados e que já estão em operação nos setores administrativos do Município, deve ser o Sistema Gerenciador de Banco de Dados Sybase SQL Anywhere, sendo o Município já possuidor de licença definitiva deste Sistema Gerenciador que lhe permite acessos a todos os sistemas nesses setores, de forma ilimitada em número de sistemas e em número de acessos.

**3.19 -** Para os sistemas utilizados nos demais setores, poderá ser utilizado qualquer Sistema Gerenciador de Banco de Dados, devendo ser do tipo relacional, sendo que as licenças necessárias deverão ser fornecidas ao Município sem ônus, sem limitação de acessos.

**3.20 -** Os sistemas propostos deverão obrigatoriamente conter e/ou promover integrações entre si, sem custos adicionais ao município, abrangendo minimamente:

**a)** Integração do sistema de Contabilidade Pública da Prefeitura com o sistema utilizado pela Câmara Municipal de Santo Augusto, de forma automatizada, sem a necessidade de redigitação de dados.

**b)** Integração do sistema de Contabilidade Pública Municipal com o sistema de Tesouraria.

**c)** Integração do sistema de Contabilidade Pública Municipal com o sistema de Planejamento Orçamentário Municipal.

**d)** Integração do sistema de Tributos Municipais com os sistemas de Tesouraria e Contabilidade Pública Municipal.

**e)** Integração do sistema de Controle de Patrimônio com Contabilidade Pública Municipal, segundo as normas obrigatórias do PCASP.

**f)** Integração do Sistema de Compras/Licitações com Contabilidade Pública Municipal e Controle de Patrimônio.

**g)** Integração do sistema de Folha de Pagamento com o sistema de Contabilidade Pública Municipal, proporcionando contabilmente a completa geração dos empenhos gerados do processamento da Folha de Pagamento mensal, de forma automática.

**h)** Integração do sistema de Portal da Transparência com os outros sistemas: deverá buscar os dados diretamente da base de dados dos demais sistemas utilizados na Prefeitura Municipal, de forma automática.

Rua Cel. Júlio Pereira dos Santos, 465 – Fone: (55) 3781 – 4361/5239 – e-mail: compras@santoaugusto.rs.gov.br – CEP 98.590-000 – Santo Augusto – RS **i)** Integração dos sistemas de Serviços Tributários ao Cidadão/Contribuinte, Declaração do ISS e Emissão da Nota Fiscal de

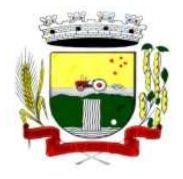

Secretaria Municipal de Administração Coordenadoria de Compras e Licitações Fone/Fax (55) 3781-4361/5239 E-mail: santoaugustocompras@hotmail.com

Serviços de modo eletrônico pela internet com o sistema de Tributos Municipais, de forma automática. **j)** Integração do sistema de Contabilidade de Custos com os sistemas geradores de informações de custos da entidade, sendo eles: sistema de Contabilidade Pública, Controle de Almoxarifado, Folha de Pagamento, Compras e Licitações e Controle de Patrimônio.

#### **4 - ESPECIFICAÇÕES TÉCNICAS INDIVIDUAIS DOS SISTEMAS:**

#### **4.1 - SISTEMAS PARA O LOTE 1**

#### **4.1.1 - SISTEMA DE COMPRAS E LICITAÇÕES**

**4.1.1.1 -** Permitir a parametrização do código para cadastro de materiais das seguintes formas: Código com grupo e classe; Código sequencial; Código sequencial com grupo e classe.

**4.1.1.2 -** Possuir no cadastro de materiais informações como: Material perecível; Material estocável; Material de consumo ou permanente; Material combustível e o tipo do combustível; Descrição sucinta e detalhada do material; Grupo e classe do material; Dados sobre a última compra do material selecionado como: data, quantidade, preço e fornecedor.

**4.1.1.3 -** Possibilitar fazer consulta no cadastro de materiais com as seguintes opções: Por grupo e classe; Por palavra chave.

**4.1.1.4 -** Permitir cadastrar fornecedores, emitindo Certificado de Registro Cadastral e controlando a sequência do certificado.

**4.1.1.5 -** Possibilitar o cadastramento e acompanhamento de avaliações sobre o desempenho dos fornecedores, avisando o usuário quando o mesmo estiver informando um fornecedor com situação "Ruim".

**4.1.1.6 -** Permitir vincular ao fornecedor: Ramos de atividade; Documentos e certidões negativas; Materiais fornecidos.

**4.1.1.7 -** Permitir a inabilitação de fornecedores por suspensão ou rescisão de contrato, controlando a data limite da situação de inabilitado.

**4.1.1.8 -** Permitir controle da data de validade das certidões negativas e outros documentos dos fornecedores, com emissão de relatório por fornecedor contendo a relação das negativas vencidas/por vencer.

**4.1.1.9 -** Possibilitar integração com o sistema tributário para consultar os débitos e a situação cadastral quando informar o contribuinte no cadastro de participantes do processo licitatório ou no cadastro compra direta.

**4.1.1.10 -** Controlar as solicitações de compra por centro de custo e dotação, não permitindo que usuários de outros centros de custo acessem ou cadastrem solicitações não pertencentes ao seu centro de custo e que a quantidade de cada item possa ser dividida por uma ou mais despesas.

**4.1.1.11 -** Permitir gerar bloqueios na Contabilidade à partir das solicitações de compra.

**4.1.1.12 -** Possibilitar o controle das solicitações de compra pendentes, liberadas e reprovadas.

**4.1.1.13 -** Possibilitar efetuar o agrupamento de várias solicitações de compra dos diversos setores para um novo processo licitatório, compra direta ou processo administrativo automaticamente.

**4.1.1.14 -** Possibilitar o atendimento de solicitações de compra somente após liberação cadastrada no sistema.

**4.1.1.15 -** Permitir o cadastramento de coletas de preço, possibilitando gerar uma compra direta, processo administrativo ou de compra, tendo como base para o valor máximo do item o preço médio ou menor preço cotado para o item na coleta de preços.

**4.1.1.16 -** Permitir a gravação dos itens da coleta de preço em meio magnético para cotação pelos fornecedores e possibilitar a leitura dos preços cotados para preenchimento automático dos preços dos itens.

**4.1.1.17 -** Permitir o cadastro de compras diretas, informando dados como: Data da Compra; Fornecedor; Centro de Custo; Objeto da Compra; Local de Entrega; Forma de Pagamento.

**4.1.1.18 -** Permitir cadastro dos itens da compra direta separando estes por centros de custo específicos, por despesas ou por centros de custo e despesas.

Rua Cel. Júlio Pereira dos Santos, 465 – Fone: (55) 3781 – 4361/5239 – e-mail: compras@santoaugusto.rs.gov.br – CEP 98.590-000 – Santo Augusto – RS **4.1.1.19 -** Permitir executar rotinas de: Anulação da compra direta; Exclusão completa da compra direta.

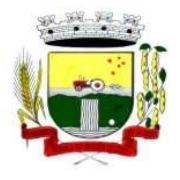

**4.1.1.20 -** Permitir emitir relatórios referentes às compras diretas, como: Emissão de nota de anulação; Emissão de autorização de fornecimento; Relação dos itens da compra; Justificativa da Dispensa de Licitação.

**4.1.1.21 -** Emitir relação de abertura das licitações, informando: Data de abertura da licitação; Horário da abertura; Número da licitação; Modalidade; Membros da comissão responsável pela abertura; Objeto a ser licitado.

**4.1.1.22 -** Possibilitar o acompanhamento dos processos licitatórios desde a preparação até seu julgamento, envolvendo as etapas conforme abaixo: Publicação do processo; Impugnação; Emissão do mapa comparativo de preços; Emissão das Atas referente a Documentação e Julgamento das propostas; Interposição de recurso; Anulação e revogação; Parecer da comissão julgadora; Parecer jurídico; Homologação e adjudicação; Contratos e aditivos; Autorizações de fornecimento; Liquidação das autorizações de fornecimento; Gerar empenhos para a contabilidade e liquidação dos empenhos.

**4.1.1.23 -** Permitir a realização de licitações com julgamento pelo Maior Desconto sobre uma Tabela/Catálogo de Preço ou sobre os próprios Itens da licitação.

**4.1.1.24 -** Possibilitar a adjudicação de um ou mais lotes da licitação.

**4.1.1.25 -** Permitir a contratação do segundo classificado quando o fornecedor vencedor deixar de fornecer o material ou de executar os serviços.

**4.1.1.26 -** Registrar os processos licitatórios contendo todos os dados necessários para sua identificação, tais como: Número do processo; Objeto da compra; Modalidade de licitação; Datas de abertura e recebimento dos envelopes.

**4.1.1.27 -** Permitir que os itens do processo sejam separados por centro de custo com suas respectivas quantidades, possibilitando ainda a separação por despesa.

**4.1.1.28 -** Permitir o controle das despesas realizadas e realizá-la de uma mesma natureza, para que não ultrapasse os limites legais estabelecidos para cada modalidade de licitação.

**4.1.1.29 -** Possibilitar o controle dos gastos por unidade orçamentária através de limites mensais preestabelecidos.

**4.1.1.30 -** Permitir montar os itens do processo administrativo, processo licitatório e coleta de preços por lotes.

**4.1.1.31 -** Controlar as quantidades entregues parcialmente pelo fornecedor, possibilitando a emissão de relatório de forma resumida e detalhada, contendo as quantidades entregues, os valores e o saldo pendente.

**4.1.1.32 -** Permitir o cadastramento de Comissões de Licitações: Permanente; Especial; Servidores; Pregoeiros e Leiloeiros, e informando as portarias ou decretos que as designaram, com suas respectivas datas de designação e expiração, permitindo informar também os seus membros e funções designadas.

**4.1.1.33 -** Permitir gerar registro de preço através de um processo licitatório, possibilitando a realização periódica de pesquisa dos preços registrados para verificação dos preços que estão sendo praticados atualmente pelos fornecedores.

**4.1.1.34 -** Permitir a gravação dos itens do processo licitatório em meio magnético para ser enviado aos fornecedores para digitação do preço de cada item e possibilitar a leitura dos preços digitados para preenchimento automático no cadastro de itens do processo, exibindo os itens em lista ou separados por Lotes.

**4.1.1.35 -** Possuir rotina para classificação das propostas do pregão presencial conforme critérios de classificação determinados pela legislação (Lei 10.520/2002).

**4.1.1.36 -** Permitir efetuar lances para a modalidade pregão presencial com opção de desistência e rotina de reabertura de itens e/ou lotes para nova etapa de lances.

**4.1.1.37 -** Controlar o tempo entre um lance e outro por meio de um cronômetro, possibilitando ao pregoeiro pausar e disparar.

**4.1.1.38 -** Possibilitar a utilização de critérios de julgamento das propostas em relação a microempresa e empresa de pequeno porte, de acordo com lei complementar 123/2006.

**4.1.1.39 -** Possibilitar a emissão da ata do pregão presencial, histórico dos lances e relatório de economicidade do pregão.

**4.1.1.40 -** Permitir parametrização para numerar a licitação de forma sequencial ou por modalidade, possibilitando alterar a numeração sugerida pelo sistema.

Rua Cel. Júlio Pereira dos Santos, 465 – Fone: (55) 3781 – 4361/5239 – e-mail: compras@santoaugusto.rs.gov.br – CEP 98.590-000 – Santo Augusto – RS

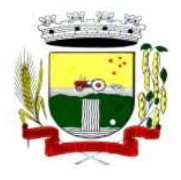

**4.1.1.41 -** Permitir identificar em quais processos licitatórios determinado fornecedor participou, visualizando sua situação em cada item do processo.

**4.1.1.42 -** Permitir a consulta dos fornecedores de determinado material ou ramo de atividade.

**4.1.1.43 -** Permitir a emissão da autorização de fornecimento por centro de custo, por dotação ou global.

**4.1.1.44 -** Permitir alterar a data de emissão das autorizações de fornecimento.

**4.1.1.45 -** Possibilitar a informação das datas dos vencimentos dos bens adquiridos ou serviços contratados para geração dos empenhos com suas respectivas parcelas.

**4.1.1.46 -** Permitir a geração de desbloqueio do saldo remanescente da despesa na geração do último empenho do processo.

**4.1.1.47 -** Gerar entrada do material no almoxarifado à partir da liquidação, permitindo a visualização da geração da movimentação no estoque (gerada ou não) na própria janela de liquidações.

**4.1.1.48 -** Permitir gerar bens no sistema patrimonial à partir das liquidações de compra.

**4.1.1.49 -** Permitir a integração com sistema de contabilidade, efetuando os seguintes processos: Bloqueio do valor da despesa previsto no processo licitatório, na compra direta ou termo aditivo; Gerar empenhos e liquidações; Consultar saldo financeiro da cota da despesa, visualizando as cotas de todos os meses; Atualizar dados cadastrais de fornecedores, despesas e outros dados relacionados.

**4.1.1.50 -** Emitir relatórios para controle de vencimento dos contratos e termos aditivos de contratos.

**4.1.1.51 -** Manter histórico das alterações do contrato permitindo identificar se foi unilateral ou bilateral e o tipo de alteração contratual, tais como: acréscimo, diminuição, equilíbrio econômico financeiro, prorrogação, rescisão.

**4.1.1.52 -** Possuir cronograma de pagamentos dos contratos, possibilitando controlar a situação (pago, vencido ou à vencer).

**4.1.1.53 -** Possuir cronograma de entrega dos itens dos contratos, controlando também a situação (entregue, vencido ou à vencer).

**4.1.1.54 -** Possibilitar a rescisão do contrato ou aditivo, informando: Motivo da rescisão; Data do termo, da rescisão e da publicação; Valor da multa e indenização; Fundamento Legal; Imprensa oficial.

**4.1.1.55 -** Emitir todos os relatórios necessários exigidos por Lei, como por exemplo: Termo de abertura e autorização do processo licitatório; Parecer jurídico e contábil; Publicação do edital; Atas das sessões de julgamento do Processo Licitatório; Atas do pregão; Emissão de contratos; Notas de autorização de fornecimento; Relatórios para divulgação na internet, conforme lei 9.755/98; Demonstrativo das compras efetuadas conforme Artigo 16 da Lei 8.666/93.

**4.1.1.56 -** Permitir criar e editar modelos de editais, contratos, autorização de compras, atas e outros relatórios desejados à partir dos modelos existentes no sistema.

**4.1.1.57 -** Possibilitar a configuração das assinaturas que serão exibidas nos relatórios.

**4.1.1.58 -** Dispor as Leis 8.666/93 e 10.520/2002 para eventuais consultas diretamente no sistema.

**4.1.1.59 -** Possibilitar a geração de arquivos para o Tribunal de Contas do Estado.

**4.1.1.60 -** Possibilitar a adjudicação de um ou mais lotes da licitação.

**4.1.1.61 -** Permitir salvar os relatórios em formato PDF simples, possibilitando que sejam assinados digitalmente.

#### **4.1.2 - SISTEMA DE CONTROLE DE ALMOXARIFADO**

**4.1.2.1 -** Permitir cadastrar fornecedores, distinguindo pessoas físicas e jurídicas, possibilitando informar a situação (ativo, inativo) e também relacionar os materiais que fornece.

**4.1.2.2 -** Permitir cadastrar materiais possibilitando o agrupamento por: classe; classificação do tipo (consumo ou permanente); nível de perecibilidade; se é estocável.

Rua Cel. Júlio Pereira dos Santos, 465 – Fone: (55) 3781 – 4361/5239 – e-mail: compras@santoaugusto.rs.gov.br – CEP 98.590-000 – Santo Augusto – RS

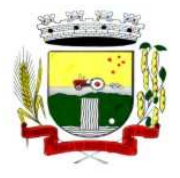

**4.1.2.3 -** Permitir a visualização do preço médio e configurar características personalizadas para o material.

**4.1.2.4 -** Permitir cadastrar unidades de medida, permitindo a utilização de abreviaturas.

**4.1.2.5 -** Manter e atualizar o preço da última compra para estimativa de custo do pedido.

**4.1.2.6 -** Permitir o registro e manutenção do cadastro de almoxarifados, tendo cada qual o seu responsável, possibilitando o controle individual para aplicações diretas.

**4.1.2.7 -** Possibilitar o controle de diversos almoxarifados, facilitando que os usuários com acesso autorizado possam alterná-los.

**4.1.2.8 -** Controlar as movimentações de entrada e saída para cada material de cada estoque, por meio de processos e relatórios, utilizando centros de custo para a distribuição do material.

**4.1.2.9 -** Permitir controlar as requisições de materiais, permitindo atendimento parcial e mantendo o controle sobre o saldo pendente.

**4.1.2.10 -** Permitir efetuar transferências de materiais entre almoxarifados, possibilitando a emissão da nota de transferência com seleção dos campos: almoxarifado, transferência, centro de custo e emissão por período.

**4.1.2.11 -** Permitir efetuar as movimentações de saída de materiais pelo valor médio de cada material por estoque.

**4.1.2.12 -** Possuir o controle de saldos físicos e financeiros dos estoques por material existente em cada almoxarifado, dispondo de:

**a)** configuração de níveis de re-suprimento (limite mínimo, máximo e reposição), permitindo calcular (por meio de fórmula configurável) a quantidade necessária em estoque até o próximo reabastecimento por material; **b)** relatórios que possibilitem emitir a posição em determinada data.

**4.1.2.13 -** Possibilitar registrar a abertura e o fechamento de inventários, permitindo:

**a)** bloqueio das movimentações durante a sua realização;

**b)** gerar os itens selecionando os materiais por uma determinada classe e sua localização física no almoxarifado;

**c)** gerar o relatório de inventários abertos e encerrados por estoque, material, inventário e período;

**d)** gerar planilha para conferência manual.

**4.1.2.14 -** Permitir os ajustes físicos dos estoques, ocorridos no inventário.

**4.1.2.15 -** Possuir controle da localização física dos materiais no estoque, possibilitando informar de uma a três divisões de localização. (Ex: Corredor, Estante, Prateleira).

**4.1.2.16 -** Emitir um relatório que demonstre todas as movimentações de materiais por estoque no período informado, contendo: saldo anterior, movimentos de entrada, saída e saldo do material no período - visualizando a forma sintética (por material) e analítica (por material demonstrando os movimentos Individuais).

**4.1.2.17 -** Possibilitar a restrição de acesso dos usuários aos almoxarifados.

**4.1.2.18 -** Possuir controle de permissão dos usuários que podem atender requisição de compras e materiais.

**4.1.2.19 -** Permitir a emissão de etiquetas de prateleira para identificação da localização dos materiais no estoque.

**4.1.2.20 -** Permitir efetuar a movimentação do estoque determinando um período para os lançamentos; consequentemente, o bloqueio dos movimentos fora do período.

**4.1.2.21 -** Emitir um relatório que demonstre as operações (Transferências, Entradas, Saídas, Estornos) realizadas no período informado permitindo a consolidação dos estoques agrupando por natureza.

**4.1.2.22 -** Permitir que possam ser unificados materiais duplicados, transferindo todas as movimentações para o material unificado.

**4.1.2.23 -** Emitir um relatório com o resumo anual das entradas e saídas, mostrando o saldo financeiro mês a mês por estoque e o resultado final no ano.

Rua Cel. Júlio Pereira dos Santos, 465 – Fone: (55) 3781 – 4361/5239 – e-mail: compras@santoaugusto.rs.gov.br – CEP 98.590-000 – Santo Augusto – RS

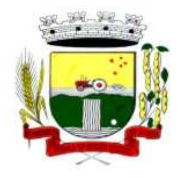

**4.1.2.24 -** Possuir rotina para o encerramento de exercício, a qual não serão permitidas movimentações (entrada/saída/transferências) no exercício anterior, sendo que ao encerrar o exercício, os centros de custo deverão ser copiados para o exercício seguinte. Permitir também o cancelamento de encerramento de exercício.

**4.1.2.25 -** Possibilitar a emissão da ficha de estoque, mostrando as entradas/saídas (físicas e financeiras) realizadas em determinado período por material, com indicação do saldo anterior e no final do período.

**4.1.2.26 -** Possibilitar a emissão de relatórios de entradas e saídas de materiais por: material; nota fiscal; centro de custo; dia; fornecedor.

**4.1.2.27 -** Possibilitar a emissão de relatório de balancete do estoque, mostrando os movimentos de entradas, saídas e saldo atual em determinado período, agrupando por centro de custo.

**4.1.2.28 -** Emitir relatório detalhado das movimentações de um determinado material por período, almoxarifado e centro de custo, demonstrando o código da movimentação e o saldo físico atualizado até o movimento.

**4.1.2.29 -** Emitir relatórios de controle de validade de lotes de materiais, possibilitando seleção por: almoxarifado; período; materiais vencidos; materiais à vencer.

**4.1.2.30 -** Emitir um resumo anual das entradas e saídas, mostrando o saldo financeiro mês a mês por estoque e o resultado final no ano.

**4.1.2.31 -** Emitir relatório que demonstre a média de gastos mensais por centro de custos ou material, considerando um determinado período.

**4.1.2.32 -** Permitir informar o número do processo licitatório e o empenho no cadastro de entradas dos materiais no estoque em campos apropriados, para identificar a origem da entrada.

**4.1.2.33 -** Permitir salvar os relatórios em formato PDF simples, possibilitando que sejam assinados digitalmente.

**4.1.2.34 -** Permitir dar as devidas permissões de acesso aos centros de custos para cada usuário do sistema.

#### **4.1.3 - SISTEMA DE CONTROLE DE PATRIMÔNIO PÚBLICO**

**4.1.3.1 -** Possuir cadastro para os bens móveis e imóveis do órgão, podendo ser informadas as seguintes características:

- **a)** O processo licitatório, empenho e fornecedor da aquisição do bem;
- **b)** Estado de conservação do bem: "péssimo", "ruim", "regular", "bom" e "ótimo".
- **c)** Moeda de aquisição (permitindo conversão dos valores para moeda atual);
- **d)** Permite vincular a conta contábil e natureza do bem;

**e)** Permite visualizar o valor de aquisição, o valor total de depreciações e valorizações, assim como cadastrar e visualizar as incorporações e desincorporações;

**f)** Armazenar/visualizar a imagem atual do bem por meio dos arquivos: jpg, bmp e pdf.;

**g)** Visualizar situação do bem como: "ativo", "baixado", "comodato", "locado", "cedido";

**h)** Permite informar características personalizadas para o cadastro de bens. Por ex: "Cor", "Altura", "Peso", etc.

**4.1.3.2 -** Permitir alterar a placa do bem informando a data de alteração, visualizando todas as placas utilizadas pelo bem.

**4.1.3.3 -** Permitir o controle de transferência de bens entre os diversos órgãos, responsáveis e contas da entidade assim como cessões e locações, possibilitando a emissão do relatório de transferências de determinado tipo, incluindo também a emissão como Termo de Transferência de Bens.

**4.1.3.4 -** Permitir cadastrar contas patrimoniais e classificá-las por bens móveis e Imóveis.

**4.1.3.5 -** Permitir cadastro de conversão de moedas indexadoras, para que ao cadastrar bens adquiridos em outras épocas converta automaticamente para o valor atual ao cadastrar o bem.

**4.1.3.6 -** Permitir a reavaliação por percentual (valorizações/depreciações) para todos

os bens, possibilitando:

**a)** executar individualmente;

**b)** executar para um grupo de bens (conforme conta, centro de custo, unidade administrativa e/ou natureza);

**c)** configurar percentuais de reavaliação periódicas (mensal, bimestral, trimestral, semestral e anual) por natureza e simulando a depreciação natural dos bens desde sua aquisição até a data atual.

Rua Cel. Júlio Pereira dos Santos, 465 – Fone: (55) 3781 – 4361/5239 – e-mail: compras@santoaugusto.rs.gov.br – CEP 98.590-000 – Santo Augusto – RS

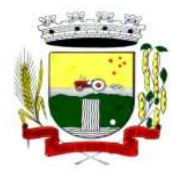

**4.1.3.7 -** Permitir efetuar baixas individuais ou múltiplas por contas, responsáveis, unidades administrativas e bens, permitindo informar histórico e informações complementares como: lei, portaria e processo licitatório.

**4.1.3.8 -** Controlar movimentação dos bens encaminhados à manutenção, armazenando os dados básicos desse movimento; tais como: data de envio e previsão de retorno; tipo de manutenção (se a manutenção é preventiva ou corretiva); valor do orçamento; possibilitar a emissão de relatório contendo os bens que estão ou já sofreram manutenção, agrupados pelo fornecedor ou pelo motivo da manutenção; possibilitar gerar transferências para outra unidade administrativa após voltar da manutenção.

**4.1.3.9 -** Emitir relatório identificando o bem, valor atualizado, conta ao qual ele pertence, o responsável pelo bem, número patrimonial e a data de aquisição.

**4.1.3.10 -** Emitir o termo de responsabilidade da guarda dos bens por responsável ou por unidade/centro de custo.

**4.1.3.11 -** Emitir o relatório de bens em inventário por centro de custo e/ou responsável, permitindo selecionar a situação (em processo de localização, localizados e pertencentes ao setor, localizados mas pertencentes a outro setor, não localizados ou todas) e emitir também o termo de abertura e encerramento do Inventário.

**4.1.3.12 -** Emitir etiquetas de controle patrimonial, inclusive com código de barras para leitura óptica, além de permitir que o usuário possa confeccionar sua própria Etiqueta.

**4.1.3.13 -** Permitir cadastrar seguradoras e apólices de seguros (com valor de franquia e valor segurado) para os bens.

**4.1.3.14 -** Permitir colocar o bem em desuso de modo que não seja possível realizar movimentações com este até que seja estornado.

**4.1.3.15 -** Permitir o registro da abertura e do fechamento do inventário, bloqueando a movimentação ou destinação de bens durante a sua realização.

**4.1.3.16 -** Emitir o relatório de baixas de bens com seleção por período de baixa, por conta, unidade administrativa ou por centro de custo.

**4.1.3.17 -** Emitir relatório para conferir os lançamentos de inventário, possibilitando a seleção por responsável, por unidade ou por centro de custo.

**4.1.3.18 -** Permitir transferir bens localizados em inventários quando pertencentes a outro setor.

**4.1.3.19 -** Manter o registro/histórico de todas as movimentações dos itens patrimoniais realizadas no exercício, possibilitando a emissão de relatório por período e também visualizar as movimentações por centro de custo.

**4.1.3.20 -** Permitir depreciar um bem em relação ao percentual anual de desvalorização deste. As desvalorizações poderão ser feitas sobre o valor residual, ou seja, o valor atual do bem, considerando todas as valorizações e depreciações efetuadas, ou ainda, sobre o valor original.

**4.1.3.21 -** Emitir relatório de reavaliações (Valorização/Depreciação) de bens com seleção por bem, por conta, centro de custo e período.

**4.1.3.22 -** Emitir relatório por período dos movimentos das contas dos bens (mostrando de forma analítica e sintética), possibilitando visualizar o saldo anterior ao período, total de entradas, total de saídas e saldo atual da conta.

**4.1.3.23 -** Emitir relatório com projeção de valorização/depreciação do bem baseado em percentual informado com seleção por conta, bem e/ou unidade administrativa.

**4.1.3.24 -** Possuir rotina para importação de várias imagens dos bens, armazenando-os no banco de dados.

**4.1.3.25 -** Permitir a vinculação de um ou mais arquivos de imagens, documentos de texto ou documentos digitalizados, ao código do bem.

**4.1.3.26 -** Permitir configurar os centros de custos, contas e código do bem.

**4.1.3.27 -** Permitir salvar os relatórios em formato PDF simples, possibilitando que sejam assinados digitalmente.

Rua Cel. Júlio Pereira dos Santos, 465 – Fone: (55) 3781 – 4361/5239 – e-mail: compras@santoaugusto.rs.gov.br – CEP 98.590-000 – Santo Augusto – RS

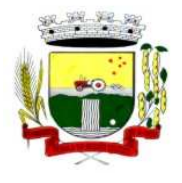

**4.1.3.28 -** Permitir informar o número do ato no campo [Nº do Ato] do cadastro de bens com até 10 caracteres ou números.

**4.1.3.29 -** Permitir a transferência de bens de forma aleatória, neste caso os bens podem ser informados separados por vírgula, por exemplo: 1,2,3,5,7. Para transferências de bens por intervalos os bens devem ser informados separados por hífen, exemplo: 1-7.

**4.1.3.30 -** Permitir cadastrar dados dos bens patrimoniais que são considerados imóveis, sendo possível informar os arrendamentos que tais bens possuem.

**4.1.3.31 -** Estar em conformidade e atender o PCASP – Plano de Contas da Administração Pública Federal, segundo as NBCASP – Normas Brasileiras de Contabilidade Aplicadas ao Setor Público e o MCASP – Manual de Contabilidade Aplicada ao Setor Público.

#### **4.1.4 - SISTEMA DE FOLHA DE PAGAMENTO**

**4.1.4.1 -** Permitir ao Administrador configurar permissões de acesso à menus e permissões referente a Inserção, Alteração e Exclusão diferenciada para grupos de usuários ou usuário individual. **4.1.4.2 -** Possuir cadastro único de pessoas com foto.

**4.1.4.3 -** Permitir fazer o cadastramento das contas bancárias da pessoa. No caso de pessoas físicas, essas contas poderão ser utilizadas no Cadastro de Funcionários para o depósito de salário.

**4.1.4.4 -** Possuir validação do dígito verificador de inscrições do PIS/PASEP e CPF no cadastro de pessoas.

**4.1.4.5 -** Possuir cadastro de bases vindas de outras entidades, possibilitando calcular o INSS e o IRRF do funcionário, já incluindo os valores que o funcionário percebe em outras empresas.

**4.1.4.6 -** Permitir registrar casos de moléstias graves por meio do CID à pessoa, com data inicial e data final quando for o caso. Estas informações servem de base para isenção do IRRF por moléstia grave.

**4.1.4.7 -** Ter cadastro dos funcionários.

**4.1.4.8 -** Registrar todo o histórico de alterações de funcionários.

**4.1.4.9 -** Ter controle dos dependentes com datas de vencimento do salário-família, da relação de dependência para o IRRF.

**4.1.4.10 -** Controlar a lotação e localização física dos servidores.

**4.1.4.11 -** Permitir indicar para cada funcionário substituto, quem este está substituindo.

**4.1.4.12 -** Ter cadastro de servidores com todos os campos exigidos pelo Ministério do Trabalho e Emprego e possibilitar, inclusive, a dispensa do livro de registro dos servidores, conforme Portaria nº 41, de 28 de março de 2007.

**4.1.4.13 -** Permitir que o usuário controle até quatro tipos de previdência para um mesmo servidor automaticamente, sem a necessidade de manutenção todo mês;

**4.1.4.14 -** Registrar automaticamente a movimentação de pessoal referente a admissão do funcionário, através da informação do ato.

**4.1.4.15 -** Registrar automaticamente a movimentação de pessoal referente a prorrogação de contrato de servidores com contratos de prazo determinado, através da informação do ato.

**4.1.4.16 -** Permitir a inserção de dados adicionais, possibilitando ao cliente informar novos campos para o funcionário, conforme a sua necessidade

**4.1.4.17 -** Possuir cadastro de autônomos que prestam serviços à entidade, permitindo registrar a data e o valor de cada serviço prestado

**4.1.4.18 -** Registrar todo o histórico de alterações de Autônomos.

**4.1.4.19 -** Ter o controle dos períodos aquisitivos de férias.

Rua Cel. Júlio Pereira dos Santos, 465 – Fone: (55) 3781 – 4361/5239 – e-mail: compras@santoaugusto.rs.gov.br – CEP 98.590-000 – Santo Augusto – RS

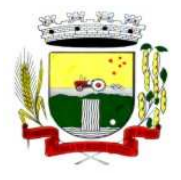

**4.1.4.20 -** Controlar os períodos aquisitivos de férias em relação a quantidade de dias disponíveis para o gozo de férias e informar a data prevista para o início do gozo de férias.

**4.1.4.21 -** Permitir calcular os dias úteis e afastamentos dos funcionários com 30 dias.

**4.1.4.22 -** Permitir a criação de períodos aquisitivos configuráveis em relação ao período aquisitivo, período de gozo e cancelamentos ou suspensões dos períodos.

**4.1.4.23 -** Permitir realizar validações que não permitam inserir na mesma configuração de férias, dois tipos de suspensão de férias que utilizem o mesmo tipo de afastamento.

**4.1.4.24 -** Permitir programar o gozo e pagamento das férias antecipadamente

**4.1.4.25 -** Permitir o controle dos planos previdenciários ou assistenciais a que cada servidor esteve ou está vinculado, por período, podendo registrar o número da matrícula do servidor no plano.

**4.1.4.26 -** Controlar informações referentes aos estagiários vinculados com a entidade, bem como sua escolaridade e outros aspectos para acompanhamento do andamento do estágio.

**4.1.4.27 -** Ter o cadastro de classificação institucional de órgão, unidade e centro de custos.

**4.1.4.28 -** Permitir a inserção de dados adicionais, possibilitando ao cliente informar novos campos para a classificação institucional, conforme a sua necessidade

**4.1.4.29 -** Ter o Cadastro de Cargos.

**4.1.4.30 -** Permitir diferentes configurações de férias por cargo

**4.1.4.31 -** Permitir configurar se os funcionários alocados nos cargos terão direito a 13º salário.

**4.1.4.32 -** Permitir informar o nível de escolaridade mínimo exigido para o cargo, informando ao usuário se for cadastrar algum servidor que não tenha o nível mínimo exigido.

**4.1.4.33 -** Permitir o controle de níveis salariais do cargo

**4.1.4.34 -** Registrar todo o histórico de alterações salariais do cargo.

**4.1.4.35 -** Permitir a inserção de dados adicionais, possibilitando ao cliente informar novos campos para o cargo, conforme a sua necessidade.

**4.1.4.36 -** Permitir o controle de vagas do cargo, por secretaria.

**4.1.4.37 -** Permitir configurar quais sindicatos representam as diferentes classes de funcionários.

**4.1.4.38 -** Ter as informações do tipo de movimentação de pessoal.

**4.1.4.39 -** Permitir a configuração de movimentações de pessoal, conforme a solicitação de cada tribunal de contas.

**4.1.4.40 -** Ter as informações da movimentação de pessoal do servidor.

**4.1.4.41 -** Registrar todas as movimentações de pessoal do servidor, tais como: alterações salariais, alterações de cargo, admissão, rescisão, aposentadoria, afastamentos.

**4.1.4.42 -** Ter as informações dos processos de aposentadorias e pensões.

**4.1.4.43 -** Registrar os históricos dos processos de requerimentos de aposentadorias e pensões.

**4.1.4.44 -** Registrar automaticamente a movimentação de pessoal referente ao requerimento de aposentadorias e pensões, através da informação do ato.

**4.1.4.45 -** Ter o cadastro de pensionistas.

Rua Cel. Júlio Pereira dos Santos, 465 – Fone: (55) 3781 – 4361/5239 – e-mail: compras@santoaugusto.rs.gov.br – CEP 98.590-000 – Santo Augusto – RS

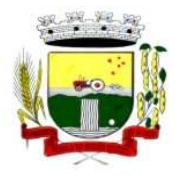

**4.1.4.46 -** Registrar todo o histórico de alterações de pensionista.

**4.1.4.47 -** Ter controle de pensionistas permitindo indicar se a pensão é por morte ou judicial, e neste caso, possibilita o encerramento da pensão.

**4.1.4.48 -** Permitir a inserção de dados adicionais, possibilitando ao cliente informar novos campos para o Pensionista, conforme a sua necessidade.

**4.1.4.49 -** Registrar automaticamente a movimentação de pessoal referente concessão de benefícios de pensão, através da informação do ato.

**4.1.4.50 -** Calcular automaticamente os valores referentes as pensões, cancelando automaticamente este cálculo ao ser informada a data de encerramento da pensão.

**4.1.4.51 -** Permitir o controle da concessão e desconto de vales-transporte e mercado.

**4.1.4.52 -** Permitir a configuração das tabelas mensais de cálculo, podendo o usuário incluir novas tabelas, definir a quantidade de faixas e ainda nomear essas tabelas de acordo com sua necessidade (INSS, IRRF, salário família, entre outras).

**4.1.4.53 -** Permitir a configuração de quais proventos e descontos devem ser considerados como automáticos para cada tipo de cálculo (mensal, férias, complementar, etc.).

**4.1.4.54 -** Permitir a configuração de todas as fórmulas de cálculo em conformidade com o estatuto dos servidores municipais.

**4.1.4.55 -** Possibilitar a configuração das formas de alteração salarial de modo que seja possível efetuá-las em conformidade com o estatuto do órgão.

**4.1.4.56 -** Permitir a inclusão e configuração de motivos de rescisão e respectivas verbas rescisórias, assim como respectivos códigos a serem gerados para RAIS, CAGED, SEFIP e saque do FGTS.

**4.1.4.57 -** Permitir a configuração dos proventos referentes às médias e vantagens percebidas pelos servidores.

**4.1.4.58 -** Possibilitar a configuração de quais afastamentos, qual a quantidade de dias afastados e se esta quantidade de dias é contínua, para que o período de aquisição de funcionário seja cancelado.

**4.1.4.59 -** Possibilitar a configuração de quais afastamentos, qual a quantidade de dias afastados e se esta quantidade de dias é contínua, para que o período de aquisição de funcionário seja postergado.

**4.1.4.60 -** Permitir a configuração dos tipos de bases de cálculo utilizados.

**4.1.4.61 -** Permitir a configuração de Férias, informando para cada configuração quantidade de meses necessários para aquisição, quantidade de dias de direito a férias a cada vencimento de período aquisitivo, quantidade de dias que podem ser abonados, configuração de descontos de faltas, ou seja, informar para cada configuração de férias as faixas para descontos de faltas em relação aos dias de direito do período aquisitivo.

**4.1.4.62 -** Permitir deixar gravado a seleção/filtragem de relatórios rotineiros.

**4.1.4.63 -** Permitir configurar a classificação institucional de órgão, unidade e centro de custos.

**4.1.4.64 -** Possuir rotina para processamento de cálculo mensal e adiantamento.

**4.1.4.65 -** Possuir rotina para processamento de cálculo complementar.

**4.1.4.66 -** Possuir rotina para processamento de 13º salário adiantado e integral.

**4.1.4.67 -** Possuir rotina de cálculo automático de rescisão para funcionários com vínculo de prazo determinado, na competência em que expira o contrato.

**4.1.4.68 -** Possuir rotina para processamento de cálculos de férias individuais e férias coletivas.

**4.1.4.69 -** Permitir o desconto de faltas no pagamento das férias.

Rua Cel. Júlio Pereira dos Santos, 465 – Fone: (55) 3781 – 4361/5239 – e-mail: compras@santoaugusto.rs.gov.br – CEP 98.590-000 – Santo Augusto – RS

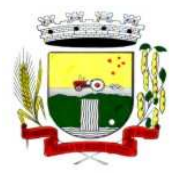

**4.1.4.70 -** Permitir o pagamento do 13º salário simultaneamente com as férias

**4.1.4.71 -** Registrar automaticamente a movimentação de pessoal referente as férias dos servidores, através da informação do ato

**4.1.4.72 -** Possuir rotina para processamento de cálculos de rescisões individuais, coletivas e complementares.

**4.1.4.73 -** Registrar automaticamente a movimentação de pessoal referente a demissão ou exoneração do funcionário, através da informação do ato.

**4.1.4.74 -** Permitir a reintegração ou reversão de rescisões ou aposentadorias de funcionários, sob a mesma matrícula.

**4.1.4.75 -** Permitir simulações parciais ou totais da folha de pagamento mensal, 13º salário integral, férias e rescisórias, para a competência atual ou para competência futura, não permitindo a emissão de guias e geração de arquivos para órgãos federais quando o cálculo é simulado.

**4.1.4.76 -** Controlar os afastamentos do funcionário.

**4.1.4.77 -** Registrar automaticamente a movimentação de pessoal referente aos afastamentos do funcionário, através da informação do ato

**4.1.4.78 -** Registrar todo o histórico salarial do servidor.

**4.1.4.79 -** Registrar automaticamente a movimentação de pessoal referente as alterações salariais do servidor, através da informação do ato.

**4.1.4.80 -** Calcular alterações salariais de modo coletivo ou para níveis salariais do plano de cargos.

**4.1.4.81 -** Registrar todo o histórico de alterações de cargo do servidor.

**4.1.4.82 -** Registrar automaticamente a movimentação de pessoal referente as alterações de cargo do servidor, através da informação do ato.

**4.1.4.83 -** Permitir a inclusão de proventos ou descontos lançados de modo fixo, em um período determinado, em qualquer tipo de folha de pagamento.

**4.1.4.84 -** Permitir consultar e se necessário alterar a data de pagamento de funcionário ou grupo de funcionários que já tenham sido calculados na folha.

**4.1.4.85 -** Permitir fechar processamentos (Mensal, Adiantamento, Complementar, 13º Adiantamento, 13º Salário, Férias) de cada competência com data, oferecendo segurança para que o usuário não altere calculo de folha com processo fechado.

**4.1.4.86 -** Possuir cadastro de processos judiciais que permita que sejam cadastrados os processos judiciais e as reclamatórias trabalhistas dos funcionários para posterior geração do arquivo SEFIP com código de recolhimento 650.

**4.1.4.87 -** Possibilitar o cálculo diferenciado para transportadores autônomos conforme legislação e sua informação para SEFIP, inclusive com percentual diferenciado.

**4.1.4.88 -** Possuir processo de progressão salarial automatizado.

**4.1.4.89 -** Manter as respectivas informações de progressão salariais registradas no histórico salarial do servidor, com os atos publicados para cada servidor ao longo de sua carreira.

**4.1.4.90 -** Permitir a configuração de cabeçalho e rodapé para quaisquer relatórios emitidos pelo sistema, permitindo inclusive a inserção de comentários.

**4.1.4.91 -** Permite salvar qualquer relatório emitido no formato "xls" (excel), mantendo a mesma formatação visualizada no sistema.

**4.1.4.92 -** Possuir vários modelos de Demonstrativo de Folha de Pagamento para impressão.

**4.1.4.93 -** Emitir relatório de Aviso e Recibo de férias.

Rua Cel. Júlio Pereira dos Santos, 465 – Fone: (55) 3781 – 4361/5239 – e-mail: compras@santoaugusto.rs.gov.br – CEP 98.590-000 – Santo Augusto – RS

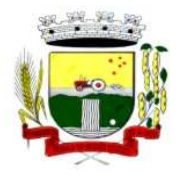

**4.1.4.94 -** Emitir relatório referente Termo de Rescisão do Contrato de Trabalho.

**4.1.4.95 -** Emitir o TRCT (Termo de Rescisão de Contrato de Trabalho) conforme portaria 1621/2010. A emissão deste termo é obrigatória à partir de 2011 para rescisões de funcionários regidos pela CLT.

**4.1.4.96 -** Possuir gerador de relatórios e de arquivos que permita aos usuários criar novos relatórios ou layouts de arquivos ou ainda alterar os relatórios e layouts já existentes.

**4.1.4.97 -** Gerar informações da folha de pagamento em arquivo para crédito em conta no banco de interesse da entidade.

**4.1.4.98 -** Gerar para entidades que possuem contrato para emissão de holerite eletrônico pela Caixa Econômica Federal o arquivo para envio das informações pertinentes ao holerite do funcionário.

**4.1.4.99 -** Gerar em arquivo magnético a relação de todos os servidores admitidos e demitidos no mês (CAGED).

**4.1.4.100 -** Emitir relação dos salários de contribuição e discriminação destes. Possibilitar a emissão para previdência federal, estadual e/ ou municipal. Permitir a emissão de formulário para preenchimento, caso não haja informações de todas as competências necessárias.

**4.1.4.101 -** Possuir relatórios de provisões de 13º salário, médias e vantagens, férias; que permitam ao usuário ter uma previsão do valor e também da proporcionalidade por direito obtida pelos servidores ativos até o presente momento.

**4.1.4.102 -** Emitir comparativo de situações dos servidores entre duas competências, inclusive com anos diferentes.

**4.1.4.103 -** Emitir comparativo de valores referentes a proventos e descontos dos servidores entre duas competências, inclusive com anos diferentes.

**4.1.4.104 -** Emitir comparativo de líquidos entre duas ou mais competências, inclusive com anos diferentes.

**4.1.4.105 -** Permitir a configuração dos proventos e descontos que devem compor os valores de cada um dos campos do comprovante de rendimentos.

**4.1.4.106 -** Emitir informações dos relatórios anuais necessários, como comprovante de rendimentos e ficha financeira.

**4.1.4.107 -** Gerar os arquivos da RAIS e da DIRF, assim como o informe do comprovante de rendimentos.

**4.1.4.108 -** Emitir em relatório o resumo da integração com o sistema de contabilidade, possibilitando assim a conferência dos valores de empenhos da folha de pagamento e seus respectivos encargos patronais.

**4.1.4.109 -** Emitir relatórios da folha de pagamento em forma de resumos, extratos mensais, líquidos.

**4.1.4.110 -** Possuir relatório com todos os valores relativos ao servidor e à contribuição patronal referentes ao INSS e FGTS, discriminando as possíveis deduções.

**4.1.4.111 -** Possuir relatório com todos os valores relativos ao servidor e à contribuição patronal referentes a previdência municipal por competência ou acumulado anualmente.

**4.1.4.112 -** Possuir relatório com todos os valores relativos ao servidor, referente ao IRRF.

**4.1.4.113 -** Permitir a emissão de guias para pagamento de IRRF, GRFC e previdência municipal.

**4.1.4.114 -** Gerar em arquivo as informações referentes a GRRF.

**4.1.4.115 -** Gerar a GFIP em arquivo, permitindo inclusive a geração de arquivos retificadores (RDE, RDT, RRD).

**4.1.4.116 -** Emitir relatórios cadastrais em geral, de: Pessoas, Dependentes, Funcionários, Autônomos, Ficha cadastral, Aniversariantes, Substituídos, Períodos Aquisitivos, Programação de férias, Dados Adicionais, Afastamentos e Cargos Comissionados ou em funções Gratificadas.

**4.1.4.117 -** Emitir relatórios cadastrais de: Grupos Funcionais, Organogramas, Locais de trabalho, Tipos de Administração, Sindicatos, Tipos de Cargos, Cargos, Planos Salariais, Níveis Salariais, Horários, Feriados, Aposentadorias e Pensões, Beneficiários, Pensionistas e Dados Adicionais.

Rua Cel. Júlio Pereira dos Santos, 465 – Fone: (55) 3781 – 4361/5239 – e-mail: compras@santoaugusto.rs.gov.br – CEP 98.590-000 – Santo Augusto – RS

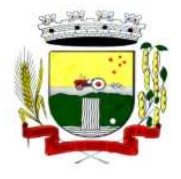

**4.1.4.118 -** Emitir relatórios cadastrais de: Tipos de Movimentação de Pessoal, Fontes de Divulgação, Atos, Movimentação de Pessoal e Naturezas dos Textos Jurídicos.

**4.1.4.119 -** Emitir relatórios cadastrais referente Administração de Vales: Linhas de Ônibus, Faixas, Vales-Transporte e Vales-Mercado.

**4.1.4.120 -** Emitir relatórios cadastrais referente Integração Contábil: Condições para Eventos, Elementos de Despesa, Despesas, Despesas por Organograma e Complementos das Despesas.

**4.1.4.121 -** Emitir relatórios cadastrais de: Cálculo - Tabelas, Eventos, Cálculo - Tipos de Bases, Eventos a Calcular, Eventos a Calcular de Rescisão, Médias e Vantagens, Cancelamentos de férias, Suspensões de Férias, Configurações de Férias, Formas de Alteração Salarial, Bancos e Agências Bancárias.

**4.1.4.122 -** Emitir relatórios cadastrais referente Endereços: Estados, Cidades, Distritos, Bairros, Loteamentos, Condomínios, Logradouros e Países.

**4.1.4.123 -** Emitir relatórios cadastrais referente parametrizações: Vínculos Empregatícios, Tipos de Afastamentos, Tipos de Salário-Família, Organograma, Naturezas dos Tipo das Diárias, Tipos de Diárias, Previdência Federal, Outras Previdências/Assistência, Planos de Previdência, Motivos de Alterações de Cargos, Motivos de Alterações Salariais, Motivos de Rescisões, Motivos de Aposentadorias e Responsáveis.

**4.1.4.124 -** Emitir relatório de programação de férias dos funcionários, exibindo todos os períodos de aquisição de férias, períodos de gozo, dias de abono e forma de pagamento.

**4.1.4.125 -** Permitir a consulta prévia das médias e vantagens que cada servidor tem direito a receber em férias, 13º salário ou rescisão de contrato.

**4.1.4.126 -** Possibilitar a consulta dos proventos e descontos percebidos pelo servidor, em um período determinado pelo usuário. Permitir consultar apenas os proventos que fazem parte do comprovante de rendimentos.

**4.1.4.127 -** Consultar do modo centralizado todo o histórico funcional de todos os contratos do servidor, detalhando as seguintes características:

**a)** Períodos aquisitivos, períodos de gozo de férias

**b)** Situações do funcionário, tais como: afastamentos, atestados, faltas, férias e períodos trabalhados.

**4.1.4.128 -** Permitir a alteração de proventos ou descontos modo fixo, possibilitando as seguintes tarefas:

- **a)** Alteração do período
- **b)** Adição de valor ao valor originalmente lançado
- **c)** Substituição do valor originalmente lançado por um novo valor
- **d)** Aplicação de um percentual sobre o valor originalmente lançado.

**4.1.4.129 -** Permitir a reestruturação da classificação institucional de um exercício para outro.

**4.1.4.130 -** Permitir copiar funcionários demitidos para realizar a readmissão individual em lote (Ex. Professores ACTs demitidos no fim do ano letivo e readmitidos no ano seguinte).

**4.1.4.131 -** Possibilitar o cadastro de movimentos anteriores à implantação do sistema para que o usuário possa gerar os relatórios anuais.

**4.1.4.132 -** Permitir a integração com o sistema de contabilidade para geração automática dos empenhos da folha de pagamento e respectivos encargos patronais.

**4.1.4.133 -** Possuir calculadora de Datas e Horas.

**4.1.4.134 -** Permitir na consulta rápida identificar os funcionários que estejam demitidos de forma que sejam demonstrados destacados em cinza.

**4.1.4.135 -** Permitir editar via Gerador de Relatórios todas as consultas rápidas do sistema, podendo ser criados vários modelos de consultas de acordo com a necessidade do usuário.

**4.1.4.136 -** Consultar do modo centralizado todo o histórico funcional de todos os contratos do servidor, detalhando as seguintes características:

**a)** Períodos aquisitivos, períodos de gozo de férias;

**b)** Situações do funcionário, tais como: afastamentos, atestados, faltas, férias e períodos trabalhados.

Rua Cel. Júlio Pereira dos Santos, 465 – Fone: (55) 3781 – 4361/5239 – e-mail: compras@santoaugusto.rs.gov.br – CEP 98.590-000 – Santo Augusto – RS

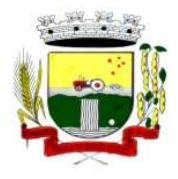

#### **4.1.5 - SISTEMA DE CONTROLE DE PROTOCOLO (VIA WEB)**

**4.1.5.1 -** Sistema em ambiente web possibilitando ao usuário realizar cadastros e processos de qualquer lugar que tenha acesso à internet.

**4.1.5.2 -** Permitir a definição do roteiro do processo por solicitação com a previsão de permanência em cada órgão.

**4.1.5.3 -** Permitir a abertura de processo em diversos departamentos da entidade.

**4.1.5.4 -** Permitir controle de numeração de processo por solicitação com possibilidade de reinicio a cada novo exercício.

**4.1.5.5 -** Permitir controlar o histórico de cada processo em toda a sua vida útil até o encerramento.

**4.1.5.6 -** Cadastrar pareceres sobre o processo em cada trâmite sem limite de tamanho de parecer e com possibilidade de anexar documentos ao mesmo.

**4.1.5.7 -** Controlar os documentos exigidos por assunto.

**4.1.5.8 -** Permitir digitalização de documentos nos processos ou pareceres.

**4.1.5.9 -** Manter registro de funcionário/data de todo cadastramento ou alteração dos processos em trâmite.

**4.1.5.10 -** Permitir que cada departamento atualize ou consulte os processos sob sua responsabilidade.

**4.1.5.11 -** Permitir movimentação de processos arquivados entre os departamentos registrando data de saída e devolução do processo, usuário e departamento que solicitou.

**4.1.5.12 -** Possuir relatórios para acompanhamento de processos abertos, em tramite, encerrados, arquivados etc.

**4.1.5.13 -** Possuir gráficos para acompanhamento do volume de processos abertos na entidade, agrupando por usuário, solicitação e organograma.

**4.1.5.14 -** Possuir consultas via Web para que os requerentes possam consultar a situação de seus processos de qualquer local do mundo, informando apenas o número do processo.

**4.1.5.15 -** Utilizar diferentes navegadores existentes no Mercado.

#### **4.1.6 - SISTEMA DE PLANEJAMENTO ORÇAMENTÁRIO MUNICIPAL**

#### **Aplicável a todo sistema de forma geral:**

**4.1.6.1 -** Permitir cadastrar as orientações do governo para elaboração do plano plurianual.

**4.1.6.2 -** Permitir a configuração das assinaturas nos relatórios.

**4.1.6.3 -** Permitir cadastrar e configurar informações adicionais para atender necessidade específica em alguns cadastros.

**4.1.6.4 -** Permitir gerar arquivos para prestação de contas para o Tribunal de Contas do estado.

**4.1.6.5 -** Possibilitar a configuração de seleção para emissão dos relatórios.

**4.1.6.6 -** Permitir a consolidação dos dados de órgãos da Administração Direta e/ou Indireta.

#### **Aplicável ao PPA – Plano Plurianual:**

**4.1.6.7 -** Permitir a definição de macroobjetivos a serem utilizados nos programas do Plano Plurianual.

**4.1.6.8 -** Possibilitar o cadastro de programas, com as seguintes informações:

- **a)** Origem: Novo, Substituto ou Continuação
- **b)** Tipo do Programa
- **c)** Macroobjetivo
- **d)** Horizonte Temporal, quando necessário
- **e)** Denominação
- **f)** Objetivo

**4.1.6.9 -** Permitir estabelecer vínculo do programa de governo com:

Rua Cel. Júlio Pereira dos Santos, 465 – Fone: (55) 3781 – 4361/5239 – e-mail: compras@santoaugusto.rs.gov.br – CEP 98.590-000 – Santo Augusto – RS

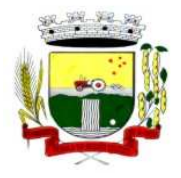

Secretaria Municipal de Administração Coordenadoria de Compras e Licitações Fone/Fax (55) 3781-4361/5239 E-mail: santoaugustocompras@hotmail.com

- **a)** Indicadores e índices esperados
- **b)** Órgão e gerente responsável

**c)** Público Alvo

**4.1.6.10 -** Possibilitar o cadastro das ações para o atendimento dos programas, com as seguintes informações:

- **a)** Tipo da ação (Projeto/Atividade/Operações Especiais)
- **b)** Tipo do orçamento (Fiscal/Seguridade Social/Investimentos de Estatais)
- **c)** Unidade de medida, quando necessário
- **d)** Produto, quando necessário
- **e)** Título

**f)** Finalidade

**4.1.6.11 -** Permitir registrar as audiências públicas realizadas para elaboração do PPA, LDO e LOA, bem como as sugestões da sociedade obtidas nas audiências públicas.

**4.1.6.12 -** Possibilitar a avaliação da sugestão e a análise da viabilidade das sugestões obtidas nas audiências públicas.

**4.1.6.13 -** Cadastrar Cenários macroeconômicos, com o objetivo de estimar a disponibilidade dos recursos do orçamento e orientações no que diz respeito ao ambiente macroeconômico esperado no período de implementação do Plano Plurianual.

**4.1.6.14 -** Cadastrar metodologias de cálculo para serem utilizadas para obter a previsão do total a ser arrecadado e as medidas a serem tomadas para realizar a arrecadação.

**4.1.6.15 -** Cadastrar metodologias de cálculo para serem utilizadas para obter a previsão do total a ser gasto e as medidas a serem tomadas para realizar o gasto.

**4.1.6.16 -** Permitir a aplicação das metodologias cadastradas para as receitas e despesas.

**4.1.6.17 -** Cadastrar a programação da receita possibilitando a identificação de cada fonte de destino.

**4.1.6.18 -** Permitir efetuar o planejamento das despesas possibilitando:

**a)** identificar o programa e ação

**b)** informar as metas financeiras com a indicação da fonte de recursos

**c)** informar as metas físicas a serem alcançadas durante a execução do Programa.

**4.1.6.19 -** Permitir distribuir as metas financeiras para os exercícios pertencentes ao Plano Plurianual.

**4.1.6.20 -** Manter o histórico das alterações efetuadas durante a vigência do plano plurianual.

**4.1.6.21 -** Permitir cadastrar avaliação do plano plurianual, possibilitando avaliar a gestão do plano e seus macroobjetivos.

**4.1.6.22 -** Registrar a avaliação periódica dos programas, identificando a situação atual do programa, tais como: "em andamento", "concluído", "paralisado".

**4.1.6.23 -** Cadastrar as restrições e providências relativas à avaliação dos Planejamentos de Despesas.

**4.1.6.24 -** Permitir o acompanhamento da execução das metas físicas dos Planejamentos de Despesas.

**4.1.6.25 -** Permitir avaliar os planejamentos de despesas e registrar as restrições que possam interferir na implantação do programa ou ação e também registrar providências a serem tomadas referente a cada restrição.

**4.1.6.26 -** Possuir relatórios de acompanhamento e comparação da execução financeira.

- **4.1.6.27 -** Possuir relatórios de avaliação do plano plurianual.
- **4.1.6.28 -** Possuir relatório comparativo das previsões do PPA, LDO e LOA.
- **4.1.6.29 -** Permitir a emissão do projeto de lei do plano plurianual.
- **4.1.6.30 -** Possuir anexos e planilhas para envio ao Legislativo.
- **4.1.6.31 -** Possuir relatórios de acompanhamento e comparação da execução financeira.

Rua Cel. Júlio Pereira dos Santos, 465 – Fone: (55) 3781 – 4361/5239 – e-mail: compras@santoaugusto.rs.gov.br – CEP 98.590-000 – Santo Augusto – RS

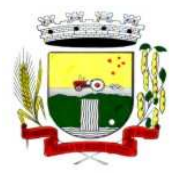

**4.1.6.32 -** Possuir relatórios de avaliação do plano plurianual.

**4.1.6.33 -** Possuir utilitário para possibilitar a cópia dos dados de outros Planos Plurianuais.

#### **Aplicável à LDO – Lei de Diretrizes Orçamentárias:**

**4.1.6.34 -** Possuir cadastro de programas e ações integrado ao PPA

**4.1.6.35 -** Permitir cadastrar as prioridades da LDO identificando o localizador de gasto, definindo as metas físicas e as metas financeiras com identificação da fonte de recurso.

**4.1.6.36 -** Não permitir a inclusão de prioridades que não estejam previstas no PPA.

**4.1.6.37 -** Registrar a receita prevista para o exercício da LDO e para os dois exercícios seguintes.

**4.1.6.38 -** Permitir cadastrar a previsão das transferências financeiras à fundos.

**4.1.6.39 -** Cadastrar metodologias de cálculo para serem utilizadas para obter a previsão do total a ser gasto e as medidas a serem tomadas para realizar o gasto.

**4.1.6.40 -** Cadastrar metodologias de cálculo para serem utilizadas para obter a previsão do total a ser arrecadado e as medidas a serem tomadas para realizar a arrecadação.

**4.1.6.41 -** Manter o histórico das alterações efetuadas na LDO.

**4.1.6.42 -** Possuir cadastro de renúncia da receita, identificando o tipo da renúncia e as formas de compensação da renúncia.

**4.1.6.43 -** Possibilitar a integridade das previsões definidas na LDO, seja receita ou despesa, com as previsões definidas no PPA.

**4.1.6.44 -** Permitir registrar as expansões da despesa e as suas respectivas compensações.

**4.1.6.45 -** Permitir informar os riscos fiscais, identificando o tipo do risco e a providência a ser tomada para o risco.

**4.1.6.46 -** Permitir informar as projeções para o resultado nominal e o detalhamento mensal destas projeções.

**4.1.6.47 -** Possuir relatórios gerenciais da previsão da receita e despesa com possibilidade de agrupamento por fonte de recurso.

**4.1.6.48 -** Possuir relatórios gerenciais de transferências financeiras, com opção de seleção pelo tipo da transferência.

- **4.1.6.49 -** Emitir os anexos nos moldes da Lei 4.320/64:
- **a)** Anexo 1 Demonstrativo da Receita e Despesa segundo Categorias Econômicas
- **b)** Anexo 2 Receita por Categoria Econômica
- **c)** Anexo 2 Natureza da Despesa por Categorias Econômicas
- **d)** Anexo 5 Funções e Subfunções de Governo
- **e)** Anexo 6 Programa de Trabalho do Governo
- **f)** Anexo 7 Programa de Trabalho do Governo (Consolidação)
- **g)** Anexo 8 Demonstrativo da Despesa por Funções, Subfunções e Programas Conforme Vínculo
- **h)** Anexo 9 Demonstrativo da Despesa por Órgãos e Funções
- **i)** Demonstrativo da Evolução da Receita
- **j)** Demonstrativo da Evolução da Despesa

**4.1.6.50 -** Permitir a emissão do projeto da Lei de Diretrizes Orçamentárias.

**4.1.6.51 -** Emitir demonstrativo das receitas e despesas com manutenção e desenvolvimento do ensino – MDE

- **4.1.6.52 -** Emitir demonstrativo das despesas com pessoal
- **4.1.6.53 -** Emitir demonstrativo das receitas e despesas próprias com a saúde

**4.1.6.54 -** Emitir demonstrativos baseados na Lei 101/00 (LRF):

**a)** Demonstrativo I – Metas Anuais

Rua Cel. Júlio Pereira dos Santos, 465 – Fone: (55) 3781 – 4361/5239 – e-mail: compras@santoaugusto.rs.gov.br – CEP 98.590-000 – Santo Augusto – RS

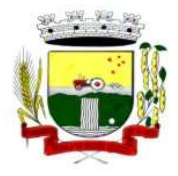

Secretaria Municipal de Administração Coordenadoria de Compras e Licitações

Fone/Fax (55) 3781-4361/5239 E-mail: santoaugustocompras@hotmail.com

- **b)** Demonstrativo II Avaliação do Cumprimento das Metas Fiscais do Exercício Anterior
- **c)** Demonstrativo III Das Metas Fiscais Atuais Comparadas com as Fixadas nos Três Exercícios Anteriores
- **d)** Demonstrativo IV Evolução do Patrimônio Líquido
- **e)** Demonstrativo V Origem e Aplicação dos Recursos Obtidos com a Alienação de Ativos
- **f)** Demonstrativo VI Receitas e Despesas Previdenciárias do RPPS
- **g)** Demonstrativo VI.a Projeção Atuarial do RPPS
- **h)** Demonstrativo VII Estimativa e Compensação da Renúncia de Receita
- **i)** Demonstrativo VIII Margem de Expansão das Despesas Obrigatórias de Caráter Continuado
- **j)** Anexo I Metodologia e Memória de Cálculo das Metas Anuais para as Receitas Total das Receitas
- **l)** Anexo I.a Metodologia e Memória de Cálculo das Principais Fontes de Receitas
- **m)** Anexo II Metodologia e Memória de Cálculo das Metas Anuais para as Despesas Total das Despesas
- **n)** Anexo II.a Metodologia e Memória de Cálculo das Principais Despesas
- **o)** Anexo III Metodologia e Memória de Cálculo das Metas Anuais para o Resultado Primário
- **p)** Anexo IV Metodologia e Memória de Cálculo das Metas Anuais para o Resultado Nominal
- **q)** Anexo V Metodologia e Memória de Cálculo das Metas Anuais para o Montante da Dívida
- **r)** Anexo VI Demonstrativo da Receita Corrente Líquida
- **s)** Anexo VII Demonstrativo de Riscos Fiscais e Providências

**4.1.6.55 -** Possuir utilitário para facilitar a elaboração da LDO, como: copiar dados de outras LDOs com a possibilidade de escolher os dados a serem copiados, como:

- **a)** Despesas (Prioridades)
- **b)** Receitas
- **c)** Transferências Financeiras
- **d)** Renúncias e Compensação das Receitas
- **e)** Expansão e Compensação das Despesas
- **f)** Metodologias de cálculo
- **g)** Resultado Nominal
- **h)** Riscos Fiscais
- **i)** Projeções Atuariais

**4.1.6.56 -** Possuir utilitário para efetuar a cópia das receitas e despesas definidas no PPA, com a opção de efetuar o detalhamento de:

- **a)** Contas de receita,
- **b)** Contas de despesa,
- **c)** Fontes de recursos,
- **d)** Definição dos valores para as metas financeiras e físicas.

#### **Aplicável à LOA – Lei Orçamentária Anual:**

**4.1.6.57 -** Possuir cadastro de programas e ações integrado ao PPA.

**4.1.6.58 -** Permitir a integridade das informações entre LDO e LOA.

**4.1.6.59 -** Permitir o cadastro da previsão da receita com informação da unidade orçamentária responsável pela arrecadação.

**4.1.6.60 -** Possuir cadastro de projetos e atividades, possibilitando a identificação da ação que pertence a cada projeto/atividade, mesmo que a ação possua codificação diferente.

**4.1.6.61 -** Permitir o cadastro das despesas que compõe o orçamento, com identificação do localizador de gastos, contas da despesa fontes de recurso e valores.

**4.1.6.62 -** Possuir cadastro de transferências financeiras entre todos órgãos da Administração Direta e/ou Indireta, identificando o tipo da transferência (Concedida/Recebida).

**4.1.6.63 -** Possuir relatórios de comparação da receita e despesa com opção de agrupamento por fonte de recurso.

**4.1.6.64 -** Possuir planilha de identificação das despesas, possibilitando a seleção por:

- **a)** Despesa
- **b)** Órgão
- **c)** Unidade
- **d)** Programa

**4.1.6.65 -** Possuir relatórios gerenciais da previsão da receita, despesa e transferências financeiras.

**4.1.6.66 -** Emitir os anexos nos moldes da Lei 4.320/64:

Rua Cel. Júlio Pereira dos Santos, 465 – Fone: (55) 3781 – 4361/5239 – e-mail: compras@santoaugusto.rs.gov.br – CEP 98.590-000 – Santo Augusto – RS

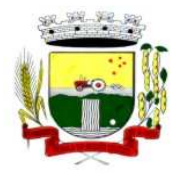

Secretaria Municipal de Administração Coordenadoria de Compras e Licitações Fone/Fax (55) 3781-4361/5239 E-mail: santoaugustocompras@hotmail.com

- **a)** Anexo 1 Demonstrativo da Receita e Despesa segundo Categorias Econômicas
- **b)** Anexo 2 Receita por Categoria Econômica
- **c)** Anexo 2 Natureza da Despesa por Categorias Econômicas
- **d)** Anexo 5 Funções e Subfunções de Governo
- **e)** Anexo 6 Programa de Trabalho do Governo
- **f)** Anexo 7 Programa de Trabalho do Governo (Consolidação)
- **g)** Anexo 8 Demonstrativo da Despesa por Funções, Subfunções e Programas conforme Vínculo
- **h)** Anexo 9 Demonstrativo da Despesa por Órgãos e Funções
- **i)** Demonstrativo da Evolução da Receita
- **j)** Demonstrativo da Evolução da Despesa

**4.1.6.67 -** Possuir utilitários para facilitar a elaboração da LOA, como: copiar dados de outras Leis Orçamentárias Anuais.

**4.1.6.68 -** Possuir utilitário para efetuar a cópia das receitas e prioridades definidas na LDO, possibilitando o detalhamento de pelo menos:

- **a)** Contas de receita,
- **b)** Contas de despesa,
- **c)** Fontes de recursos e
- **d)** Valores para as metas financeiras.

**4.1.6.69 -** Possibilitar a emissão de relatórios complementares, como:

- **a)** Demonstrativo das Receitas e Despesas com Manutenção e Desenvolvimento do Ensino MDE
- **b)** Demonstrativo das Receitas de Impostos e das Despesas Próprias com Saúde
- **c)** Demonstrativo da Despesa com Pessoal

**4.1.6.70 -** Possuir relatório para emissão do Projeto da Lei Orçamentária Anual.

#### **4.1.7 - SISTEMA DE CONTABILIDADE PÚBLICA**

**4.1.7.1 -** Permitir que seja efetuada a escrituração contábil nos sistemas financeiro, patrimonial e de compensação em partidas dobradas e no sistema orçamentário em partida simples, em conformidade com os arts. 83 a 106 da Lei 4.320/64, inclusive com registro em livro diário, e em conformidade com o PCASP - Plano de Contas da Administração Pública Federal, segundo as NBCASP - Normas Brasileiras de Contabilidade Aplicadas ao Setor Público e o MCASP – Manual de Contabilidade Aplicada ao setor Público.

**4.1.7.2 -** Permitir o cadastramento de mais de uma entidade na mesma base de dados, com contabilização distinta e que possibilite a emissão de relatórios mensais, anuais e LRF por ente ou de forma consolidada.

**4.1.7.3 -** Permitir a importação dos movimentos dos fundos municipais, fundações ou autarquias, que estejam em ambiente externo e não ligadas em rede.

**4.1.7.4 -** Possuir rotina de integração com a Folha de Pagamento para gerar os empenhos, liquidações, ordens de pagamento e despesas extra-orçamentárias de retenções.

**4.1.7.5 -** Permitir a geração automática de empenhos, liquidações, pagamentos orçamentários e de restos a pagar, referente às prestações de contas da Câmara, por meio de importação de arquivos.

**4.1.7.6 -** Permitir a geração de relatórios gerenciais: Receita; Despesa; Restos a Pagar; Receitas e Despesas Extras (Depósitos de Diversas Origens); Boletins Diários da Tesouraria.

**4.1.7.7 -** Permitir utilizar o Plano de Contas Aplicado ao Setor Público (PCASP) ou modelo definido pelo Tribunal de Contas do Estado.

**4.1.7.8 -** Possuir demonstrativos do balancete mensal e anexos da Resolução do Tribunal de Contas do Estado.

**4.1.7.9 -** Possuir os Anexos do Relatório de Gestão Fiscal da Lei Complementar 101/00 (LRF) para atender as Portarias Federais da STN em vigor, de forma que em cada exercício estejam disponíveis apenas as portarias vigentes no período selecionado:

- **a)** Anexo I Demonstrativo da Despesa com Pessoal
- **b)** Anexo II Demonstrativo da Dívida consolidada Líquida
- **c)** Anexo III Demonstrativos das Garantias e Contra-garantias
- **d)** Anexo IV Demonstrativo das Operações de Crédito
- **e)** Anexo V Demonstrativo da Disponibilidade de Caixa
- **f)** Anexo VI Demonstrativo dos Restos a Pagar
- **g)** Anexo VII Demonstrativo dos Limites

Rua Cel. Júlio Pereira dos Santos, 465 – Fone: (55) 3781 – 4361/5239 – e-mail: compras@santoaugusto.rs.gov.br – CEP 98.590-000 – Santo Augusto – RS

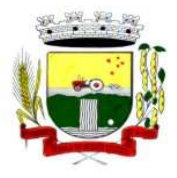

Secretaria Municipal de Administração Coordenadoria de Compras e Licitações Fone/Fax (55) 3781-4361/5239 E-mail: santoaugustocompras@hotmail.com

**4.1.7.10 -** Possuir os Anexos do Relatório Resumido da Execução Orçamentárias da Lei Complementar 101/00 (LRF) para atender as Portarias Federais da STN em vigor, de forma que em cada exercício estejam disponíveis apenas as portarias vigentes no período selecionado:

- **a)** Anexo I balanço orçamentário
- **b)** Anexo II demonstrativo da execução das despesas por função/subfunção
- **c)** Anexo III demonstrativo da receita corrente líquida
- **d)** Anexo V demonstrativo das receitas e despesas previdenciárias do regime próprio dos servidores públicos
- **e)** Anexo VI demonstrativo do resultado nominal
- **f)** Anexo VII demonstrativo do resultado primário
- **g)** Anexo IX demonstrativo dos restos a pagar por poder e órgão
- **h)** Anexo X demonstrativo das receitas e despesas com manutenção e Desenvolvimento do ensino
- **i)** Anexo XI demonstrativo das receitas de operações de crédito e despesas de capital
- **j)** Anexo XIII demonstrativo da projeção atuarial do regime próprio de previdência
- **l)** Anexo XIV demonstrativo da receita de alienação de ativos e aplicação de recursos
- **m)** Anexo XVI demonstrativo das receitas de impostos e das despesas próprias com saúde
- **n)** Anexo XVIII demonstrativo simplificado do relatório resumido da execução Orçamentária

**4.1.7.11 -** Possuir os Anexos na forma da Portaria da STN 109/2002 e suas atualizações para preenchimento do sistema SISTN da CEF.

**4.1.7.12 -** Possuir os anexos do balanço anual na forma da Lei 4.320/64 possibilitando a emissão mensal:

- **a)** Anexo 1 Demonstrativo Receita e Despesa segundo as Categorias Econômicas;
- **b)** Anexo 2 Receita segundo as Categorias Econômicas;
- **c)** Anexo 2 Resumo Geral da Despesa;
- **d)** Anexo 2 Natureza da Despesa segundo as Categorias Econômicas;
- **e)** Anexo 6 Programa de Trabalho por Órgão e Unidade Orçamentária;
- **f)** Anexo 7 Demonstrativo Funções, Subfunções e Programas por Projeto Atividade;
- **g)** Anexo 8 Demonstrativo Despesas por Funções, Subfunções e Programas conforme Vínculo;
- **h)** Anexo 9 Demonstrativo da Despesa por Órgãos e Funções;
- **i)** Anexo 10 Comparativo da Receita Orçada com a Arrecadada;
- **j)** Anexo 11 Comparativo da Despesa Autorizada com a Realizada;
- **l)** Anexo 12 Balanço Orçamentário;
- **m)** Anexo 13 Balanço Financeiro;
- **n)** Anexo 14 Balanço Patrimonial;
- **o)** Anexo 15 Demonstração das Variações Patrimoniais;
- **p)** Anexo 16 Demonstrativo da Dívida Fundada Interna e Externa;
- **q)** Anexo 17 Demonstração da Dívida Flutuante.

**4.1.7.13 -** Permitir que seja efetuada a geração dos 'razões analíticos' de todas as contas integrantes dos Sistemas Financeiro, Patrimonial e de Compensado.

**4.1.7.14 -** Permitir cadastrar históricos com textos padronizados, vinculando a conta a ser debitada e/ou creditada.

**4.1.7.15 -** Permitir que seja efetuado o registro de empenhos por estimativa, global e ordinário.

**4.1.7.16 -** Permitir que seja efetuado o registro de subempenho sobre o empenho estimativo e global.

**4.1.7.17 -** Permitir a anulação automática dos empenhos por estimativa no final do exercício, evitando a inscrição em restos à pagar.

**4.1.7.18 -** Permitir registrar os pagamentos totais ou parciais das despesas de empenhos e restos a pagar.

**4.1.7.19 -** Permitir a anulação total e parcial do empenho, liquidação, ordens de pagamento, restos à pagar e nota de despesa extra-orçamentária, possibilitando auditoria destas operações.

**4.1.7.20 -** Permitir pagamento de empenho, restos à pagar e despesas extras, sendo que a cada nota de pagamento deve permitir informar mais de uma conta pagadora, inclusive de bancos diferentes.

**4.1.7.21 -** Permitir descontos extra-orçamentários e orçamentários no pagamento, restos à pagar e despesas extraorçamentárias, efetuando automaticamente os lançamentos nas contas orçamentárias, financeiras e de compensação.

**4.1.7.22 -** Permitir descontos extras e orçamentários na liquidação de empenho e liquidação de restos à pagar não processados, efetuando automaticamente os lançamentos nas contas orçamentárias, financeiras e de compensação.

Rua Cel. Júlio Pereira dos Santos, 465 – Fone: (55) 3781 – 4361/5239 – e-mail: compras@santoaugusto.rs.gov.br – CEP 98.590-000 – Santo Augusto – RS

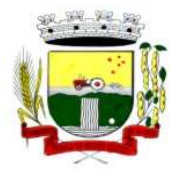

**4.1.7.23 -** Efetuar automaticamente as incorporações nas contas de patrimônio quando efetuada a liquidação de empenhos de aquisição de bem patrimonial.

**4.1.7.24 -** Efetuar automaticamente lançamentos na conta de compensado quando efetuar pagamento de empenho e prestação de contas dos empenhos de adiantamentos, auxílios e subvenções.

**4.1.7.25 -** Permitir controlar as datas de vencimento dos pagamentos de empenhos, visando o controle dos pagamentos em ordem cronológica.

**4.1.7.26 -** Permitir efetuar automaticamente os lançamentos de baixa na conta patrimonial quando efetuado o registro de receita de dívida ativa e de alienação de bens.

**4.1.7.27 -** Permitir efetuar o cancelamento de restos à pagar em contrapartida com conta de resultado definida pelo usuário.

**4.1.7.28 -** Controlar os restos à pagar em contas separadas por exercício e restos do Executivo, Legislativo e Previdência.

**4.1.7.29 -** Possuir cadastros de Convênios e Prestação de Contas de Convênio, Contratos, Precatórios e Caução.

**4.1.7.30 -** Possibilitar que os precatórios sejam relacionados a despesa destinada ao seu pagamento.

**4.1.7.31 -** Permitir que sejam emitidas notas de empenho; sub-empenhos; liquidação; ordem de pagamento; restos à pagar; despesas extra e suas respectivas anulações.

**4.1.7.32 -** Permitir que as notas possam ser emitidas por intervalo e/ou aleatoriamente.

**4.1.7.33 -** Possibilitar a configuração de permissões para que os empenhos possam ser registrados por usuários que estiverem vinculados ao órgão do orçamento da despesa.

**4.1.7.34 -** Permitir o controle de despesa por tipo e relacionando-o ao códigos de elemento de despesa.

**4.1.7.35 -** Permitir cadastrar e controlar as dotações constantes no orçamento e das decorrentes de créditos adicionais, especiais e extraordinários.

**4.1.7.36 -** Permitir que nas alterações orçamentárias possa se adicionar diversas dotações e subtrair de diversas fontes para um mesmo decreto.

**4.1.7.37 -** Permitir bloqueio e desbloqueio de valores nas dotações orçamentárias.

**4.1.7.38 -** Permitir a emissão de demonstrativo do excesso de arrecadação.

**4.1.7.39 -** Permitir gerar planilha para formar quadro de detalhamento da despesa.

**4.1.7.40 -** Efetuar o acompanhamento do cronograma de desembolso das despesas para limitação de empenho, conforme o artigo 9º da Lei 101/00 – LRF, de 4 de maio de 2000, quando necessário.

**4.1.7.41 -** Possuir relatório para acompanhamento das metas de arrecadação, conforme o artigo 13 da Lei 101/00 – LRF de 4 de maio de 2000.

**4.1.7.42 -** Permitir gerar relatórios gerenciais de execução da despesa, por credores, por classificação e por período.

**4.1.7.43 -** Permitir gerar relatórios com saldos disponíveis nas dotações, relação de empenhos globais e outros de interesse do Município.

**4.1.7.44 -** Permitir gerar arquivos para o sistema do Tribunal de Contas do Estado referente aos atos administrativos, dados contabilizados, dados financeiros e dados do orçamento.

**4.1.7.45 -** Gerar relatório para conferência de inconsistências a serem corrigidas no sistema antes de gerar os arquivos para os Tribunais de Contas.

**4.1.7.46 -** Emitir relatórios com as informações para o SIOPS, no mesmo formato deste.

Rua Cel. Júlio Pereira dos Santos, 465 – Fone: (55) 3781 – 4361/5239 – e-mail: compras@santoaugusto.rs.gov.br – CEP 98.590-000 – Santo Augusto – RS **4.1.7.47 -** Emitir relatórios com as informações para o SIOPE, no mesmo formato deste.

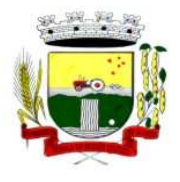

**4.1.7.48 -** Gerar os arquivos conforme o MANAD – Manual Normativo de Arquivos Digitais para a Secretaria da Receita da Previdência.

**4.1.7.49 -** Possibilitar configurar permissões de consulta, inclusão, alteração e exclusão por usuário e cadastros.

**4.1.7.50 -** Possuir processo de encerramento mensal que verifique eventuais divergências de saldos e que após o encerramento, não possibilite alterações em lançamentos contábeis já efetuados.

**4.1.7.51 -** Executar o encerramento do exercício com todos os lançamentos automáticos e com a apuração do resultado.

**4.1.7.52 -** Permitir o cadastramento de devolução de receita utilizando rubricas redutoras conforme Manual de Procedimentos da Receita Pública da STN.

**4.1.7.53 -** Permitir que seja feita a contabilização do regime próprio de previdência em conformidade com a Portaria 916 do ministério de previdência, com emissão dos respectivos demonstrativos.

**4.1.7.54 -** Possibilitar iniciar os movimentos contábeis no novo exercício mesmo que o anterior ainda não esteja encerrado, possibilitando a atualização automática dos saldos contábeis no exercício já iniciado.

**4.1.7.55 -** Permitir o cadastramento de fonte de recurso com identificador de uso, grupo, especificação e detalhamento, conforme Portaria da STN ou Tribunal de Contas do Estado.

**4.1.7.56 -** Possibilitar efetuar arrecadação orçamentária desdobrando automaticamente o valor total arrecadado em valores de acordo com percentuais previamente configurados para as receitas.

**4.1.7.57 -** Emitir relatórios, tais como: Pagamentos Efetuados; Razão da Receita; Pagamentos em Ordem Cronológica; Livro Diário; Extrato do Credor; Demonstrativo Mensal dos Restos à Pagar; Relação de Restos à Pagar; Relação de Cheques Compensados e Não Compensados.

**4.1.7.58 -** Emitir os relatórios das Contas Públicas para publicação na internet, conforme IN 28/99 do TCU e Portaria 275/00 do TCU.

**4.1.7.59 -** Emitir relatórios de demonstrativo dos gastos com Educação, Saúde e Pessoal, com base nas configurações efetuadas nas despesas e nos empenhos.

**4.1.7.60 -** Informar o tipo de despesa no cadastro de empenhos permitindo o controle dos gastos por órgão e unidade.

**4.1.7.61 -** Efetuar o controle automático dos saldos das contas, apontando eventuais estouros de saldos ou lançamentos indevidos.

**4.1.7.62 -** Possuir cadastro de obras e possibilitar que no empenho da despesa esse seja vinculada à obra correspondente.

**4.1.7.63 -** Possibilitar que ao cadastrar um empenho possa gerar a liquidação automaticamente.

**4.1.7.64 -** Permitir que no cadastro de empenho seja informado os produtos e serviços correspondente aos itens adquiridos.

**4.1.7.65 -** Possibilitar o cadastramento de receitas lançadas e contabilização conforme Portaria da STN.

**4.1.7.66 -** Possuir cadastro para registrar as conciliações das contas bancárias.

**4. 1.7.67 -** Possuir rotinas com opção de selecionar um ou mais documentos, para gerar automaticamente Liquidação de empenhos, Ordens de Pagamento e Restos à Pagar.

**4.1.7.68 -** Possuir rotina de emissão de cheques para pagamento das despesas, com a possibilidade de efetuar a baixa no momento do pagamento ao fornecedor.

**4.1.7.69 -** Possibilitar a emissão de relatório com as deduções para o Imposto de Renda.

**4.1.7.70 -** Possibilitar imprimir nota de empenho, liquidação, pagamento diretamente para a impressora ao cadastrar documento.

**4.1.7.71 -** Possibilitar o cadastramento de textos padrões de empenhos.

Rua Cel. Júlio Pereira dos Santos, 465 – Fone: (55) 3781 – 4361/5239 – e-mail: compras@santoaugusto.rs.gov.br – CEP 98.590-000 – Santo Augusto – RS

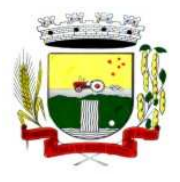

**4.1.7.72 -** Possibilitar copiar o empenho que está selecionado trazendo todos os dados exatamente iguais ao empenho selecionado exceto os campo: Data Liquidação, Itens e Valor. Bloqueando a cópia caso a despesa não possua mais saldo.

**4.1.7.73 -** Possibilitar bloquear o cadastro de arrecadações ao tentar inserir uma conta com recurso diferente da receita.

**4.1.7.74 -** Possibilitar cadastrar um empenho complementar para empenhos do tipo estimativo ou global.

**4.1.7.75 -** Possibilitar gerar empenho e liquidação automaticamente pelo sistema de compras via integração de sistemas.

**4.1.7.76 -** Possuir os Anexos do Relatório de Gestão Fiscal da Lei Complementar 101/00 (LRF) para atender as Portarias Federais da STN em vigor, de forma que em cada exercício estejam disponíveis apenas as portarias vigentes no período selecionado:

**4.1.7.77 -** Possuir os Anexos do Relatório Resumido da Execução Orçamentárias da Lei Complementar 101/00 (LRF) para atender as Portarias Federais da STN em vigor, de forma que em cada exercício estejam disponíveis apenas as portarias vigentes no período selecionado:

**a)** Anexo I - balanço orçamentário

**b)** Anexo II - demonstrativo da execução das despesas por função/subfunção

- **c)** Anexo III demonstrativo da receita corrente líquida
- **d)** Anexo V demonstrativo das receitas e despesas previdenciárias do regime próprio dos servidores públicos
- **e)** Anexo VI demonstrativo do resultado nominal
- **f)** Anexo VII demonstrativo do resultado primário
- **g)** Anexo IX demonstrativo dos restos a pagar por poder e órgão
- **h)** Anexo X demonstrativo das receitas e despesas com manutenção e Desenvolvimento do ensino
- **i)** Anexo XI demonstrativo das receitas de operações de crédito e despesas de capital
- **j)** Anexo XIII demonstrativo da projeção atuarial do regime próprio de previdência
- **l)** Anexo XIV demonstrativo da receita de alienação de ativos e aplicação de recursos

**m)** Anexo XVI - demonstrativo das receitas de impostos e das despesas próprias com saúde

**n)** Anexo XVIII – demonstrativo simplificado do relatório resumido da execução Orçamentária

**4.1.7.78 -** Possuir os Anexos na forma da Portaria da STN 109/2002 e suas atualizações para preenchimento do sistema SISTN da CEF:

**a)** Anexo III - Despesa Total Pessoal.

#### **4.1.8 - SISTEMA DE ARRECADAÇÃO TRIBUTÁRIA / TRIBUTAÇÃO MUNICIPAL**

**4.1.8.1 -** Possuir cadastros de ruas, bairros e distritos para utilização no cadastramento dos contribuintes e imóveis.

**4.1.8.2 -** Possuir cadastro de bancos e agências.

**4.1.8.3 -** Possuir cadastro de moedas, possibilitando a utilização de Unidades de Referência.

**4.1.8.4 -** Possuir cadastro de atividades econômicas.

**4.1.8.5 -** Possuir cadastro de planta de valores.

**4.1.8.6 -** Possuir cadastro de fiscais.

**4.1.8.7 -** Possuir cadastro de documentos fiscais que serão exigidos na fiscalização.

**4.1.8.8 -** Possuir cadastro único de contribuintes.

**4.1.8.9 -** Possuir cadastro de cartórios para possibilitar o relacionamento com o ITBI - Imposto sobre Transmissão de Bens Imóveis.

**4.1.8.10 -** Possuir cadastro de imobiliárias para possibilitar o relacionamento com os imóveis.

**4.1.8.11 -** Permitir que a Planta de Valores seja configurável conforme boletim cadastral e a localização do imóvel.

**4.1.8.12 -** Ter configuração para mensagens de carnê.

**4.1.8.13 -** Possuir cadastro de imóvel urbano e rural configurável conforme boletim cadastral da Prefeitura, com a possibilidade de inserir campos numéricos (inteiros e decimais), datas, horas e textos a qualquer momento.

Rua Cel. Júlio Pereira dos Santos, 465 – Fone: (55) 3781 – 4361/5239 – e-mail: compras@santoaugusto.rs.gov.br – CEP 98.590-000 – Santo Augusto – RS

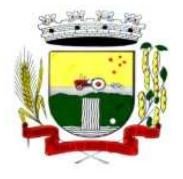

**4.1.8.14 -** Possuir cadastro de averbações/observações para contribuintes, imóveis, econômicos, dívidas e receitas diversas (solicitação de serviço)

**4.1.8.15 -** Possibilitar o cadastramento de validações de dados para deixar as informações dos cadastros a seguir consistentes, evitando (por exemplo), que um imóvel construído fique sem área de construção: Imobiliários, Mobiliários (econômico), Pessoas, Projetos, Receitas Diversas, Contribuição de Melhorias, Auto de Infração, Características de Imobiliárias e Características Mobiliárias.

**4.1.8.16 -** Permitir o controle de obras e construção civil, informando o tipo: ampliação, reforma, construção ou demolição e se for o caso, gerar um novo imóvel ou alterar o já existente.

**4.1.8.17 -** Permitir o englobamento de imóveis, mesmo sendo de lotes diferentes, para a emissão de carnês e também poder consultar os valores detalhadamente de cada imóvel englobado;

**4.1.8.18 -** Ter controle sobre as notificações de lançamentos emitidas/enviadas, anuladas e devolvidas;

**4.1.8.19 -** Possibilitar a integração com o sistema de contabilidade municipal, permitindo o lançamento automático dos pagamentos efetuados nas devidas contas contábeis.

**4.1.8.20 -** Manter o histórico dos valores calculados de cada exercício.

**4.1.8.21 -** Possibilitar que o servidor municipal possa configurar e administrar novas informações sobre os imóveis, econômicos e contribuintes.

**4.1.8.22 -** Permitir que seja gerado arquivos para a impressão dos carnês por terceiros.

**4.1.8.23 -** Cadastrar as vistorias de imóveis e econômicos (empresas).

**4.1.8.24 -** Possuir parametrização de telas de consulta das informações contidas nos cadastros técnicos conforme necessidade da Prefeitura.

**4.1.8.25 -** Calcular todos os impostos ou taxas pertinentes a cada cadastro técnico, sem a dependência de alterações nos programas de cálculo; e ainda permitir cálculos ou recálculos individuais, ou de um grupo de contribuintes.

**4.1.8.26 -** Emitir carnês dos tributos e dívida ativa, bem como segunda via de carnês, imprimindo opcionalmente algumas parcelas. Possibilitando também a emissão de notificação de lançamento endereçada aos contribuintes que tiverem lançamentos.

**4.1.8.27 -** Possibilitar a consulta de lançamentos (dados financeiros), através do nome, parte do nome e CNPJ/CPF.

**4.1.8.28 -** Emitir certidão negativa, positiva ou positiva com efeito negativa.

**4.1.8.29 -** Emitir extrato da movimentação financeira do contribuinte (tributos pagos em aberto ou cancelados).

**4.1.8.30 -** Gerar arquivos para a impressão dos carnês pelos Bancos.

**4.1.8.31 -** Controlar a emissão e pagamento do ITBI, bloqueando a transferência de imóveis quando este possui débitos em aberto ou está em dívida ativa.

**4.1.8.32 -** Controlar as liberações de impressão de documentos fiscais por Gráficas e por ano, podendo cobrar taxa pela liberação ou não;

**4.1.8.33 -** Manter uma tabela de dias não úteis para fins de cálculo de juro/multa.

**4.1.8.34 -** Permitir trabalhar com várias moedas no sistema (UFIR, Reais, UFM) com possibilidade de indexadores para intervalos de datas.

**4.1.8.35 -** Possuir rotinas de movimentações e alterações de dívidas (anistias, prescrições, cancelamentos, estornos, etc.)

**4.1.8.36 -** Possuir relatórios gerenciais, estatísticos e financeiros: resumos de dívidas vencidas e à vencer; situação do cadastro; resumo da arrecadação por dia/mês, por tipo de dívida e por órgão arrecadador; de cancelamentos; de classificação da receita de acordo com plano de contas da Prefeitura; de pagamentos e de estorno de pagamento.

Rua Cel. Júlio Pereira dos Santos, 465 – Fone: (55) 3781 – 4361/5239 – e-mail: compras@santoaugusto.rs.gov.br – CEP 98.590-000 – Santo Augusto – RS

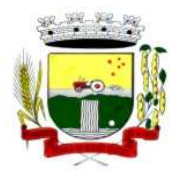

**4.1.8.37 -** Emitir notificação de cobrança administrativa para o contribuinte devedor, com parametrização do conteúdo da notificação.

**4.1.8.38 -** Emitir certidão executiva e petição com textos parametrizados para cobrança judicial.

**4.1.8.39 -** Possibilitar a emissão da Certidão de Divida Ativa junto com a Petição através de um única rotina para composição do processo de execução fiscal.

**4.1.8.40 -** Permitir baixas dos débitos automaticamente através de arquivos de arrecadação fornecidos pelos Bancos.

**4.1.8.41 -** Ter consulta geral unificada da situação do contribuinte (dívida ativa, débitos correntes de todas as receitas) com valores atualizados e opção para impressão de segundas vias, re-parcelamentos e pagamentos

**4.1.8.42 -** Ter opção para cadastrar fórmulas de juros de financiamentos para refinanciamento de débitos correntes e dívida ativa, vencidos ou à vencer, podendo cobrar ou não taxa de expediente.

**4.1.8.43 -** Possuir rotina configurável de Parcelamento de Dívida Ativa:

- **a)** podendo parcelar várias receitas,
- **b)** parcelar outros parcelamentos em aberto;
- **c)** dívidas executadas;
- **d)** conceder descontos legais através de fórmulas configuráveis;
- **e)** determinar valor mínimo por parcela;
- **f)** cobranças de taxas de parcelamento.

**4.1.8.44 -** Ter um controle da apuração dos lançamentos dos contribuintes onde seja possível, por exemplo, comparar quanto foi declarado e quanto realmente foi faturado pelo contribuinte, gerando um lançamento com a diferença apurada com os devidos acréscimos. Sendo ainda possível a geração da notificação fiscal por atividade, ano, ano e atividade e parcela, facilitando uma possível contestação por parte do contribuinte.

**4.1.8.45 -** Gerar auto de infrações e notificações aos contribuintes.

**4.1.8.46 -** Controlar a geração de cálculo e emissão de notas avulsas, impressas pela secretaria da fazenda.

**4.1.8.47 -** Ter controle de denúncias fiscais.

**4.1.8.48 -** Possibilitar o controle de requerimento de baixa, suspensão e cancelamento de atividades, possibilitando a configuração de permissão da baixa ou não caso o Econômico esteja em débito com a prefeitura. Possibilitando também a geração da taxa de expediente ou não para execução do processo.

**4.1.8.49 -** Permitir configuração de modelos de carnês pelo próprio usuário.

**4.1.8.50 -** Possuir processos para fiscalização dos cadastros mobiliários e imobiliários, com lançamento, notificação fiscal e/ou auto de infração.

**4.1.8.51 -** Controlar a compensação e restituição de pagamentos efetuados indevidamente.

**4.1.8.52 -** Controlar os projetos para emissão Alvará de Construção e Habite-se.

**4.1.8.53 -** Permitir que sejam parametrizados todos os tributos conforme a legislação municipal, quanto à sua fórmula de cálculo, multa, correção e índices, moedas, etc.

**4.1.8.54 -** Permitir cálculo de juros e multas de débitos correntes baseado em fórmulas, podendo variar de ano para ano e também de receita para receita.

**4.1.8.55 -** Permitir controle de isenção/imunidade definido nas fórmulas de cálculo, permitindo resumos por tipo de isenção/imunidade de cada receita.

**4.1.8.56 -** Possuir rotina de inscrição em dívida com emissão do livro de dívida ativa, gerando informações sobre o ato da inscrição (livro, folha, data e número da inscrição), permitindo cálculos de atualizações e acréscimos legais e controle da execução fiscal.

**4.1.8.57 -** Possuir rotinas de configuração através de fórmulas para: cancelar, prescrever, suspender, anistiar a dívida ativa automaticamente, com seus respectivos registros.

Rua Cel. Júlio Pereira dos Santos, 465 – Fone: (55) 3781 – 4361/5239 – e-mail: compras@santoaugusto.rs.gov.br – CEP 98.590-000 – Santo Augusto – RS

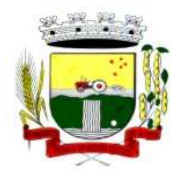

**4.1.8.58 -** Emissão de documentos inerentes à fiscalização: Termo de Início da Fiscalização, Termo de Encerramento da Fiscalização, Termo de Ocorrência, Termo de Apreensão de Documentos, Termo de Prorrogação da Fiscalização, Intimação, Recibo de Entrega de Documentos, Auto de Infração, Produção Fiscal, Planilha de Cálculo da Apuração Fiscal.

**4.1.8.59 -** Possibilitar que seja feito cálculo simulado baseado no histórico de alterações, exercícios anteriores, dados cadastrais do exercício atual, considerando os parâmetros de cálculo do exercício solicitado.

**4.1.8.60 -** Permitir desmembramentos e remembramentos de imóveis.

**4.1.8.61 -** Possuir rotina para importar imagem da planta cartográfica do imóvel, individual e geral.

**4.1.8.62 -** Controlar a entrega e devolução de carnês e/ou notificações.

**4.1.8.63 -** Permitir gerar o ITBI de mais de um imóvel do mesmo proprietário para o mesmo comprador.

**4.1.8.64 -** Possibilitar a consulta de ações fiscais por fiscal.

**4.1.8.65 -** Possuir cadastro para suspender lançamento total ou de algumas receitas do mesmo.

**4.1.8.66 -** Possuir cadastro para suspender notificações e autos de infração, bem como controlar suas movimentações durante o processo

**4.1.8.67 -** Possibilitar a integração com o sistema de tesouraria, efetuando baixa de pagamento de débitos, dividas, dividas parceladas e parcelas do Refis, automaticamente.

**4.1.8.68 -** Poder emitir parcela unificada para pagamento, relacionando todos os débitos correntes, dívidas ativas e parcelas de dividas que o contribuinte estiver devendo.

**4.1.8.69 -** Ter o controle de emissão de segunda via do carnê com acréscimo de taxa por emissão, podendo ser configurado por Receita.

**4.1.8.70 -** Possibilitar a emissão de parcelas, pagamento, transferência para dívida e reparcelamento através das janelas de consultas.

**4.1.8.71 -** Controlar a emissão de documentos impressos, registrando: forma de entrega, data entrega e cancelamento.

**4.1.8.72 -** Dispor de rotinas que permitem o controle de acesso aos usuários aos módulos e funções com a área de atuação de cada usuário dentro do sistema.

**4.1.8.73 -** Possibilitar o cadastramento único de contribuintes, o qual poderá ser utilizado em todo o sistema, facilitando as consultas e emissão de Certidão Negativa de Débito.

**4.1.8.74 -** Permitir várias receitas referentes a Imóveis, Econômicos, Contribuição de Melhorias ou Serviços Diversos.

**4.1.8.75 -** Possuir opção para verificar os históricos das alterações cadastrais (cadastro de contribuintes, cadastro imobiliário e cadastro mobiliário) efetuadas por determinados usuários, por data ou por processo de alteração. Tendo também a opção de emitir relatório do histórico.

**4.1.8.76 -** Poder emitir uma prévia do ITBI para apreciação do contribuinte, sem necessariamente que o ITBI seja confirmado.

**4.1.8.77 -** Poder controlar ITBIs de imóveis arrematados em leilão.

**4.1.8.78 -** Ter o controle das ME e EPPs optantes pelo Simples Nacional, conforme Lei Complementar 123/2006.

**4.1.8.79 -** Possibilitar a prorrogação ou antecipação de vencimento parcial somente de alguns lançamentos ou geral, por algum processo que venha a ocorrer com o lançamento.

**4.1.8.80 -** Emitir Gráficos para análise de lançamentos de Impostos e Taxas, Características dos Imóveis e Econômicos e Localização dos mesmos.

**4.1.8.81 -** Ter rotina que possibilite conceder descontos (Remissão) ao contribuinte para Débitos, Dívidas.

Rua Cel. Júlio Pereira dos Santos, 465 – Fone: (55) 3781 – 4361/5239 – e-mail: compras@santoaugusto.rs.gov.br – CEP 98.590-000 – Santo Augusto – RS
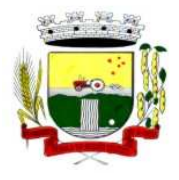

**4.1.8.82 -** Possibilitar o reparcelamento de débitos podendo optar pela cobrança ou não de Juro de Financiamento.

**4.1.8.83 -** Conter rotina configurável para refinanciamento (parcelamento) onde possam ser refinanciados todos os débitos, dividas ativas e dividas parceladas, vencidos ou à vencer, podendo cobrar ou não taxa de expediente.

**4.1.8.84 -** Efetuar as baixas dos débitos através de leitora de código de barras com opção de autenticar ou não os documentos de arrecadação.

**4.1.8.85 -** Gerar relatórios com a receita classificada de acordo com o plano de contas da receita, de forma que se integre ao sistema de contabilidade pública.

**4.1.8.86 -** Possuir relatório que demonstre, em uma visão ampla, da arrecadação do município por bairro.

**4.1.8.87 -** Controlar a execução de dívidas.

**4.1.8.88 -** Emitir os livros de dívida ativa e notificação para os contribuintes inscritos.

**4.1.8.89 -** Possibilitar a emissão de relatório para a verificação da movimentação das dívidas ativas dentro de um período informado, controlando assim os saldos.

**4.1.8.90 -** Permitir agregar junto ao parcelamento de dívidas, a cobrança de outros valores pertinentes à dívida, como honorários, juros de financiamento, correção pré-fixada, taxa de expediente, etc.

**4.1.8.91 -** Ter a possibilidade de ao parcelar as dívidas, incluir valores de reforços em parcelas, devido a sazonalidade de liquidez dos contribuintes.

**4.1.8.92 -** Possibilitar o cadastramento de fiscais, documentos fiscais, relacionamento entre documentos e atividades, infrações e notificações, os quais poderão ser utilizados na programação de ações fiscais e apurações fiscais.

**4.1.8.93 -** Possuir relatório que liste as inconsistências do cadastro imobiliário.

**4.1.8.94 -** Possuir controle da liberação do alvará provisório conforme Lei Complementar 123/06.

**4.1.8.95 -** Possuir cadastro configurável para as vistorias de imóveis e econômicos (empresas).

**4.1.8.96 -** Permitir consultas cadastrais através: do nome, parte do nome, CNPJ/CPF, endereço e inscrição cadastral.

**4.1.8.97 -** Manter um cadastro de dias não úteis (feriados) para fins de cálculo de juro/multa.

**4.1.8.98 -** Possibilitar após a baixa, a emissão de relatório com o demonstrativo do movimento para conferência.

**4.1.8.99 -** Possuir cadastros de mobiliário (econômico) e de atividades configuráveis conforme boletim cadastral da Prefeitura, com a possibilidade de inserir campos numéricos (inteiros e decimais), datas, horas e textos à qualquer momento.

**4.1.8.100 -** Ter a possibilidade de parametrizar a geração de lançamentos, com a diferença dos pagamentos a menor para Débitos, Divida Ativa, Divida Parcelada e Refis. Com ainda opção de utilizar configurações diferentes para cada receita.

**4.1.8.101 -** Possibilitar a importação de arquivos de períodos e eventos do Simples Nacional.

**4.1.8.102 -** Possibilitar a contabilização dos valores das deduções (descontos, anistias, cancelamentos, etc.) juntamente com os valores das receitas arrecadadas.

**4.1.8.103 -** Efetuar consistência no cadastro de pessoas em relação às informações das pessoas jurídicas enquadradas como MEI (Microempreendedor Individual) conforme critérios estabelecidos pelo Simples Nacional.

**4.1.8.104 -** Possibilitar a emissão de relatório demonstrando os valores concedidos ou perdidos de descontos no momento do pagamento das parcelas.

**4.1.8.105 -** Possibilitar que o abatimento realizado na composição dos parcelamentos possa ser parametrizado para baixas os débitos/dívidas de forma proporcional ou quitando primeiramente os débitos/dívidas mais antigos.

Rua Cel. Júlio Pereira dos Santos, 465 – Fone: (55) 3781 – 4361/5239 – e-mail: compras@santoaugusto.rs.gov.br – CEP 98.590-000 – Santo Augusto – RS

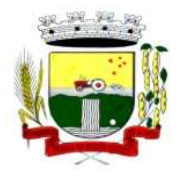

**4.1.8.106 -** Possibilitar a emissão de relatório com a posição da dívida ativa em determinada data, permitindo verificar a situação do cadastro da dívida ativa de forma retroativa ou futura.

**4.1.8.107 -** Possibilitar que sejam informadas as dívidas que estão sendo enviadas para protesto, podendo ser filtradas e consultas em relatórios específicos.

**4.1.8.108 -** Possibilitar a emissão de gráfico para análise da receita lançada x arrecadada x em dívida ativa x isenta, e gráfico para análise da dívida ativa anual e acumulada.

#### **4.1.9 - SISTEMA DE ESCRITURAÇÃO FISCAL DO ISS DE FORMA ELETRÔNICA (VIA WEB)**

**4.1.9.1 -** Cadastrar funcionários e conceder permissões de acesso aos contribuintes (no caso de contadores). **4.1.9.2 -** Possibilitar o cadastramento de solicitação de AIDF, anexando o modelo do documento a ser impresso e após o deferimento existe a possibilidade de emitir a autorização para impressão.

**4.1.9.3 -** Permitir a emissão o comprovante de liberação de AIDF.

**4.1.9.4 -** Permitir que os declarantes possam encaminhar uma solicitação de alteração cadastral.

**4.1.9.5 -** Permitir a emissão do comprovante de Alteração Cadastral.

**4.1.9.6 -** Possibilitar o registro da solicitação de reabertura de declarações pelo declarante.

**4.1.9.7 -** Possibilitar o registro da solicitação de reabertura de declarações de despesas pelo declarante.

**4.1.9.8 -** Possibilitar aos contadores e/ou o próprio contribuinte efetuar a troca de contador da empresa, sendo que deverá enviar um comunicado aos envolvidos.

**4.1.9.9 -** Possibilitar a importação do planos de conta para os declarantes enquadrados como "Serviço declarados por conta" (Instituições Bancárias).

**4.1.9.10 -** Possibilitar o cadastro de contas de serviços para instituições financeiras e também de importar o plano de contas COSIF.

**4.1.9.11 -** Possibilitar a validação de recibo de AIDF.

**4.1.9.12 -** Disponibilizar meios para que o contribuinte realize todas as declarações de serviços prestados e tomados, de ISS retido de terceiros ou retidos por terceiros. Esta declaração poderá ser feita manualmente informando os documentos fiscais individualmente ou por meio de um arquivo contendo todos os documentos a serem declarados.

**4.1.9.13 -** Possibilitar que declarações encerradas sejam retificadas, gerando uma nova guia de pagamento ou um saldo a ser compensado em novas declarações.

**4.1.9.14 -** Possibilitar que para uma mesma competência sejam realizadas mais de uma declaração.

**4.1.9.15 -** Estar preparado para atender as normas da lei complementar 123/2006, referente ao Simples Nacional.

**4.1.9.16 -** Permitir declarar os dados que compõem a base de cálculo para contribuintes enquadrados como entidades especiais.

**4.1.9.17 -** Permitir informar periodicamente o faturamento do declarante.

- **4.1.9.18 -** Emitir Guias para Pagamento conforme convênio bancário utilizado pela entidade.
- **4.1.9.19 -** Emitir Livro de ISS onde deve ser listadas as declarações normais e retificadoras.
- **4.1.9.20 -** Emitir relatório de conferência de serviços declarados.

**4.1.9.21 -** Ter opção de emitir Recibo de Declaração de ISS, ISS Retido/por substituição e Fixo.

**4.1.9.22 -** Permitir que o declarante seja notificado de possíveis irregularidades encontradas em suas declarações.

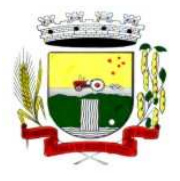

**4.1.9.23 -** Permitir que pessoas físicas ou jurídicas que não possuem cadastro na Prefeitura solicitem o seu cadastramento como declarante.

**4.1.9.24 -** Permitir que as competências sejam definidas pelo usuário.

**4.1.9.25 -** Permitir realizar manutenção nos cadastros de serviços, tais como: Inserir novos serviços e Alterar alíquota de atividade.

**4.1.9.26 -** Possibilitar enviar avisos/mensagens a todos ou à alguns declarantes e que as mesmas estejam visíveis quando o declarante acessar o sistema de declarações.

**4.1.9.27 -** Permitir que sejam cadastrados materiais diversos a serem utilizados nas declarações de serviços.

**4.1.9.28 -** Permitir configurar a geração automática de autos de infração para declarações que sejam encerradas fora do prazo estabelecido pela entidade.

**4.1.9.29 -** Permitir que a Prefeitura defina quais rotinas estarão disponíveis para os declarantes.

**4.1.9.30 -** Permitir a definição de fórmulas de cálculo para cobrança do ISS.

**4.1.9.31 -** Permitir por meio de fórmula realizar validações no momento de proceder a liberação da AIDF.

**4.1.9.32 -** Permitir realizar as liberações de AIDF.

**4.1.9.33 -** Processar alterações cadastrais, solicitadas pelos contribuintes.

**4.1.9.34 -** Possibilitar a reabertura de declarações já encerradas: Com solicitação dos declarantes, realizada pelo sistema; Sem solicitação, a pedido dos declarantes; De despesas.

**4.1.9.35 -** Possibilitar o enquadramento de atividades para a empresa que prestou serviços e que não estão relacionadas em seu cadastro.

**4.1.9.36 -** Possibilitar o lançamento das Notas Avulsas para empresas cuja atividade não exija emissão sistemática dos documentos fiscais, mas eventualmente, necessitam fornecer documento fiscal aos seus tomadores de serviço.

**4.1.9.37 -** Permitir que o fiscal emita seu parecer referente a uma solicitação de transferência de contador.

**4.1.9.38 -** Permitir que saldos gerados sejam liberados para uso.

**4.1.9.39 -** Permitir alteração do porte da Empresa.

**4.1.9.40 -** Permitir que as solicitações de cadastro de declarante sejam confirmadas pela Prefeitura, habilitando-os para utilização do Módulo de Declaração.

**4.1.9.41 -** Permitir a emissão de relatórios dos principais cadastros, tais como: Declarantes; Competências; Solicitação de alteração cadastral; Transferência de contadores; Declarantes por contadores.

**4.1.9.42 -** Emitir relatórios de arrecadação e a relação de declarações com inconsistências nas AIDF;

**4.1.9.43 -** Possibilitar a identificação de contribuintes inadimplentes, os maiores declarantes e pagadores do município;

**4.1.9.44 -** Possibilitar o cruzamento de declarações, onde será possível confrontar os dados informados pelo prestador do serviço com os dados informados pelo tomador do serviço, evitando sonegação;

**4.1.9.45 -** Permitir a realização de estudo das atividades/serviços tomados de fora do município, verificando a possibilidade de incentivos para estas atividades;

**4.1.9.46 -** Ter opção de emitir relatório com as solicitações de alterações cadastrais feitas pelos contribuintes;

**4.1.9.47 -** Possuir relatório para conferência dos débitos dos contribuintes, mostrando valores dos débitos lançados e o que já foi pago;

Rua Cel. Júlio Pereira dos Santos, 465 – Fone: (55) 3781 – 4361/5239 – e-mail: compras@santoaugusto.rs.gov.br – CEP 98.590-000 – Santo Augusto – RS

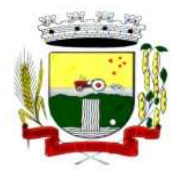

**4.1.9.48 -** Possuir relatório para consulta da situação do declarante visualizando se foi feito as declarações de serviços prestados ou tomados e se o imposto foi pago;

**4.1.9.49 -** Possuir relatório para conferência de declarações por atividade agrupando os dados por competência;

**4.1.9.50 -** Ter opção para consultar a situação das solicitações de liberação de AIDFs;

**4.1.9.51 -** Permitir visualizar a relação de documentos fiscais que foram liberados através da solicitação de liberação de AIDFs, mas ainda não foram declarados no sistema;

**4.1.9.52 -** Visualizar quais foram as atividades com maior valor declarado trazendo o valor declarado de cada atividade e a média mensal declarada de cada atividade;

**4.1.9.53 -** Permitir a realização de estudo das atividades/serviços prestados no município, analisando os não declarados pelo Tomador ou Retidos e não declarados pelo Tomador;

**4.1.9.54 -** Emitir relatório de saldos a compensar, compensados e bloqueados, referentes a declarações efetuadas;

**4.1.9.55 -** Ter relatórios que apontam a quantidade de Documentos Fiscais emitidos por declarante e por competência para levantamentos estatísticos.

**4.1.9.56 -** Ter relatório estatístico que aponte a média de consumo de notas fiscais por competência dentro de uma atividade, para autorização das solicitações de impressão de documentos fiscais.

**4.1.9.57 -** Possibilitar a visualização das declarações das empresas em regime de estimativa, comparando o valor estimado com o valor declarado.

**4.1.9.58 -** Possibilitar a visualização dos maiores prestadores de serviços sediados fora do município e que prestam serviços no município.

**4.1.9.59 -** Criar dispositivo de comunicação via correio eletrônico embutido na ferramenta onde os fiscais possam interagir com todos os declarantes, com a finalidade de comunicar irregularidades.

**4.1.9.60 -** Possibilitar visualizar um resumo das declarações efetuadas por competência, em que esse relatório deve apresentar o número de declarações efetuadas, valores declarados, pago e aberto, separados pelo tipo de declaração.

**4.1.9.61 -** Possuir integração com sistema de tributos.

**4.1.9.62 -** Possibilitar a comunicação via sistema entre declarantes e fiscais.

**4.1.9.63 -** Possibilitar que os declarantes sejam notificados por irregularidades em suas declarações.

**4.1.9.64 -** Possibilitar que os fiscais acessem as informações dos declarantes diretamente no Módulo de declaração, permitindo somente consultar informações.

**4.1.9.65 -** Possibilitar a averiguação de serviços prestados por empresas desativadas ou baixadas.

**4.1.9.66 -** Possibilitar o controle de notas fiscais utilizadas sem a devida autorização de impressão do documento.

**4.1.9.67 -** Possibilitar o controle das datas dos documentos fiscais declarados.

**4.1.9.68 -** Possibilitar o controle de todos os serviços prestados pelos contribuintes prestadores de serviço.

**4.1.9.69 -** Possibilitar a análise do valor declarado mensalmente por atividade, bem como o valor médio declarado por atividade.

**4.1.9.70 -** Possibilitar a análise das declarações dos contribuintes levando em consideração a média de sua categoria.

**4.1.9.71 -** Possibilitar o confronto entre os valores dos serviços declarados com as despesas declaradas no mesmo período.

**4.1.9.72 -** Possibilidade de cadastrar os declarantes que deverão obrigatoriamente assinar suas declarações de serviços prestados ou tomados antes de efetuar o encerramento da competência. Além disso, o contador poderá ser autorizado a assinar as declarações do contribuinte, utilizando, para isso, o e-CPF deste ou do próprio contador.

Rua Cel. Júlio Pereira dos Santos, 465 – Fone: (55) 3781 – 4361/5239 – e-mail: compras@santoaugusto.rs.gov.br – CEP 98.590-000 – Santo Augusto – RS

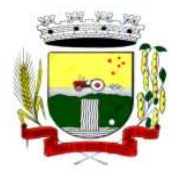

**4.1.9.73 -** Possibilitar o encerramento de declarações de serviço assinadas digitalmente, permitindo ainda o download das declarações assinadas, bem como, realizar o estorno da assinatura digital registrada para a declaração.

**4.1.9.74 -** Possibilitar ao contador, durante a seleção da empresa, visualizar a última declaração encerrada, tanto de serviços prestados quando tomados.

**4.1.9.75 -** Possibilitar ao declarante fazer o acesso seguro através de um teclado virtual.

#### **4.1.10 - SISTEMA DE ATENDIMENTO AO CIDADÃO/TRIBUTOS (VIA WEB)**

**4.1.10.1 -** Permitir ao contribuinte o acompanhamento de sua situação junto à entidade por meio de consultas e emissão de extratos, contendo os débitos e dívidas com valores atualizados em tempo real.

**4.1.10.2 -** Permitir a emissão de documentos de maneira fácil e prática via Internet: Certidão Negativa, Positiva ou Positiva com efeitos de Negativa, Alvará de Licença e Localização e 2ª via de Certidão de Isenção.

**4.1.10.3 -** Possibilitar a autenticação do documento de Certidão Negativa de Débitos Municipais impresso via Internet.

**4.1.10.4 -** Possibilitar a emissão de guias de pagamento de qualquer Tributo Municipal, via Internet, podendo ser emitidas por parcela com descontos ou acréscimos e ter suas informações atualizadas em tempo real.

**4.1.10.5 -** Possibilitar o acesso ao sistema de forma configurável, permitindo ao contribuinte utilizar o CPF ou CNPJ com ou sem senha, ou somente o código cadastral do contribuinte na prefeitura.

**4.1.10.6 -** Permitir a alteração de senhas de acesso pelo próprio contribuinte.

**4.1.10.7 -** Possibilitar o envio da senha via e-mail nos casos de esquecimento, após solicitação do contribuinte.

**4.1.10.8 -** Permitir que os contadores acessem as informações dos contribuintes que representam.

**4.1.10.9 -** Possibilitar a geração de um código de controle para averiguar a veracidade das informações contidas no documento emitido pelo sistema.

**4.1.10.10 -** Possibilitar a configuração de validações a serem feitas quando o contribuinte emitir relatórios pelo sistema, emitindo mensagem ao contribuinte sobre as pendências e impedindo a emissão do relatório.

**4.1.10.11 -** Permitir a emissão de guias de pagamento, possibilitando a unificação de parcelas e receitas distintas em uma só guia.

**4.1.10.12 -** Permitir personalizar cabeçalhos dos carnês, incluindo brasões, logotipos e textos conforme a necessidade.

**4.1.10.13 -** Permitir o controle de emissão de guias de dividas ativas que estão em processo de execução.

**4.1.10.14 -** Permitir o controle de emissão de guias unificadas pelo usuário, podendo ser configurada a seleção de parcelas por tipos de receitas e por receitas, podendo também excluir receitas e inserir uma nova receita no momento desejado.

#### **4.1.11 - SISTEMA DE TESOURARIA**

**4.1.11.1 -** Registrar os lançamentos de débito/crédito e de transferências bancárias.

**4.1.11.2 -** Controlar os talonários de cheques em poder da Tesouraria e não permitir que pagamento (com cheque) seja efetuado sem o respectivo registro.

**4.1.11.3 -** Fornecer relatórios sobre os pagamentos efetuados por Banco/Cheque.

**4.1.11.4 -** Possibilitar a emissão de borderôs (ordens bancárias) para agrupamento de pagamentos a diversos fornecedores de uma mesma instituição bancária, efetuando o mesmo tratamento caso o pagamento fosse realizado individualmente;

**4.1.11.5 -** Fornecer relatórios referentes às ordens bancárias e permitir consultas em diversas classificações;

**4.1.11.6 -** Registrar automaticamente os lançamentos dos pagamentos na Contabilidade;

**4.1.11.7 -** Permitir gerar os arquivos relativos às ordens bancárias para pagamento dos fornecedores com crédito em conta bancária. Os arquivos deverão ser configuráveis e já possuir modelos das principais instituições bancárias.

Rua Cel. Júlio Pereira dos Santos, 465 – Fone: (55) 3781 – 4361/5239 – e-mail: compras@santoaugusto.rs.gov.br – CEP 98.590-000 – Santo Augusto – RS

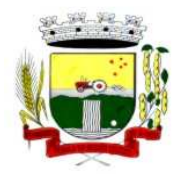

**4.1.11.8 -** Controlar a movimentação de pagamentos (nas dotações orçamentárias, extra-orçamentárias e restos à pagar): Registrando todos os pagamentos efetuados contra caixa ou bancos; Gerando recibos permitindo estornos; Efetuando os lançamentos automaticamente nas respectivas contas contábeis, permitindo consultas; Emitindo relatórios (auxiliares) em diversas classificações;

**4.1.11.9 -** Permitir registrar a conciliação bancária e que seja realizada as comparações necessárias com o saldo contábil e dos lançamentos de Pagamentos e de Recebimentos do período selecionado, com o saldo do extrato bancário, além de emitir o demonstrativo de conciliação do saldo bancário.

**4.1.11.10 -** Permitir a emissão de relatórios diários para acompanhamento e controle dos pagamentos e recebimentos realizados.

**4.1.11.11 -** Permitir a emissão de boletim de caixa demonstrando a movimentação diária e respectivos saldos.

**4.1.11.12 -** Possibilitar a demonstração diária de receitas arrecadadas (orçamentárias e extra-orçamentárias).

**4.1.11.13 -** Possibilitar a demonstração diária de despesas realizadas (orçamentárias e extra-orçamentárias).

**4.1.11.14 -** Possibilitar a demonstração de saldos bancários, possuindo boletim diário de bancos, livro do movimento do caixa, boletim diário da tesouraria e demonstrativos financeiros de caixa.

**4.1.11.15 -** Possibilitar a configuração e utilização de diversos pontos de caixa com arrecadação e pagamentos totalmente integrados e com geração automática de lançamentos na contabilidade.

**4.1.11.16 -** Possibilitar a baixa automática dos pagamentos de documentos na emissão de cheques e ordens bancárias.

**4.1.11.17 -** Permitir efetuar a arrecadação orçamentária:

**a)** Com baixa automática dos débitos correspondentes no sistema de tributação, agindo de forma integrada;

**b)** Utilizando a leitura de código de barras;

**c)** Desdobrando automaticamente o valor total arrecadado em valores de acordo com percentuais previamente configurados para as receitas;

**d)** Possibilitando realizar a impressão do cheque no momento do recebimento.

**4.1.11.18 -** Permitir a impressão ou reimpressão de cheques, podendo optar por entre os principais modelos de impressoras de cheque existentes no mercado.

**4.1.11.19 -** Criar ou editar modelos de impressão de cheques, podendo selecioná-los no momento da emissão ou indicar um modelo já existente configurado por banco.

**4.1.11.20 -** Permitir o estorno de recebimentos de tributos municipais.

**4.1.11.21 -** Possibilitar a configuração dos usuários com permissão para acesso e movimentação de caixas diários.

**4.1.11.22 -** Possibilitar o registro da abertura e fechamento de caixa, com opção de efetuar o registro dos lançamentos em datas anteriores ao do caixa atual, com o devido registro na fita de caixa;

**4.1.11.23 -** Possibilitar integração com o sistema tributário para consultar a situação do credor no momento do pagamento.

**4.1.11.24 -** Emitir relatórios: Razão analítico; Pagamentos por ordem cronológica; Pagamentos efetuados; Contas a pagar p/ credores; Pagamentos e recebimentos estornados; Relação de cheques emitidos; Emissão de notas de pagamentos; Declaração de regularidade de saldo de caixa, entre outros.

**4.1.11.25 -** Possuir fita para autenticação mecânica de todos os movimentos efetuados no caixa, em cada ponto de caixa, possibilitando inclusive sua reimpressão. O conteúdo a ser impresso deverá ser configurável e possibilitar a utilização dos principais modelos de autenticadoras existentes no mercado.

**4.1.11.26 -** Possuir Gerador de Relatórios que possibilite ao próprio usuário a criação de relatórios específicos necessários ao controle de informações de seu interesse, inclusive com possibilidade de geração de arquivos.

**4.1.11.27 -** Possibilitar a realização de configuração de permissões de consulta, inclusão, alteração e exclusão por usuário e cadastro.

Rua Cel. Júlio Pereira dos Santos, 465 – Fone: (55) 3781 – 4361/5239 – e-mail: compras@santoaugusto.rs.gov.br – CEP 98.590-000 – Santo Augusto – RS

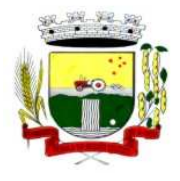

**4.1.11.28 -** Permitir a configuração de assinaturas por relatório, informando o nome do cargo e da pessoa que o ocupa.

**4.1.11.29 -** Possibilitar que a configuração dos documentos de receita possam ser recebidos apenas em determinado ponto, pré-definido.

**4.1.11.30 -** Possibilitar o cadastramento de receitas lançadas e contabilização conforme Portaria da STN.

**4.1.11.31 -** Permitir descontos extras e orçamentários na liquidação de empenho, efetuando automaticamente os lançamentos nas contas orçamentárias, financeiras e de compensação.

**4.1.11.32 -** Permitir lançamento e anulação (total e parcial) de liquidações, ordens de pagamento, restos a pagar, notas de despesa extra-orçamentárias, possibilitando auditoria destas operações.

**4.1.11.33 -** Permitir o pagamento de diversos documentos simultaneamente; a criação de documento de liquidação e pagamento em único movimento; a realização de vários pagamentos, podendo optar por única ou diversas formas de efetuá-lo.

**4.1.11.34 -** Efetuar automaticamente lançamentos na conta de compensado quando da liquidação ou pagamento de empenho, e prestação de contas dos empenhos de adiantamentos, ou auxílios e subvenções.

**4.1.11.35 -** Permitir que sejam emitidas notas de Recebimento, Liquidação, Ordem de pagamento, Restos à pagar, Despesa Extra e respectivas anulações.

**4.1.11.36 -** Possibilitar controlar a data de compensação dos cheques emitido e possibilitando que na conciliação bancária seja possível inserir os cheques não compensados.

**4.1.11.37 -** Possibilitar imprimir dados da conta, agência e banco do credor no verso do cheque ao realizar um pagamento.

#### **4.1.12 - SISTEMA DE SERVIÇOS DE GERAÇÃO DA NOTA FISCAL DE SERVIÇOS DE FORMA ELETRÔNICA (VIA WEB)**

**4.1.12.1 -** Permitir ao contribuinte solicitar seu ingresso no sistema de emissão eletrônica de notas fiscais;

**4.1.12.2 -** Permitir ao fiscal controlar a sequência da nota fiscal emitida, permitindo ou não que a mesma seja alterada.

**4.1.12.3 -** Possuir rotina para liberação online de acesso aos contribuintes;

**4.1.12.4 -** Possibilitar a emissão de relatórios de adesão ao sistema;

**4.1.12.5 -** Possibilitar a emissão de relatórios de solicitações pendentes;

**4.1.12.6 -** Possibilitar acesso através de usuário e/ou certificado digital (e-CPF ou e-CNPJ);

**4.1.12.7 -** Permitir a emissão de notas fiscais de serviços eletrônicas com plena validade jurídica;

**4.1.12.8 -** Permitir o cancelamento de notas fiscais de serviços eletrônicas;

**4.1.12.9 -** Permitir a substituição de uma nota fiscal de serviço eletrônica por várias e várias notas fiscais de serviço eletrônicas por uma;

**4.1.12.10 -** Possibilitar ao Fiscal a emissão de relatórios de notas fiscais de serviços eletrônicas emitidas;

**4.1.12.11 -** Possibilitar ao Contribuinte a emissão de relatórios de notas fiscais de serviços eletrônicas emitidas;

**4.1.12.12 -** Possibilitar ao Fiscal a emissão de relatórios de notas fiscais de serviços eletrônicas canceladas;

**4.1.12.13 -** Possibilitar ao Fiscal a emissão de relatórios de notas fiscais de serviços eletrônicas substituídas;

**4.1.12.14 -** Permitir ao Contribuinte a emissão de guia de recolhimento referente as notas fiscais de serviço eletrônicas;

**4.1.12.15 -** Possibilitar o contribuinte compor sua guia de recolhimento escolhendo as notas fiscais de serviço eletrônica que desejar incluir em cada guia;

Rua Cel. Júlio Pereira dos Santos, 465 – Fone: (55) 3781 – 4361/5239 – e-mail: compras@santoaugusto.rs.gov.br – CEP 98.590-000 – Santo Augusto – RS

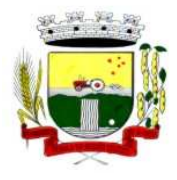

**4.1.12.16 -** Permitir a consulta dos prestadores de serviços do município que emitem Nota Fiscal de Serviço Eletrônica;

**4.1.12.17 -** Permitir a configuração de créditos para abatimento em impostos municipais (Definição de percentuais, limites de abatimento, etc.);

**4.1.12.18 -** Permitir ao Contribuinte a consulta de créditos;

**4.1.12.19 -** Possibilitar ao Contribuinte a emissão de relatórios dos créditos gerados;

**4.1.12.20 -** Permitir ao município a gestão de cadastro de competências;

**4.1.12.21 -** Permitir ao município a adequação das alíquotas dos serviços tributáveis em regime de emissão eletrônica de notas fiscais de serviço, exibindo inclusive o histórico de alterações deste valor;

**4.1.12.22 -** Permitir ao município a definição de alíquotas para cada prestador;

**4.1.12.23 -** Possibilitar ao fiscal a emissão de relatórios de notas fiscais de serviço eletrônicas por contribuinte;

**4.1.12.24 -** Possibilitar a emissão de relatórios de notas fiscais de serviço eletrônicas por tipo de atividade, utilizando a lista de serviços ou CNAE;

**4.1.12.25 -** Possibilitar a emissão de relatórios de evolução das notas fiscais de serviço eletrônicas;

**4.1.12.26 -** Possibilitar a emissão de relatórios de maiores emitentes de notas fiscais de serviço eletrônica;

**4.1.12.27 -** Possibilitar a emissão de relatórios de consultas gerais aos dados constantes dos cadastros do sistema;

**4.1.12.28 -** Possibilitar o envio de um RPS ou lotes de RPSs para geração de notas fiscais de serviço eletrônicas;

**4.1.12.29 -** Registrar na nota fiscal de serviços eletrônica, qual o RPS que gerou a nota, se for o caso;

**4.1.12.30 -** Possibilitar a consulta da situação do Lote de RPS via WebService;

**4.1.12.31 -** Possibilitar a consulta de notas fiscais de serviço eletrônicas por RPS, via WebService;

**4.1.12.32 -** Possibilitar o intercâmbio automático de dados de lançamentos com o sistema tributário;

**4.1.12.33 -** Possibilitar o intercâmbio automático de dados de lançamentos, guias e pagamentos com o sistema tributário;

**4.1.12.34 -** Possibilitar o intercâmbio automático de dados com o sistema de escrituração fiscal eletrônica;

**4.1.12.35 -** Possibilitar a emissão de gráficos estatísticos de acompanhamento da arrecadação por Competência.

**4.1.12.36 -** Possibilitar a emissão de gráficos estatísticos de emissão de notas por atividade.

**4.1.12.37 -** Possibilitar a emissão de gráficos estatísticos de evolução das notas fiscais (quantidade de notas X meses).

**4.1.12.38 -** Possibilitar a emissão de gráficos estatísticos de crescimento das notas fiscais (percentual de crescimento X meses).

**4.1.12.39 -** Possibilitar que o tomador de serviço efetua denúncia da não conversão do RPS em nota fiscal de serviço eletrônica.

**4.1.12.40 -** Possibilitar ao fiscal a consulta de RPS convertido fora do prazo;

**4.1.12.41 -** Possibilitar a emissão de relatório com os RPSs convertidos fora do prazo;

**4.1.12.42 -** Possibilitar que o prestador de serviço liberado para emitir nota fiscal de serviços eletrônica, possa personalizar sua nota com o logotipo de sua empresa;

**4.1.12.43 -** Possibilitar a geração da NF eletrônica através do ERP e autenticá-la através de WebService ou conversão de RPS;

Rua Cel. Júlio Pereira dos Santos, 465 – Fone: (55) 3781 – 4361/5239 – e-mail: compras@santoaugusto.rs.gov.br – CEP 98.590-000 – Santo Augusto – RS

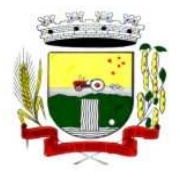

**4.1.12.44 -** Enviar e-mail ao tomador de serviço quando da conversão do RPS recebido, para nota fiscal de serviço eletrônica;

**4.1.12.45 -** Enviar e-mail ao fiscal quando for efetuada uma solicitação de acesso a entidade, permitindo cadastrar quais fiscais receberão este e-mail.

**4.1.12.46 -** Possibilitar a consulta da autenticidade da nota fiscal de serviço eletrônica.

**4.1.12.47 -** Possibilitar ao Contribuinte a exportação de todas as notas fiscais no formato XML.

**4.1.12.48 -** Possibilitar a geração da nota fiscal de serviços eletrônica de forma on line através do site da prefeitura;

**4.1.12.49 -** Possibilitar a Autenticidade da Nota através de link no site da prefeitura

**4.1.12.50 -** Possibilitar a Autenticidade da Nota através de formulário diretamente na página da prefeitura, permitindo ainda a criação de seu próprio formulário.

**4.1.12.51 -** Possibilitar a solicitação de acesso através de link no site da prefeitura, através de acesso direto ao terceiro passo da solicitação

**4.1.12.52 -** Possibilitar a solicitação de acesso através de formulário diretamente na página da prefeitura, possibilitando ainda criar seu próprio formulário.

**4.1.12.53 -** Possibilitar a consulta de RPS (recibo provisório de serviço) através de formulário diretamente na página da prefeitura, possibilitando ainda criar seu próprio formulário.

**4.1.12.54 -** Possibilitar a consulta de prestadores cadastrados no município através de formulário diretamente na página da prefeitura, possibilitando ainda criar seu próprio formulário, permitindo inclusive a exibição de ícones.

**4.1.12.55 -** Possibilitar realizar a denuncia fiscal através de formulário diretamente na página da prefeitura, possibilitando ainda criar seu próprio formulário (caso o RPS não tenha sido convertido em NF eletrônica.)

**4.1.12.56 -** Possibilitar a personalização de informações, diretamente na página da prefeitura, incluindo dados tais como: contribuintes autorizados, nf's emitidas, total de NF's emitidas nos últimos meses, Estimativa de ISS nos últimos meses, Valores NF's nos últimos meses.

**4.1.12.57 -** Possibilitar ao Fiscal emitir uma relação de todos os bairros do município, facilitando o acerto das informações pelo setor de cadastro, corrigindo as informações duplicadas e cadastros com informações erradas.

**4.1.12.58 -** Possibilitar ao Fiscal a criação de Fórmulas (scripts) para a validação dos dados digitados pelo prestador do serviço antes de sua emissão, tendo ainda a possibilidade de bloquear a sua emissão, exibindo uma mensagem.

**4.1.12.59 -** Possibilidade dos usuários do sistema verificarem todas as importantes melhorias acrescentadas em cada versão lançada do sistema

**4.1.12.60 -** Possibilidade de exibição do site do prestador, bem como as informações da inscrição municipal e estadual na impressão da nota fiscal de serviço.

**4.1.12.61 -** Possibilidade de utilização do teclado virtual para digitação da senha de acesso tonando o processo de login mais seguro.

**4.1.12.62 -** Possibilitar o envio do XML da Nota Fiscal de Serviço, anexado ao e-mail enviado ao Tomador da nota, contendo as informações da mesma. Este recurso é estendido também durante a conversão automática de RPS em notas.

**4.1.12.63 -** Possibilidade de emissão de Notas com as seguintes condições de pagamentos: à vista, apresentação e a prazo. Sendo 'a prazo' ainda é possível incluir a data de vencimento, a quantidade de parcelas e seu valor.

**4.1.12.64 -** Possibilidade de configuração do valor mínimo para geração das guias de pagamento.

#### **4.1.13 - SISTEMA DE CONTROLE DOS ÍNDICES LEGAIS REF. SAÚDE, EDUCAÇÃO E PESSOAL**

**4.1.13.1 -** Deve fornecer relatórios completos visando proporcionar o acompanhamento das informações em tempo real e uma melhor visualização da aplicação dos Índices Constitucionais de acordo com as determinações do TCE/RS.

Rua Cel. Júlio Pereira dos Santos, 465 – Fone: (55) 3781 – 4361/5239 – e-mail: compras@santoaugusto.rs.gov.br – CEP 98.590-000 – Santo Augusto – RS

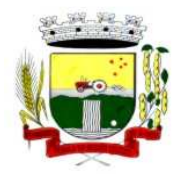

**4.1.13.2 -** Deve abranger as seguintes funcionalidades/relatórios: Índices Constitucionais Referentes à Educação (MDE+FUNDEB); Índices Constitucionais Referentes ao FUNDEB; Índices Constitucionais Referentes à Saúde – ASPS; Demonstrativo da Receita Corrente Líquida; Demonstrativo da Despesa com Pessoal.

**4.1.13.3 -** Todos os relatórios devem espelhar as mesmas informações demonstradas no Relatório de Validação e Encaminhamento (RVE) devendo se poder antecipar os resultados obtidos no PAD e acompanhar a evolução dos índices em qualquer momento que se queira consultar, em tempo real.

#### **4.1.14 - SISTEMA DE PORTAL DA TRANSPARÊNCIA - LC 131/09 (VIA WEB)**

**4.1.14.1 -** Consulta de Receitas: Deve exibir as informações da receita orçada, arrecadada no mês selecionado e o acumulado até o mês e o saldo orçamentário da receita.

**4.1.14.2 -** Maiores Arrecadações por Contribuinte: Deverão ser exibidos os nomes dos contribuintes com maior arrecadação tributária no ano selecionado. O sistema deve exibir o nome dos contribuintes em ordem decrescente do valor tributário arrecadado anual.

**4.1.14.3 -** Gastos Direto de Governo: Deve exibir os valores da despesa orçada, suplementada, anulada, empenhada no mês e acumulada até o mês e o saldo orçamentário agrupados por órgão, unidade e função.

**4.1.14.4 -** Despesas por Credor: Na consulta das despesas por credor deve ser possível efetuar a pesquisa pela entidade, ano e nome do credor com CNPJ/CPF. Deve ser exibido o valor empenhado, liquidado, pago e retido, bem como a data e número dos respectivos documentos.

**4.1.14.5 -** Relação dos Veículos: Deve exibir as descrições dos veículos relacionados no sistema de frotas, agrupados por setor.

**4.1.14.6 -** Quadro de Gastos - para atendimento à Lei Complementar 131/2009: deve exibir consultas de Convênio, Execução de Programa, Execução de Despesas, Gastos Diretos por Despesa, Gastos Diretos por Favorecido, Gastos Diretos por Órgão, Gastos Diretos por Projeto/Atividade e Execução da Receita, a seguir detalhados:

**a)** Convênios: Deve exibir o número do convênio, categoria, situação, objeto, valor do repasse, valor da contrapartida, nome do concedente e do beneficiário.

**b)** Execução de Programa: Deve exibir os valores da despesa orçada, orçamento atualizado, liquidado e pago, agrupados por órgão, unidade, programa e elemento de despesa.

**c)** Execução de Despesas: Deve exibir os valores da despesa orçada, orçamento atualizado, liquidado e pago, agrupados por órgão, unidade e elemento de despesa.

**d)** Gastos Diretos por Despesa: Deve exibir os valores da despesa paga, data do pagamento e número do documento, agrupados por elemento de despesa, órgão, unidade e credor com CNPJ/CPF.

**e)** Gastos Diretos por Favorecido: Deve exibir os valores da despesa paga, data do pagamento e número do documento, agrupados por credor com CNPJ/CPF, elemento de despesa e órgão.

**f)** Gastos Diretos por Órgão: Deve exibir os valores da despesa paga, data do pagamento e número do documento, agrupados por órgão, unidade, elemento de despesa e credor com CNPJ/CPF.

**g)** Gastos Diretos por Projeto/Atividade: Deve exibir os valores da despesa paga, data do pagamento e número do documento, agrupados por projeto/atividade, credor com CNPJ/CPF, elemento de despesa e órgão.

**h)** Execução da Receita: Deve exibe os valores da receita orçada, arrecadada no mês e acumulado até o mês selecionado e o saldo orçamentário da receita, agrupado por rubricas (tipo de receita).

**4.1.14.7 -** Licitações: Devem ser efetuadas consultas no sistema de Compras, exibindo os processos de compras que contém licitação efetuada.

**4.1.14.8 -** Consulta de licitações: Deve exibir o número do processo, ano, situação, data da abertura, objeto de licitação e modalidade. Ao selecionar um processo o sistema deve exibir informações complementares sobre a descrição da licitação, podendo consultar documentos relacionados ao processo, quando anexados. Deve ser possível efetuar pesquisa pela entidade, número do processo, ano do processo e modalidade da licitação.

# **4.1.15 - SISTEMA DE DECLARAÇÃO DO ITBI DE FORMA ELETRÔNICA (VIA WEB)**

**4.1.15.1 -** Permitir que os cartórios façam solicitações de ITBI via internet.

**4.1.15.2 -** Permitir que os cartórios informem sobre o comprador do imóvel e processem a emissão da guia de ITBI e Certidão de ITBI, integrado com o sistema de Tributos Municipais já em uso na Prefeitura Municipal.

**4.1.15.3 -** Permitir a realização da transferência de propriedade de imóvel de forma automática na quitação do ITBI.

#### **4.1.16 - SISTEMA DE CONTROLE DE RECURSOS HUMANOS**

Rua Cel. Júlio Pereira dos Santos, 465 – Fone: (55) 3781 – 4361/5239 – e-mail: compras@santoaugusto.rs.gov.br – CEP 98.590-000 – Santo Augusto – RS

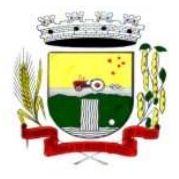

**4.1.16.1 -** Permitir ao Administrador configurar permissões de acesso à menus e permissões referente à inclusão, alteração e exclusão diferenciada para grupos de usuários ou usuário individual.

**4.1.16.2 -** Possuir cadastro único de pessoas com foto, integrado com sistema de folha de pagamento.

**4.1.16.3 -** Possuir validação do dígito verificador de inscrições do PIS/PASEP e CPF no cadastro de pessoas.

**4.1.16.4 -** Possibilitar o lançamento histórico de tempo de serviço anterior, permitindo averbar esses períodos anteriores como: Tempo para a aquisição de licença-prêmio; Tempo para a aquisição de adicional e Tempo válido para a contagem de tempo de serviço.

**4.1.16.5 -** Possibilitar o controle de bolsas de estudos com as seguintes informações: Instituição de ensino, Matrícula do bolsista, Período da bolsa e Serviço comunitário que o bolsista deverá desempenhar em troca da bolsa.

**4.1.16.6 -** Permitir o acompanhamento da bolsa de estudo, a cada fase, detalhando a aprovação ou não do bolsista.

**4.1.16.7 -** Registrar salários de contribuição das experiências anteriores a admissão nesta entidade, informando a competência, valor da contribuição e o tipo de previdência.

**4.1.16.8 -** Ter controle dos dependentes, com datas de vencimento do salário-família, da relação de dependência para o IRRF

**4.1.16.9 -** Ter o cadastro dos funcionários integrado com a folha de pagamento.

**4.1.16.10 -** Controlar a lotação e localização física dos servidores.

**4.1.16.11 -** Registrar automaticamente a movimentação de pessoal referente a admissão do funcionário, através da informação do ato.

**4.1.16.12 -** Registrar automaticamente a movimentação de pessoal referente a prorrogação de contrato de servidores com contratos de prazo determinado, através da informação do ato.

**4.1.16.13 -** Permitir a inserção de dados adicionais, possibilitando ao cliente informar novos campos para o funcionário, conforme a sua necessidade.

**4.1.16.14 -** Ter cadastro de servidores com todos os campos exigidos pelo Ministério do Trabalho e Emprego e possibilitar, inclusive, a dispensa do livro de registro dos servidores, conforme Portaria nº 41, de 28 de março de 2007.

**4.1.16.15 -** Ter o controle dos períodos aquisitivos de férias, integrado com a folha de pagamento.

**4.1.16.16 -** Controlar os períodos aquisitivos de férias em relação a quantidade de dias disponíveis para o gozo de férias e informar a data prevista para o início do gozo de férias.

**4.1.16.17 -** Permitir informar os dados referentes a períodos aquisitivos anteriores a data de admissão do funcionário, tais como: período de gozo, cancelamentos e suspensões.

**4.1.16.18 -** Controlar informações referentes aos estagiários vinculados com a entidade, bem como sua escolaridade e outros aspectos para acompanhamento do andamento do estágio.

**4.1.16.19 -** Registrar automaticamente a movimentação de pessoal referente ao estágio, através da informação do ato.

**4.1.16.20 -** Registrar atos de elogio, advertência e punição.

**4.1.16.21 -** Possibilitar a geração automática de um afastamento, se for o caso.

**4.1.16.22 -** Possibilitar informar o responsável pelo ato.

**4.1.16.23 -** Registrar automaticamente a movimentação de pessoal referente a ocorrência, através da informação do ato.

**4.1.16.24 -** Permitir programar o gozo e pagamento das férias antecipadamente

**4.1.16.25 -** Permitir configurar a máscara a ser utilizada na classificação institucional de órgão, unidade e centro de custos, conforme a necessidade do usuário.

Rua Cel. Júlio Pereira dos Santos, 465 – Fone: (55) 3781 – 4361/5239 – e-mail: compras@santoaugusto.rs.gov.br – CEP 98.590-000 – Santo Augusto – RS

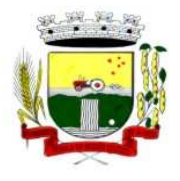

**4.1.16.26 -** Ter o cadastro de classificação institucional de órgão, unidade e centro de custos integrado com a folha de pagamento.

**4.1.16.27 -** Permitir a inserção de dados adicionais possibilitando ao cliente informar novos campos para a classificação institucional, conforme a sua necessidade.

**4.1.16.28 -** Permitir a reestruturação da classificação institucional de um exercício para outro.

**4.1.16.29 -** Ter o Cadastro de Cargos integrado com a folha de pagamento.

**4.1.16.30 -** Permitir diferentes configurações de férias e licença-prêmio por cargo.

**4.1.16.31 -** Permitir configurar se os funcionários alocados nos cargos terão direito a 13º salário.

**4.1.16.32 -** Permitir informar o nível de escolaridade mínimo exigido para o cargo, informando ao usuário se for cadastrado algum servidor que não tenha o nível mínimo exigido.

**4.1.16.33 -** Permitir o controle de níveis salariais do cargo.

**4.1.16.34 -** Permitir a inserção de dados adicionais, possibilitando ao cliente informar novos campos para o cargo, conforme a sua necessidade.

**4.1.16.35 -** Permitir o controle de vagas do cargo, por secretaria.

**4.1.16.36 -** Possibilitar informar os cursos exigidos para ocupar o cargo, assim como suas atribuições, as áreas de atuação e os planos previdenciários do cargo.

**4.1.16.37 -** Ter as informações do tipo de movimentação de pessoal integrado com a folha de pagamento.

**4.1.16.38 -** Permitir a configuração de movimentações de pessoal, conforme a solicitação de cada tribunal de contas.

**4.1.16.39 -** Registrar todas as movimentações de pessoal do servidor, tais como: alterações salariais, alterações de cargo, admissão, rescisão, aposentadoria, afastamentos.

**4.1.16.40 -** Ter as informações dos processos de aposentadorias e pensões integrados com a folha de pagamento.

**4.1.16.41 -** Registrar os históricos dos processos de requerimentos de aposentadorias e pensões.

**4.1.16.42 -** Registrar automaticamente a movimentação de pessoal referente ao requerimento de aposentadorias e pensões, através da informação do ato.

**4.1.16.43 -** Ter o cadastro de pensionistas integrado com a folha de pagamento.

**4.1.16.44 -** Ter controle de pensionistas permitindo indicar se a pensão é por morte ou judicial, e neste caso, possibilita o encerramento da pensão.

**4.1.16.45 -** Registrar automaticamente a movimentação de pessoal referente concessão de benefícios de pensão, através da informação do ato.

**4.1.16.46 -** Permitir a realização e/ou o acompanhamento de concursos públicos e processos seletivos, para provimento de vagas.

**4.1.16.47 -** Efetuar a avaliação dos candidatos do concurso ou processo seletivo.

**4.1.16.48 -** Possibilitar a indicação automática do sistema pela aprovação/reprovação e a classificação dos candidatos.

**4.1.16.49 -** Permitir controlar a escolaridade do servidor.

**4.1.16.50 -** Ter controle de cursos e treinamentos do servidor.

**4.1.16.51 -** Permitir o registro de solicitações realizadas pelo funcionário por meio do Sistema Servidor Público, ficando a cargo de o administrador aceitar ou recusar a solicitação.

Rua Cel. Júlio Pereira dos Santos, 465 – Fone: (55) 3781 – 4361/5239 – e-mail: compras@santoaugusto.rs.gov.br – CEP 98.590-000 – Santo Augusto – RS

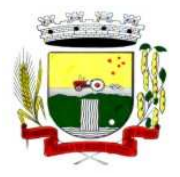

Estado do Rio Grande do Sul – SANTO AUGUSTO

Secretaria Municipal de Administração Coordenadoria de Compras e Licitações Fone/Fax (55) 3781-4361/5239 E-mail: santoaugustocompras@hotmail.com

**4.1.16.52 -** Permitir o planejamento e execução de cursos de aperfeiçoamento com as seguintes características:

- **a)** Definir cronograma, carga horária e data da emissão de certificado.
- **b)** Possibilitar a informação do ministrante
- **c)** Permitir identificar se o curso foi por iniciativa da empresa ou por solicitação dos próprios servidores.

**4.1.16.53 -** Ter controle das informações referente estágio probatório. Avaliação do servidor, verificação por parte do sistema se servidor atingiu média/somatório definido ou necessidade de geração de processos administrativos.

**4.1.16.54 -** Permitir configurar quais afastamentos ou avaliações podem levar a geração dos processos administrativos.

**4.1.16.55 -** Permitir cadastrar forma de avaliação do servidor que se encontra em estágio probatório de acordo com o estatuto do órgão e possibilidade de definir um tipo de avaliação padrão, sendo vinculada automaticamente ao servidor na sua admissão por concurso.

**4.1.16.56 -** Permitir definir Fatores para cada tipo de avaliação. Fator significa alguns quesitos pelos quais os funcionários podem ser avaliados. Exemplos de fatores: experiência, calma, nervosismo, assiduidade, disciplina, capacidade de iniciativa, produtividade, responsabilidade, etc.

**4.1.16.57 -** Permitir definir afastamentos para cada tipo de avaliação que poderão causar atraso no período de avaliação do funcionário.

**4.1.16.58 -** Permitir definir para cada tipo de avaliação afastamentos que não serão permitidos durante o período de estágio probatório.

**4.1.16.59 -** Permitir definir para cada tipo de avaliação quantidade de dias de afastamento necessários para gerar processo administrativo.

**4.1.16.60 -** Permitir definir para cada tipo de avaliação os motivos de faltas e a quantidade que poderá causar atraso no período de avaliação do funcionário, assim como quantos dias atrasará para a quantidade definida.

**4.1.16.61 -** Permitir emitir relatórios de Avaliações que estão expirando, que já estão expiradas e situação dos servidores em relação aos processos administrativos.

**4.1.16.62 -** Permitir a utilização dos resultados das avaliações do funcionário para apuração do direito a progressão salarial, de acordo com o estatuto do órgão;

**4.1.16.63 -** Cadastrar atestados com informação do CID (Código Internacional de Doenças).

**4.1.16.64 -** Controlar os atestados através de laudos médicos.

**4.1.16.65 -** Controlar através do laudo médico se o servidor já se encontra em readaptação pelo mesmo CID (Código Internacional de Doenças) do atestado.

**4.1.16.66 -** Permitir no deferimento do laudo médico a geração automática de afastamentos.

**4.1.16.67 -** Permitir selecionar relatórios afins por tipo de atestado, possibilitando imprimi-los agrupados no momento do Cadastro de Laudos Médicos.

**4.1.16.68 -** Possuir cadastro de Comunicação de Acidente de Trabalho para posterior emissão da CAT para o INSS.

**4.1.16.69 -** Possibilitar o agendamento e posterior registro de consultas e exames ocupacionais.

**4.1.16.70 -** Cadastro de juntas médicas por data de vigência com identificação dos médicos que a compõem.

**4.1.16.71 -** Oferecer opção para agendamento de consultas e exames médicos.

**4.1.16.72 -** Possuir cadastro de acidentes de trabalho com registro dos dados do acidente, utilização ou não de equipamento de segurança, entrevista com o funcionário e testemunhas do acidente.

**4.1.16.73 -** Possibilitar cadastramento de grupos de prevenção de acidentes de trabalho, em conformidade com a Portaria nº 1.121, de 8 de novembro de 1995.

Rua Cel. Júlio Pereira dos Santos, 465 – Fone: (55) 3781 – 4361/5239 – e-mail: compras@santoaugusto.rs.gov.br – CEP 98.590-000 – Santo Augusto – RS

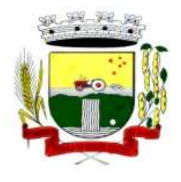

**4.1.16.74 -** Controlar empréstimos concedidos a servidores com desconto automático das parcelas na folha mensal ou na rescisão.

**4.1.16.75 -** Possibilitar a configuração da inserção automática destes empréstimos através da leitura do arquivo enviado pelo banco.

**4.1.16.76 -** Controlar as funções dos servidores com possibilidade de geração automática da gratificação por exercício da função.

**4.1.16.77 -** Registrar automaticamente a movimentação de pessoal referente as funções gratificadas exercidas pelo servidor, através da informação do ato.

**4.1.16.78 -** Permitir configurações diferentes de formas de contagem de períodos de licença-prêmio por cargo.

**4.1.16.79 -** Permitir configurar o período para a aquisição da licença-prêmio em anos ou em dias.

**4.1.16.80 -** Permitir configurar o período – se o período de gozo da licença deve também ser lançado como um afastamento e qual o tipo do afastamento a ser lançado.

**4.1.16.81 -** Possibilitar a configuração de quais afastamentos e qual a quantidade de dias afastados fazem com que o período de aquisição de licença-prêmio do funcionário seja cancelado ou postergado.

**4.1.16.82 -** Possibilitar a configuração de quais motivos de faltas e qual a quantidade de faltas fazem com que o período de aquisição de licença-prêmio do funcionário seja cancelado ou postergado.

**4.1.16.83 -** Possibilitar cadastrar os períodos para aquisição de licença-prêmio, assim como os respectivos períodos de gozo da licença-prêmio.

**4.1.16.84 -** Permitir o uso de tempo de serviço anterior averbado na contagem do período de aquisição da licença-prêmio.

**4.1.16.85 -** Registrar automaticamente a movimentação de pessoal referente ao gozo de licença-prêmio do servidor, através da informação do ato.

**4.1.16.86 -** Controlar automaticamente os períodos de aquisição de licenças-prêmio, de acordo com as configurações da licença-prêmio.

**4.1.16.87 -** Permitir controlar por pessoa, se tempos referentes a contratos já rescindidos, experiências anteriores e averbações fictícias devem ser contados para adicionais, licença-prêmio ou tempo de serviço.

**4.1.16.88 -** Permitir a configurações de diferentes formas de contagem de períodos para a aquisição de adicionais.

**4.1.16.89 -** Permitir utilizar os tempos de experiências anteriores para mais de uma matrícula atual do servidor.

**4.1.16.90 -** Permitir utilizar os tempos ainda não averbados de contratos anteriores para mais de uma matrícula atual do servidor.

**4.1.16.91 -** Possibilitar a configuração de quais afastamentos e qual a quantidade de dias afastados fazem com que o período de aquisição de adicional do funcionário seja cancelado ou postergado.

**4.1.16.92 -** Possibilitar a configuração de quais motivos de faltas e qual a quantidade de faltas fazem com que o período de aquisição de adicional do funcionário seja cancelado ou postergado.

**4.1.16.93 -** Controlar automaticamente os períodos de aquisição de Adicionais, de acordo com as configurações de adicionais.

**4.1.16.94 -** Possibilitar cadastrar os períodos para aquisição de adicional.

**4.1.16.95 -** Permitir configurar o uso de tempos anteriores averbados, para cada período de adicional do funcionário.

**4.1.16.96 -** Registrar automaticamente a movimentação de pessoal referente a concessão de adicional ao servidor, através da informação do ato

Rua Cel. Júlio Pereira dos Santos, 465 – Fone: (55) 3781 – 4361/5239 – e-mail: compras@santoaugusto.rs.gov.br – CEP 98.590-000 – Santo Augusto – RS

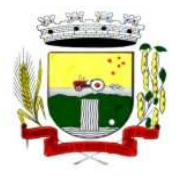

**4.1.16.97 -** Possuir cinco tipos diferentes de aposentadoria: Tempo de Serviço, Idade, Invalidez, Compulsória, Especial (Professor).

**4.1.16.98 -** Permitir a parametrização dos tempos mínimos necessários para o cálculo da aposentadoria para cada tipo de aposentadoria.

**4.1.16.99 -** Registrar o valor do piso e do teto para o pagamento de aposentadorias indicados para um período.

**4.1.16.100 -** Possuir controle de compensação horas, permitindo o controle de: Dias de gozo de férias que o funcionário trabalhou; Gozo de dias de férias que o funcionário tem a ver; Dias de gozo de férias e licença-prêmio que o funcionário trabalhou; Gozo de dias de férias e licença-prêmio que o funcionário tem a ver; Dias facultativos que o funcionário trabalhou; Gozo de dias facultativos que o funcionário tem a ver; Folgas para compensar em férias; Compensação de folgas no período de gozo de férias; Abono pecuniário de férias do funcionário; Horas extras a ver do funcionário; Compensação de horas extras do funcionário; Pagamento de horas extras do funcionário; Abono pecuniário de licenças-prêmio do funcionário.

**4.1.16.101 -** Controlar a emissão de autorizações de diárias.

**4.1.16.102 -** Permitir o lançamento de faltas com possibilidade de desconto automático em folha de pagamento ou de abono das faltas.

**4.1.16.103 -** Controlar a transferência de funcionários permitindo detalhar se a transferência foi realizada com ou sem ônus para a entidade.

**4.1.16.104 -** Identificar o tipo da transferência – se é cedência ou recebimento do servidor.

**4.1.16.105 -** Possibilitar a geração das informações de transferência para Tribunais de Conta.

**4.1.16.106 -** Registrar automaticamente a movimentação de pessoal referente as transferências do servidor, discriminando-as em cessões ou recebimentos de servidores, através da informação do ato.

**4.1.16.107 -** Controlar automaticamente os períodos de aquisição do adicional, de acordo com as configurações do adicional.

**4.1.16.108 -** Controlar os afastamentos do funcionário, integrado com a folha de pagamento

**4.1.16.109 -** Registrar automaticamente a movimentação de pessoal referente aos afastamentos do funcionário, através da informação do ato.

**4.1.16.110 -** Registrar todos os histórico salarial do servidor, integrado com a folha de pagamento.

**4.1.16.111 -** Registrar automaticamente a movimentação de pessoal referente as alterações salariais do servidor, através da informação do ato.

**4.1.16.112 -** Registrar todo o histórico de alterações de cargo do servidor, integrado com a folha de pagamento.

**4.1.16.113 -** Registrar automaticamente a movimentação de pessoal referente as alterações de cargo do servidor, através da informação do ato.

**4.1.16.114 -** Permitir deixar gravada a seleção/filtragem de relatórios rotineiros.

**4.1.16.115 -** Emitir o Perfil Profissiográfico Previdenciário – PPP, baseado no histórico do servidor, conforme o layout da Previdência Social.

**4.1.16.116 -** Emitir a ficha cadastral com foto do servidor.

**4.1.16.117 -** Emitir relatório de programação de férias dos funcionários, exibindo todos os períodos de aquisição de férias, períodos de gozo, dias de abono e forma de pagamento.

**4.1.16.118 -** Efetuar cálculo de benefícios de aposentadorias com base na média dos 80% maiores salários conforme legislação vigente, de acordo com o tipo de aposentadoria.

**4.1.16.119 -** Permitir a emissão de certidões e atestados de tempo de serviço.

Rua Cel. Júlio Pereira dos Santos, 465 – Fone: (55) 3781 – 4361/5239 – e-mail: compras@santoaugusto.rs.gov.br – CEP 98.590-000 – Santo Augusto – RS

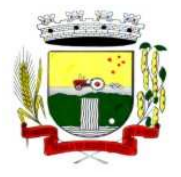

**4.1.16.120 -** Permitir a configuração de cabeçalho e rodapé para quaisquer relatórios emitidos pelo sistema, permitindo inclusive a inserção de comentários.

**4.1.16.121 -** Permitir sintetizar em um único relatório toda a ficha funcional do servidor, configurando quais das seguintes informações devem ser exibidas: Ficha cadastral, Acidentes de trabalho, Adicionais, Afastamentos, Aposentadorias e pensões, Atestados, Atos, Avaliações, Beneficiários de pensão do servidor, Dependentes, Diárias, Empréstimos, Faltas, Substituições a outros servidores, Contratos de vínculos temporários com a entidade, Funções, Alterações de cargos, Alterações salariais, Licenças-prêmio, Locais de trabalho, Ocorrências (atos de elogio, advertência ou suspensão), Períodos aquisitivos, Transferências, Utilização de vales-mercado, Utilização de vales-transporte, Averbações, Cursos e Compensação de horas.

**4.1.16.122 -** Emitir relatórios cadastrais de: Pessoas, Dependentes, Experiências Anteriores, Averbações, Bolsas de Estudo, Funcionários, Aniversariantes, Substituídos, Períodos Aquisitivos, Descontos em férias, Dados Adicionais, Dependentes, Locais de trabalho, Estagiários, Ocorrências dos funcionários, Afastamentos, Cargos Comissionados ou em funções Gratificadas.

**4.1.16.123 -** Emitir relatórios cadastrais referente Movimentação de Pessoal: Tipos de Movimentação de Pessoal, Tipos de atos, Fontes de Divulgação, Atos, Movimentação de Pessoal, Naturezas dos Textos Jurídicos.

**4.1.16.124 -** Emitir relatórios cadastrais referentes às Pensões: Aposentadorias e Pensões, Beneficiários, Pensionistas e Dados Adicionais.

**4.1.16.125 -** Emitir relatórios cadastrais referentes aos Concursos Públicos e Processos Seletivos: Locais de avaliação, Avaliações, Funções dos fiscais, Comissões dos concursos, Concursos Públicos e Processos Seletivos, Candidatos, Gabaritos.

**4.1.16.126 -** Emitir relatórios cadastrais referente Medicina e Segurança do trabalho: Acidentes de trabalho, Tipos de atestados, Atestados, CAT E CAS, Juntas Médicas, Laudos Médicos, Instituições Médicas, Tipos de Consultas/Exames Médicos, Agendamentos de Consultas e Exames, Monitoração Biológica, Registros Ambientais - Fatores de Risco, PPP, CIPA, Controle de Equipamentos – Natureza dos Bens, Controle de Equipamentos – Bens.

**4.1.16.127 -** Emitir relatórios cadastrais referentes aos Cursos e Formações: Cursos, Formações, Pessoas – Cursos, Pessoas – Formações, Funcionários – Solicitações de Cursos, Funcionários – Planejamento de Cursos.

**4.1.16.128 -** Emitir relatórios cadastrais referentes às Avaliações: Conceitos, Fatores, Tipos de Avaliações, Comissões de Avaliação, Avaliações do funcionário, Áreas de Atuação, Avaliações para Progressão funcional, Publicações das pessoas, Tipos de Publicações.

**4.1.16.129 -** Emitir relatórios cadastrais referentes aos Controles de: Faltas, Empréstimos, Diárias, Transferências, Adicionais, Licenças-Prêmio, Funções dos Funcionários, Compensação de Horas.

**4.1.16.130 -** Emitir relatórios cadastrais de: Processos administrativos, Grupos Funcionais, Organogramas, Tipos de Administração, Sindicatos, Tipos de Cargos, Cargos, Planos Salariais, Níveis Salariais, Horários, Feriados.

**4.1.16.131 -** Emitir relatórios cadastrais referentes às parametrizações: Vínculos Empregatícios, Tipos de Afastamentos, Tipos de Salário-Família, Organograma, Naturezas dos Tipos das Diárias, Tipos de Diárias, Distâncias, Adicionais, Configurações de Licenças-Prêmio, Aposentadorias, Funções, Motivos de Alterações de Áreas de Atuação, Motivos de Alterações de Cargos, Motivos de Alterações Salariais, Motivos de Faltas, Motivos de Consultas Médicas, Responsáveis.

#### **4.1.17 - SISTEMA DE CONTABILIDADE DE CUSTOS**

**4.1.17.1 -** Permitir uso do sistema via Web Browser com os seguintes navegadores Google Chrome 30 ou superior; Mozilla Firefox 25 ou superior, Microsoft Internet Explorer 10 ou superior; Safari 6 ou superior.

4.1.17.2 - Permitir configuração de acesso individual de usuários em várias entidades (multi-entidade).

**4.1.17.3 -** Possuir cadastro de permissões para configurar quais usuários terão acesso para consulta das informações disponibilizadas nos gráficos (perfil administrador) ou apenas a operacionalização do cálculo de custos.

**4.1.17.4 -** Possuir painéis e gráficos interativos para análise das informações de custos unitários dos objetos de custos, voltados aos gestores e tomadores de decisão.

**4.1.17.5 -** Possuir painéis e gráficos interativos para análise das informações de custos gerados pelos centros de custos, voltados aos gestores e tomadores de decisão.

Rua Cel. Júlio Pereira dos Santos, 465 – Fone: (55) 3781 – 4361/5239 – e-mail: compras@santoaugusto.rs.gov.br – CEP 98.590-000 – Santo Augusto – RS

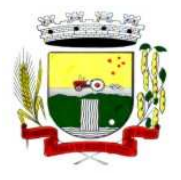

**4.1.17.6 -** Possuir painéis e gráficos interativos para análise das informações de custos gerados pelos elementos de custos, voltados aos gestores e tomadores de decisão.

**4.1.17.7 -** Possuir painéis interativos que permitem a análise de custos em nível de item de custos, permitindo a conferência da fidediginidade das informações de custos, bem como a conciliação com o sistema estruturante que originou a informação. Este painel também permite que seja realizada a auditoria das informações de custos.

**4.1.17.8 -** Possuir integração com os sistemas estruturantes geradores de informações de custos da entidade, sendo eles: Contabilidade Pública, Estoque, Folha de Pagamento, Compras, Patrimônio.

**4.1.17.9 -** Permitir gravação dos gráficos em formatos PDF, MS Word, Texto e MS Excel.

**4.1.17.10 -** Possuir atalhos para visualização rápida das informações referentes às fontes de dados de cada relatório.

**4.1.17.11 -** Permitir a configuração de relatórios para serem incorporados através de um link e distribuídos com outros usuários via e-mail.

**4.1.17.12 -** Painéis dinâmicos que permitem o agrupamento e desagrupamento de informações de custos conforme as estruturações administrativas, funcionais e programáticas.

**4.1.17.13 -** Parametrizações de informações dos sistemas estruturantes para caracterização do regime de competência.

**4.1.17.14 -** Possibilitar, através de configuração, quais itens devem ser tratados como exceção na apuração na apuração de custos.

**4.1.17.15 -** Possibilitar que a entidade realize o cálculo de custos sobre vários prismas diferenciados através da criação de visões de custos.

**4.1.17.16 -** Possibilita que sejam iniciados ou cessados os cálculos de apuração de custos de uma visão a partir de uma certa data através da ativação/inativação da visão.

**4.1.17.17 -** Permitir cadastrar os elementos de custos em diversos níveis sintéticos ou analíticos, bem como classifica-los em fixos ou variáveis. Além disto, permite que sejam vinculados os elementos cadastrados com vinculação ao sistema estruturante que gerará a informação de custos.

**4.1.17.18 -** Permitir cadastrar o objeto de custos, vincula-lo a classificação institucional/funcional/programática, cadastramento das variáveis físicas, bem como seu valor econômico, tudo isto conforme as alterações ocorridas na linha do tempo.

**4.1.17.19 -** Permitir cadastrar vários métodos de custeio para uma mesma entidade. Estes métodos de custeio devem ser caracterizados e terem seus alocadores de custos vinculado. Também é possibilitando que sejam utilizados métodos de custeio que não geram alocações de custos indiretos.

**4.1.17.20 -** Permitir o cadastro de inúmeros alocadores de custos com características distintas para os tipos de métodos de custeio existente, bem como sua variação ao longo do tempo.

**4.1.17.21 -** Permitir o cadastro dos centros de custos da entidade. Uma vez cadastrados, os centros de custos devem possuir as seguintes configurações:

**a)** Classificação de direto ou indireto;

**b)** Classificação institucional/funcional/programática;

**c)** elementos de custos vinculados;

**d)** Vinculação do centro custos com os sistemas estruturantes.

**4.1.17.22 -** Permitir que uma visão seja exportada para que posteriormente possa ser utilizada como cópia pela mesma entidade ou por outra entidade, desde que devidamente autorizada pelo fornecimento da codificação de importação.

**4.1.17.23 -** Permitir que uma visão seja copiada pela mesma entidade ou por outra entidade, que anteriormente tenha sido exportada, desde que devidamente autorizada pelo fornecimento da codificação de importação.

**4.1.17.24 -** Possuir o relatório denominado Demonstração do Resultado Econômico (DRE).

**4.1.17.25 -** Sempre que algum item cadastrado necessitar de modificação poder ser utilizado os ícones de edição ou de exclusão. Também sempre que necessário a adição de nova informação ao cadastro poder ser utilizado o ícone adicionar.

Rua Cel. Júlio Pereira dos Santos, 465 – Fone: (55) 3781 – 4361/5239 – e-mail: compras@santoaugusto.rs.gov.br – CEP 98.590-000 – Santo Augusto – RS

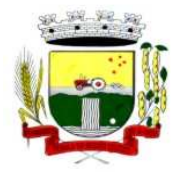

**4.1.17.26 -** Permitir que o usuário troque a visão ou a entidade que esteja operacionalizando sem a necessidade de encerramento da sessão.

#### **4.1.18 - SISTEMA AUTOMATIZADO SICONFI**

**4.1.18.1** - O sistema deverá funcionar como uma aplicação integrada ao sistema de Contabilidade Pública já em uso pela entidade.

**4.1.18.2** - Possibilitar o preenchimento automatizado da planilha do Siconfi em formato.XLS.

**4.1.18.3** - Permitir que os anexos das planilhas importadas através do Website da Secretaria do Tesouro Nacional sejam preenchidas de forma automática, buscando informações do banco de dados já em uso pela entidade.

**4.1.18.4** - Possibilitar que os anexos da planilha importadas através do Website da Secretaria do Tesouro Nacional do Relatório Resumido da Execução Orçamentária (RREO) e do Relatório de Gestão Fiscal (RGF) sejam preenchidos de forma automatizada.

#### **4.1.19 - SISTEMA AUTOMATIZADO DFR**

**4.1.19.1** - Automatizar todos os lançamentos da Disponibilidade por Fonte de Recurso (DFR),Criados pela utilização do Plano de Contas Aplicados ao Setor Público (PCASP), implantado em 2013.

**4.1.19.2** - Permitir o levantamento e o lançamento da Disponibilidade por Fonte de Recurso (DFR), para emissão do quadro do Superávit/déficit Financeiro do Balanço Patrimonial, presente no anexo 14 da Lei 4320/64 e do Demonstrativo de Disponibilidade de Caixa e dos Restos a Pagar, relativo ao anexo 5, da Lei de Responsabilidade Fiscal (LRF).

**4.1.19.3** - Dispensar o levantamento e lançamento manual das informações.

# **4.2 - SISTEMAS PARA O LOTE 2**

#### **4.2.1 - SISTEMA DE CONTROLE DE FROTAS**

**4.2.1.1 -** Permitir registrar ordem de abastecimento com informações do veículo, fornecedor, motorista e combustível a ser utilizado, permitindo o lançamento automático da despesa.

**4.2.1.2 -** Permitir registrar ordem de serviço com informações do veículo, fornecedor, motorista e serviços a serem realizados no veículo, permitindo o lançamento da despesa.

**4.2.1.3 -** Possuir controle do consumo de combustível e média por veículo, permitindo a emissão de relatório por veículo, por período e com opção para detalhamento dos abastecimentos.

**4.2.1.4 -** Permitir controlar as trocas de pneus com identificação da posição dos pneus trocados (dianteira/traseira/todos) incluindo tipo da troca (novo/recapagem), possibilitando a emissão do relatório com seleção de período da troca, veículo, material, tipo de troca e identificação dos pneus trocados.

**4.2.1.5 -** Controlar as trocas de óleo efetuadas nos veículos, identificando o tipo da troca (caixa, diferencial, motor ou torque), possibilitando a emissão do relatório por período, veículo, fornecedor, material e pelo tipo da troca.

**4.2.1.6 -** Permitir controlar as licitações de combustíveis, informando a quantidade licitada, utilizada e saldo restante, com possibilidade de anulação parcial da licitação e emitindo o relatório de acompanhamento por período.

**4.2.1.7 -** Permitir o cadastro de licenciamentos dos veículos com informação da data/valor do licenciamento e seguro obrigatório, possibilitando a emissão do relatório por período e veículo.

**4.2.1.8 -** Controlar funcionários que possuem carteira de habilitação e também o vencimento destas, possibilitando ainda a emissão de relatório das carteiras de habilitação vencidas e a vencer.

**4.2.1.9 -** Possuir o cadastramento de "Reservas de veículos" por centro de custo e por funcionário, registrando a data da reserva e o período que o veículo será reservado, possibilitando também a emissão de relatório de reservas com essas seleções.

**4.2.1.10 -** Permitir cadastrar seguradoras e apólices de seguros (com valor de franquia e valor segurado) para os veículos.

**4.2.1.11 -** Emitir planilhas para preenchimento das ordens de abastecimento/serviço, contendo os seguintes campos: motorista, placa do veículo, fornecedor, material/serviço.

Rua Cel. Júlio Pereira dos Santos, 465 – Fone: (55) 3781 – 4361/5239 – e-mail: compras@santoaugusto.rs.gov.br – CEP 98.590-000 – Santo Augusto – RS

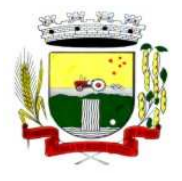

**4.2.1.12 -** Emitir planilhas para preenchimento das viagens dos veículos, contendo os seguintes campos: centro de custo requerente, placa do veículo, quilometragem de saída e de chegada, nome do motorista e data/hora de saída e chegada.

**4.2.1.13 -** Possuir controle sobre abastecimentos e gastos dos veículos feitos fora e dentro da entidade controlando saldo dos materiais utilizados dando baixa no Estoque.

**4.2.1.14 -** Possibilitar a emissão de relatório demonstrando as despesas realizadas nos veículos em determinado período, agrupando as despesas por centro de custo ou veículo, permitindo seleção por: material; veículo; centro de custo; despesas realizadas fora da entidade; fornecedor; gastos em licitação e estoques da entidade.

**4.2.1.15 -** Emitir relatórios de ficha de análise do veículo, exibindo todas as despesas e valores da operação efetuada com demarcação do quilômetro percorrido, mostrando a média de consumo de combustível.

**4.2.1.16 -** Possuir o cadastro dos funcionários identificando qual o setor eles pertencem, data de admissão, identidade e CPF.

**4.2.1.17 -** Controlar produtividade dos veículos com avaliação de desempenho de cada um, emitindo relatório demonstrando os litros consumidos, a média e avaliando o consumo do veículo (ou baixo ou normal ou alto).

**4.2.1.18 -** Possibilitar controlar e criar despesas específicas para abastecimento, troca de óleo, serviços, pneu, etc., para um melhor controle dos gastos com a frota.

**4.2.1.19 -** Emitir os relatórios dos principais cadastros (veículos, centro de custos, funcionários, fornecedores, ocorrências, despesas, materiais).

**4.2.1.20 -** Possuir relatório de apólice de seguros, permitindo a emissão por veículo, por período, de seguros vencidos e à vencer.

**4.2.1.21 -** Registrar o controle de quilometragem dos veículos, informando o motorista, o setor requisitante, a distância percorrida, a data/hora, a quilometragem de saída e de chegada; possibilitando também a emissão de relatório por período, por centro de custo e com demonstração do itinerário.

**4.2.1.22 -** Permitir o registro das ocorrências envolvendo os veículos, como troca de hodômetro, acidentes, etc., registrando as respectivas datas e possibilitando a emissão de relatório em determinado período pelo tipo de ocorrência, funcionário e veículo.

**4.2.1.23 -** Permitir a inclusão de documentos e/ou imagens nas ocorrências lançadas para os veículos, devendo ser armazenadas no próprio banco de dados e possibilitando sua visualização pelo próprio cadastro.

**4.2.1.24 -** Controlar automaticamente a substituição de marcadores (hodômetros e horímetros) por meio das movimentações do veículo.

**4.2.1.25 -** Permitir cadastrar os adiantamentos e retornos de viagens demonstrando os acertos de diferença, possibilitando a emissão do relatório de adiantamentos por funcionário, por centro de custo ou por empenhos.

**4.2.1.26 -** Permitir a substituição da placa de um veículo por outra, transferindo assim toda a movimentação de lançamento realizada pelo veículo anteriormente.

**4.2.1.27 -** Emitir um relatório que demonstre os custos do veículo por quilômetro rodado, selecionando o período de emissão, o veículo, o material e o tipo de despesa, visualizando a quantidade de litros gastos, o valor gasto, a quantidade de quilômetros rodados e o custo por quilômetro.

**4.2.1.28 -** Permitir o registro das multas sofridas com o veículo, vinculando ao motorista: local da infração, tipo de multa (gravíssimo, grave, média e leve), responsável pelo pagamento (funcionário ou entidade), valor em UFIR e moeda corrente e a data do pagamento.

**4.2.1.29 -** Permitir controle das revisões realizadas e previstas no veículo, informando a quilometragem da revisão e da próxima a ser realizada, mais observações da revisão.

**4.2.1.30 -** Possibilitar a vinculação e desvinculação de agregados aos veículos e equipamentos;

**4.2.1.31 -** Permitir o cadastramento de adaptações realizadas nos veículos.

Rua Cel. Júlio Pereira dos Santos, 465 – Fone: (55) 3781 – 4361/5239 – e-mail: compras@santoaugusto.rs.gov.br – CEP 98.590-000 – Santo Augusto – RS

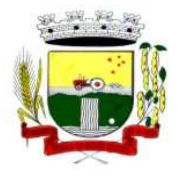

**4.2.1.32 -** Permitir salvar os relatórios em formato PDF simples, possibilitando que sejam assinados digitalmente.

# **4.3 - SISTEMAS PARA O LOTE 3**

## **4.3.1 - SISTEMA DE GESTÃO DE AGRICULTURA**

**4.3.1.1 -** Deve contemplar os seguintes cadastros: Produtor – com cadastro de filhos/participantes, veículos, equipamentos, máquinas, animais e propriedades (com suas atividades produtivas) vinculadas ao produtor; Estabelecimento Rural; Atividade Econômica; Espécies de Animal; Finalidade do Uso do Animal; Endereço; Tipos de Equipamento; Tipos de Máquina; Tipos de Veículo; Tipos de Propriedade – fazenda, sitio, chácara; Formas de Uso de Propriedade – arrendamento, meeiro, própria; Prefeitura; Máquinas da Prefeitura; Equipamentos da Prefeitura; Veículos da Prefeitura; Benefícios – incentivos fornecidos ao produtor; Descontos fornecidos.

**4.3.1.2 -** Deve contemplar os seguintes processos: Emissão de Nota Fiscal; Concessão de Benefícios - bônus, insumos, sementes, vinculados ou não à quantidade produzida; Agendamento de Uso de Máquinas – com contagem de horas e contabilização da hora máquina; Agendamento de Uso de Equipamentos – com contagem de horas e contabilização da hora utilizada; Fornecimento de Talonário de Notas Fiscais; Recebimento e conferência de Talonário de Notas Fiscais; Pagamento de Uso de Máquinas e Equipamentos; Recebimento de Incentivos para fornecer aos produtores.

**4.3.1.3 -** Deve disponibilizar relatórios, minimamente: produção da propriedade por período; produção por pessoa, localidade e área; recursos da propriedade; produção por produtores e por número de pessoas; crescimento da produção por incentivo fornecido; agenda do uso de máquinas e equipamentos; relatório de uso das máquinas e equipamentos utilizados; incentivos recebidos e fornecidos a produtores; emissão de notas fiscais por produtor; talonários fiscais cedidos por produtor; contagem dos incentivos em estoque.

# **4.4 - SISTEMAS PARA O LOTE 4**

#### **4.4.1 - GESTÃO DO MEIO AMBIENTE**

**4.4.1.1 -** Deve contemplar os seguintes cadastros: pessoas; empresas; tipos de atividade da empresa; endereços; unidades – unidade pelo qual o processo tramita; usuários; tipos de vistoria – cadastro de tipos de vistoria e objetivos de cada uma; itens de vistoria – itens a serem verificados durante a vistoria, para posteriormente informar ao sistema a sua conformidade no processo; tipos de denúncia; tipos de notificação; tipos de infração; finalidade da poda; taxas – taxas cobradas para solicitação de andamento de processos (com a opção de utilizar índices); índices de referência – para conversão de valores de taxas e multas; roteiro do processo – trajeto que o processo deve seguir pelas unidades até ser deferido ou indeferido (é determinado conforme o tipo de solicitação. Ex.: poda, licença operacional); documentos cadastro de documentos emitidos através da solicitação; tipos de documento – tipos de documentos necessários para abrir um processo; grupo de solicitação – classificação das solicitações de protocolo por grupo; configurações dos parâmetros do sistema; cadastro de links para sites de órgãos, entidades e autarquias para compor o menu de links.

**4.4.1.2 -** Deve contemplar os seguintes processos: protocolo de solicitação – abertura de solicitações de licenças ambientais, podas, vistorias, emissão documentos e denuncias. Conter também a anexação de documentos e imagens; gerador de documentos – criação de novos Modelos de documentos para serem emitidos junto aos processos; emissão de documentos referentes ao processo – com o controle dos documentos emitidos; confirmação de processo – verifica os requisitos e particularidades do processo novo aberto para proceder o encaminhamento; andamento de processo – permite efetuar a notificação, cadastro de resultado de vistoria, agendamento de visita, cadastro de denúncia, informar infração sobre o mesmo processo; reposição florestal – com tipo de árvore e quantidade no processo; notificação – inclui a irregularidade, o fiscal e imprime o documento de notificação; infração – contém a infração, o prazo para a correção, o infrator e gera documento de multa; vistoria – guarda os resultados das conformidades ou não encontradas na vistoria anexada ao processo; denúncia – cadastra denuncias e resultados referentes ao processo, se o mesmo não se constitui uma denúncia; agendamento de visitas – com o tipo de visita (inspeção, vistoria, denúncia), finalidade e colocação do parecer; apreensão de produtos – com prazo de validade para a apreensão ou indeterminado; interdição de empreendimentos; controle de acesso de usuários – configurado para cada processo e também para o sistema; geração automática de backup; notificação automática do vencimento do prazo de validade dos documentos emitidos; pagamento de taxas e multas; links – atalho para acesso a sites de entidades, autarquias e órgãos.

**4.4.1.3 -** Deve ser possível consultar: infrações por pessoa; acompanhamento do processo; pendências de processos por usuário/setor exibindo os prazos para tramitação no setor; histórico das alterações efetuadas pelos usuários.

**4.4.1.4 -** Deve disponibilizar relatórios, minimamente: vistoria por fiscal; abates e podas; emissão de tipos de documentos por período (com gráfico); gráfico de status dos processos; roteiro do processo; tempo médio de trâmite do processo por tipo; receitas geradas por multas e taxas; alterações efetuadas no sistema por usuários; visitas agendadas; visitas efetuadas com o resultado obtido; notificações; denúncias; infrações; mudas repostas (com gráfico); gráfico das solicitações x emissões de documentos; licenças / alvarás vencidos e a vencer; processos abertos; processos por tipo de licenciamento; processos pendentes de emissão de parecer.

**4.4.1.5 -** Devem ser disponibilizadas as seguintes funcionalidades: consulta andamento do processo; consulta infrações; consulta informações sobre solicitação de processos; consulta documentos necessários para efetuar uma solicitação; emissão de boleto de pagamento de multa ou taxa; entrada para solicitação de licenciamento ambiental; site de contato para enviar dúvidas/sugestões à secretaria; downloads de arquivos disponibilizados pela secretaria.

Rua Cel. Júlio Pereira dos Santos, 465 – Fone: (55) 3781 – 4361/5239 – e-mail: compras@santoaugusto.rs.gov.br – CEP 98.590-000 – Santo Augusto – RS

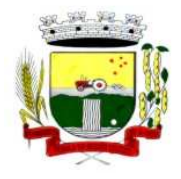

# Estado do Rio Grande do Sul – SANTO AUGUSTO

Secretaria Municipal de Administração Coordenadoria de Compras e Licitações Fone/Fax (55) 3781-4361/5239 E-mail: santoaugustocompras@hotmail.com

## **4.5 - SISTEMAS PARA O LOTE 5**

#### **4.5.1 - SISTEMA DE GESTÃO DE SAÚDE**

**4.5.1.1 -** Deve disponibilizar minimamente os seguintes cadastros: número de registro próprio no município; número de registro do cartão SUS; dados pessoais, como raça, estado civil e escolaridade no padrão do cadastro cartão SUS; informação de tipagem sanguínea e fator RH, para consolidação de banco de dados de doadores de sangue; cadastro de todos os documentos pessoais; endereçamento completo, inclusive com o município de domicilio, para controle de atendimento a pacientes não residentes no município; programas de atenção a saúde que o paciente pertence; referência a medicamentos de uso contínuo pelo paciente; alergia a medicamentos e enfermidades relatadas.

**4.5.1.2 -** Deve disponibilizar cadastro de famílias contemplando minimamente: inclusão dos componentes da família através do cadastro de pacientes, com grau de parentesco de todos os familiares; endereçamento completo com microárea e agente comunitário de saúde; número da família no sistema SIABMUN do Ministério da Saúde; dados sócio econômicos da família, como: religião, dados habitacionais, valor de aluguel do imóvel, tipo de construção, abastecimento de água e luz, destinação do esgoto e tipo da coleta de lixo; PACS/PSF: cadastro de segmentos, áreas, equipes de saúde, micro-áreas e agentes comunitários de saúde, conforme sistema SIABMUN do Ministério da Saúde.

**4.5.1.3 -** Deve disponibilizar atendimento ambulatorial contemplando minimamente: Atendimento pela recepção sem a possibilidade de acesso ao histórico/prontuário do paciente pelo operador e emissão da FAA (Ficha de Atendimento Ambulatorial) no layout padrão SIA/SUS; módulo de atendimento de triagem, são cadastrados os sinais vitais do paciente e procedimentos de enfermagem; módulo para atendimento de consulta prático e funcional que permita dentro da mesma função ser digitado pelo profissional médico, em caso de consultório informatizado, ou por profissional digitador, em caso de consultório não informatizado; visualização/impressão do histórico/prontuário do paciente apenas para determinados usuários, parametrizável pelo administrador do sistema; emissão/impressão de prescrição medicamentosa pelo profissional médico, dentro da mesma função de atendimento; módulo específico para digitação de atendimentos ambulatoriais, exceto consultas, realizados por profissionais não médicos; visualização rápida ao histórico/prontuário do paciente, através de uma única tecla de atalho; digitação de procedimentos ambulatoriais podendo contemplar ou não o profissional responsável; emissão e controle de emissões de laudo de AIH com relatórios por data, paciente, procedimento e tipo de acidente; emissão de autorização médica com causas e serviços a serem prestados; Geração automática de procedimento para consulta médica.

**4.5.1.4 -** Deve disponibilizar módulos de agendamento de consultas médicas, odontológicas e exames, contemplando minimamente: configuração da agenda de consultas dos profissionais por dias da semana, tipo de agendamento, horários e quantidade de consultas; agendamento de consultas médicas, odontológicas e exames; cadastro de lista de espera para consultas e exames, para os casos de demanda reprimida; cadastro de entidades prestadoras de serviços de diagnose e terapia (próprios e conveniados); cadastro de tipos de exames ofertados por entidades prestadoras de serviços, com controle de quantidades e cadastro de valores; consulta (visual e impressa) a agenda de horários de consultas e exames por UPS (Unidade Prestadora de Serviços); consulta (visual e impressa) a consultas e exames agendados por paciente.

**4.5.1.5 -** Deve disponibilizar módulo de Agendamento de Central de Marcação de Consultas e Exames contemplando minimamente: Cadastro de solicitações de marcação de consultas/exames; estabelecimento de ordem de espera na marcação conforme critérios próprios; agendamento de consultas e exames conforme o tipo de consulta e prioridade na fila de espera; substituição de consulta de um paciente para o outro no caso de desistência; alteração dos dados da consulta para eventuais correções.

**4.5.1.6 -** Deve disponibilizar módulo de controle de estoque e distribuição de materiais/medicamentos contemplando minimamente: cadastro de medicamentos com código de barras, ponto de reposição, classificação, unidade de medida e componente ativo; movimentação de entradas e saídas de materiais e medicamentos com controle de lote e data de vencimento; cadastro de fornecedores; cadastro de múltiplos almoxarifados, permitindo transferências entre si; cadastro de departamentos (estrutura organizacional), consumidores de materiais/medicamentos; solicitação de materiais/medicamentos pelo sistema; distribuição/dispensação de materiais/medicamentos para consumo interno (departamentos) e pacientes; controle da dispensação de medicamentos por pacientes, emitindo alerta configurável informando a data da última entrega; autorização de retirada de medicamentos em farmácias privadas (compra de medicamentos inexistentes na farmácia municipal); cadastro de materiais com classificação (materiais ambulatoriais, de expediente, de higienização, etc.); controle de empréstimo de materiais (muletas, cadeiras de rodas, camas hospitalares, etc.); alerta de aviso para pacientes com alergia a medicamentos.

**4.5.1.7 -** Deve disponibilizar módulo de Controle de veículos e transportes contemplando minimamente: cadastro de veículos, motoristas, materiais, distancias de rotas e despesas; controle da agenda de veículos; agendamento de viagens para consultas e exames em outros municípios, com possibilidade de importação da agenda de exames e central de marcação do próprio sistema; emissão do comprovante de viagens em três vias; emissão da lista de passageiros no padrão DAER; controle de quilometragem, com emissão de planilha de bordo pelo sistema; controle total de despesas com transporte, tais como: combustíveis, manutenções, pedágios, etc.

Rua Cel. Júlio Pereira dos Santos, 465 – Fone: (55) 3781 – 4361/5239 – e-mail: compras@santoaugusto.rs.gov.br – CEP 98.590-000 – Santo Augusto – RS **4.5.1.8 -** Deve disponibilizar módulo de Vigilância Sanitária contemplando minimamente: cadastro de estabelecimentos comerciais, com atividade econômica, CNPJ e CPF com checagem de dígito verificador; emissão e controle de alvarás sanitários; registro de visitas/vistorias; registro de processos e suas evoluções; registro de denúncias; cadastro e registro

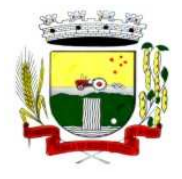

de rotinas de visitas; cadastro de procedimentos efetuados por competência e estabelecimentos; controle financeiro de multas e irregularidades dos estabelecimentos.

**4.5.1.9 -** Deve disponibilizar módulo de Vigilância Epidemiológica contemplando minimamente: cadastro de vacinas; controle de vacinas através da ficha de vacinação; cadastro do calendário de vacinas; registro de campanhas de vacinação.

**4.5.1.10 -** Deve disponibilizar módulo de Controle da Água contemplando minimamente: cadastro de fontes de abastecimento e famílias dependentes; cadastro de mananciais; planejamento da agenda de análises da água; agendamento de coleta para análise; registro de análises e seus resultados.

**4.5.1.11 -** Deve disponibilizar módulo de emissão de benefícios contemplando minimamente: classificação de tipos de benefícios; movimentação de benefícios com apuração de valor solicitado e valor autorizado; editor de comprovante possibilitando personalizar o comprovante de entrega de benefícios.

**4.5.1.12 -** Deve disponibilizar módulo para geração do faturamento automatizado contemplando minimamente: geração do BPA (Boletim de Produção Ambulatorial) em forma de arquivo magnético num padrão de aceitação pelo sistema SIA/SUS; geração do BPA (Boletim de Produção Ambulatorial) em forma de relatório impresso num padrão de aceitação pelo sistema SIA/SUS; geração do BPA (Boletim de Produção Ambulatorial) por unidade prestadora de serviços de forma individual ou consolidada em uma única unidade; abertura e encerramento da produção a qualquer instante; possibilidade de inclusão manual de procedimentos não informatizados no BPA; tabela de procedimentos do SUS, atualizável eletronicamente através de importação do sistema SIA/SUS; relatório de procedimentos efetuados para geração sistema de pactuação; impressão de relatórios de faturamento e estatísticos.

**4.5.1.13 -** Deve permitir se parametrizar o Sistema contemplando minimamente: criação de máscara de classificação de materiais e medicamentos; possibilidade de inclusão de arquivo com brasão do município para impressão de relatórios; opção de alerta de pacientes com vacinas atrasadas; opção de alerta para atendimento de pacientes de outros municípios; opção de alerta na dispensação de medicamentos, avisando quando o paciente for alérgico a determinado medicamento; parametrização de alerta, avisando a data do último atendimento prestado ao paciente; parametrização de alerta, avisando a data da última retirada de medicamento do paciente; opção de impressão da FAA (Ficha de Atendimento Ambulatorial) e do recibo de retirada de medicamentos em impressora não fiscal, tipo Bematech ou genérica somente texto; cadastro de UPS´s (Unidades Prestadoras de Serviços) no padrão SIA/SUS; importação do cadastro de pacientes do sistema CADSUS – Cartão Nacional de Saúde; importação do cadastro de profissionais do sistema CNES; parametrização de permissões de acesso aos usuários; implantação cadastro medicamentos farmácia básica; acompanhamento das transações por banco de "log"; parametrização do acesso dos usuários por UPS´s e almoxarifado.

**4.5.1.14 -** Deve permitir a criação de controles sobre as diferentes rotinas do sistema; base de dados unificada, permitindo maior controle sobre os procedimentos de segurança do banco de dados, os aplicativos de segurança poderão ser concentrados; controle efetivo "on-line" de pacientes, materiais, medicamentos e recepções com a base de dados de todo o município, restringindo por exemplo o cadastramento de pacientes em duplicidade, a verificação de retirada de medicamentos em diferentes postos e em duplicidade, o acompanhamento dos históricos de atendimentos, verificação do estoque de medicamentos em tempo real; agilidades nas atualizações de versões, as manutenções do sistema poderão ser feitas remotamente e todos os usuários executarão a mesma versão do sistema.

#### **4.5.2 - SISTEMA DE GESTÃO DE ASSISTÊNCIA SOCIAL**

- **4.5.2.1** Cadastro de beneficiários contemplando o número de registro do NIS (Cadastro Único).
- **4.5.2.2** Dados pessoais, como raça, estado civil e escolaridade.

**4.5.2.3 -** Cadastro de todos os documentos pessoais.

**4.5.2.4 -** Endereçamento completo, inclusive com o município de domicilio, para controle de atendimento a pacientes não residentes no município.

**4.5.2.5 -** Programas de atenção a saúde que o paciente pertence.

**4.5.2.6 -** Referência a medicamentos de uso contínuo pelo paciente.

**4.5.2.7 -** Renda mensal do beneficiário.

**4.5.2.8 -** Cadastro de Famílias contemplando: inclusão dos componentes da família através do cadastro de pacientes, com grau de parentesco de todos os familiares.

**4.5.2.9 -** Endereçamento completo com micro-área e agente comunitário de saúde.

Rua Cel. Júlio Pereira dos Santos, 465 – Fone: (55) 3781 – 4361/5239 – e-mail: compras@santoaugusto.rs.gov.br – CEP 98.590-000 – Santo Augusto – RS

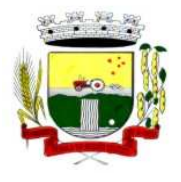

**4.5.2.10 -** Número da família no sistema SIABMUN do Ministério da Saúde.

**4.5.2.11 -** Dados sócio econômicos da família, como: religião, dados habitacionais, valor de aluguel do imóvel, tipo de construção, abastecimento de água e luz, destinação do esgoto e tipo da coleta de lixo.

**4.5.2.12 -** PACS/PSF: cadastro de segmentos, áreas, equipes de saúde, micro-áreas e agentes comunitários de saúde, conforme sistema SIABMUN do Ministério da Saúde.

**4.5.2.13 -** Emissão de benefícios contemplando: classificação de tipos de benefícios.

**4.5.2.14 -** Movimentação de benefícios com apuração de valor solicitado e valor autorizado.

**4.5.2.15 -** Emissão de comprovante possibilitando personalizar o comprovante de entrega de benefícios.

#### **4.6 - SISTEMAS PARA O LOTE 6 4.6.1 - SISTEMA DE CONTROLE DE ARQUIVOS**

**4.6.1.1 - Características da aplicação de gerenciamento eletrônico de documentos:** Gestão de Usuários, a aplicação deve apresentar possibilidade de cadastramento de usuários organizados em grupos de usuários, com permissões de acesso e de operação distintas e exclusivas. Tabelas Dinâmicas, a aplicação deve apresentar a possibilidade da criação de tabelas dinâmicas, com a inserção ou exclusão de campos dinâmicos como forma de organizar as informações pertinentes a cada documento armazenado. Recuperação de Documentos, a aplicação deve apresentar a possibilidade de recuperação de documentos de acordo com as informações contidas em cada campo da tabela dinâmica a qual este documento pertença. Relatórios Dinâmicos, a aplicação deve apresentar a possibilidade de geração de relatório em formato de listagem dos documentos armazenados, com a definição dos campos apresentados configurável pelo usuário. Deverá contemplar tabela de temporalidade acionada por parâmetro no arquivo digitalizado possibilitando gerenciar tempo de validade, período de aviso de término por email ao usuário. Deverá conter funcionalidade de salientador de pontos especiais, bloqueador de conteúdo parcial de documento e lembrete virtual colado sobre o documento, todos com a gestão de uso pelo usuário administrador.

**4.6.1.2 - Metodos de digitalização** A aplicação deve apresentar no mínimo três métodos de digitalização de documentos, um com interface diretamente associada ao equipamento scanner, permitindo visualizar os documentos digitalizados, a ficha de indexação deste e a lista de documentos gerados na digitalização em uma só tela, Outro método, independente do scanner, associado a pasta de documentos onde o scanner produziu as imagens dos documentos e um terceiro método com um botão importador direto da aplicação web. No primeiro a aplicação deverá ser desktop focada na atividade de produção. No segundo método como botão acionando o scanner diretamente e, no terceiro método, com um botão importador no ambiente visualizador web, permitindo importar documentos para a base utilizando servidor remoto. Serviço de OCR, a aplicação deve apresentar a possibilidade de alteração do mecanismo de serviço de OCR independente e a critério do usuário. O usuário pode escolher uma biblioteca no mercado e importa-la para dentro da aplicação. A aplicação deve permitir a realização de conversão OCR em interface amigável contemplando a visão da imagem e do campo de texto ao mesmo tempo. O método de digitalização deve permitir reconhecimento de código de barras. A aplicação deve apresentar uma ferramenta que possibilite a digitalização e indexação de lotes de documentos. A aplicação deve apresentar um mecanismo que permita a obtenção de dados de um sistema terceiro, para uso na indexação dos campos das tabelas dinâmicas, de forma nativa, sem a necessidade de programação. A aplicação deve permitir a realização de seleção de diversos documentos para execução de conversão OC

**4.6.1.3 – Interfaces:** a aplicação deve apresentar interface desktop e interface web.Integração com outras aplicações: a aplicação deve permitir de forma nativa a integração com outras aplicações, permitindo ser acessada de forma configurável, sem a necessidade de programação, na interface local e também na interface web. Integração da base de dados.

**4.6.1.4 – Assinatura Digital:** a aplicação deve apresentar uma ferramenta para assinatura digital dos documentos importados, obedecendo às normas do ICP Brasil, inserida na aplicação com botão certificador de documentos ou grupo destes.

**4.6.1.5 – Microfilmagem eletrônica de documentos:** a aplicação deve permitir gestão de processos de microfilmagem eletrônica, levando ao usuário as imagens a microfilmar e retornando parâmetro de identificação de filme.

**4.6.1.6 – Conversão de bases**: a aplicação deve permitir a conversão de bases de uma aplicação para outra de forma automática extraindo imagens e índices da aplicação atual para a nova resguardando todos os conceitos do atual sistema.

**4.6.1.7 -** Possuir rotina de backup diário automático.

#### **4.7 - SISTEMAS PARA O LOTE 7**

#### **4.7.1 - SISTEMA DE SISTEMA DE INFORMAÇÕES PARA A SECRETARIA MUNICIPAL DE EDUCAÇÃO E CULTURA**

Rua Cel. Júlio Pereira dos Santos, 465 – Fone: (55) 3781 – 4361/5239 – e-mail: compras@santoaugusto.rs.gov.br – CEP 98.590-000 – Santo Augusto – RS

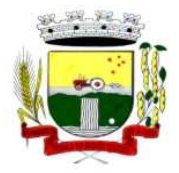

# Estado do Rio Grande do Sul – SANTO AUGUSTO

Secretaria Municipal de Administração Coordenadoria de Compras e Licitações

Fone/Fax (55) 3781-4361/5239 E-mail: santoaugustocompras@hotmail.com

## **4.7.1.1 – Módulos que o sistema para Secretaria de Educação deve atender:**

- Cadastramento de Alunos/Leitores com todos os dados necessários à Secretaria Municipal de Educação e biblioteca, como identificação, endereço e dados documentais;
- Cadastramento de Escolas, com campo para INEP;
- Cadastramento de Turmas, possibilitando especificar características de cada uma;
- Cadastramento de Professores e Funcionários incluindo:
	- Dados de identificação;
		- Dados de endereço;
		- Dados de matrícula funcional.
- Lançamento das Designações e Desligamentos dos professores nas suas respectivas escolas, gerando memorandos de designação, desligamento, remoção de professores as escolas de sua lotação, bem como lançamento de atividades desenvolvidas pelo profissional;
- Lançamentos de notas e faltas de alunos as quais deverão ser utilizadas em boletins, atestados de transferências, ficha individual do aluno, atas de resultados finais, históricos escolares e outros relatórios gerenciais;
- Lançamento de carga horária e dias letivos;
- Impressão de Atas de Resultados Finais;
- Impressão de Históricos Escolares;
- Impressão de Boletins;
- Impressão de Ficha Individual do Aluno;
- Impressão de Atestados de Vaga
- Impressão de Atestados de Transferências;
- Impressão de Atestados de Matrícula;
- Impressão de Caderno de Chamada;
- Impressão de Relatório de Notas Parciais;
- Impressão de Memorandos de designação, desligamento e remoção;
- Geração de gráficos de matrículas fazendo comparativos entre os anos letivos, escolas e séries;
- Geração de gráficos de desempenho dos alunos, efetuando comparativos entre anos letivos, escolas e séries;
- Integração de informações com as escolas (as escolas devem gerar dados para serem recebidos na Secretaria Municipal de Educação, unificando os bancos de dados das escolas em um banco de dados centralizado, permitindo assim que não seja necessária implantação de uma rede de computadores entre todas as escolas);
- Cadastramento de Autores
- Cadastramento de Editoras
- Cadastramento de Classificações Literárias
- Cadastramento de todo o Acervo Bibliográfico;
- Lançamento de empréstimos/devoluções de itens do acervo bibliográfico;
- Lançamento de pesquisas efetuadas pelos leitores na biblioteca;
- Relatórios de cadastramento de itens do Acervo Bibliográfico;
- Relatórios de empréstimos de itens do Acervo Bibliográfico;
- Impressão de etiquetas com código de barras dos itens do Acervo Bibliográfico;
- Impressão de etiquetas com código de barras dos Leitores cadastrados;
- Notificação de eventos (empréstimo/devolução de livro/prazo de devolução excedido) por e-mail.

#### **4.7.2 - Sistema de Informações para fins de uso da Comissão de Avaliação da Promoção dos Integrantes do Magistério Público Municipal**

#### **4.7.2.1 – Módulos que o sistema de Informações para fins de uso da Comissão de Avaliação da Promoção dos Integrantes do Magistério Público Municipal deve atender:**

- Cadastramento de professores incluindo todos os dados necessários à Comissão de Avaliação da Promoção dos Integrantes do Magistério Público Municipal, como identificação funcional, tempo de serviço público, endereço e dados documentais;
- Acesso, por migração, ao lançamento das designações e desligamentos dos professores;
- Planilhas de lançamento de pontuação atribuída aos professores na Avaliação de Desempenho e Qualificação, conforme anexos no Regulamento de Promoções disponíveis na SMEC, apresentando a somatória, considerando Avaliação de Desempenho anual e Avaliação da Qualificação ao final do interstício;
- Acesso, por migração, a efetividade do professor;
- Cálculo individual do período de interstício, considerando a efetividade do professor;
- Relatório de classificação, por classe, considerando critérios de desempate constantes no Regulamento, bem como classificados em relatório anterior;
- Geração de Boletim da Avaliação de Desempenho, por professor, considerando informações do cadastro e designação, possível de impressão;
- Controle de número de vagas preenchidas e disponíveis por classe;
- Geração de Ficha de Avaliação Cumulativa, conforme orientações da Comissão de Avaliação, considerando efetividade e pontuação atribuída.

# **5 DO PRAZO DE VIGÊNCIA E EXECUÇÃO CONTRATUAL:**

Rua Cel. Júlio Pereira dos Santos, 465 – Fone: (55) 3781 – 4361/5239 – e-mail: compras@santoaugusto.rs.gov.br – CEP 98.590-000 – Santo Augusto – RS

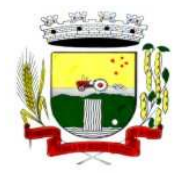

**5.1** O prazo de vigência e execução do instrumento contratual, a ser firmado entre as partes, será de 12 (doze) meses, a contar da assinatura do contrato, podendo ser prorrogado com base no artigo 57, inciso IV, da Lei nº. 8.666/93, a critério da Administração.

**5.2** A contratação somente será considerada concluída após verificação se na prática, os Sistemas atendem completamente todos os itens e condições do Edital e do Contrato, compreendendo a entrega completa e definitiva dos sistemas, com instalações e ativações dos mesmos, conversão de todos os dados, comprovação do seu perfeito funcionamento e verificação se as características especificadas correspondem aquelas discriminadas no Anexo II e atendam as necessidades do Município de Santo Augusto-RS.

# **6 DO VALOR:**

Pela locação mensal dos Sistemas e pela prestação de serviços, constantes do lote \_\_\_, a contratante pagará à contratada o(s) valor(es), conforme Termo de Homologação e especificado abaixo:

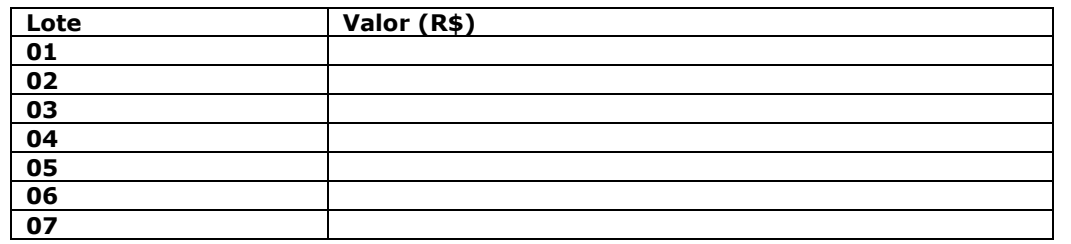

## **7 DAS DOTAÇÕES ORÇAMENTÁRIAS:**

Os recursos orçamentários necessários para cobertura das despesas deste edital serão por conta da seguinte dotação orçamentária: 3390/10.01-10 (RPPS), 3390/21-37, 3390/23-77, 3390/23-83, 3390/23-88, 3390/24-100, 3390/31-123, 3390/52-188, 3390/71-381, 3390/81-468 e 3390/91-578, constantes do orçamento vigente.

# **8 DAS PENALIDADES E DAS SANÇÕES:**

**8.1** Pela inexecução total ou parcial do objeto desta licitação, a Administração poderá garantida a prévia defesa, aplicar à licitante vencedora as seguintes sanções:

**8.1.1** Advertência, que será aplicada através de notificação por meio de ofício, mediante contra recibo do representante legal da contratada estabelecendo o prazo de 10 (dez) dias úteis para que a empresa licitante apresente justificativas para o atraso, que só serão aceitas mediante crivo da administração;

**8.1.2** Multa de 0,2% do valor anual do contrato por dia de atraso e por descumprimento das obrigações estabelecidas neste Edital do Pregão, até o máximo de 10 (dez) dias, quando então incidirá em outras cominações legais.

**8.1.3** Multa de 2% sobre o valor global do contrato, no caso de inexecução total ou parcial do objeto contratado, recolhida no prazo de 15 (quinze) dias corridos, contado da comunicação oficial da decisão definitiva.

**8.2** Ficar impedida de licitar e de contratar com a Administração Pública:

- **8.2.1** Por 06 (seis) meses quando incidir em atraso na entrega dos produtos/serviços;
- **8.2.2** Por 01 (um) ano no fornecimento de produtos/serviços em desacordo com o exigido em contrato;

**8.2.3** Pelo o prazo de até 05 (cinco) anos, garantido o direito prévio da citação e de ampla defesa ou enquanto perdurar os motivos determinantes da punição ou até que seja promovida a reabilitação perante a própria autoridade que aplicou a penalidade, a licitante que convocada dentro do prazo de validade da sua proposta, não celebrar o contrato, deixar de entregar a documentação exigida para o certame ou apresentar documentação falsa, ensejar o retardamento do fornecimento do seu objeto, não mantiver a proposta, falhar ou fraudar no fornecimento do objeto pactuado, comportar-se de modo inidôneo ou cometer fraude fiscal, sem prejuízo das multas previstas no Edital, contrato e das demais sanções previstas na legislação;

**8.3** As sanções previstas nos subitens 8.1 deste item poderão ser aplicadas juntamente com as dos subitens 8.2, facultada a defesa prévia do interessado, no respectivo processo, no prazo de 10 (dez) dias úteis;

**8.4** Independentemente das sanções retro a licitante arcará, ainda, com a correspondente diferença de preços verificada em nova contratação realizada, na hipótese de os demais classificados não aceitarem a contratação pelos mesmos preços e prazos fixados pelo inadimplente.

**8.5** Sem prejuízo das penalidades previstas nos itens anteriores, o(a) Pregoeiro(a) poderá desqualificar a licitante ou desclassificar a proposta comercial, bem como o Município poderá rescindir o Contrato, sem que isto gere direito

Rua Cel. Júlio Pereira dos Santos, 465 – Fone: (55) 3781 – 4361/5239 – e-mail: compras@santoaugusto.rs.gov.br – CEP 98.590-000 – Santo Augusto – RS

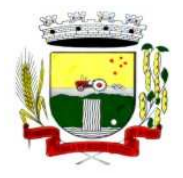

# Estado do Rio Grande do Sul – SANTO AUGUSTO Secretaria Municipal de Administração Coordenadoria de Compras e Licitações Fone/Fax (55) 3781-4361/5239

E-mail: santoaugustocompras@hotmail.com

indenizatório ou de reembolso, caso tome conhecimento de fato ou circunstância que desabone a idoneidade comercial ou afete a capacidade financeira, técnica ou jurídica da licitante.

**8.6** A licitante que injustificadamente e infundadamente se insurgir contra a decisão do pregoeiro ou autoridade superior, quer por meio de interposição de recurso administrativo ou ação judicial, fica, desde logo, ciente que, caso o seu pedido seja indeferido, será acionada judicialmente para reparar danos causados ao licitante em razão de sua ação procrastinatória**.** 

**8.7** Pelo descumprimento das demais obrigações assumidas, a licitante estará sujeita às penalidades previstas na Lei n.º 8.666/1993 e demais legislações aplicáveis à espécie.

**8.8** As penalidades serão registradas no cadastro da empresa adjudicatária, quando for o caso.

**8.9** Nenhum pagamento será efetuado pela Administração enquanto pendente de liquidação qualquer obrigação financeira que for imposta ao fornecedor em virtude de penalidade ou inadimplência contratual.

## **9 DAS CONDIÇÕES DE PAGAMENTO:**

**9.1** O pagamento da Locação da Cessão de Licença de Uso de Softwares com Manutenção Mensal será efetuado até o 5º (quinto) dia útil subsequente ao vencido, mediante a expedição da Nota Fiscal, correspondente aos serviços executados, incidindo a partir da data de instalação.

**9.1.1** O pagamento será realizado ao respectivo representante da empresa, ou por meio de depósito, em conta corrente da empresa.

**9.2.1** Deverá constar na Nota Fiscal/Cupom a descrição dos serviços, bem como, a indicação do banco, agência e conta em que deverá ser depositado o pagamento.

**9.2** O pagamento dos serviços técnicos de implantação, conversão e treinamento será efetuado até o 10º (décimo) dia útil subsequente à emissão do Termo de Aceite da implantação, mediante a expedição da Nota Fiscal, correspondente aos serviços executados.

**9.3** O pagamento de eventuais serviços técnicos será efetuado até o 15º (décimo quinto) dia útil subsequente à prestação dos serviços, mediante a expedição da Nota Fiscal, correspondente aos serviços executados.

**9.4** Havendo erro na Nota Fiscal ou circunstâncias que impeçam a liquidação da despesa, a mesma será devolvida e o pagamento ficará pendente até que a CONTRATADA providencie as medidas saneadoras. Nesta hipótese, o prazo para pagamento iniciar-se-á após a regularização da situação ou reapresentação de novo documento fiscal, não acarretando qualquer ônus ao CONTRATANTE.

**9.5** Os pagamentos em atraso, somente serão corrigidos monetariamente, caso derivar de culpa do CONTRATANTE. Neste caso, incidirá correção calculada pela variação do IPCA - Índice de Preços ao Consumidor Amplo a ser aplicado sobre o total do débito em atraso.

**9.6** Não será efetuado qualquer pagamento à CONTRATADA enquanto perdurar pendência de obrigações assumidas, em virtude de penalidades ou inadimplência contratual.

**9.7** Serão realizadas as retenções de acordo com as disposições legais vigentes, por ocasião do pagamento.

#### **10 DO REEQUILÍBRIO ECONÔMICO-FINANCEIRO E DO REAJUSTE:**

**10.1** Ocorrendo às hipóteses previstas no artigo 65, inciso II, alínea "d", da Lei nº 8.666/93, será concedido reequilíbrio econômico-financeiro do contrato, requerido pela contratada, desde que suficientemente comprovado, de forma documental, o desequilíbrio contratual.

**10.2** O Contrato após transcorrido o prazo de 12 (doze) meses, será concedido reajuste automático ao preço proposto, com base na variação do IGP-M – Índice Geral de Preços Médio.

#### **11 DA RESCISÃO DO CONTRATO:**

**11.1** A inexecução total ou parcial do Contrato enseja a sua rescisão, mediante motivação formal nos autos respectivos, garantidos o contraditório e a ampla defesa, nos termos dos artigos 77 a 80 da Lei nº 8.666/93.

**11.2** No caso de rescisão determinada por ato unilateral da Contratante ficam asseguradas à Contratante, sem prejuízo das sanções cabíveis:

**a)** execução dos valores das multas e indenizações devidos à Contratante;

**b)** retenção dos créditos decorrentes do Contrato até o limite dos prejuízos causados à Contratante.

Rua Cel. Júlio Pereira dos Santos, 465 – Fone: (55) 3781 – 4361/5239 – e-mail: compras@santoaugusto.rs.gov.br – CEP 98.590-000 – Santo Augusto – RS

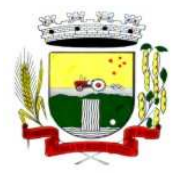

**11.3** O Contrato poderá ser rescindido, mediante termo próprio:

**11.3.1** Por mútuo consenso, a qualquer tempo, recebendo a CONTRATADA, nesta hipótese, o valor dos serviços que prestar até a data da ordem de paralisação dos serviços, excluído o montante dos encargos a pagar;

**11.3.2** Pelo CONTRATANTE**,** mediante aviso por escrito, com 10 (dez) dias de antecedência, apresentados os motivos determinantes da rescisão, independente de interpelação judicial ou extrajudicial, sem que assista à CONTRATADA direito à indenização de qualquer espécie, quando esta:

**a)** não cumprir quaisquer das obrigações assumidas;

**b)** não recolher, nos prazos determinados, as multas impostas.

**11.3.3** Pela CONTRATADA, mediante aviso por escrito, com 10 (dez) dias de antecedência, apresentados os motivos determinantes da rescisão;

**11.3.4** Ficam reconhecidos os direitos do CONTRATANTE, previstos nos artigos 77 a 79 da Lei nº 8.666/93 em tudo que diz respeito à rescisão do presente Contrato.

# **12 DA FISCALIZAÇÃO:**

**12.1** Todos os serviços objeto desta licitação serão fiscalizados por servidores do CONTRATANTE, devidamente designados para este fim, com autoridade para exercer em nome do CONTRATANTE toda e qualquer ação de orientação geral, controle e fiscalização.

**12.2** A fiscalização poderá determinar a ônus da CONTRATADA a substituição dos sistemas julgados deficientes ou nãoconformes com as especificações definidas no projeto, cabendo à CONTRATADA providenciar a troca dos mesmos no prazo máximo definido pela fiscalização, sem direito à extensão do prazo final de execução dos serviços.

**12.3** A CONTRATADA só poderá iniciar os serviços após assinatura do contrato.

**12.4** Compete à fiscalização dos serviços pela equipe do CONTRATANTE, entre outras atribuições:

**a)** Verificar a conformidade da execução dos serviços com as normas especificadas no Edital e seus Anexos;

**b)** Ordenar à CONTRATADA corrigir e refazer quando diagnosticado erros, imperfeições ou em desacordo com as especificações técnicas;

**c)** Encaminhar ao Prefeito Municipal documento no qual relacione as ocorrências que impliquem em multas a serem aplicadas a CONTRATADA.

**12.5** A ação da fiscalização não exonera a CONTRATADA de suas responsabilidades contratuais.

**12.6** Em caso de dúvidas quanto à interpretação das especificações constantes do Edital e seus Anexos será sempre consultada a Fiscalização, sendo desta o parecer definitivo. A decisão tomada pela Fiscalização deverá ser comunicada à CONTRATADA obrigatoriamente de forma escrita.

**12.7** Na fiscalização serão ainda observadas às demais condições relacionadas no instrumento contratual.

#### **13 CONVERSÃO DOS DADOS EXISTENTES:**

**13.1** A migração e o aproveitamento dos dados cadastrais de todos os sistemas em uso devem ser feitos conforme cronograma em anexo e após a expedição da Ordem de Serviços, e são de responsabilidade da empresa proponente, com o perfeito implemento e operação dos sistemas locados, incluindo a instalação, implantação, migração e o treinamento dos servidores.

**13.2** Deverá ser convertida toda a movimentação atualmente existente nos sistemas, especialmente de modo prioritário:

- Contabilidade Pública Municipal: converter toda a movimentação contábil, o orçamento com seus saldos e históricos de empenhos com restos a pagar de todo período já informatizado;

- Arrecadação Tributária/Arrecadação Municipal: converter todos os cadastros existentes, além da divida ativa, IPTU, parcelamentos, fiscalização, taxas e histórico financeiro de todo o período já informatizado;

- Folha de Pagamento: Converter o cadastro de pessoal, histórico funcional e histórico financeiro de todo período já informatizado.

- Todos os arquivos e cadastros com seus respectivos históricos existentes, sem exceção, para todos os sistemas atualmente utilizados e que possuem dados, deverão ser convertidos e disponibilizados aos usuários antes do início do uso de cada sistema contratado.

Rua Cel. Júlio Pereira dos Santos, 465 – Fone: (55) 3781 – 4361/5239 – e-mail: compras@santoaugusto.rs.gov.br – CEP 98.590-000 – Santo Augusto – RS

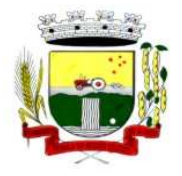

Estado do Rio Grande do Sul – SANTO AUGUSTO

Secretaria Municipal de Administração Coordenadoria de Compras e Licitações Fone/Fax (55) 3781-4361/5239 E-mail: santoaugustocompras@hotmail.com

- **13.3** Também faz parte do objeto a realização dos seguintes serviços:
- **a)** Manutenção legal e corretiva durante o período contratual.
- **b)** Suporte técnico, após a implantação dos sistemas, sempre que solicitado.
- **c)** Configuração e parametrização conforme procedimentos da Prefeitura Municipal.
- **d)** Treinamento para os servidores responsáveis pela utilização dos sistemas licitados.

#### **14 SUPORTE TÉCNICO:**

**14.1** Deverá ser prestado suporte técnico em tempo integral durante a fase de implantação do objeto, na sede da Prefeitura Municipal.

**14.2** Para cada um dos sistemas/módulos licitados, quando couber, deverão ser cumpridas as atividades de: instalação e parametrização de tabelas e cadastros; adequação de relatórios e logotipos; estruturação dos níveis de acesso e habilitações dos usuários; adequação das fórmulas de cálculo para atendimento aos critérios adotados pela Prefeitura Municipal; ajuste nos cálculos, quando mais de uma fórmula de cálculo é aplicável simultaneamente.

**14.3** Deverá ser prestado suporte técnico pós-implantação, na sede da Prefeitura Municipal, sempre que solicitado, bem como via telefone e acesso remoto à distância, devendo ser prestado serviço num total de horas trabalhadas por mês e especificada em cada lote, constante na proposta, com saldo acumulável para os meses seguintes caso não forem parcial ou totalmente utilizadas em determinado mês, devendo ser assim procedido até o término do contrato, sendo o seu saldo zerado a cada ano contratual, reiniciando-se a contagem a partir do ano contratual seguinte.

**14.4** Ocorrendo o fato de se esgotar o saldo de horas existentes em determinado mês, as eventuais horas excedentes trabalhadas serão pagas à parte, conforme valor de hora técnica constante da proposta de preços, reiniciando-se, a partir do mês imediatamente seguinte, a contagem do saldo mensal que havia sido zerado.

#### **15 DO PROCESSO LICITATÓRIO:**

O presente Contrato resulta do Processo Licitatório, modalidade **Pregão Presencial n° 046/2016, de 19/04/2016 (Processo Administrativo nº 087/2016).** 

#### **16 DAS DISPOSIÇÕES LEGAIS:**

Aplicam-se, com relação a execução, alteração, inexecução e extinção, com pertinência ao presente contrato, as normas estabelecidas na Lei Federal nº 8.666, de 21 de junho de 1993, e suas alterações, Lei nº 10.520, de 17 de julho de 2002, Decreto Municipal nº 2.584, de 30 de agosto de 2006.

#### **17 DO FORO:**

As partes elegem o foro da Comarca de Santo Augusto–RS, para dirimir quaisquer dúvidas decorrentes do presente Contrato, renunciando expressamente a qualquer outro mais privilegiado que seja.

 E por assim estarem justas e contratadas, firmam o presente Contrato em 03 (três) vias de igual teor e forma, na presença das testemunhas abaixo assinadas.

**Santo Augusto-RS, \_\_ de \_\_\_\_\_\_\_\_\_\_\_ de 2016** 

**JOSÉ LUIZ ANDRIGHETTO**  Prefeito Municipal **CONTRATANTE** 

Sócio- Proprietário **CONTRATADA** 

**Testemunhas:\_\_\_\_\_\_\_\_\_\_\_\_\_\_\_\_\_\_\_\_\_\_\_\_\_\_\_\_\_\_ \_\_\_\_\_\_\_\_\_\_\_\_\_\_\_\_\_\_\_\_\_\_\_\_\_\_\_\_\_\_\_\_\_\_\_** 

**CPF** CPF CPF

Rua Cel. Júlio Pereira dos Santos, 465 – Fone: (55) 3781 – 4361/5239 – e-mail: compras@santoaugusto.rs.gov.br – CEP 98.590-000 – Santo Augusto – RS

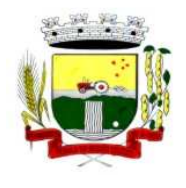

# **ANEXO V Pregão Presencial nº 046/2016**

# **CRONOGRAMA PARA IMPLANTAÇÃO**

#### **1.2. Sistemas e Prazos Máximos para Migração dos Dados, Implementação e Treinamento dos Sistemas**

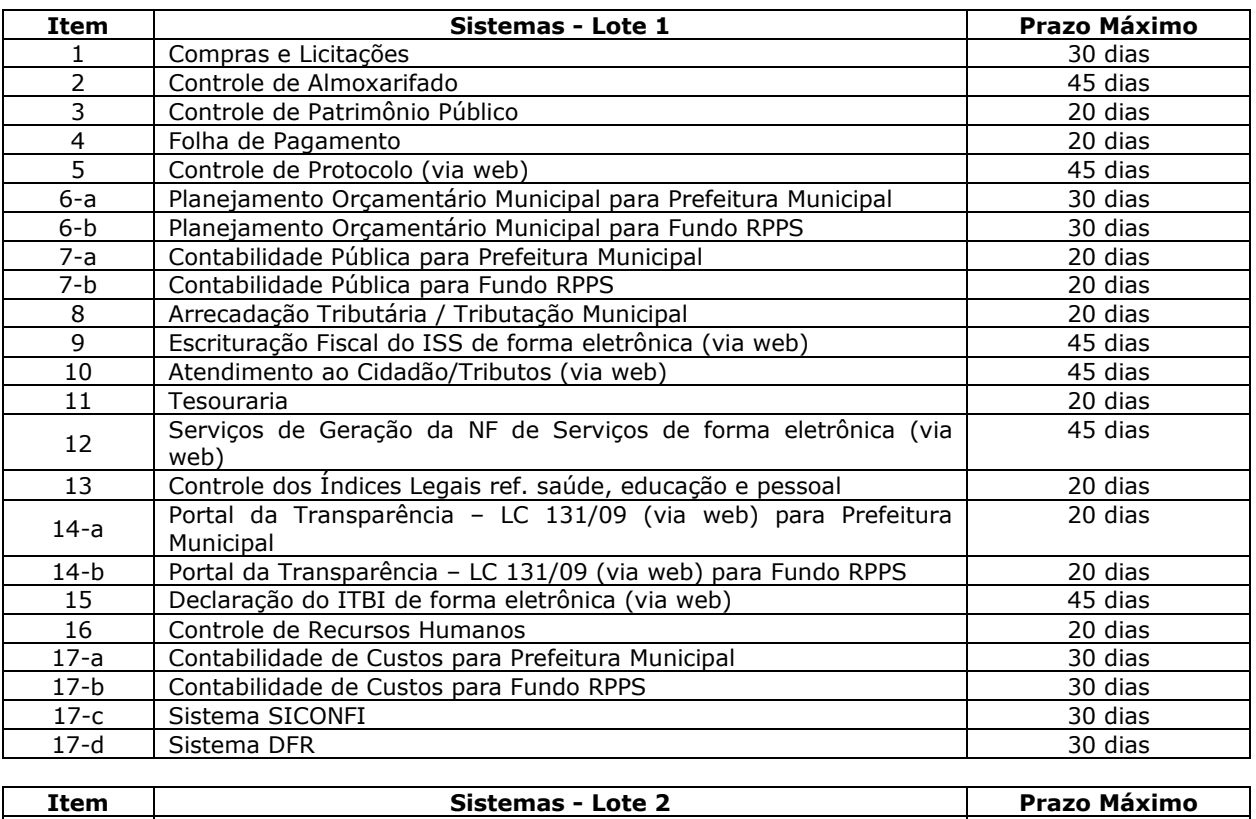

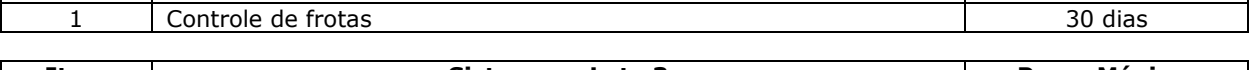

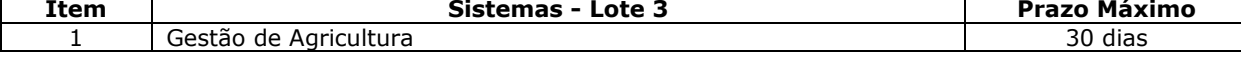

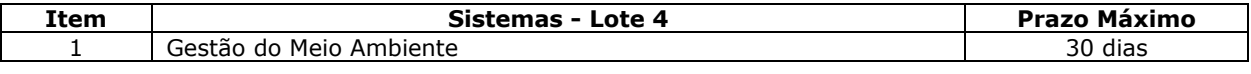

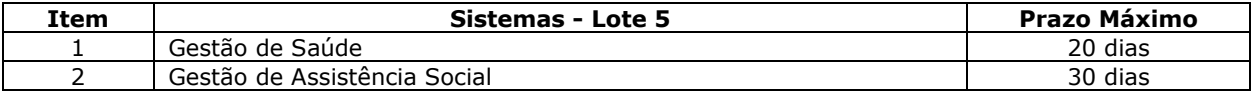

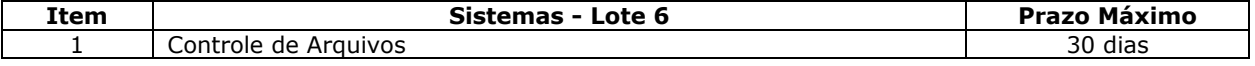

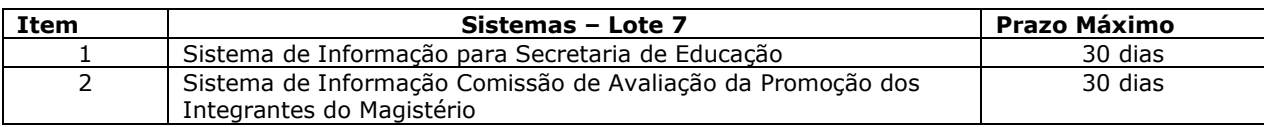

Rua Cel. Júlio Pereira dos Santos, 465 – Fone: (55) 3781 – 4361/5239 – e-mail: compras@santoaugusto.rs.gov.br – CEP 98.590-000 – Santo Augusto – RS **"NÃO USE DROGAS, DOE ÓRGÃOS, DOE SANGUE: SALVE VIDAS"**